# **Ancillary Results and Estimation Code for Dynamic Stock Market Covariances in the Eurozone**

Gregory Connor and Anita Suurlaht National University of Ireland, Maynooth April, 2012

# **1. Introduction**

This paper provides additional tables, estimation code and estimation output for the paper "Dynamic Stock Market Covariance in the Eurozone." It should be read in conjunction with that paper. Some familiarity with RATS statistical programming language is necessary for understanding the estimation code and estimation output. This code may be useful for researchers doing empirical analysis involving GARCH, Midas-Garch, or DCC-Midas-Garch, particularly if they use RATS. The code could be translated with suitable modifications to other programming languages.

# **2. Ancillary Tables**

Table A1 shows the sample correlation matrix of standardized returns (return divided by the square root of Garch-based dynamic variance). This matrix is used for the initial parameter values of the unconditional correlation matrix in the estimation of the DCC model (see the main paper for details).

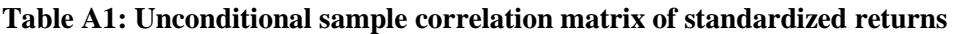

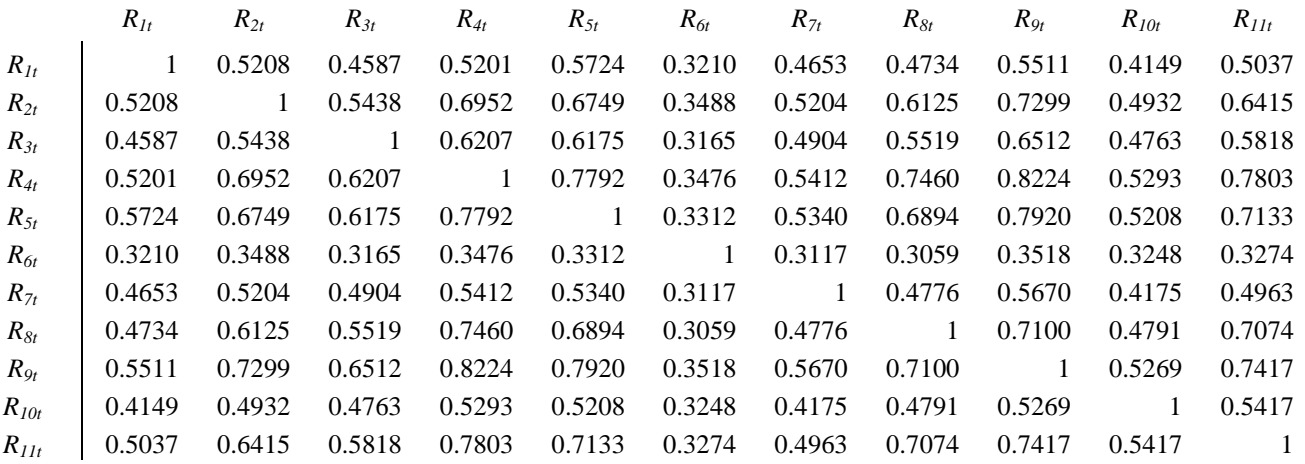

Notes: The unconditional sample correlation matrix of standardized returns (return divided by the square root of Garch-based dynamic variance)

Tables A2-A8 show the final estimates of the unconditional correlation matrix for specification one through seven in Table 6 of the paper.

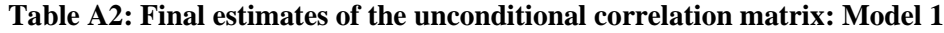

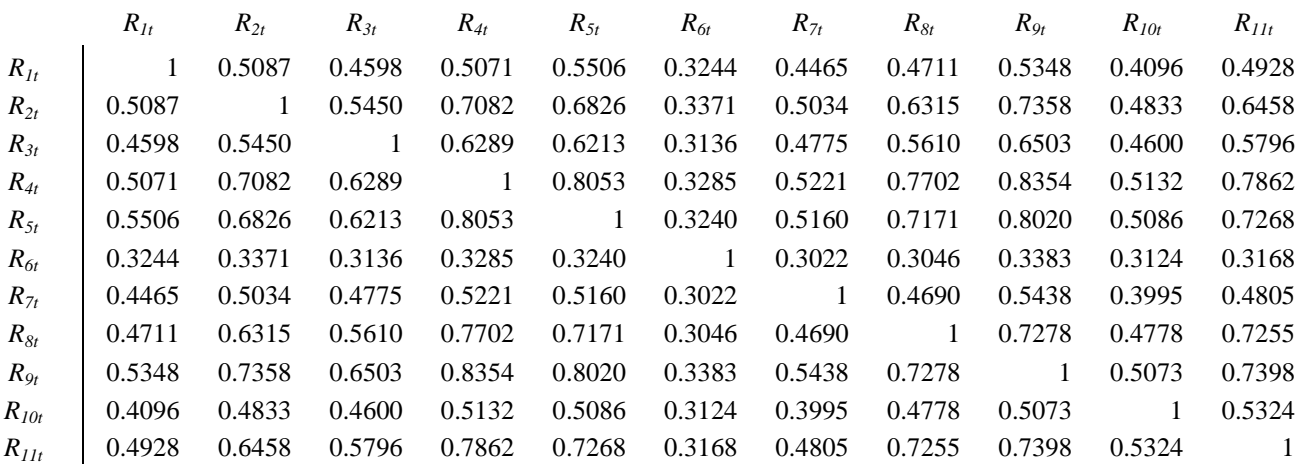

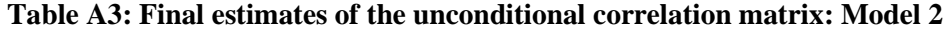

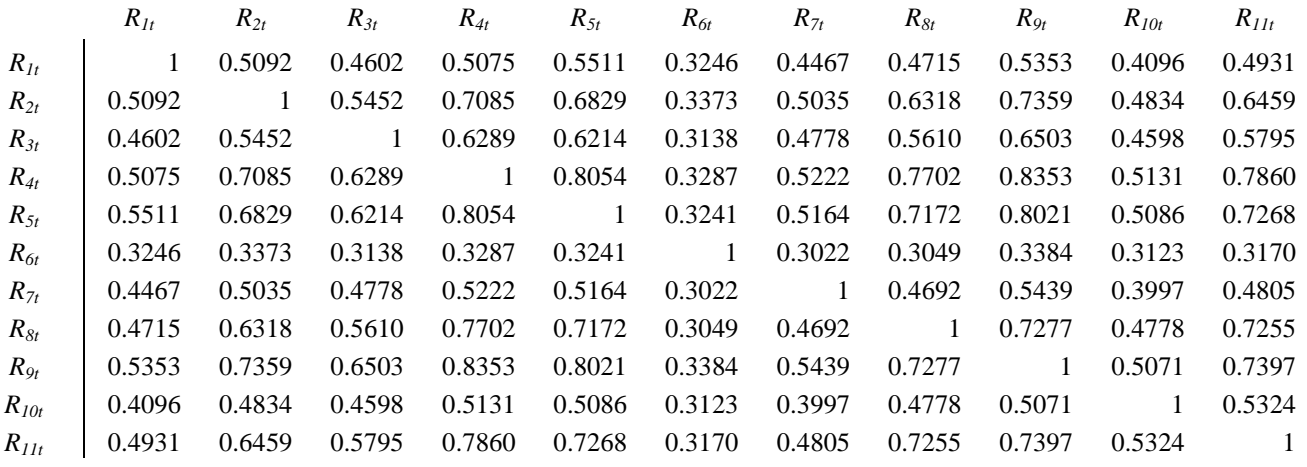

## **Table A4: Final estimates of the unconditional correlation matrix: Model 3**

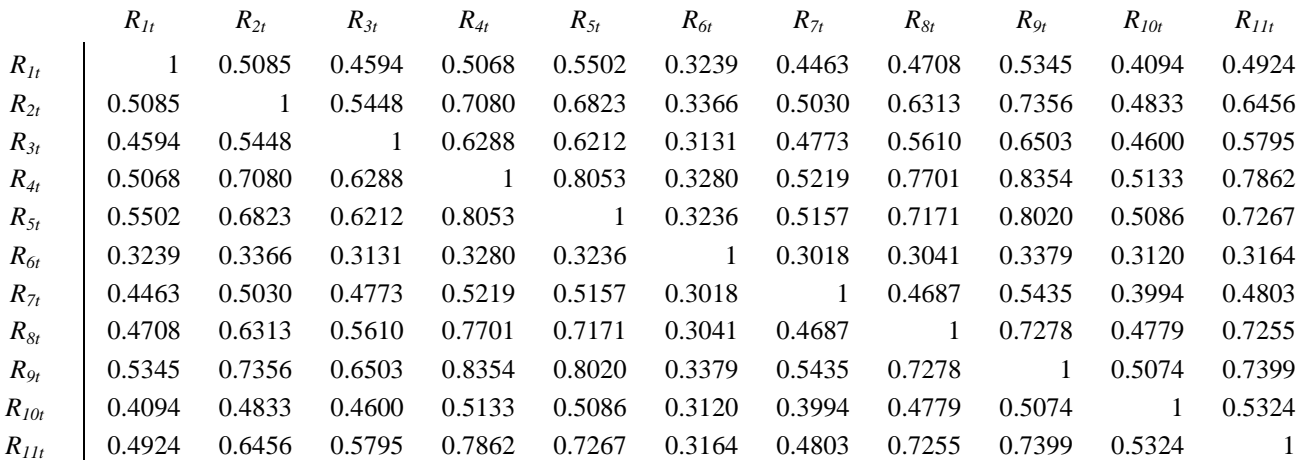

## **Table A5: Final estimates of the unconditional correlation matrix: Model 4**

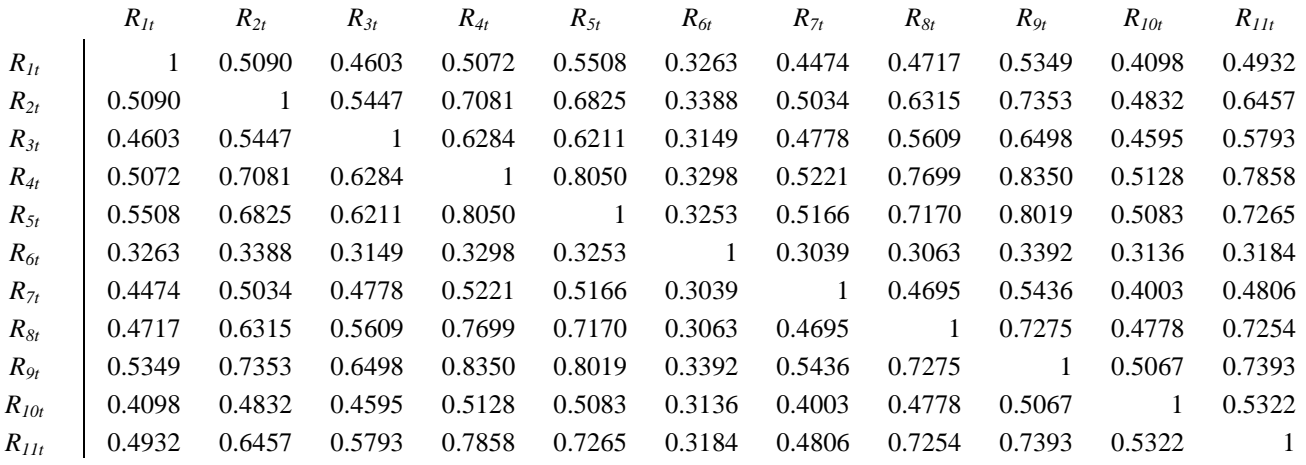

|           | $R_{1t}$ | $R_{2t}$ | $R_{3t}$ | $R_{4t}$ | $R_{5t}$ | $R_{6t}$ | $R_{7t}$ | $R_{8t}$ | $R_{0t}$ | $R_{10t}$ | $R_{IIt}$      |
|-----------|----------|----------|----------|----------|----------|----------|----------|----------|----------|-----------|----------------|
| $R_{1t}$  |          | 0.5033   | 0.4540   | 0.5001   | 0.5443   | 0.3151   | 0.4400   | 0.4654   | 0.5279   | 0.4017    | 0.4877         |
| $R_{2t}$  | 0.5033   |          | 0.5408   | 0.7061   | 0.6804   | 0.3305   | 0.4982   | 0.6298   | 0.7349   | 0.4773    | 0.6442         |
| $R_{3t}$  | 0.4540   | 0.5408   |          | 0.6256   | 0.6180   | 0.3044   | 0.4707   | 0.5574   | 0.6469   | 0.4547    | 0.5765         |
| $R_{4t}$  | 0.5001   | 0.7061   | 0.6256   |          | 0.8025   | 0.3191   | 0.5162   | 0.7692   | 0.8340   | 0.5063    | 0.7855         |
| $R_{5t}$  | 0.5443   | 0.6804   | 0.6180   | 0.8025   | 1        | 0.3155   | 0.5104   | 0.7153   | 0.7996   | 0.5028    | 0.7243         |
| $R_{6t}$  | 0.3151   | 0.3305   | 0.3044   | 0.3191   | 0.3155   |          | 0.2933   | 0.2968   | 0.3280   | 0.3051    | 0.3089         |
| $R_{7t}$  | 0.4400   | 0.4982   | 0.4707   | 0.5162   | 0.5104   | 0.2933   |          | 0.4635   | 0.5371   | 0.3913    | 0.4738         |
| $R_{8t}$  | 0.4654   | 0.6298   | 0.5574   | 0.7692   | 0.7153   | 0.2968   | 0.4635   |          | 0.7259   | 0.4728    | 0.7240         |
| $R_{9t}$  | 0.5279   | 0.7349   | 0.6469   | 0.8340   | 0.7996   | 0.3280   | 0.5371   | 0.7259   |          | 0.5014    | 0.7379         |
| $R_{10t}$ | 0.4017   | 0.4773   | 0.4547   | 0.5063   | 0.5028   | 0.3051   | 0.3913   | 0.4728   | 0.5014   |           | 0.5268         |
| $R_{IIt}$ | 0.4877   | 0.6442   | 0.5765   | 0.7855   | 0.7243   | 0.3089   | 0.4738   | 0.7240   | 0.7379   | 0.5268    | $\overline{1}$ |

**Table A6: Final estimates of the unconditional correlation matrix: Model 5**

### **Table A7: Final estimates of the unconditional correlation matrix: Model 6**

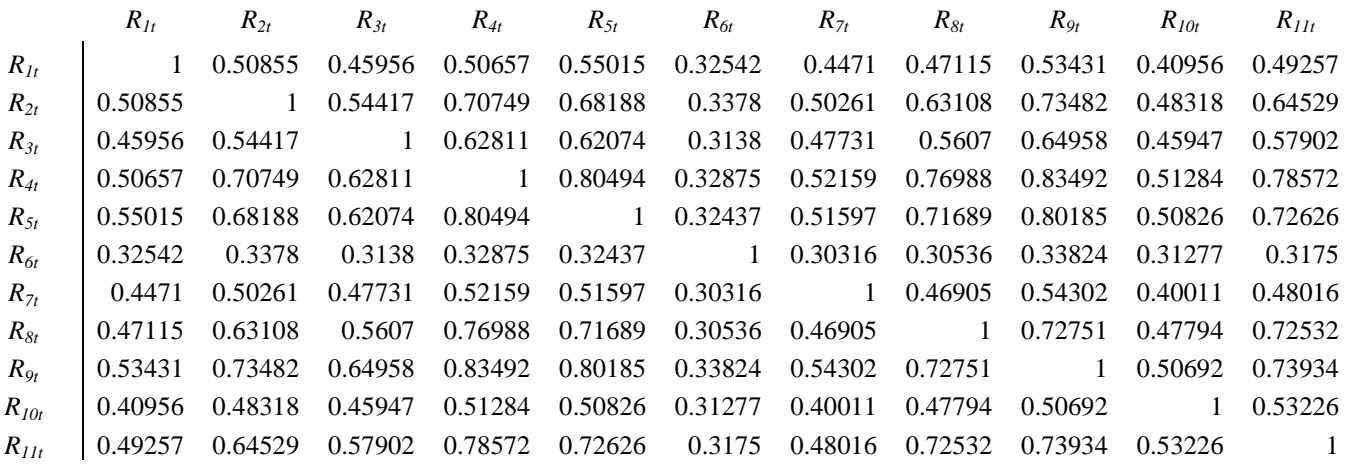

### **Table A8: Final estimates of the unconditional correlation matrix: Model 7**

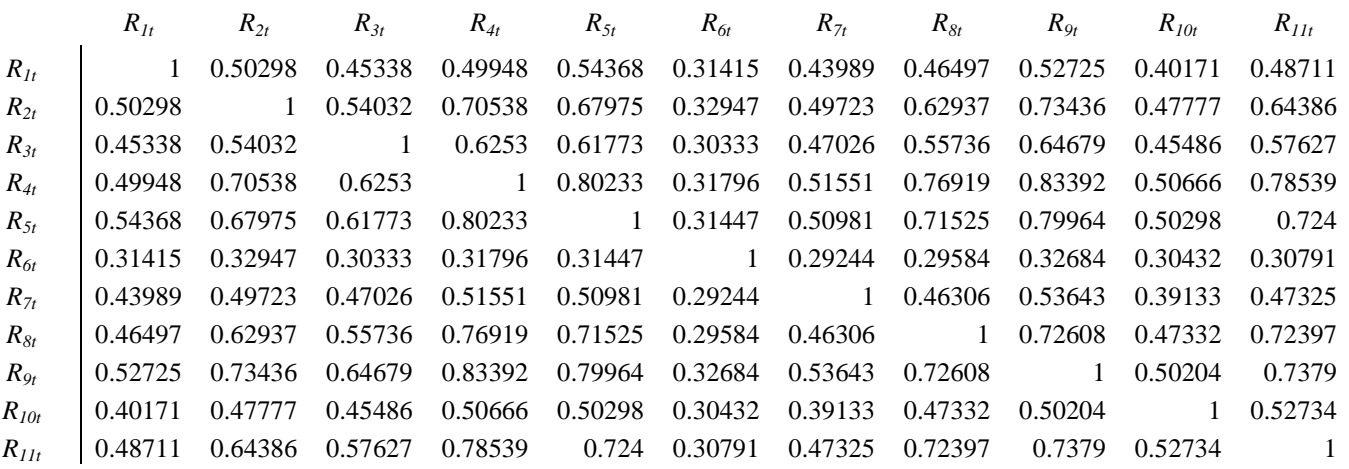

Table A9 shows the correlation matrix of the quarterly-frequency explanatory variables used in Table 8 in the main paper.

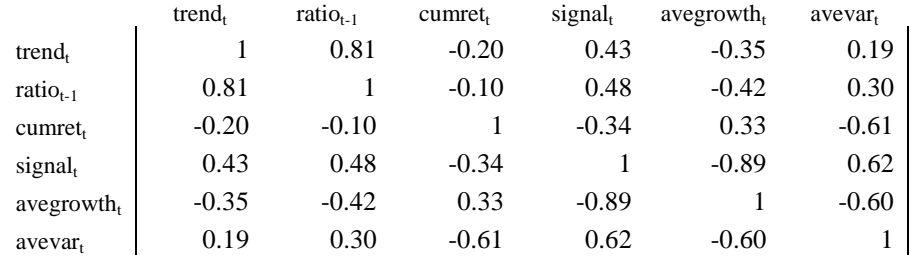

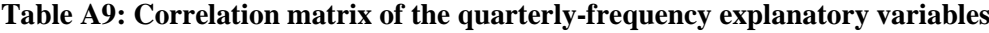

Note that many other ancillary estimation results can be found directly in the estimation output in section 4 below.

# **3. RATS Estimation Code**

The step one data used in the paper consists of the log returns to eleven Eurozone countries over the period  $1<sup>st</sup>$  of January 1992 to  $31<sup>st</sup>$  of December 2010. Daily adjusted stock index prices are downloaded from Datastream for the period  $31<sup>st</sup>$  of December 1991 to  $31<sup>st</sup>$  of December 2010, the panel dataset is balanced across trading days as described in the paper, log returns calculated and then the data is written to a free-format file rets.txt.

The step two data consists of standardised residuals from the Midas-Garch models, a time trend, the average cumulative returns to the eleven indices using the previous 65 days of returns, the proportion of the eleven markets which had negative real GDP growth during the current quarter, the lagged correlation ratio using the previous 65 days of daily returns, the lagged average sample variance using the previous 65 daily returns and the cross-sectional average of national GDP growth in the current quarter. These are obtained from midasgarch.txt, qlinreg5models.txt and truedailysignals.txt. The data is stored in 3 freeformat files eta.txt, dailysignals.txt, and truedailysigs.txt. See the estimation code for details.

All the programs use the subdirectory c:\eurovol\programs for storage of estimation code and c:\eurovol\output for storage of input/output files, except the raw data files which originate in c:\eurovol\data. This can be changed easily using search/replace depending on the computer configuration of the user.

- **1) makerets.txt** this program makes euro index returns from euro index prices
	- input: pricesDec1991toDec2010.txt

datesDec1991toDec2010.txt

output: rets.txt

rrets.txt

rdates.txt

- **2) basicstats.txt** this programme estimates some basic statistics on 11 eurozone national equity indices
	- Input: rets.txt (we only use descriptive statistics generated by this program, therefore, there is no output file)
		- rawcormat.txt crosscormat.txt crosscovmat.txt adjcormat.txt adjcovmat.txt

adjvar.txt

#### **Used in: Table 1, Table 2, Table 3**

**3) sqrautocorrs.txt** - this programme estimates autocorrelations for squared returns at ten lags

input: rets.txt

output: sqrautocorrs.txt

#### **Used in: Table 1**

**4) garch11.txt** - this programme estimates the garch(1,1) model on 11 eurozone national equity indices

input: rets.txt

output: pvar

garchcoeffs.txt

der.txt

### **Used in: Table 5, Figure 2**

**5) midasgarch.txt** - this programme estimates the midasgarch model on 11 eurozone national equity indices

input: rets.txt

output: eta.txt

predvar.txt

theta.txt

xx.txt

fsdrvs.txt

### **Used in: Table 4, Figure 2**

**6) midasctheta.txt** - this program creates a block diagonal matrix ctheta from the 11 4x4 covariance matrices of the estimated parameters from Midas-Garch step

input: xx.txt

output: ctheta.txt

**7) qlinreg5models.txt**- this program estimates a quarterly model of dynamic correlation magnitudes

input: gdpQ41991toQ42010.txt

rdates.txt

rets.txt

output: qavecorr.txt

dailysignals.txt

quarterly model regression results generated within the output file

### **Used in: Table 8**

**8) truedailysignals.txt** – this program computes daily signals

input: rets.txt

output: truedailysigs.txt

**9) maxlike5models.txt**– this program estimates dynamic models of the correlation magnitudes using maximum likelihood. It covers models 1 -5 in table 6.

input: eta.txt

dailysignals.txt

truedailysigs.txt

output: see Tables and graphs newest.xlsx for maximum likelihood regression results

phicoeffs.txt covs.txt

corr0

ssdrvs.txt

#### **Used in: Table 6**

**10) maxlikemodel6.txt**– this program estimates a dynamic model of the correlation magnitudes using maximum likelihood. It covers model 6 in table 6.

input: eta.txt

dailysignals.txt

truedailysigs.txt

output: see Tables and graphs newest.xlsx for maximum likelihood regression results

phicoeffs.txt

covs.txt

corr0

ssdrvs.txt

#### **Used in: Table 6**

**11) maxlikemodel7.txt**– this program estimates a dynamic model of the correlation magnitudes using maximum likelihood. It covers model 7 in table 6.

input: eta.txt

dailysignals.txt

truedailysigs.txt

output: see Tables and graphs newest.xlsx for maximum likelihood regression results

phicoeffs.txt covs.txt corr0 ssdrvs.txt

### **Used in: Table 6**

**12) switchorgobs.txt** - this program switches the 44 scores from the first-step estimation to store them as organization=observations rather than organization = variates so that they can be vectorized by a later program

input: fsdrvs.txt

ouput: fsdrvsorgobs.txt

- **13) crossmarginalstep1.txt** this program computes the outputs (standardized outcomes) of the first-stage estimation when the pre-estimated parameters are perturbed by epsilon (a small amount) from their pre-estimated values
	- input: theta.txt

eta.txt

dailysignals.txt

truedailysignals.txt

epsilons.txt (created in the same program, reopen to do further operations)

alteta.txt

rets.txt

output: epsilons.txt (output file for the epsilons in derivative computation)

m.txt (output file for unconditional variances)

**14) crossmarginalstep2mod6.txt** - this program estimates second-step log likelihood scores using perturbed outputs from step 1 estimation and finds the expected cross-marginals by taking differences between perturbed and un-perturbed log likelihood scores for model 6 from table 6.

input: eta.txt

dailysignals.txt truedailysignals.txt phicoeffs.txt alteta.txt ssdrvs.txt epsilons.txt (output file for the epsilons in derivative computation) corr0.txt

output: gmat.txt

**15) crossmarginalstep2mod7.txt** - this program estimates second-step log likelihood scores using perturbed outputs from step 1 estimation and finds the expected cross-marginals by taking differences between perturbed and un-perturbed log likelihood scores for model 7 from table 6.

input: eta.txt

dailysignals.txt truedailysignals.txt phicoeffs.txt alteta.txt ssdrvs.txt epsilons.txt (output file for the epsilons in derivative computation) corr0.txt output: gmat.txt

**16) adjcovmat.txt** - this program estimates the adjusted covariance matrix of the second-step parameters

input: gmat.txt

ctheta.txt

fsdrvsorgobs.txt

fsdrvs.txt

ssdrvs.txt

covs.txt

output: results comparing the adjusted and unadjusted variance generated within the output file

**Used in: Table 6**, **Table 7**

\*makerets.txt this program makes euro index returns from euro index prices alloc 22 4959 open prices c:\eurovol\data\pricesDec1991toDec2010.txt open pricedates c:\eurovol\data\datesDec1991toDec2010.txt data(unit=prices,format=free,org=obs) / 1 2 3 4 5 6 7 8 9 10 11 data(unit=pricedates,format=free,org=obs) / day month year declare real rret rday rmonth ryear declare integer gooddates open rrets c:\eurovol\output\rrets.txt open rdates c:\eurovol\output\rdates.txt

do j=1,11 compute  $ji = j+11$ set price  $/ =$  [series] j set [series]  $jj$  / = log(price/price{1}) set rets  $/ =$  [series] jj display "index" j display "price statistics" statistics price display "return statistics" statistics rets end do j compute gooddates  $= 0$ 

set count  $1\,4959 = 0.0$ 

do  $j = 1,11$ 

compute  $jj = j + 11$ set rets  $/ =$  [series] ji set count  $2\,4959 = \text{count} + \%$  if(rets == 0.0,1.0,0.0) end do j

statistics count open zerocount c:\eurovol\output\zerocount.txt copy(unit=zerocount,format='(f10.5)') 2 4959 count

open alldayrets c:\eurovol\output\alldayrets.txt copy(unit=alldayrets,format=' $(11(f15.10))$ ',org=obs) 2 4959 \$ 12 13 14 15 16 17 18 19 20 21 22

compute rcount  $= 0.0$ 

open rets c:\eurovol\output\rets.txt

open opendates c:\eurovol\output\opendates.txt

\* eliminate days with most markets closed and add any return to the next day return

\* eliminate the missing date and assign the later date to the returns in the dating file

```
do i = 2,4959compute \text{count} = \text{count}(i)if rcount \geq 4.0{
display "baddate i count" i rcount
do j = 1,11compute ji = j + 11set rets / = [series] ji
```

```
set rets i+1 i+1 = rets(i)+rets(i+1)set [series] jj / = rets
end do j
}
if rcount \leq 3.0
{
```

```
*display "good date i count" i rcount
```

```
do j = 1,11compute ji = j + 11set ret / = [series] jj
compute rret = ret(i)display(unit=rrets) rret
end do j
```

```
compute \text{rday} = \text{day}(i)
```
compute rmonth  $=$  month(i)

compute ryear  $=$  year(i)

display(unit=rdates) rday rmonth ryear

```
compute gooddates = gooddates +1
```
# }

\*display "end the i loop" end do i

display "number of good dates" gooddates

close rrets

open rrets c:\eurovol\output\rrets.txt

data(unit=rrets,format=free,org=obs) 1 gooddates 12 13 14 15 16 17 18 19 20 21 22

copy(unit=rets,format='(11(f15.10))',org=obs) 1 gooddates 12 13 14 15 16 17 18 19 20 21 22

\* basicstats.txt this programme estimates some basic statistics on 11 eurozone national equity indices

alloc 11 4788

\*read in 11 equity index returns, de-mean and square open rets c:\eurovol\output\rets.txt data(unit=rets,format=free,org=obs) / 1 2 3 4 5 6 7 8 9 10 11

open autocorrs c:\eurovol\output\autocorrs.txt open rawcormat c:\eurovol\output\rawcormat.txt open crosscormat c:\eurovol\output\crosscormat.txt open crosscovmat c:\eurovol\output\crosscovmat.txt open adjcormat c:\eurovol\output\adjcormat.txt open adjcovmat c:\eurovol\output\adjcovmat.txt open adjvar c:\eurovol\output\adjvar.txt

declare rectangular adjcormat(11,11) rawcormat(11,11) crosscovmat(11,11) crosscormat(11,11) declare rectangular rawcovmat(11,11) adjcovmat(11,11) declare vector rawvar(11) adjvar(11)

\* get basic stats on each individual returns do j=1,11 set ret  $/ =$  [series] j display 'county' j statistics ret / compute rawvar(j) = % variance

```
correlate(number=5) ret / autocorrs
copy(unit=autocorrs,format='(5(f10.5))') 1 5 autocorrs
correlate(number=1,noprint,covariances) ret / autocov
compute \text{adjvar}(j) = \text{rawvar}(j) + \text{autocov}(2)compute adjcovmat(j,j) = adjvar(j)
compute adjcormat(j,j) = 1.0end do j
*compute the unadjusted correlation matrix
cmoment(corr,center) /
# 1 2 3 4 5 6 7 8 9 10 11
compute rawcormat = %cmom
```
\* get contemporaneous and lagged/led covariance matrices of the returns

do j=1,10

set retj  $/ =$  [series] j

compute  $\text{ip1} = \text{i} + \text{1}$ 

do jj = jp1,11

set retj $j =$ [series] jj

```
cross(from=-1,to=1,results=crosscors,noprint) retj retjj /
```

```
compute crosscormat(i, jj) = crosscors(1)
```

```
compute crosscormat(jj,j) = crosscors(3)
```

```
cross(from=-1,to=1,results=crosscovs,covariances,noprint) retj retjj /
```

```
compute crosscovmat(i, jj) = crosscovs(1)
```

```
compute rawcovmat(j,j) = crosscovs(2)
```

```
compute crosscovmat((i, j) = crosscovs(3)
```
end do jj

end do j

```
* create the adjusted covariance matrix and correlation matrix with a newey-west correction
do j=1,10
compute jp1 = j + 1do jj = jp1,11
compute adjcovmat(j,jj) = rawcovmat(j,jj) + crosscovmat(j,jj) + crosscovmat(jj,j)
compute adjcormat(j,jj) = adjcovmat(j,jj)/((adjvar(j)*adjvar(jj))**.5)
compute adjcormat(j,j) = adjcormat(j,jj)
end do jj
end do j
```

```
write(unit=rawcormat,format='(11(f12.7))') rawcormat
write(unit=adjcormat,format='(11(f12.7))') adjcormat
write(unit=adjcovmat,format='(11(f12.7))') adjcovmat
write(unit=adjvar,format='(11(f12.7))') adjvar
write(unit=crosscormat,format='(11(f12.7))') crosscormat
write(unit=crosscovmat,format='(11(f12.7))') crosscovmat
end
```
\* sqrautocorrs.txt this programme estimates autocorrelations for squared returns at ten lags alloc 33 4788 \*read in 11 equity index returns, de-mean and square open rets c:\eurovol\output\rets.txt open sqrautocorrs c:\eurovol\output\sqrautocorrs.txt

```
declare vector vautocorrs(10)
```

```
data(unit=rets,format=free,org=obs) / 1 2 3 4 5 6 7 8 9 10 11 
do j=1,11
set ret / = [series] j
statistics(noprint) ret /
set ret / = ret - % mean
set [series] j = retcompute jj = j + 11set [series] jj = (ret)**2
set ret / = [series] ji
display 'country' j 
statistics ret /
correlate(number=10) ret / sqrautocorrs
do ji = 1,10compute jjp1 = jj + 1compute vautocorrs(ij) = sqrautocorrs(ijp1)end do jj
write(unit=sqrautocorrs,format='(10(f10.5))',noskip) vautocorrs
end do j
```
 $*$  garch11.txt this programme estimates the garch(1,1) model on 11 eurozone national equity indices

alloc 33 4788

\*read in 11 equity index returns, de-mean and square

open rets c:\eurovol\output\rets.txt

open garchcoeffs c:\eurovol\output\garchcoeffs.txt

data(unit=rets,format=free,org=obs) / 1 2 3 4 5 6 7 8 9 10 11

 $*$  estimate the garch $(1,1)$  using separate parameter sets for mean and variance models

```
do j=1,11
```

```
set ret / = [series] j
```
linreg ret

# constant

```
frml(lastreg,vector=beta) meanf
nonlin(parmset=meanparms) beta
*
set uu = % seesq
set h = %seesq
set u = 0.0*
nonlin(parmset=garchparms) c a b
compute c = %seesq
compute a = 0.5compute b = 0.5
```
frml varf =  $c + a * uu$ {1}+ $b * h$ {1}

frml L = (u(t)=ret-meanf),(uu(t)=u\*\*2),(h(t)=varf(t)),%logdensity(h,u) display 'security number' j maximize(parmset=meanparms+garchparms,derives=der) L 3 \*

write(unit=garchcoeffs, format=free) %beta

declare real %aic %sbc

compute %aic = -2.0\*%logl/%nobs+2.0\*%nreg/%nobs

compute %sbc =  $-2.0$ \*%logl/%nobs+log(%nobs)\*%nreg/%nobs

display 'aic = ' % aic ' bic = ' % sbc

compute  $ji=i+11$ set [series] jj 261 4788 = h

\* save the variance series open pvar c:\eurovol\output\pvar.txt copy(unit=pvar,format='(11(f20.10))', org=obs) 261 4788 12 13 14 15 16 17 18 19 20 21 22 open der c:\eurovol\output\der.txt copy(unit=der,format='(11(f20.10))', org=obs) 261 4788 23 24 25 26 27 28 29 30 31 32 33 end do j

\* midasgarch.txt this programme estimates the midasgarch model on 11 eurozone national equity indices

alloc 22 4788

\*read in 11 equity index returns, de-mean and square open rets c:\eurovol\output\rets.txt open theta c:\eurovol\output\theta.txt open xx c:\eurovol\output\xx.txt open fsdrvs c:\eurovol\output\fsdrvs.txt open eta c:\eurovol\output\eta.txt open predvar c:\eurovol\output\predvar.txt

data(unit=rets,format=free,org=obs) / 1 2 3 4 5 6 7 8 9 10 11

do j=1,11 set ret  $/ =$  [series] j statistics(noprint) ret / set ret / = ret - % mean set [series]  $j = ret$ compute  $jp11 = j + 11$ set [series]  $ip11 = (ret)*2$ end do j

do j=1,11 set ret  $/ =$  [series]  $\mathbf{i}$ \* calculate 65-day rolling window variance compute jp $11 = j + 11$ 

set ret2  $/ =$  [series] jp11 statistics(noprint) ret2 1 65 set rv  $65 65 = %$  mean do date  $= 66, 4788$ set rv date date =  $rv(data-1) + (1.0/65.0)*(ret2(data) - ret2(data-65))$ end do date statistics rv

\* estimate the long-run parameters without GARCH for initial parameter values

set rvm65 / =  $rv$ {65}

set rvm $130 / =$ rv $\{130\}$ 

set rvm $195 / = rv$ {195}

nonlin theta w

statistics(noprint) ret2 /

compute theta  $= 0.8$ 

compute  $w = 0.5$ 

compute  $m = %$  mean

display "theta w m" theta w m

frml  $lrv = m*abs(1.0-theta) + theta*(1.0*rvm65+(exp(-w*1))*rvm130+(exp(-w*1)))$  $w^*2)$ <sup>\*</sup>rvm195)/(1.0+exp(-w<sup>\*</sup>1)+exp(-w<sup>\*</sup>2))

frml  $lrvlogl = -.5*(log(lrv) + ret2/lrv)$ 

display "long-run only, security number" j

maximize(method=bhhh,iterations = 500) lrvlogl  $260$  4788

set longrunv / = m\*abs(1.0-theta) +theta\*(1.0\*rvm65+(exp(-w\*1))\*rvm130+(exp( $w^*2)$ )\*rvm195)/(1.0+exp(-w\*1)+exp(-w\*2))

statistics(fractiles) longrunv

\* estimate short-term garch with pre-estimated long run variance

nlpar(subiterations=100)

nonlin a1 a2

compute  $a1 = .2$ 

compute  $a2 = .5$ 

set sgv  $/ = 1.0$ 

frml sgvar =  $abs((1.0-a1-a2)) + a1*ret2{1}/longrunv{1} + a2*sgv{1}$ 

frml sglogl =  $(sgy(t) = sgvar(t))$ , -.5\* $(log(sgy) + ret2/(log(rarg(u))$ 

display 'short-term GARCH only, security number' j

maximize(method=bhhh,recursive,iterations = 500) sglogl 261 4788

set firststepsgy  $/ =$  sgy

\* estimate midas-GARCH based on initial values from above first-stage estimates

nonlin theta w a1 a2 theta $> = 0.0$ 

frml  $lrv = m*abs(1.0-theta) + theta* (1.0*rvm65+(exp(-w*1))*rvm130+(exp(-w*1)))$  $w^*2)$ <sup>\*</sup>rvm195)/(1.0+exp(-w<sup>\*</sup>1)+exp(-w<sup>\*2</sup>))

set sgv  $/ = 1.0$ 

frml sgvar =  $abs(1.0-a1-a2) + a1*ret2{1}/lrv{1} + a2*sgv{1}$ 

frml fglogl =  $(sgv(t) = sgvar(t))$ , -.5\* $(log(sgv*lrv) + ret2/(sgv*lrv))$ 

display 'security number' j

maximize(method=bhhh,recursive,iterations = 500,derives=pdrvs) fglogl 261 4788

display(unit=theta) %beta

display(unit=xx) %XX

declare real %aic %sbc

compute %aic =  $-2.0$ \*%logl/%nobs $+2.0$ \*%nreg/%nobs compute %sbc =  $-2.0$ \*%logl/%nobs+log(%nobs)\*%nreg/%nobs display 'aic = ' % aic ' bic = ' % sbc

\* create series of standardized outcomes set eta 261 4788 = ret/ $((sgv*lrv)**.5)$ set predvar  $261\,4788 =$ sgv\*lrv

```
if % converged == 0
```
# {

```
display "did not converge series" j
set eta 261 4788 = ret/((firststepsgv*longrunv)**.5)
set predvar 261\,4788 = \text{firststepsgv*}longrunv
}
* save the maximum likelihood scores
do param=1,4
set scores / = pdrvs(param)
statistics scores
copy(unit=fsdrvs,format=free, org=obs) 261 4788 scores
end do param
```
\* save the standardized outcomes copy(unit=eta,format=free, org=obs) 261 4788 eta \* save the predicted variances copy(unit=predvar,format=free, org=obs) 261 4788 predvar end do j

\*midasctheta.txt this program creates a block diagonal matrix ctheta from the 11 4x4 covariance matrices of the estimated parameters from Midas-Garch step

open xx c:\eurovol\output\xx.txt open ctheta c:\eurovol\output\ctheta.txt

dec symmetric a(4,4) b(4,4) c(4,4) d(4,4) e(4,4) f(4,4) g(4,4) h(4,4) k(4,4) l(4,4) m(4,4) dec rect ctheta(44,44)

dec rect  $n(44, 44)$ 

ewise  $n(i,j)=0$ 

read(unit=xx,format=free) a b c d e f g h k l m

compute diag =  $a \sim b \sim c \sim d \sim e \sim f \sim g \sim h \sim k \sim l \sim m$ 

compute  $theta = diag$ 

write(unit=ctheta,format=free) ctheta \*display ctheta

```
*qlinreg5models.txt this program estimates a quarterly model of dynamic correlation 
magnitudes
alloc 22 4788
open qgdp c:\eurovol\data\gdpQ41991toQ42010.txt
open rdates c:\eurovol\output\rdates.txt
open rets c:\eurovol\output\rets.txt
```
\* there are 77 quarters in total data(unit=qgdp,format=free,org=obs) 1 77 1 2 3 4 5 6 7 8 9 10 11 data(unit=rdates,format=free,org=obs) 1 4788 day month year data(unit=rets,format=free,org=obs) 1 4788 12 13 14 15 16 17 18 19 20 21 22

\*create a signal equal to the proportion of negative-growth countries

```
set countries 1\ 77 = 0.0set downs 1\ 77 = 0.0set avegrowth 177 = 0.0do j=1,11
set growth 1 77 = [series] j
set countries 1\ 77 = countries + % if (growth > -98.0, 1.0, 0.0)
set sampg 1\ 77 = \%if(growth<-98.0,0.0,1.0)
display 'country' j
statistics(smpl=sampg,fractiles) growth
set growthshock 1 77 = growth
set downs 1\ 77 = \text{downs} + \%if(growthshock<0.0,1.0,0.0) - %if(growthshock<-98.0,1.0,0.0)
set avegrowth 1 77 = avegrowth + %if(growth>-98.0,growth,0.0)
end do j
```
set qsignal  $1\ 77 = \text{downs/courities}$ set avegrowth  $1 77 =$  avegrowth/countries

```
statistics(fractiles) qsignal
```
\* assign each day to a quarter numbered 2 to 77

```
set quarter 1\,4788 = 1.0 + \% if (month >3.0,1.0,0.0) +
%if(month>6.0,1.0,0.0)+%if(month>9.0,1.0,0.0)
```

```
set qindex 1\,4788 = (year - 1991.0)^*4.0 + quarter - 3.0
```
statistics(fractiles) qindex

\*compute the fixed-window sample correlation matrix for each calendar quarter

\* and the average correlation within it

\* also cumulative return for each quarter (starting with quarter 2)

do  $i = 2,77$ 

```
set samp = %if(qindex == j, 1.0,0.0)
```
\*display 'j' j

\*statistics samp

```
cmom(noprint,correlation,centered,smpl=samp)
```

```
# 12 13 14 15 16 17 18 19 20 21 22
```
compute correl  $=$  % cmom

```
compute avecorr = 0.0
```
\*average correlation

```
do ji = 1,10
```

```
compute jjp1 = jj+ 1
```
 $\text{do}$  jij = jjp1,11

compute avecorr = avecorr + correl(jj,jjj)/55.0

end do jjj

end do jj

```
* now average variance
cmom(noprint,centered,smpl=samp)
# 12 13 14 15 16 17 18 19 20 21 22
compute cmom = %cmom
compute avevar = 0.0*average variance 
do ji = 1,11compute avevar = avevar + cmom(jj,jj)/11.0
end do jj
set qavecorr i j = avecorr
set qavevar i = avevar
```
\* now equally-weighted cumulative return for the quarter compute ewcumret  $= 0.0$ do  $k = 12,22$ set ret  $/ =$  [series]  $k$ statistics(noprint,smpl=samp) ret compute ewcumret =  $ewcumret + %nobs*%mean$ end do k set qcumret  $j =$  ewcumret \* set trend at 1 time unit per year set trend j j =  $0.25$ \*j end do j \* de-mean the variables statistics(print) trend 2 77 set dmtrend  $/$  = trend - % mean statistics(print) qcumret 2 77

```
set dmcumret / = qcumret - % mean
statistics(print) qsignal 2 77
set dmsignal / = qsignal - % mean
statistics(print) qavecorr 2 77
set dmratio 2 77 = (qavecorr-%mean)/(1-%mean)
statistics(print) qavevar 2 77
set dmavevar / = qavevar - % mean
* save the quarterly average correlations and average variance
open qavecorr c:\eurovol\output\qavecorr.txt
*copy(unit=qavecorr,format='(2(f15.10))',org=obs) 2 77 qavecorr qavevart
```
set lagdmratio / = dmratio $\{1\}$ set lagdmsignal  $/ =$  dmsignal  $\{1\}$ set gendistress  $277 = \%$ if(dmsignal $> 0.5, 1.0, 0.0$ ) statistics gendistress 2 77 set gendistress  $2 77$  = gendistress - % mean statistics avegrowth 2 77 set avegrowth  $2 77 =$  avegrowth - % mean statistics growthvar 2 77 set growthvar  $277 =$  growthvar - % mean

cmom(corr,print) 2 77

#dmratio lagdmratio dmtrend dmcumret dmsignal dmavevar avegrowth growthvar

\*model 1

linreg dmratio 2 77

#lagdmratio dmtrend

\*model 2 linreg dmratio 2 77 #lagdmratio dmtrend dmcumret \*model 3 linreg dmratio 2 77 #lagdmratio dmtrend dmavevar \*model 4 linreg dmratio 2 77 #lagdmratio dmtrend dmsignal \*model 5 linreg dmratio 2 77 #lagdmratio dmtrend avegrowth \*model 6 linreg dmratio 2 77 #lagdmratio dmtrend dmcumret dmavevar dmsignal \*model 7 linreg dmratio 2 77 #lagdmratio dmtrend dmcumret dmavevar avegrowth \*test model 21 linreg dmratio 2 77 #lagdmratio dmtrend dmcumret dmavevar avegrowth growthvar \* correlation matrix of the explanatory variables cmom(print,correlate) 2 77 #dmtrend lagdmratio dmcumret dmsignal avegrowth dmavevar growthvar \* create daily versions of the quarterly signals with values during each quarter declare integer dayquarter lagdayquarter statistics(fractiles) qindex

do i =  $1.4788$ 

compute dayquarter =  $fix(qindex(i))$ compute lagdayquarter =  $fix(qindex(i))$ -1 set qcumretdaily  $i =$  qcumret(dayquarter) set qavevardaily  $i = q$ avevar $(dayquarter)$ set qsignaldaily i  $i =$  qsignal(dayquarter) set avegrowthdaily  $i = a$ vegrowth $(a$ ayquarter) set qavecorrdaily  $i = q$ avecorr $(d$ ayquarter) set qtrenddaily i  $i = \text{trend}(dayquarter)$ set lagqcumretdaily i  $i =$  qcumret(lagdayquarter) set lagqavevardaily i  $i = q$ avevar $(lagdayquarter)$ set lagqsignaldaily i  $i =$  qsignal(lagdayquarter) set lagqavecorrdaily i  $i = q$ avecorr(lagdayquarter) end do i

open dailysignals c:\eurovol\output\dailysignals.txt

copy(unit=dailysignals,format='(9(f15.10))',org=obs) 1 4788 qcumretdaily qavevardaily avegrowthdaily \$

qsignaldaily qtrenddaily lagqcumretdaily lagqavevardaily lagqavecorrdaily lagqsignaldaily

\*truedailysignals.txt this program computes daily signals alloc 22 4788 open rets c:\eurovol\output\rets.txt data(unit=rets,format=free,org=obs) 1 4788 1 2 3 4 5 6 7 8 9 10 11

```
do i= 260, 4788
compute end = icompute start = end -260if start < 1{
compute start = 1}
```
\*compute the rolling-window sample correlation matrix for a quarter-year and the average correlation within it and also cumulative return within the quarter

```
set samp 1\,4788 = 0.0set samp start end = 1.0cmom(noprint,correlation,centered,smpl=samp) 
# 1 2 3 4 5 6 7 8 9 10 11
compute correl = %cmom
compute avecorr = 0.0*average correlation 
do ji = 1,10compute jjp1 = jj+ 1do jjj = jjp1,11
compute avecorr = avecorr + correl(jj,jjj)/55.0
end do jjj
end do jj
```

```
* now average variance
cmom(noprint,centered,smpl=samp)
# 1 2 3 4 5 6 7 8 9 10 11
compute cmom = %cmom
compute avevar = 0.0*average variance 
do ji = 1,11compute avevar = avevar + cmom((i, ii)/11.0end do jj
set qavecorr i i = avecorr
set qavevar i = avevar
* now equally-weighted cumulative return for the quarter
compute ewcumret = 0.0do k = 1,11set ret / = [series] kstatistics(noprint,smpl=samp) ret
compute ewcumret = ewcumret + \% nobs \% mean
end do k
set qcumret i i = ewcumret
end do j
```
\* save the average correlations, average variance and average cumulative returns open truedailysigs c:\eurovol\output\truedailysigs.txt

copy(unit=truedailysigs,format='(3(f15.10))',org=obs) 260 4788 qavecorr qavevar qcumret

\*maxlike5models.txt this program estimates dynamic macroeconomic models of the correlation magnitude using maximum likelihood with corr0 for five selected specifications

alloc 60 4788

open eta c:\eurovol\output\eta.txt open dailysignals c:\eurovol\output\dailysignals.txt open truedailysigs c:\eurovol\output\truedailysigs.txt open phicoeffs6 c:\eurovol\output\phicoeffs6.txt open phicoeffs7 c:\eurovol\output\phicoeffs7.txt open covs6 c:\eurovol\output\covs6.txt open covs7 c:\eurovol\output\covs7.txt open corr0 c:\eurovol\output\corr0.txt open ecorr0 c:\eurovol\output\ecorr0.txt open ssdrvs6 c:\eurovol\output\ssdrvs6.txt open ssdrvs7 c:\eurovol\output\ssdrvs7.txt

data(unit=eta,format=free,org=vars) 261 4788 e1 e2 e3 e4 e5 e6 e7 e8 e9 e10 e11 data(unit=dailysignals,format=free,org=obs) 1 4788 qcumret qavevar avegrowth \$ qsignal qtrend lagqcumret lagqavevar lagqavecorr lagqsignal data(unit=truedailysigs,format=free,org=obs) 260 4788 tdavecorr tdavevar tdcumret

\* de-mean the six explanatory variables statistics qsignal set qsignal  $/ =$  qsignal - % mean statistics lagqsignal set lagqsignal  $/ =$  lagqsignal - % mean

```
statistics tdavecorr
set ratio / = (tdavecorr\{1\} - % mean)/(1.0-% mean)
statistics tdavevar
set avevar / = tdavevar { 1 } - % mean
statistics tdcumret
set cumret / = tdcumret\{1\} - % mean
statistics avegrowth
set avegrowth / = avegrowth - % mean
```
\* set trend to match the annual scale per unit time set trend  $/ = t/261.0$ statistics trend set trend  $/$  = trend - % mean

\*find the unconditional correlation matrix of standardized returns cmom(corr,matrix=corr0) 261 4788 # e1 e2 e3 e4 e5 e6 e7 e8 e9 e10 e11

compute sampcorr $0 = \text{corr}0$ display(unit=corr0) corr0

\*set up a unit matrix

declare symmetric unitmat(11,11)

do  $i = 1,11$ 

do j $j = 1,11$ 

```
compute unitmat(j,j) = 1.0
```
end do jj
```
end do j
```

```
* first do each estimation without corr0 and then with corr0
* model 1
compute b1 = 0.0compute b2 = 0.0compute corr0 = sampoorr0nonlin b1 b2 
frml m = (b1*ratio+b2*trend)
```
\* set up the likelihood objective function

dec frml[vect] ufrml

```
frml ufrml = ||e1,e2,e3,e4,e5,e6,e7,e8,e9,e10,e11||
```
dec frml[symmetric] sigma

frml sigma =  $(m)$ \*unitmat +  $(1.0 - m)$ \*corr0

frml mvlike  $=$  % logdensity(sigma,ufrml)

```
display 'model 1 w/o corr0'
```
maximize(method=bhhh) mvlike 261 4788

compute  $corr0 = sampoorf0$ 

nonlin b1 b2 corr0 corr0(1,1)==1.0 corr0(2,2)==1.0 corr0(3,3)==1.0 \$

corr0(4,4)==1.0 corr0(5,5)==1.0 corr0(6,6)==1.0 corr0(7,7)==1.0 corr0(8,8)==1.0 \$

```
corr0(9,9)=1.0 corr0(10,10)=1.0 corr0(11,11)=1.0
```

```
frml m = (b1*ratio+b2*trend)
```
display 'model 1 w corr0'

maximize(derives=ssdrvs1,method=bhhh) mvlike 261 4788

```
compute phicoeffs1 = %beta
display(unit=corr0) corr0
```
\* output the scores, skipping the diagonal entries of the correlation matrix estimates do param=1,2 compute  $jj =$  param set [series]  $ji = ssdrvs1(param)$ 

end do param

compute  $param = 2$ 

compute place  $= 2$ 

\* write out the scores skipping the diagonal entries

```
do h=1,11
do hh = h, 11compute place = place +1if hh > h{
compute param = param+1set [series] param / = ssdrvs1(place)
}
end do hh
end do h
cmom 261 4788
# 1 2 3 4 5 $
6 7 8 9 10 11 12 13 14 15 16 17 18 19 20 $
21 22 23 24 25 26 27 28 29 30 $
31 32 33 34 35 36 37 38 39 40 $
```
41 42 43 44 45 46 47 48 49 50 \$

51 52 53 54 55 56 57

compute  $\cos 1 = inv(\% \text{cmom})$ 

display  $(covs1(1,1))^{**}.5$ 

display  $(covs1(2,2))$ \*\*.5

display phicoeffs1(1)/(covs1(1,1))\*\*.5

display phicoeffs $1(2)/(\text{covs1}(2,2))^{**}$ .5

\*model 2

compute  $b1 = 0.0$ 

compute  $b2 = 0.0$ 

compute  $b3 = 0.0$ 

compute  $corr0 = sampoorr0$ 

nonlin b1 b2 b3

```
frml m = (b1*ratio+b2*trend+b3*cumret)
```
display 'model 2 w/o corr0'

maximize(method=bhhh) mvlike 261 4788

compute  $corr0 = sampoorf0$ 

nonlin b1 b2 b3 corr0 corr0(1,1)==1.0 corr0(2,2)==1.0 corr0(3,3)==1.0 \$

corr0(4,4)==1.0 corr0(5,5)==1.0 corr0(6,6)==1.0 corr0(7,7)==1.0 corr0(8,8)==1.0 \$

 $corr0(9,9)=1.0$   $corr0(10,10)=1.0$   $corr0(11,11)=1.0$ 

```
frml m = (b1*ratio+b2*trend+b3*cumret)
```
display 'model 2 w corr0'

maximize(derives=ssdrvs2,method=bhhh) mvlike 261 4788

```
compute phicoeffs2 = %beta
```

```
display(unit=corr0) corr0
```

```
* output the scores, skipping the diagonal entries of the correlation matrix estimates
do param=1,3
compute jj = param
set [series] ji = ssdrvs2(param)end do param
compute param = 3compute place = 3* write out the scores skipping the diagonal entries
do h=1,11
do hh = h, 11compute place = place +1if hh > h{
compute param = param+1set [series] param / = ssdrvs2(place)
}
end do hh
end do h
cmom 261 4788
# 1 2 3 4 5 $
6 7 8 9 10 11 12 13 14 15 16 17 18 19 20 $
21 22 23 24 25 26 27 28 29 30 $
31 32 33 34 35 36 37 38 39 40 $
```
41 42 43 44 45 46 47 48 49 50 \$

51 52 53 54 55 56 57 58

compute  $\cos 2 = \text{inv}(\% \text{cmom})$ 

display  $(covs2(1,1))^{**}.5$ 

display  $(covs2(2,2))$ \*\*.5

display  $(covs2(3,3))^{**}.5$ 

display phicoeffs2(1)/(covs2(1,1))\*\*.5

display phicoeffs2(2)/(covs2(2,2))\*\*.5

display phicoeffs2(3)/(covs2(3,3))\*\*.5

\*model 3

compute  $b1 = 0.0$ 

compute  $b2 = 0.0$ 

compute  $b4 = 0.0$ 

compute  $corr0 = sampoorf0$ 

nonlin b1 b2 b4

```
frml m = (b1*ratio+b2*trend+b4*avevar)
```
display 'model 3 w/o corr0'

maximize(method=bhhh) mvlike 261 4788

compute  $corr0 = sampoorf0$ 

```
nonlin b1 b2 b4 corr0 corr0(1,1)==1.0 corr0(2,2)==1.0 corr0(3,3)==1.0 $
```
corr0(4,4)==1.0 corr0(5,5)==1.0 corr0(6,6)==1.0 corr0(7,7)==1.0 corr0(8,8)==1.0 \$

 $corr0(9,9)=1.0$   $corr0(10,10)=1.0$   $corr0(11,11)=1.0$ 

frml  $m = (b1*ratio+b2*trend+b4*avevar)$ 

display 'model 3 w corr0'

maximize(derives=ssdrvs3,method=bhhh) mvlike 261 4788

```
compute phicoeffs3 = %beta
display(unit=corr0) corr0
```

```
* output the scores, skipping the diagonal entries of the correlation matrix estimates
do param=1,3
compute jj = param
set [series] ji = ssdrvs3(param)end do param
compute param = 3compute place = 3* write out the scores skipping the diagonal entries
do h=1,11
do hh = h, 11compute place = place +1if hh > h{
compute param = param+1set [series] param / = ssdrvs3(place)
}
end do hh
end do h
cmom 261 4788
# 1 2 3 4 5 $
6 7 8 9 10 11 12 13 14 15 16 17 18 19 20 $
```
21 22 23 24 25 26 27 28 29 30 \$ 31 32 33 34 35 36 37 38 39 40 \$ 41 42 43 44 45 46 47 48 49 50 \$ 51 52 53 54 55 56 57 58

compute  $\cos 3 = \text{inv}(\% \text{cmom})$ display  $(covs3(1,1))^{**}.5$ display  $(covs3(2,2))$ \*\*.5 display  $(covs3(3,3))^{**}.5$ display phicoeffs3(1)/(covs3(1,1))\*\*.5 display phicoeffs3(2)/(covs3(2,2))\*\*.5 display phicoeffs3(3)/(covs3(3,3))\*\*.5

\* model 4 compute  $b1 = 0.0$ compute  $b2 = 0.0$ compute  $b5 = 0.0$  $compute corr0 = sampoorr0$ nonlin b1 b2 b5 frml m =  $(b1*ratio+b2*trend+b5*qsignal)$ display 'model 4 w/o corr0' maximize(method=bhhh) mvlike 261 4788

compute phicoeffs $4 = %$ beta

 $compute corr0 = sampcorr0$ 

```
nonlin b1 b2 b5 corr0 corr0(1,1)==1.0 corr0(2,2)==1.0 corr0(3,3)==1.0 $
corr0(4,4)==1.0 corr0(5,5)==1.0 corr0(6,6)==1.0 corr0(7,7)==1.0 corr0(8,8)==1.0 $
corr0(9,9)=1.0 corr0(10,10)=1.0 corr0(11,11)=1.0frml m = (b1*ratio+b2*trend+b5*qsignal)display 'model 4 w corr0'
maximize(derives=ssdrvs4,method=bhhh) mvlike 261 4788 
display(unit=corr0) corr0
```

```
* output the scores, skipping the diagonal entries of the correlation matrix estimates
do param=1,3
compute i = param
set [series] jj = ssdrvs4(param)end do param
compute param = 3compute place = 3* write out the scores skipping the diagonal entries
do h=1,11
do hh = h, 11compute place = place +1if hh > h{
compute param = param+1set [series] param / = ssdrvs4(place)
}
end do hh
end do h
```
cmom 261 4788

# 1 2 3 4 5 \$

6 7 8 9 10 11 12 13 14 15 16 17 18 19 20 \$

21 22 23 24 25 26 27 28 29 30 \$

31 32 33 34 35 36 37 38 39 40 \$

41 42 43 44 45 46 47 48 49 50 \$

51 52 53 54 55 56 57 58

compute  $\cos 4 = \text{inv}(\% \text{cmom})$ 

display  $(covs4(1,1))^{**}.5$ 

display  $(covs4(2,2))^{**}.5$ 

display  $(covs4(3,3))^{**}.5$ 

display phicoeffs4(1)/(covs4(1,1))\*\*.5

display phicoeffs4(2)/(covs4(2,2))\*\*.5

display phicoeffs4(3)/(covs4(3,3))\*\*.5

\* model 5

compute  $b1 = 0.0$ 

compute  $b2 = 0.0$ 

compute  $b6 = 0.0$ 

 $compute corr0 = same corr0$ 

nonlin b1 b2 b6 frml  $m = (b1*ratio+b2*trend+b6*avegrowth)$ display 'model 5 w/o corr0'

```
maximize(method=bhhh) mvlike 261 4788 
compute corr0 = sampoorf0nonlin b1 b2 b6 corr0 corr0(1,1)==1.0 corr0(2,2)==1.0 corr0(3,3)==1.0 $
corr0(4,4)==1.0 corr0(5,5)==1.0 corr0(6,6)==1.0 corr0(7,7)==1.0 corr0(8,8)==1.0 $
corr0(9,9)=1.0 corr0(10,10)=1.0 corr0(11,11)=1.0frml m = (b1*ratio+b2*trend+b6*avegrowth)display 'model 5 w corr0'
maximize(derives=ssdrvs5,method=bhhh) mvlike 261 4788 
compute phicoeffs5 = %beta
display(unit=corr0) corr0
```

```
* output the scores, skipping the diagonal entries of the correlation matrix estimates
```

```
do param=1,3
compute i = param
set [series] jj = ssdrvs5(param)end do param
compute param = 3compute place = 3* write out the scores skipping the diagonal entries
do h=1,11
do hh = h, 11compute place = place +1if hh > h{
compute param = param+1set [series] param / = ssdrvs5(place)
}
```
end do hh

end do h

cmom 261 4788

# 1 2 3 4 5 \$

6 7 8 9 10 11 12 13 14 15 16 17 18 19 20 \$

21 22 23 24 25 26 27 28 29 30 \$

31 32 33 34 35 36 37 38 39 40 \$

41 42 43 44 45 46 47 48 49 50 \$

51 52 53 54 55 56 57 58

compute  $\cos 5 = \text{inv}(\% \text{cmom})$ 

display  $(covs5(1,1))^{**}.5$ 

display  $(covs5(2,2))^{**}.5$ 

display  $(covs5(3,3))^{**}.5$ 

display phicoeffs5(1)/(covs5(1,1))\*\*.5

display phicoeffs5(2)/(covs5(2,2))\*\*.5

display phicoeffs5(3)/(covs5(3,3))\*\*.5

end

\*maxlikemodel6.txt this program estimates a dynamic macroeconomic model of the correlation magnitude using maximum likelihood with corr0 for a selected specification

alloc 60 4788 open eta c:\eurovol\output\eta.txt open dailysignals c:\eurovol\output\dailysignals.txt open truedailysigs c:\eurovol\output\truedailysigs.txt open phi6 c:\eurovol\output\phi6.txt open phi7 c:\eurovol\output\phi7.txt open covs6 c:\eurovol\output\covs6.txt open covs7 c:\eurovol\output\covs7.txt open corr0 c:\eurovol\output\corr0.txt open ecorr0 c:\eurovol\output\ecorr0.txt open ssdrvs6 c:\eurovol\output\ssdrvs6.txt open ssdrvs7 c:\eurovol\output\ssdrvs7.txt

```
data(unit=eta,format=free,org=vars) 261 4788 e1 e2 e3 e4 e5 e6 e7 e8 e9 e10 e11 
data(unit=dailysignals,format=free,org=obs) 1 4788 qcumret qavevar avegrowth $
qsignal qtrend lagqcumret lagqavevar lagqavecorr lagqsignal 
data(unit=truedailysigs,format=free,org=obs) 260 4788 tdavecorr tdavevar tdcumret
```

```
* de-mean the six explanatory variables
statistics qsignal
set qsignal / = qsignal - % mean
```
statistics lagqsignal set lagqsignal  $/ =$  lagqsignal - % mean

```
statistics tdavecorr
set ratio / = (tdavecorr\{1\} - % mean)/(1.0-% mean)
statistics tdavevar
set avevar / = tdavevar\{1\} - % mean
statistics tdcumret
set cumret / = tdcumret {1} - % mean
statistics avegrowth
set avegrowth / = avegrowth - % mean
* set trend to match the annual scale per unit time
set trend / = t/261.0statistics trend
set trend / = trend - % mean
*find the unconditional correlation matrix of standardized returns
cmom(corr,matrix=corr0) 261 4788
# e1 e2 e3 e4 e5 e6 e7 e8 e9 e10 e11
compute sampcorr0 = \text{corr}0display(unit=corr0) corr0
*set up a unit matrix
declare symmetric unitmat(11,11)
do j = 1,11do jj = 1,11compute unitmat(j,jj) = 1.0end do jj
end do j
* first do each estimation without corr0 and then with corr0
```
\*model 6

compute  $b1 = 0.494088720$ 

compute  $b2 = 0.035752767$ 

compute b3 = 0.000990222

compute  $b4 = 0.257101098$ 

```
compute b5 = -0.069852139
```
compute  $corr0 = sampoorf0$ 

nonlin b1 b2 b3 b4 b5

frml m =  $(b1*ratio+b2*trend+b3*cumret+b4*avevar+b5*qsignal)$ 

\* set up the likelihood objective function

dec frml[vect] ufrml

frml ufrml =  $||e1,e2,e3,e4,e5,e6,e7,e8,e9,e10,e11||$ 

dec frml[symmetric] sigma

frml sigma =  $(m)$ \*unitmat +  $(1.0 - m)$ \*corr0

frml mvlike = %logdensity(sigma,ufrml)

display 'model 6 w/o corr0'

maximize(method=bhhh) mvlike 261 4788

compute  $corr0 = sampoorf0$ 

nonlin b1 b2 b3 b4 b5 corr0 corr0(1,1)==1.0 corr0(2,2)==1.0 corr0(3,3)==1.0 \$ corr0(4,4)==1.0 corr0(5,5)==1.0 corr0(6,6)==1.0 corr0(7,7)==1.0 corr0(8,8)==1.0 \$  $corr0(9,9)=1.0$   $corr0(10,10)=1.0$   $corr0(11,11)=1.0$ frml m =  $(b1*ratio+b2*trend+b3*cumret+b4*avevar+b5*qsignal)$ 

display 'model 6 w corr0'

maximize(method=bhhh,derives=ssdrvs) mvlike 261 4788

compute  $phi = %beta$ display(unit=corr0) corr0

\* output the scores, skipping the diagonal entries of the correlation matrix estimates do param=1,5 compute  $jj =$  param set [series]  $ji = ssdrvs(param)$ end do param compute param  $= 5$ compute place  $= 5$ \* write out the scores skipping the diagonal entries do h=1,11 do hh  $= h, 11$ compute place  $=$  place  $+1$ if  $hh > h$ { compute param  $=$  param $+1$ set [series] param  $/$  = ssdrvs(place) } end do hh end do h copy(unit=ssdrvs6,format= free,org=obs) 261 4788 1 2 3 4 5 \$

```
6 7 8 9 10 11 12 13 14 15 16 17 18 19 20 $
```
21 22 23 24 25 26 27 28 29 30 \$

31 32 33 34 35 36 37 38 39 40 \$

41 42 43 44 45 46 47 48 49 50 \$

51 52 53 54 55 56 57 58 59 60

write(unit=phi6) phi6

end

\*maxlikemodel7.txt this program estimates a dynamic macroeconomic model of the correlation magnitude using maximum likelihood with corr0 for a selected specification

alloc 60 4788 open eta c:\eurovol\output\eta.txt open dailysignals c:\eurovol\output\dailysignals.txt open truedailysigs c:\eurovol\output\truedailysigs.txt open phi6 c:\eurovol\output\phi6.txt open phi7 c:\eurovol\output\phi7.txt open covs6 c:\eurovol\output\covs6.txt open covs7 c:\eurovol\output\covs7.txt open corr0 c:\eurovol\output\corr0.txt open ecorr0 c:\eurovol\output\ecorr0.txt open ssdrvs6 c:\eurovol\output\ssdrvs6.txt open ssdrvs7 c:\eurovol\output\ssdrvs7.txt

data(unit=eta,format=free,org=vars) 261 4788 e1 e2 e3 e4 e5 e6 \$ e7 e8 e9 e10 e11 data(unit=dailysignals,format=free,org=obs) 1 4788 qcumret qavevar avegrowth \$ qsignal qtrend lagqcumret lagqavevar lagqavecorr lagqsignal data(unit=truedailysigs,format=free,org=obs) 260 4788 tdavecorr tdavevar tdcumret

\* de-mean the six explanatory variables statistics qsignal set qsignal  $/ =$  qsignal - % mean

statistics lagqsignal

```
set lagqsignal / = lagqsignal - % mean
statistics tdavecorr
set ratio / = (tdavecorr\{1\} - % mean)/(1.0-% mean)
statistics tdavevar
set avevar / = tdavevar\{1\} - % mean
statistics tdcumret
set cumret / = tdcumret\{1\} - % mean
statistics avegrowth
set avegrowth / = avegrowth - %mean
```
\* set trend to match the annual scale per unit time set trend  $/ = t/261.0$ statistics trend set trend  $/$  = trend - % mean

\*find the unconditional correlation matrix of standardized returns cmom(corr,matrix=corr0) 261 4788 # e1 e2 e3 e4 e5 e6 e7 e8 e9 e10 e11 compute sampcorr $0 = \text{corr}0$ display(unit=corr0) corr0 \*set up a unit matrix declare symmetric unitmat(11,11) do j =  $1,11$ do ji =  $1,11$ compute unitmat(j,jj) =  $1.0$ end do jj end do j

\* first do the estimation without corr0 and then with corr0

\*model 7

compute  $b1 = 0.0$ 

- compute  $b2 = 0.0$
- compute  $b3 = 0.0$
- compute  $b4 = 0.0$
- compute  $b6 = 0.0$

compute  $corr0 = sampoorr0$ 

nonlin b1 b2 b3 b4 b6

frml m =  $(b1*ratio+b2*trend+b3*current+b4*avevar+b6*avegrowth)$ 

\* set up the likelihood objective function

dec frml[vect] ufrml

frml ufrml =  $||e1, e2, e3, e4, e5, e6, e7, e8, e9, e10, e11||$ 

dec frml[symmetric] sigma

frml sigma =  $(m)$ \*unitmat +  $(1.0 - m)$ \*corr0

frml mvlike = %logdensity(sigma,ufrml)

display 'model 7 w/o corr0' maximize(method=bhhh) mvlike 261 4788 compute  $corr0 = sampoorf0$ 

nonlin b1 b2 b3 b4 b6 corr0 corr0(1,1)==1.0 corr0(2,2)==1.0 corr0(3,3)==1.0 \$ corr0(4,4)==1.0 corr0(5,5)==1.0 corr0(6,6)==1.0 corr0(7,7)==1.0 corr0(8,8)==1.0 \$  $corr0(9,9)=1.0$   $corr0(10,10)=1.0$   $corr0(11,11)=1.0$ 

frml  $m = (b1*ratio+b2*trend+b3*current+b4*avevar+b6*avegrowth)$ display 'model 7 w corr0' maximize(method=bhhh,derives=ssdrvs) mvlike 261 4788

compute  $phi7 = %beta$ display(unit=corr0) corr0

\* output the scores, skipping the diagonal entries of the correlation matrix estimates

```
do param=1,5
compute ji = paramset [series] i = ssdrvs(param)
end do param
compute param = 5compute place = 5* write out the scores skipping the diagonal entries
do h=1,11
do hh = h, 11compute place = place +1if hh > h{
compute param = param+1set [series] param / = ssdrvs(place)
}
end do hh
end do h
```
copy(unit=ssdrvs7,format='(10(f20.10))',org=obs) 261 4788 1 2 3 4 5 \$

6 7 8 9 10 11 12 13 14 15 16 17 18 19 20 \$

21 22 23 24 25 26 27 28 29 30 \$

31 32 33 34 35 36 37 38 39 40 \$

41 42 43 44 45 46 47 48 49 50 \$

51 52 53 54 55 56 57 58 59 60

write(unit=phi7) phi7

end

\*switchorgobs.txt this program switches the 44 scores from the first-step estimation to store them as organization=observations rather than organization = variates so that they can be vectorized by a later program

alloc 44 4788

open fsdrvs c:\eurovol\output\fsdrvs.txt

open fsdrvsorgobs c:\eurovol\output\fsdrvsorgobs.txt

data(unit=fsdrvs,format=free,org=vars) 261 4788 1 2 3 4 5 6 7 8 9 10 \$

11 12 13 14 15 16 17 18 19 20 \$

21 22 23 24 25 26 27 28 29 30 \$

31 32 33 34 35 36 37 38 39 40 \$

41 42 43 44

copy(unit=fsdrvsorgobs,format=free,org=obs) 261 4788 1 2 3 4 5 6 7 8 9 10 \$

11 12 13 14 15 16 17 18 19 20 \$

21 22 23 24 25 26 27 28 29 30 \$

31 32 33 34 35 36 37 38 39 40 \$

41 42 43 44

\*crossmarginalstep1.txt this program computes the outputs (standardized outcomes) of the first-stage estimation when the pre-estimated parameters are perturbed by epsilon (a small amount) from their pre-estimated values

alloc 22 4788

\* read in the pre-estimated parameters open theta c:\eurovol\output\theta.txt declare vector onetheta(4) declare vector alltheta(44) declare real epsilon m read(unit=theta) alltheta

\* file for the epsilons in derivative computation open epsilons c:\eurovol\output\epsilons.txt

\* output file for unconditional variances open m c:\eurovol\output\m.txt

\*read in the data for maximum likelihood calculations open eta c:\eurovol\output\eta.txt open dailysignals c:\eurovol\output\dailysignals.txt open truedailysigs c:\eurovol\output\truedailysigs.txt open epsilons c:\eurovol\output\epsilons.txt open alteta c:\eurovol\output\alteta.txt

data(unit=eta,format=free,org=vars) 261 4788 e1 e2 e3 e4 e5 e6 \$ e7 e8 e9 e10 e11

data(unit=dailysignals,format=free,org=obs) 1 4788 qcumret qavevar qavecorr \$ qsignal qtrend lagqcumret lagqavevar lagqavecorr lagqsignal data(unit=truedailysigs,format=free,org=obs) 260 4788 tdavecorr tdavevar tdcumret

```
*read in 11 equity index returns, de-mean and square
open rets c:\eurovol\output\rets.txt
data(unit=rets,format=free,org=obs) / 1 2 3 4 5 6 7 8 9 10 11
```

```
do j=1,11
set ret / = [series] \mathbf{i}statistics(noprint) ret /
set ret / = ret - % mean
set [series] i = retcompute ip11 = j + 11set [series] ip11 = (ret)*2end do j
```
\* compute the etas using positively-perturbed parameter values (four parameters) for each country (eleven countries)

```
do j=1,11
set ret / = [series] j
* calculate 65-day rolling window variance
compute jp11 = j + 11set ret2 / = [series] jp11
statistics(noprint) ret2 1 65 
set rv 65 65 = % mean
compute m = % mean
```

```
display(unit=m) m
do date = 66, 4788set rv date date = rv(data-1) + (1.0/65.0) * (ret2(data) - ret2(data-65))end do date
statistics rv
```
\* define rolling window variances at 3 lag lengths, to be used as explanatory variables set rvm65 / =  $rv{65}$ set rvm $130 / =$ rv $\{130\}$ set rvm $195 / =$ rv $\{195\}$ 

\* read in the un-perturbed parameters for the jth country

do param  $= 1,4$ 

compute paramplace  $= (i-1)*4 + p$ aram

compute onetheta(param) = alltheta(paramplace)

end do param

\* estimate the perturbed first-step etas by marginally changing the pre-estimated parameters for each of four parameters

```
do param = 1,4compute epsilon = % max(.0001, .001*onetheta(param))
display(unit=epsilons) epsilon
* perturb one parameter
compute onetheta(param) = onetheta(param)+epsilon
* label the parameters
compute theta = onetheta(1)
```
compute  $w =$  onetheta $(2)$ 

```
compute a1 = \text{onetheta}(3)compute a2 = \text{one theta}(4)
```
\* midas-GARCH eta using perturbed pre-estimated parameters

```
set lrv / = m*abs(1.0-theta) +theta*(1.0*rvm65+(exp(-w*1))*rvm130+(exp(-
w^*2)<sup>*</sup>rvm195)/(1.0+exp(-w<sup>*</sup>1)+exp(-w<sup>*</sup>2))
set sgvar / = 1.0do i=261,4788
set sgvar i i = abs(1.0-a1-a2) + a1*ret2{1}/lrv{1} + a2*sgvar{1}
end do i
```

```
set fglogl / = -5*(\log(sgvar*lrv)+ret2/(sgvar*lrv))
```
\* create series of standardized outcomes

set alteta 261 4788 = ret/((sgvar\*lrv)\*\*.5)

\* save the standardized outcomes of the perturbed maximum likelihood estimation copy(unit=alteta,format= free, org=obs) 261 4788 alteta

\* un-perturb a parameter and go back to the beginning of the parameter loop compute onetheta(param) = onetheta(param)- epsilon end do param end do j

display 'positive perturbations done'

\* next compute the etas using negatively-perturbed parameter values (four parameters) for each country (eleven countries)

```
do j=1,11
set ret / = [series] j
* calculate 65-day rolling window variance
compute jp11 = j + 11set ret2 / = [series] jp11
statistics(noprint) ret2 1 65 
set rv 65 65 = % mean
compute m = % mean
display(unit=m) m
do date = 66, 4788set rv date date = rv(data-1) + (1.0/65.0) * (ret2(data) - ret2(data-65))end do date
statistics rv
```
\* define rolling window variances at 3 lag lengths, to be used as explanatory variables set rvm65 / =  $rv{65}$ set rvm $130 / =$ rv $\{130\}$ set rvm $195 / =$ rv $\{195\}$ 

\* read in the un-perturbed parameters for the jth country do param  $= 1,4$ compute paramplace  $= (i-1)*4 + p$ aram  $compute onetheta(param) = alltheta(paramplace)$ end do param

\* estimate the perturbed first-step etas by marginally changing the pre-estimated parameters for each of four parameters

```
do param = 1,4compute epsilon = \% max(.0001, .001\%onetheta(param))
display(unit=epsilons) epsilon
* perturb one parameter
compute onetheta(param) = onetheta(param) -epsilon* label the parameters
compute theta = onetheta(1)compute w = onetheta(2)compute a1 = \text{onetheta}(3)
```

```
compute a2 = \text{one theta}(4)
```
\* midas-GARCH eta using perturbed pre-estimated parameters

```
set \text{lrv} / = m*abs(1.0-theta) +theta*(1.0*rvm65+(exp(-w*1))*rvm130+(exp(-
w^*2)<sup>*</sup>rvm195)/(1.0+exp(-w<sup>*</sup>1)+exp(-w<sup>*</sup>2))
set sgvar / = 1.0do i=261,4788
set sgvar i i = abs(1.0-a1-a2) + a1*ret2{1}/lrv{1} + a2*sgvar{1}
end do i
set fglogl / = -5*(\log(sgvar*lrv)+ret2/(sgvar*lrv))
```
\* create series of standardized outcomes set alteta 261 4788 = ret/((sgvar\*lrv)\*\*.5)

\* save the standardized outcomes of the perturbed maximum likelihood estimation copy(unit=alteta,format= free, org=obs) 261 4788 alteta

\* un-perturb a parameter and go back to the beginning of the parameter loop

compute onetheta(param) = onetheta(param) + epsilon end do param end do j

display 'all done'

\*crossmarginalstep2m6.txt this program estimates second-step cross-marginal log likelihood scores

- \* using perturbed and unperturbed etas from step 1 estimation
- \* and perturbed and unperturbed second step likelihood values
- \* and finds the expected cross-marginals of the likelihood function
- \* by taking difference-combinations of
- \* perturbed and un-perturbed log likelihood values
- \* d2f/dxdy = lim(1/(4\*e1\*e2))\*[(f(x+e1,y+e2)-f(x+e1,y-e2)-(f(x-e1,y+e2)-f(x-e1,y-e2))]
- \* the four terms in the square bracket are term1, term2, term3 and term4 below
- \* these are expected values of the likelihood function at perturbed and/or unperturbed
- \* first step and second step parameter estimates
- \* using model 6 from table 6

## alloc 110 4788

- \* numbered variates 1 11 are for unperturbed etas
- \* 12 55 are the positive-perturbed etas
- \* 56 99 are the negative-perturbed etas
- \* 100 110 are for temporary storage

open eta c:\eurovol\output\eta.txt open alteta c:\eurovol\output\alteta.txt open dailysignals c:\eurovol\output\dailysignals.txt open truedailysigs c:\eurovol\output\truedailysigs.txt open phi6 c:\eurovol\output\phi6.txt open corr0 c:\eurovol\output\corr0.txt open covs6 c:\eurovol\output\covs6.txt open covs c:\eurovol\output\covs.txt

open ssdrvs6 c:\eurovol\output\ssdrvs6.txt open ssdrvs6 c:\eurovol\output\ssdrvs.txt

\* input file for the first-step epsilons of the numerical derivatives open epsilons c:\eurovol\output\epsilons.txt declare vector epsilon1(44) read(unit=epsilons) epsilon1 \*second-step parameter epsilon vector declare vector epsilon2(60)

\* output file for the expected cross-marginal matrix of the log

\* likelihood function open gmat6 c:\eurovol\output\gmat6.txt

declare rectangular gmat(44,60)

\* the four terms of the cross-partial derivative matrix declare rectangular term1(44,60) declare rectangular term2(44,60) declare rectangular term3(44,60) declare rectangular term4(44,60)

\* read in the unperturbed etas data(unit=eta,format=free,org=vars) 261 4788 \$ 1 2 3 4 5 6 7 8 9 10 11

\* read in the perturbed etas data(unit=alteta,format=free,org=vars) 261 4788 \$ 12 13 14 15 16 17 18 19 \$

20 21 22 23 24 25 26 27 28 29 \$

30 31 32 33 34 35 36 37 38 39 \$

40 41 42 43 44 45 46 47 48 49 \$

50 51 52 53 54 55 56 57 58 59 \$

60 61 62 63 64 65 66 67 68 69 \$

70 71 72 73 74 75 76 77 78 79 \$

80 81 82 83 84 85 86 87 88 89 \$

90 91 92 93 94 95 96 97 98 99

\* compare the perturbed and unperturbed etas

\* positive perturbations

do  $j = 1,11$ 

do  $k=1,4$ 

compute alteraplace =  $(j-1)*4 + k + 11$ 

set eta  $/ =$  [series] j

set alteta  $/ =$  [series] altetaplace

linreg(noprint) eta

#alteta

\*display k j %rsquared

end do k

end do j

\* negative perturbations

do  $j = 1,11$ 

do k=1,4

compute alteraplace =  $(i-1)*4 + k + 55$ 

set eta  $/ =$  [series] j set alteta  $/ =$  [series] altetaplace linreg(noprint) eta # alteta \*display k j %rsquared end do k end do j

data(unit=dailysignals,format=free,org=obs) 1 4788 qcumret qavevar avegrowth \$ qsignal qtrend lagqcumret lagqavevar lagqavecorr lagqsignal data(unit=truedailysigs,format=free,org=obs) 260 4788 tdavecorr tdavevar tdcumret

\* de-mean the explanatory variables statistics qsignal set qsignal  $/ =$  qsignal - % mean statistics avegrowth set avegrowth  $/ =$  avegrowth - % mean statistics tdavecorr set ratio  $/ = (tdavecorr\{1\} - %mean)/(1.0 - %mean)$ statistics tdavevar set avevar / = tdavevar { 1 } - % mean statistics tdcumret set cumret  $/ =$  tdcumret $\{1\}$  - % mean

\* set trend to match the annual scale per unit time set trend  $/ = t/261.0$ statistics trend

set trend  $/$  = trend - % mean

\* read in the second-step estimated parameter values

\* both phi and corr0

declare vector phi(5)

declare real b1 b2 b3 b4 b5

read(unit=phi6) phi

display "phi" phi

compute  $b1 = phi(1)$ 

compute  $b2 = phi(2)$ 

compute  $b3 = phi(3)$ 

compute  $b4 = phi(4)$ 

compute  $b5 = phi(5)$ 

declare symmetric corr0(11,11)

read(unit=corr0) corr0

\* create a unit matrix declare symmetric unitmat(11,11) do j =  $1,11$ do j $j = 1,11$ compute unitmat(j,jj) =  $1.0$ end do jj

end do j

\* place the unperturbed etas into the temporary storage slots as default values do j=1,11

compute  $jp99 = j + 99$ 

```
set [series] jp99 / = [series] j
end do j
```
\* iteratively run over the eleven countries and then in an inner loop

\* iteratively replace one eta series with a positively-perturbed eta series and re-estimate

\* the expected log likelihood

\* iterate over countries

do  $j = 1, 11$ 

\* iterate over first-step parameters do  $k = 1,4$ 

\* first deal with term1 and term2 where the first-step parameter is perturbed positively

\* replace one eta with a perturbed eta for country j based on first-step perturbed parameter k

compute countryplace  $=$   $j + 99$ computer alternation  $= (i-1)*4 + k + 11$ set [series] countryplace  $/ =$  [series] altetaplace

\* label the etas using the mixture of ten unperturbed and one perturbed eta

- set e1  $/$  = [series] 100 set e2  $/ =$  [series] 101 set e3  $/ =$  [series] 102 set e4  $/$  = [series] 103 set e5  $/ =$  [series] 104
- set e6  $/ =$  [series] 105

set e7  $/ =$  [series] 106 set e8  $/ =$  [series] 107 set e9  $/ =$  [series] 108 set e10  $/$  = [series] 109 set e11  $/ =$  [series] 110

\* now an inner loop over second step parameters do step2param  $= 1,5$ 

\* term 1 first where the second-step parameter is also perturbed positively

compute newphi = phi

compute epsilon =  $%$  max(.0001,.001\*phi(step2param))

compute newphi(step2param) = phi(step2param)+epsilon

compute  $b1 = newphi(1)$ 

compute  $b2 = newphi(2)$ 

compute  $b3 = newphi(3)$ 

compute  $b4 = newphi(4)$ 

```
compute b5 = newphi(5)
```

```
compute epsilon2(step2param) = epsilon
```

```
* compute second-step likelihood and save the term
set m / = (b1*ratio+b2*trend+b3*current+b4*avevar+b5*qsignal)do i=261,4788
compute ut = ||e1(i),e2(i),e3(i),e4(i),e5(i),e6(i),e7(i),e8(i),e9(i),e10(i),e11(i)||compute sigmat = (m(i))*unitmat + (1.0 - m(i))*corr0
set mvlike i i = %log density(sigmat, ut)end do i
```
```
statistics(noprint) mvlike 261 4788
compute paramplace = (i-1)*4+k*display 'paramplace step2param1' paramplace step2param
compute term1(paramplace,step2param) = % mean
```

```
* term 2 next where the second-step parameter is perturbed negatively
```

```
compute newphi = phi
```
compute  $epsilon = %max(.0001,.001*)phi(step2param)$ 

compute newphi(step2param) = phi(step2param)-epsilon

```
compute b1 = newphi(1)
```

```
compute b2 = newphi(2)
```
compute  $b3 = newphi(3)$ 

compute  $b4 = newphi(4)$ 

```
compute b5 = newphi(5)
```

```
compute epsilon2(step2param) = epsilon
```

```
* compute second-step likelihood and save the term
```

```
set m / = (b1*ratio+b2*trend+b3*current+b4*avevar+b5*qsignal)
```
do i=261,4788

compute ut =  $||e1(i),e2(i),e3(i),e4(i),e5(i),e6(i),e7(i),e8(i),e9(i),e10(i),e11(i)||$ 

compute sigmat =  $(m(i))$ \*unitmat +  $(1.0 - m(i))$ \*corr0

set mvlike i  $i = %$ logdensity(sigmat,ut)

end do i

```
statistics(noprint) mvlike 261 4788
```

```
compute paramplace = (i-1)*4+k
```

```
*display 'paramplace step2param1' paramplace step2param
```

```
compute term2(paramplace,step2param) = % mean
end do step2param
compute step2param = 5
```

```
* now separately do step 2 for the parameters of the unconditional correlation matrix
do row = 1,10compute rowp1 = row + 1do col = rowp1,11compute step2param = step2param + 1
compute pcorr0 = corr0compute epsilon = % max(.0001,.001*corr0(row,col))
compute epsilon(step2param) = epsilon
```
\* term 1 first where the second-step parameter is also perturbed positively compute  $pcorr0(row,col) = corr0(row,col) + epsilon$ 

```
* compute second-step likelihood and save the term
set m / = (b1*ratio+b2*trend+b3*current+b4*avevar+b5*qsignal)do i=261,4788
compute ut = ||e1(i), e2(i), e3(i), e4(i), e5(i), e6(i), e7(i), e8(i), e9(i), e10(i), e11(i)||compute sigmat = (m(i))*unitmat + (1.0 - m(i))*pcorr0
set mvlike i i = %logdensity(sigmat,ut)
end do i
statistics(noprint) mvlike 261 4788
compute paramplace = (i-1)*4+k*display 'paramplace step2param1' paramplace step2param
compute term1(paramplace,step2param) = % mean
```
\* term 2 next where the second-step parameter is perturbed negatively compute  $pcorr0(row,col) = corr0(row,col)$ -epsilon

```
* compute second-step likelihood and save the term
set m / = (b1*ratio+b2*trend+b3*cumret+b4*avevar+b5*qsignal)do i=261,4788
compute ut = ||e1(i),e2(i),e3(i),e4(i),e5(i),e6(i),e7(i),e8(i),e9(i),e10(i),e11(i)||compute sigmat = (m(i))*unitmat + (1.0 - m(i))*pcorr0
set mvlike i i = %logdensity(sigmat,ut)
end do i
statistics(noprint) mvlike 261 4788
compute paramplace = (i-1)*4+k*display 'paramplace step2param1' paramplace step2param
compute term2(paramplace,step2param) = %mean
end do row
end do col
```
\* restore the perturbed eta to its unperturbed value set [series] countryplace  $/ =$  [series] j

\* close the first-step parameter and country loops end do k end do j

\* now repeat the last block with negatively-perturbed step one etas

\* to compute terms 3 and 4

\* iteratively run over the eleven countries and then in an inner loop

\* iteratively replace one eta series with a negatively-perturbed eta series and re-estimate

\* the expected log likelihood

\* iterate over countries

do  $j = 1, 11$ 

\* iterate over first-step parameters

do  $k = 1.4$ 

\* term3 and term4 where the first-step parameter is perturbed negatively

\* replace one eta with a perturbed eta for country j based on first-step perturbed parameter k

compute countryplace  $=$   $j + 99$ computer alteraplace  $= (i-1)*4 + k + 55$ set [series] countryplace  $/ =$  [series] altetaplace

\* label the etas using the mixture of ten unperturbed and one perturbed eta

set e1  $/$  = [series] 100 set e2  $/ =$  [series] 101 set e3  $/ =$  [series] 102 set e4  $/$  = [series] 103 set e5  $/$  = [series] 104 set e6  $/ =$  [series] 105 set e $7$  / = [series] 106 set e8  $/ =$  [series] 107 set e9  $/ =$  [series] 108 set e10  $/$  = [series] 109 set e11  $/ =$  [series] 110

\* now an inner loop over second step parameters

do step2param  $= 1,5$ 

\* term 3 first where the second-step parameter is perturbed positively compute newphi = phi compute epsilon =  $%$  max(.0001,.001 $*$ phi(step2param)) compute newphi(step2param) = phi(step2param)+epsilon compute  $b1 = newphi(1)$ compute  $b2 = newphi(2)$ compute  $b3 = newphi(3)$ compute  $b4 = newphi(4)$ compute  $b5 = newphi(5)$ 

```
compute epsilon2(step2param) = epsilon
```
\* compute second-step likelihood and save the term

```
set m / = (b1*ratio+b2*trend+b3*cumret+b4*avevar+b5*qsignal)
```

```
do i=261,4788
```
compute ut =  $||e1(i), e2(i), e3(i), e4(i), e5(i), e6(i), e7(i), e8(i), e9(i), e10(i), e11(i)||$ 

```
compute sigmat = (m(i))*unitmat + (1.0 - m(i))*corr0
```

```
set mvlike i i = %logdensity(sigmat,ut)
```
end do i

statistics(noprint) mvlike 261 4788

```
*display 'paramplace step2param1' paramplace step2param
compute paramplace = (i-1)*4+kcompute term3(paramplace,step2param) = % mean
```

```
* now term 4 where the second-step parameter is perturbed negatively 
compute newphi = phicompute epsilon = % max(.0001,.001*phi(step2param))
compute newphi(step2param) = phi(step2param)-epsilon
compute b1 = newphi(1)compute b2 = newphi(2)compute b3 = newphi(3)compute b4 = newphi(4)compute b5 = newphi(5)
```

```
compute epsilon(step2param) = epsilon
```

```
* compute second-step likelihood and save the term
set m / = (b1*ratio+b2*trend+b3*current+b4*avevar+b5*qsignal)do i=261,4788
compute ut = ||e1(i), e2(i), e3(i), e4(i), e5(i), e6(i), e7(i), e8(i), e9(i), e10(i), e11(i)||compute sigmat = (m(i))*unitmat + (1.0 - m(i))*corr0
set mvlike i i = %logdensity(sigmat,ut)
end do i
statistics(noprint) mvlike 261 4788
*display 'paramplace step2param1' paramplace step2param
compute paramplace = (i-1)*4+kcompute term4(paramplace,step2param) = % mean
```

```
end do step2param
compute step2param = 5
```
\* now separately do step 2 for the parameters of the unconditional correlation matrix  $\gamma = 1.10$ compute rowp1 =  $row + 1$  $d$ o col = rowp1,11 compute  $step2param = step2param + 1$ compute  $pcorr0 = corr0$ compute epsilon =  $%$  max(.0001,.001 $*$ corr0(row,col)) compute  $epsilon(step2param) = epsilon$ 

\* term 3 where the second-step parameter is perturbed positively compute  $pcorr0(row,col) = corr0(row,col) +epsilon$ 

```
* compute second-step likelihood and save the term
set m / = (b1*ratio+b2*trend+b3*current+b4*avevar+b5*qsignal)do i=261,4788
compute ut = ||e1(i),e2(i),e3(i),e4(i),e5(i),e6(i),e7(i),e8(i),e9(i),e10(i),e11(i)||compute sigmat = (m(i))*unitmat + (1.0 - m(i))*pcorr0
set mvlike i i = %logdensity(sigmat,ut)
end do i
statistics(noprint) mvlike 261 4788
compute paramplace = (i-1)*4+k*display 'paramplace step2param1' paramplace step2param
compute term3(paramplace,step2param) = %mean
```

```
* term 4 where the second-step parameter is perturbed negatively 
compute pcorr0(row,col) = corr0(row,col)-epsilon
```

```
* compute second-step likelihood and save the term
set m / = (b1*ratio+b2*trend+b3*current+b4*avevar+b5*qsignal)do i=261,4788
compute ut = ||e1(i), e2(i), e3(i), e4(i), e5(i), e6(i), e7(i), e8(i), e9(i), e10(i), e11(i)||compute sigmat = (m(i))*unitmat + (1.0 - m(i))*pcorr0
set mvlike i i = %logdensity(sigmat,ut)
end do i
statistics(noprint) mvlike 261 4788
compute paramplace = (i-1)*4+k*display 'paramplace step2param1' paramplace step2param
compute term4(paramplace,step2param) = % mean
end do row
end do col
```
\* restore the perturbed eta to its unperturbed value set [series] countryplace  $/ =$  [series] j

\* close the first-step parameter and country loops end do k end do j

- \* now fill up the cross-marginal matrix of the likelihood function
- \* using the four components term1,term2, term3 and term4
- \* and scaled by the reciprocal of the infinitesimals epsilon1xepsilon2

display 'term4' term4 display 'term3' term3 display 'term2' term2 display 'term1' term1 display 'epsilon1' epsilon1 display 'epsilon2' epsilon2

do step $1 = 1,44$ do step $2 = 1,60$ 

```
compute gmat(step1,step2) = (1.0/(4.0*epsilon1(step1)*epsilon10*)<sup>*</sup>epsilon2(step2)))* $
(term1(step1,step2)- term2(step1,step2) - term3(step1,step2) + term4(step1,step2))
```
end do step2 end do step1

display gmat

write(unit=gmat6) gmat

\*crossmarginalstep2m7.txt this program estimates second-step cross-marginal log likelihood scores

- \* using perturbed and unperturbed etas from step 1 estimation
- \* and perturbed and unperturbed second step likelihood values
- \* and finds the expected cross-marginals of the likelihood function
- \* by taking difference-combinations of
- \* perturbed and un-perturbed log likelihood values
- \* d2f/dxdy = lim(1/(4\*e1\*e2))\*[(f(x+e1,y+e2)-f(x+e1,y-e2)-(f(x-e1,y+e2)-f(x-e1,y-e2))]
- \* the four terms in the square bracket are term1, term2, term3 and term4 below
- \* these are expected values of the likelihood function at perturbed and/or unperturbed
- \* first step and second step parameter estimates
- \* using model 7 from table 6

## alloc 110 4788

- \* numbered variates 1 11 are for unperturbed etas
- \* 12 55 are the positive-perturbed etas
- \* 56 99 are the negative-perturbed etas
- \* 100 110 are for temporary storage

open eta c:\eurovol\output\eta.txt open alteta c:\eurovol\output\alteta.txt open dailysignals c:\eurovol\output\dailysignals.txt open truedailysigs c:\eurovol\output\truedailysigs.txt open phi7 c:\eurovol\output\phi7.txt open corr0 c:\eurovol\output\corr0.txt

\* input file for the first-step epsilons of the numerical derivatives open epsilons c:\eurovol\output\epsilons.txt declare vector epsilon1(44) read(unit=epsilons) epsilon1 \*second-step parameter epsilon vector declare vector epsilon2(60)

\* output file for the expected cross-marginal matrix of the log \* likelihood function open gmat7 c:\eurovol\output\gmat7.txt declare rectangular gmat(44,60)

\* the four terms of the cross-partial derivative matrix

declare rectangular term1(44,60)

declare rectangular term2(44,60)

declare rectangular term3(44,60)

declare rectangular term4(44,60)

\* read in the unperturbed etas data(unit=eta,format=free,org=vars) 261 4788 \$ 1 2 3 4 5 6 7 8 9 10 11

\* read in the perturbed etas data(unit=alteta,format=free,org=vars) 261 4788 \$ 12 13 14 15 16 17 18 19 \$ 20 21 22 23 24 25 26 27 28 29 \$

```
30 31 32 33 34 35 36 37 38 39 $
40 41 42 43 44 45 46 47 48 49 $
50 51 52 53 54 55 56 57 58 59 $
60 61 62 63 64 65 66 67 68 69 $
70 71 72 73 74 75 76 77 78 79 $
80 81 82 83 84 85 86 87 88 89 $
90 91 92 93 94 95 96 97 98 99
```
\* compare the perturbed and unperturbed etas \* positive perturbations do  $j = 1,11$ do k=1,4 compute alteraplace =  $(i-1)*4 + k + 11$ set eta  $/ =$  [series] j set alteta / = [series] altetaplace linreg(noprint) eta #alteta \*display k j %rsquared end do k end do j \* negative perturbations do  $j = 1,11$ do k=1,4 compute alteraplace =  $(j-1)*4 + k + 55$ set eta  $/ =$  [series] j set alteta /  $=$  [series] altetaplace

linreg(noprint) eta # alteta \*display k j %rsquared end do k end do j

data(unit=dailysignals,format=free,org=obs) 1 4788 qcumret qavevar avegrowth \$ qsignal qtrend lagqcumret lagqavevar lagqavecorr lagqsignal data(unit=truedailysigs,format=free,org=obs) 260 4788 tdavecorr tdavevar tdcumret

\* de-mean the explanatory variables

statistics qsignal set qsignal  $/ =$  qsignal - % mean

statistics avegrowth set avegrowth  $/ =$  avegrowth - % mean

statistics tdavecorr

set ratio / = (tdavecorr $\{1\}$  - % mean)/(1.0-% mean)

statistics tdavevar

set avevar  $/ =$  tdavevar $\{1\}$  - % mean

statistics tdcumret

set cumret  $/ =$  tdcumret  $\{1\}$  - % mean

\* set trend to match the annual scale per unit time set trend  $/ = t/261.0$ statistics trend set trend  $/$  = trend - % mean

\* read in the second-step estimated parameter values

\* both phi and corr0

declare vector phi(5)

declare real b1 b2 b3 b4 b5

read(unit=phi7) phi

display "phi" phi

compute  $b1 = phi(1)$ 

compute  $b2 = phi(2)$ 

```
compute b3 = phi(3)
```
compute  $b4 = phi(4)$ 

compute  $b5 = phi(5)$ 

```
declare symmetric corr0(11,11)
```
read(unit=corr0) corr0

\* create a unit matrix

declare symmetric unitmat(11,11)

do  $j = 1,11$ 

do j $j = 1,11$ 

compute unitmat(j,jj) =  $1.0$ 

end do jj

end do j

\* place the unperturbed etas into the temporary storage slots as default values do j=1,11 compute  $jp99 = j + 99$ set [series] jp99 / = [series] j end do j

\* iteratively run over the eleven countries and then in an inner loop

\* iteratively replace one eta series with a positively-perturbed eta series and re-estimate

\* the expected log likelihood

\* iterate over countries

do  $j = 1, 11$ 

\* iterate over first-step parameters

do  $k = 1,4$ 

\* first deal with term1 and term2 where the first-step parameter is perturbed positively

\* replace one eta with a perturbed eta for country j based on first-step perturbed parameter k

compute countryplace  $=$   $j + 99$ computer alteraplace  $= (i-1)*4+ k + 11$ set [series] countryplace  $/ =$  [series] altetaplace

\* label the etas using the mixture of ten unperturbed and one perturbed eta

set e1  $/$  = [series] 100

set e2  $/ =$  [series] 101

set e3  $/ =$  [series] 102

set e4  $/ =$  [series] 103 set e5  $/ =$  [series] 104 set e6  $/ =$  [series] 105 set e7  $/ =$  [series] 106 set e8  $/ =$  [series] 107 set e9  $/ =$  [series] 108 set e10  $/$  = [series] 109 set e11  $/ =$  [series] 110

\* now an inner loop over second step parameters

do step2param  $= 1,5$ 

\* term 1 first where the second-step parameter is also perturbed positively

 $compute newphi = phi$ 

compute epsilon = %max(.0001,.001\*phi(step2param))

compute newphi(step2param) = phi(step2param)+epsilon

```
compute b1 = newphi(1)
```
compute  $b2 = newphi(2)$ 

```
compute b3 = newphi(3)
```

```
compute b4 = newphi(4)
```

```
compute b5 = newphi(5)
```

```
compute epsilon(step2param) = epsilon
```
\* compute second-step likelihood and save the term

set m  $/ = (b1*ratio+b2*trend+b3*current+b4*avevar+b5*avegrowth)$ 

do i=261,4788

compute ut =  $||e1(i),e2(i),e3(i),e4(i),e5(i),e6(i),e7(i),e8(i),e9(i),e10(i),e11(i)||$ 

```
compute sigmat = (m(i))*unitmat + (1.0 - m(i))*corr0
set mvlike i i = %logdensity(sigmat,ut)
end do i
statistics(noprint) mvlike 261 4788
compute paramplace = (i-1)*4+k*display 'paramplace step2param1' paramplace step2param
compute term1(paramplace,step2param) = % mean
```

```
* term 2 next where the second-step parameter is perturbed negatively 
compute newphi = phi
compute epsilon = % max(.0001,.001*phi(step2param))
compute newphi(step2param) = phi(step2param)-epsilon
compute b1 = newphi(1)compute b2 = newphi(2)compute b3 = newphi(3)compute b4 = newphi(4)compute b5 = newphi(5)compute epsilon2(step2param) = epsilon
```

```
* compute second-step likelihood and save the term
```

```
set m / = (b1*ratio+b2*trend+b3*current+b4*avevar+b5*avegrowth)
```

```
do i=261,4788
```
compute ut =  $||e1(i), e2(i), e3(i), e4(i), e5(i), e6(i), e7(i), e8(i), e9(i), e10(i), e11(i)||$ 

```
compute sigmat = (m(i))*unitmat + (1.0 - m(i))*corr0
```

```
set mvlike i i = %logdensity(sigmat,ut)
```
end do i

statistics(noprint) mvlike 261 4788

```
compute paramplace = (i-1)*4+k*display 'paramplace step2param1' paramplace step2param
compute term2(paramplace,step2param) = % mean
end do step2param
compute step2param = 5
```

```
* now separately do step 2 for the parameters of the unconditional correlation matrix
do row = 1,10compute rowp1 = row + 1\text{do} col = rowp1,11
compute step2param = step2param + 1
compute pcorr0 = corr0compute epsilon = % max(.0001,.001*corr0(row,col))
compute epsilon2(step2param) = epsilon
```
\* term 1 first where the second-step parameter is also perturbed positively compute  $pcorr0(row,col) = corr0(row,col) +epsilon$ 

```
* compute second-step likelihood and save the term
set m / = (b1*ratio+b2*trend+b3*current+b4*avevar+b5*avegrowth)do i=261,4788
compute ut = ||e1(i),e2(i),e3(i),e4(i),e5(i),e6(i),e7(i),e8(i),e9(i),e10(i),e11(i)||compute sigmat = (m(i))*unitmat + (1.0 - m(i))*pcorr0
set mvlike i i = %logdensity(sigmat,ut)
end do i
statistics(noprint) mvlike 261 4788
compute paramplace = (i-1)*4+k
```
\*display 'paramplace step2param1' paramplace step2param compute term1(paramplace,step2param) = % mean

\* term 2 next where the second-step parameter is perturbed negatively compute  $pcorr0(row,col) = corr0(row,col)$ -epsilon

\* compute second-step likelihood and save the term set m  $/ = (b1*ratio+b2*trend+b3*current+b4*avevar+b5*avegrowth)$ do i=261,4788 compute ut =  $||e1(i),e2(i),e3(i),e4(i),e5(i),e6(i),e7(i),e8(i),e9(i),e10(i),e11(i)||$ compute sigmat =  $(m(i))$ \*unitmat +  $(1.0 - m(i))$ \*pcorr0 set mvlike i  $i = %$ logdensity(sigmat,ut) end do i statistics(noprint) mvlike 261 4788 compute paramplace  $= (i-1)*4+k$ \*display 'paramplace step2param1' paramplace step2param compute term2(paramplace,step2param) = % mean end do row end do col

\* restore the perturbed eta to its unperturbed value set [series] countryplace  $/ =$  [series] j

\* close the first-step parameter and country loops end do k end do j

\* now repeat the last block with negatively-perturbed step one etas

\* to compute terms 3 and 4

\* iteratively run over the eleven countries and then in an inner loop

\* iteratively replace one eta series with a negatively-perturbed eta series and re-estimate

\* the expected log likelihood

\* iterate over countries

do  $i = 1, 11$ 

\* iterate over first-step parameters

do  $k = 1.4$ 

\* term3 and term4 where the first-step parameter is perturbed negatively

\* replace one eta with a perturbed eta for country j based on first-step perturbed parameter k

compute countryplace  $=$   $j + 99$ computer alteraplace  $= (i-1)*4 + k + 55$ set [series] countryplace  $/ =$  [series] altetaplace

\* label the etas using the mixture of ten unperturbed and one perturbed eta

set e1  $/$  = [series] 100 set e $2$  / = [series] 101 set e3  $/ =$  [series] 102

set e4  $/$  = [series] 103

set e5  $/ =$  [series] 104

set e6  $/ =$  [series] 105 set e7  $/ =$  [series] 106 set e8  $/ =$  [series] 107 set e9  $/ =$  [series] 108 set e10  $/$  = [series] 109

set e11  $/$  = [series] 110

\* now an inner loop over second step parameters

do step2param  $= 1,5$ 

compute newphi = phi compute epsilon =  $%$  max(.0001,.001\*phi(step2param)) compute newphi(step2param) = phi(step2param)+epsilon compute  $b1 = newphi(1)$ compute  $b2 = newphi(2)$ compute  $b3 = newphi(3)$ compute  $b4 = newphi(4)$ 

\* term 3 first where the second-step parameter is perturbed positively

compute  $b5 = newphi(5)$ 

```
compute epsilon2(step2param) = epsilon
```

```
* compute second-step likelihood and save the term
set m / = (b1*ratio+b2*trend+b3*current+b4*avevar+b5*avegrowth)do i=261,4788
compute ut = ||e1(i),e2(i),e3(i),e4(i),e5(i),e6(i),e7(i),e8(i),e9(i),e10(i),e11(i)||compute sigmat = (m(i))*unitmat + (1.0 - m(i))*corr0
set mvlike i i = %logdensity(sigmat,ut)
```

```
end do i
statistics(noprint) mvlike 261 4788
*display 'paramplace step2param1' paramplace step2param
compute paramplace = (i-1)*4+kcompute term3(paramplace,step2param) = % mean
```

```
* now term 4 where the second-step parameter is perturbed negatively
```

```
compute newphi = phi
```

```
compute epsilon = %max(.0001,.001*)phi(step2param)
```

```
compute newphi(step2param) = phi(step2param)-epsilon
```

```
compute b1 = newphi(1)
```
compute  $b2 = newphi(2)$ 

compute  $b3 = newphi(3)$ 

compute  $b4 = newphi(4)$ 

```
compute b5 = newphi(5)
```

```
compute epsilon(step2param) = epsilon
```

```
* compute second-step likelihood and save the term
set m / = (b1*ratio+b2*trend+b3*current+b4*avevar+b5*avegrowth)do i=261,4788
compute ut = ||e1(i), e2(i), e3(i), e4(i), e5(i), e6(i), e7(i), e8(i), e9(i), e10(i), e11(i)||compute sigmat = (m(i))*unitmat + (1.0 - m(i))*corr0
set mvlike i i = %logdensity(sigmat,ut)
end do i
statistics(noprint) mvlike 261 4788
*display 'paramplace step2param1' paramplace step2param
compute paramplace = (i-1)*4+k
```

```
compute term4(paramplace,step2param) = % mean
end do step2param
compute step2param = 5
```

```
* now separately do step 2 for the parameters of the unconditional correlation matrix
do row = 1,10compute rowp1 = row + 1do col = rowp1, 11compute step2param = step2param + 1compute pcorr0 = corr0compute epsilon = % max(.0001,.001*corr0(row,col))
compute epsilon(step2param) = epsilon
```
\* term 3 where the second-step parameter is perturbed positively compute  $pcorr0(row,col) = corr0(row,col) + epsilon$ 

```
* compute second-step likelihood and save the term
set m / = (b1*ratio+b2*trend+b3*current+b4*avevar+b5*avegrowth)do i=261,4788
compute ut = ||e1(i),e2(i),e3(i),e4(i),e5(i),e6(i),e7(i),e8(i),e9(i),e10(i),e11(i)||compute sigmat = (m(i))*unitmat + (1.0 - m(i))*pcorr0
set mvlike i i = %logdensity(sigmat,ut)
end do i
statistics(noprint) mvlike 261 4788
compute paramplace = (i-1)*4+k*display 'paramplace step2param1' paramplace step2param
compute term3(paramplace,step2param) = % mean
```
\* term 4 where the second-step parameter is perturbed negatively compute  $pcorr0(row,col) = corr0(row,col)$ -epsilon

```
* compute second-step likelihood and save the term
set m / = (b1*ratio+b2*trend+b3*current+b4*avevar+b5*avegrowth)do i=261,4788
compute ut = ||e1(i),e2(i),e3(i),e4(i),e5(i),e6(i),e7(i),e8(i),e9(i),e10(i),e11(i)||compute sigmat = (m(i))*unitmat + (1.0 - m(i))*pcorr0
set mvlike i i = %logdensity(sigmat,ut)
end do i
statistics(noprint) mvlike 261 4788
compute paramplace = (i-1)*4+k*display 'paramplace step2param1' paramplace step2param
compute term4(paramplace,step2param) = %mean
end do row
end do col
```
\* restore the perturbed eta to its unperturbed value set [series] countryplace  $/ =$  [series] j

\* close the first-step parameter and country loops end do k end do j

\* now fill up the cross-marginal matrix of the likelihood function \* using the four components term1,term2, term3 and term4

\* and scaled by the reciprocal of the infinitesimals epsilon1xepsilon2

display 'term4' term4 display 'term3' term3 display 'term2' term2 display 'term1' term1 display 'epsilon1' epsilon1 display 'epsilon2' epsilon2

do step $1 = 1,44$ 

do step $2 = 1,60$ 

```
compute gmat(step1,step2) = (1.0/(4.0*epsilon1(step1)*epsilon10)(step1)) * $
(term1(step1,step2)- term2(step1,step2) - term3(step1,step2) + term4(step1,step2))
```
end do step2 end do step1

display gmat

display(unit=gmat7) gmat

\*adjcovmat.txt this program estimates the adjusted covariance matrix of the second-step parameters and compares adjusted and unadjusted standard errors

alloc 180 4788

\* first model 6 open gmat6 c:\eurovol\output\gmat6.txt open adjcovphi c:\eurovol\output\covphi.txt open ctheta c:\eurovol\output\ctheta.txt open unadjcovphi c:\eurovola\output\unadjcovphi.txt open ssdrvs6 c:\eurovol\output\ssdrvs6.txt open fsdrvsorgobs c:\eurovol\output\fsdrvsorgobs.txt open covs6 c:\eurovol\output\covs6.txt open phi6 c:\eurovol\output\phi6.txt

declare rectangular gmat(60,44) declare rectangular ctheta(44,44) declare vector zadj(60) declare vector scorevec(44) declare symmetric covs(60,60) declare vector phi(60)

\* zadj = gmat\*covtheta\*scorevec

\* this is the adjustment term in the computation of zeta

read(unit=gmat6) gmat read(unit=ctheta) ctheta \* do over observations treating each cross-section of observations as a vector

```
do i=261,4788
read(unit=fsdrvsorgobs) scorevec
compute zadj = gmat*ctheta*scorevec
do j = 1,60set [series] i i i = zadj(j)
end do j
end do i
data(unit=ssdrvs6,format=free,org=obs) 261 4788 61 62 63 64 65 66 67 68 69 70 $
71 72 73 74 75 76 77 78 79 80 $
81 82 83 84 85 86 87 88 89 90 $
91 92 93 94 95 96 97 98 99 100 $
```
101 102 103 104 105 106 107 108 109 110 \$

111 112 113 114 115 116 117 118 119 120

\* uncorrected opg estimated covariance matrix

cmom 261 4788

# 61 62 63 64 65 66 67 68 69 70 \$

71 72 73 74 75 76 77 78 79 80 \$

81 82 83 84 85 86 87 88 89 90 \$

91 92 93 94 95 96 97 98 99 100 \$

101 102 103 104 105 106 107 108 109 110 \$

111 112 113 114 115 116 117 118 119 120

compute  $\cos = inv(\% \text{cmom})$ 

read(unit=phi6) phi

display  $(covs(1,1))^{**}.5$ display  $(covs(2,2))$ \*\*.5 display  $(covs(3,3))^{**}.5$ display  $(covs(4,4))^{**}.5$ display  $(covs(5,5))^{**}.5$ display  $phi(1)/(covs(1,1))^{**}.5$ display  $phi(2)/(covs(2,2))$ \*\*.5 display  $phi(3)/(covs(3,3))^{**}.5$ display  $phi(4)/(covs(4,4))^{**}.5$ display  $phi(5)/(covs(5,5))$ \*\*.5

\* now engle-corrected estimated covariance matrix do  $j = 1,60$ compute  $ip60 = i + 60$ compute  $jp120 = j + 120$ set [series]  $ip120 = ($ [series]  $ip60) -$  ([series] j) end do j

cmom 261 4788

# 121 122 123 124 125 126 127 128 129 130 \$ 131 132 133 134 135 136 137 138 139 140 \$ 141 142 143 144 145 146 147 148 149 150 \$ 151 152 153 154 155 156 157 158 159 160 \$ 161 162 163 164 165 166 167 168 169 170 \$ 171 172 173 174 175 176 177 178 179 180

compute mmat  $=$  % cmom compute covmat =  $\cos^*$ mmat $\cos$ 

\* adjusted standard errors

write(format='(f20.10)') covmat(1,1)\*\*.5 write(format='(f20.10)') covmat(2,2)\*\*.5 write(format='(f20.10)') covmat $(3,3)$ <sup>\*\*</sup>.5 write(format='(f20.10)') covmat $(4,4)$ <sup>\*\*</sup>.5 write(format='(f20.10)') covmat(5,5)\*\*.5

\* unadjusted standard errors write(format='(f20.10)')  $\cos(1,1)$ <sup>\*\*</sup>.5 write(format='(f20.10)')  $\cos(2,2)$ \*\*.5 write(format='(f20.10)')  $\cos(3,3)$ \*\*.5 write(format='(f20.10)') covs(4,4)\*\*.5 write(format='(f20.10)')  $\cos(5.5)$ \*\*.5

\* proportional difference in standard errors compute diff1 =  $(covs(1,1)/covmat(1,1))$ <sup>\*\*</sup>.5 -1 compute diff2 =  $(covs(2,2)/covmat(2,2))*-.5 -1$ compute diff3 =  $(covs(3,3)/covmat(3,3))$ \*\*.5 -1 compute diff4 =  $(covs(4,4)/covmat(4,4))**.5 -1$ compute diff5 =  $(covs(5,5)/covmat(5,5))$ \*\*.5 -1

display "diffs 1 - 5"

display diff1

display diff2

display diff3

display diff4

display diff5

\* now model 7

rewind fsdrvsorgobs open gmat7 c:\eurovol\output\gmat7.txt open ssdrvs7 c:\eurovol\output\ssdrvs7.txt open phi7 c:\eurovol\output\phi7.txt

\* zadj = gmat\*covtheta\*scorevec

\* this is the adjustment term in the computation of zeta

read(unit=gmat7) gmat

\* do over observations treating each cross-section of observations as a vector

do i=261,4788

read(unit=fsdrvsorgobs) scorevec

compute  $zadi = gmat*{ctheta*scorevec}$ 

do  $j = 1,60$ 

```
set [series] i i i = zadj(j)
```
end do j

end do i

data(unit=ssdrvs7,format=free,org=obs) 261 4788 61 62 63 64 65 66 67 68 69 70 \$

71 72 73 74 75 76 77 78 79 80 \$

81 82 83 84 85 86 87 88 89 90 \$ 91 92 93 94 95 96 97 98 99 100 \$ 101 102 103 104 105 106 107 108 109 110 \$ 111 112 113 114 115 116 117 118 119 120

\* uncorrected opg estimated covariance matrix cmom 261 4788 # 61 62 63 64 65 66 67 68 69 70 \$ 71 72 73 74 75 76 77 78 79 80 \$ 81 82 83 84 85 86 87 88 89 90 \$ 91 92 93 94 95 96 97 98 99 100 \$ 101 102 103 104 105 106 107 108 109 110 \$ 111 112 113 114 115 116 117 118 119 120

compute  $\cos = inv(\% \text{cmom})$ read(unit=phi7) phi

display  $(covs(1,1))^{**}.5$ 

display  $(covs(2,2))$ \*\*.5

display  $(covs(3,3))^{**}.5$ 

display  $(covs(4,4))$ \*\*.5

display  $(covs(5,5))^{**}.5$ 

display  $phi(1)/(covs(1,1))^{**}.5$ 

display  $phi(2)/(covs(2,2))$ \*\*.5

display  $phi(3)/(covs(3,3))^{**}.5$ 

display  $phi(4)/(covs(4,4))$ \*\*.5

display  $phi(5)/(covs(5,5))^{**}.5$ 

```
* now engle-corrected estimated covariance matrix
do j = 1,60compute ip60 = j + 60compute jp120 = j + 120set [series] ip120 = ([series] ip60) - ([series] j)
end do j
```

```
cmom 261 4788
```
# 121 122 123 124 125 126 127 128 129 130 \$ 131 132 133 134 135 136 137 138 139 140 \$ 141 142 143 144 145 146 147 148 149 150 \$ 151 152 153 154 155 156 157 158 159 160 \$ 161 162 163 164 165 166 167 168 169 170 \$ 171 172 173 174 175 176 177 178 179 180

compute mmat  $=$  % cmom compute covmat = covs\*mmat\*covs

\* adjusted standard errors

write(format='(f20.10)') covmat(1,1)\*\*.5

write(format='(f20.10)') covmat(2,2)\*\*.5

write(format='(f20.10)') covmat(3,3)\*\*.5

write(format='(f20.10)') covmat(4,4)\*\*.5

write(format='(f20.10)') covmat(5,5)\*\*.5

\* unadjusted standard errors

write(format='(f20.10)') covs(1,1)\*\*.5

write(format='(f20.10)')  $\cos(2,2)$ \*\*.5 write(format='(f20.10)')  $\cos(3,3)$ \*\*.5 write(format='(f20.10)')  $\cos(4,4)$ <sup>\*\*</sup>.5 write(format='(f20.10)')  $\cos(5.5)$ \*\*.5

\* proportional difference in standard errors compute diff1 =  $(covs(1,1)/covmat(1,1))$ <sup>\*\*</sup>.5 -1 compute diff2 =  $(covs(2,2)/covmat(2,2))*-.5 -1$ compute diff3 =  $(covs(3,3)/covmat(3,3))$ \*\*.5 -1 compute diff4 =  $(covs(4,4)/covmat(4,4))**.5 -1$ compute diff5 =  $(covs(5,5)/covmat(5,5))$ \*\*.5 -1

display "diffs 1 - 5"

display diff1

display diff2

display diff3

display diff4

display diff5

## **4. RATS Estimation Output**

This section shows the estimation code output presented in the same order as the RATS estimation code in the section 3.

RATS Estimation code list

- **1) makerets.txt**
- **2) basicstats.txt**
- **3) sqrautocorrs.txt**
- **4) garch11.txt**
- **5) midasgarch.txt**
- **6) midasctheta.txt**
- **7) qlinreg5models.txt**
- **8) truedailysignals.txt**
- **9) maxlike5models.txt**
- **10) maxlikemodel6.txt**
- **11) maxlikemodel7.txt**
- **12) switchorgobs.txt**
- **13) crossmarginalstep1.txt**
- **14) crossmarginalstep2mod6.txt**
- **15) crossmarginalstep2mod7.txt**
- **16) adjcovmat.txt**

\*makerets.txt this program makes euro index returns from euro index prices alloc 22 3393 open prices c:\eurovol\data\pricesDec1997toDec2010.txt open pricedates c:\eurovol\data\datesDec1997toDec2010.txt data(unit=prices,format=free,org=obs) / 1 2 3 4 5 6 7 8 9 10 11 date(unit=pricedates,format=free,org=obs) / day month year declare real rret rday rmonth ryear declare integer gooddates open rrets c:\eurovol\output\rrets.txt open rdates c:\eurovol\output\rdates.txt

do j=1,11

 $(01.0041)$  compute  $ji = j+11$ 

 $(01.0064)$  set price  $/ =$  [series] j

(01.0096) set [series] jj  $/ = log(price/price\{1\})$ 

 $(01.0140)$  set rets  $/ =$  [series] ji

(01.0172) display "index" j

(01.0200) display "price statistics"

(01.0219) statistics price

(01.0233) display "return statistics"

(01.0252) statistics rets

(01.0266) end do j

index 1

price statistics

Statistics on Series PRICE

Observations 3393

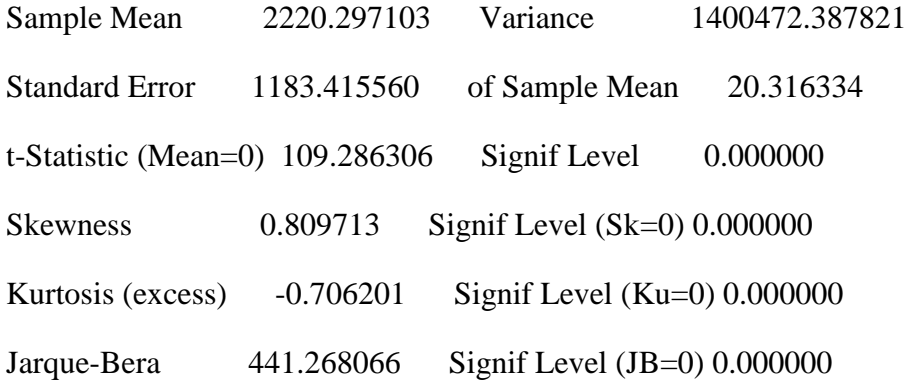

return statistics

Statistics on Series RETS

Observations 3392

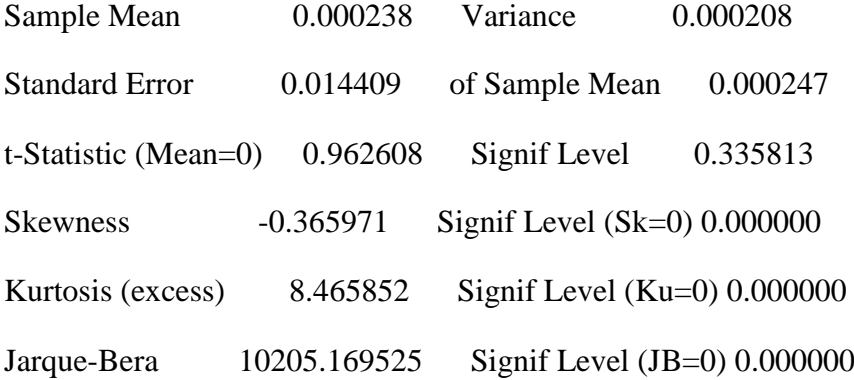

index 2

price statistics

Statistics on Series PRICE

Observations 3393

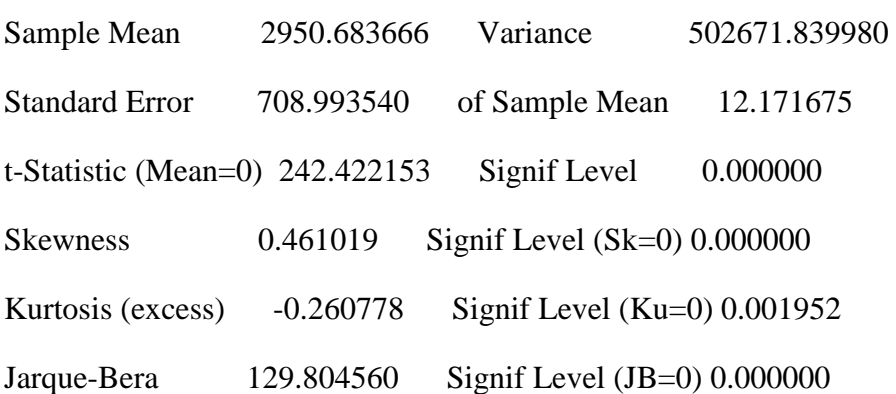
return statistics

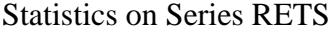

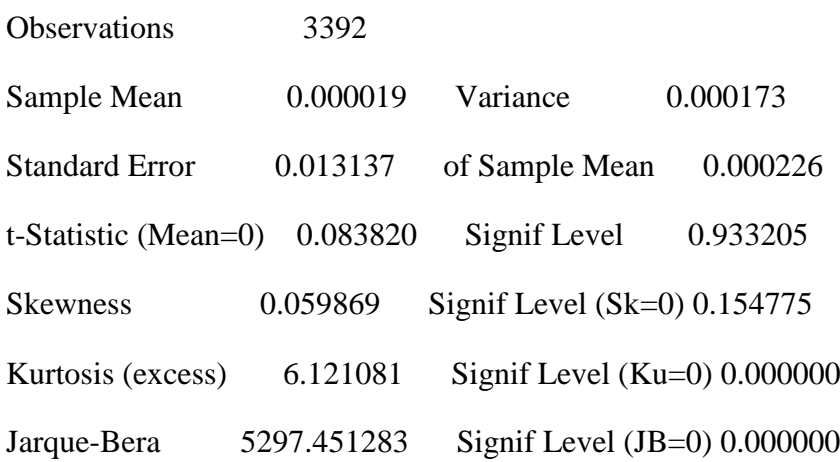

index 3

price statistics

# Statistics on Series PRICE

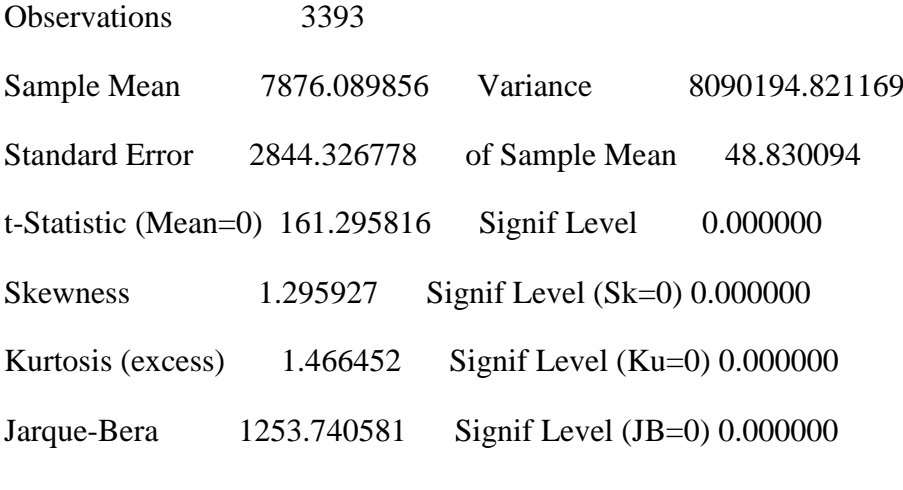

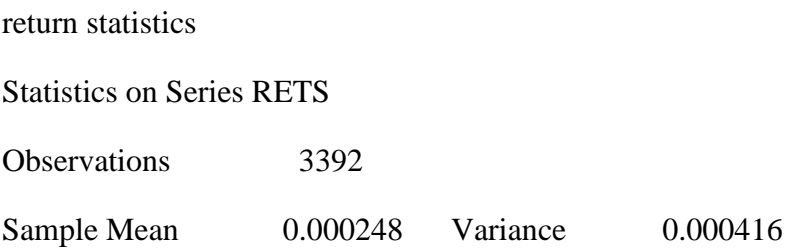

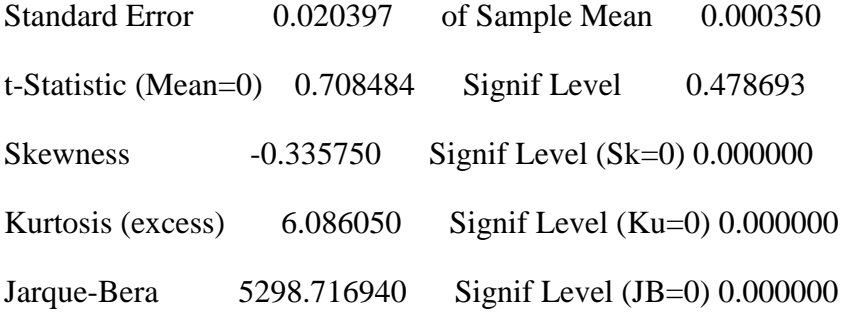

index 4

price statistics

Statistics on Series PRICE

Observations 3393

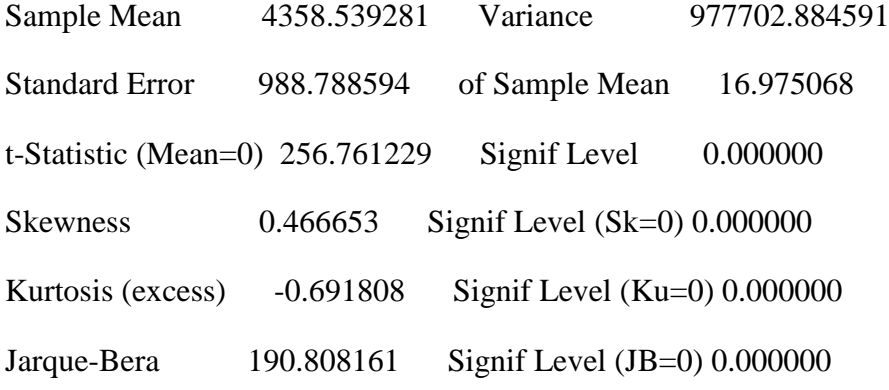

return statistics

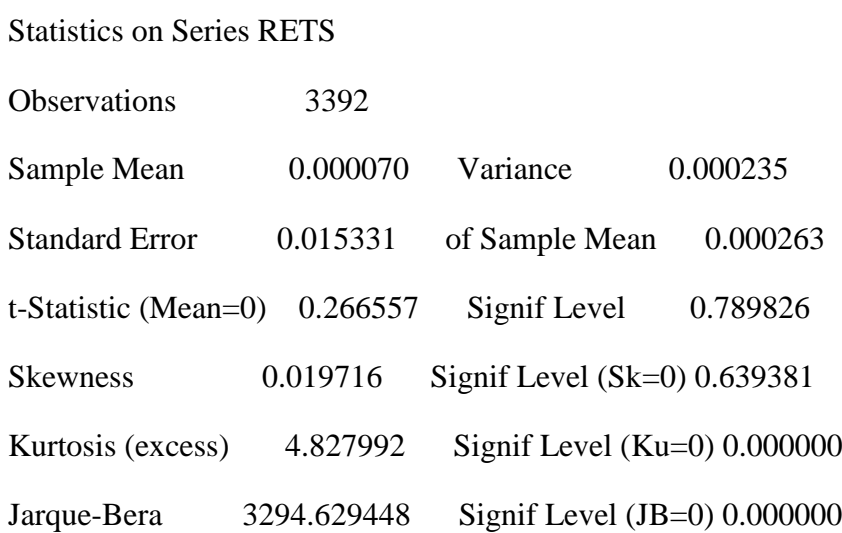

index 5

price statistics

Statistics on Series PRICE

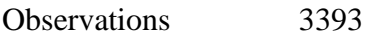

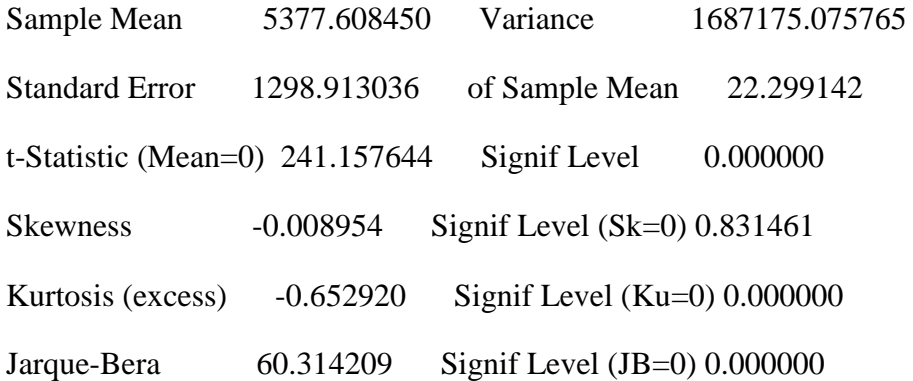

return statistics

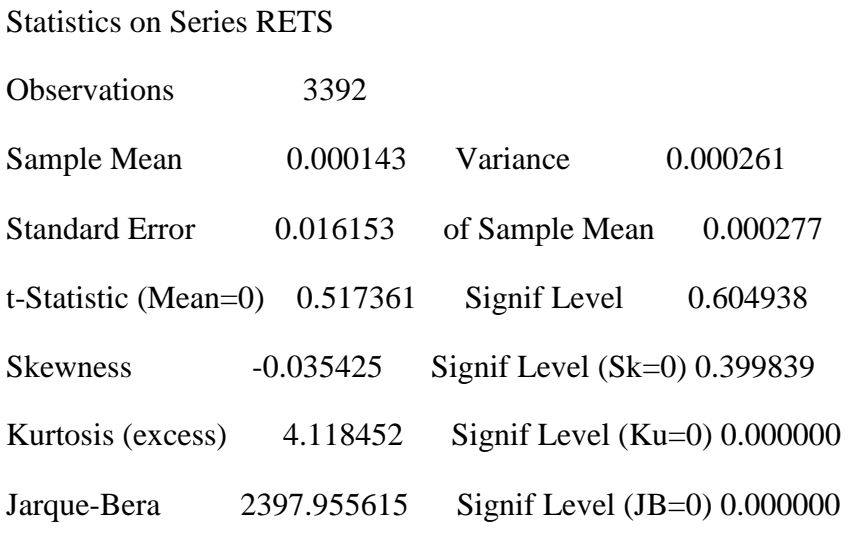

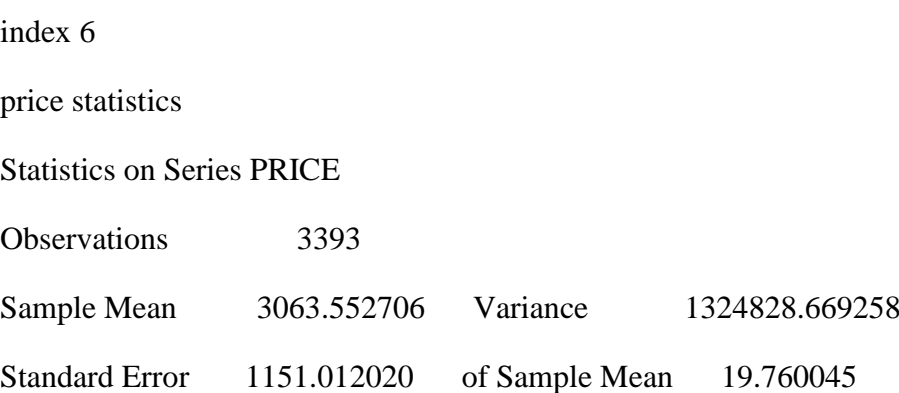

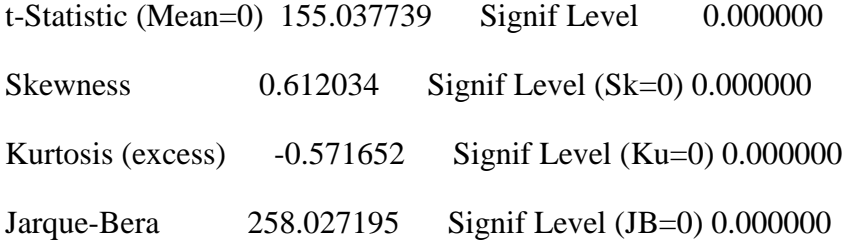

return statistics

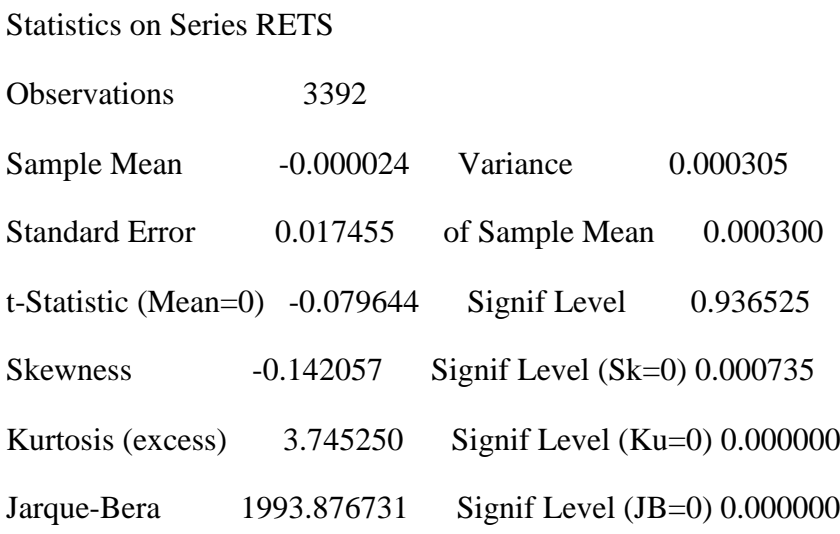

index 7

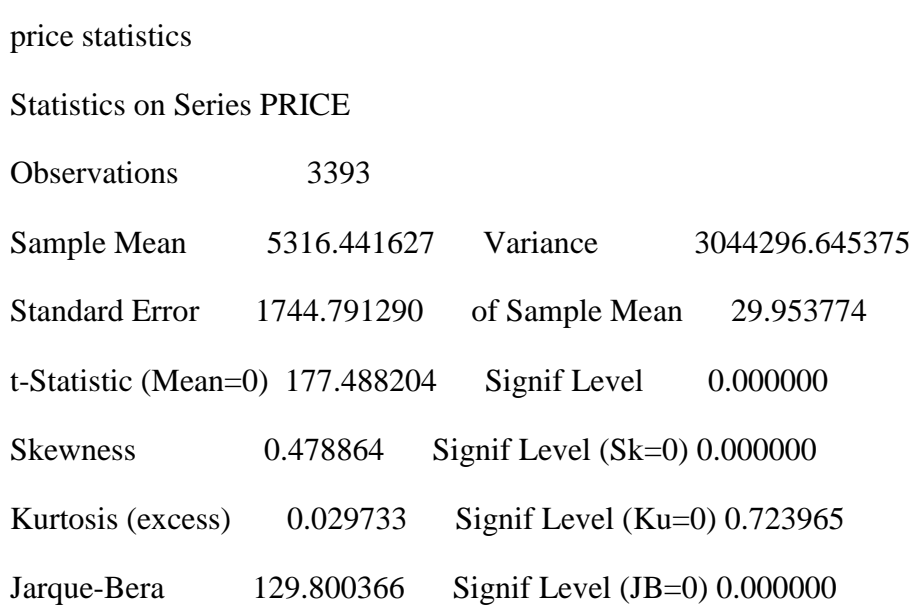

return statistics

### Statistics on Series RETS

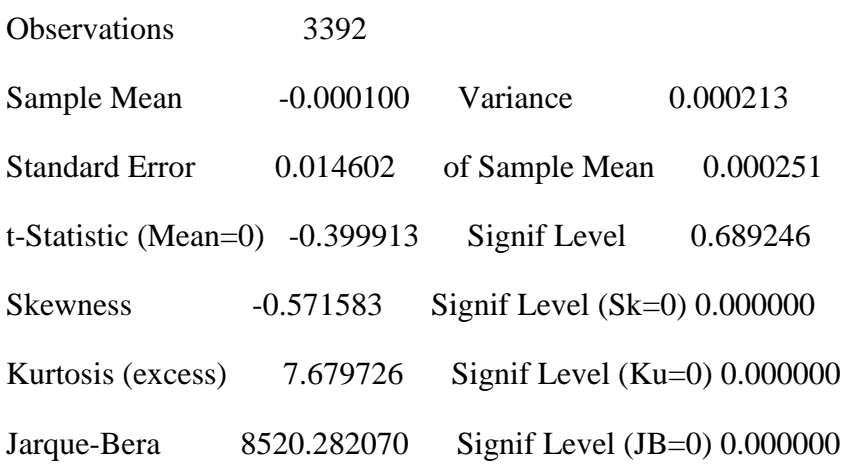

### index 8

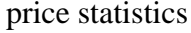

Statistics on Series PRICE

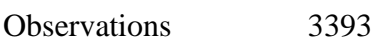

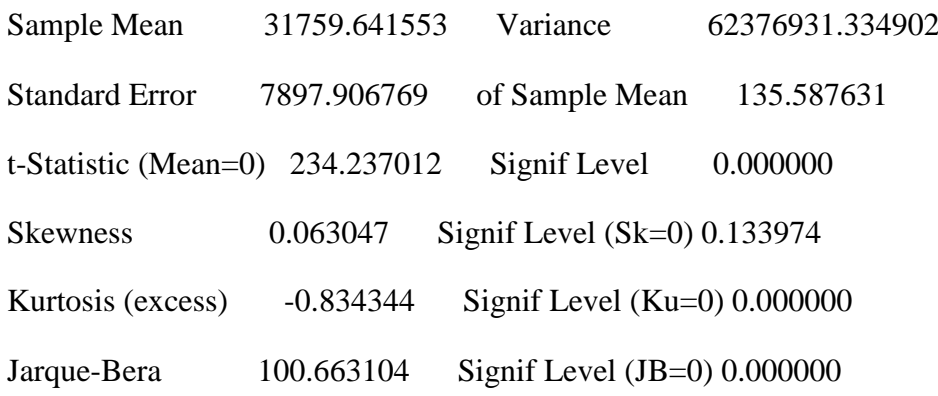

return statistics Statistics on Series RETS Observations 3392

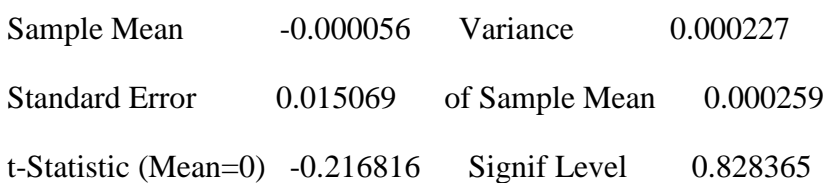

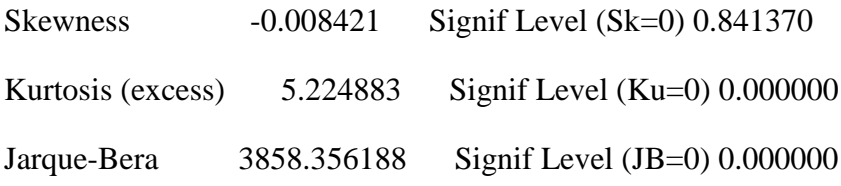

index 9

price statistics

Statistics on Series PRICE

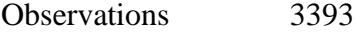

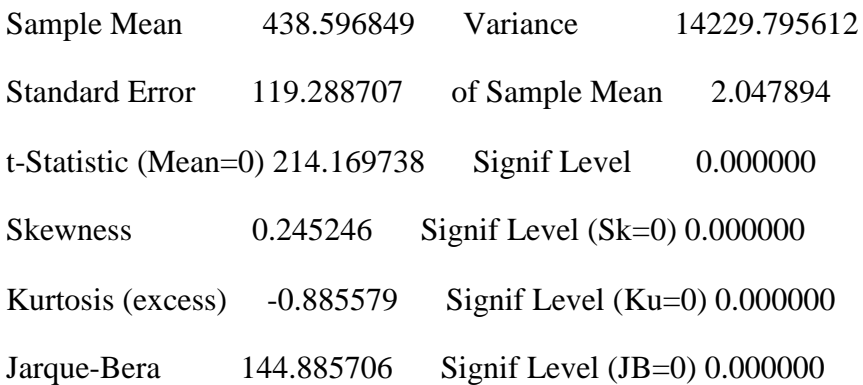

return statistics

Statistics on Series RETS

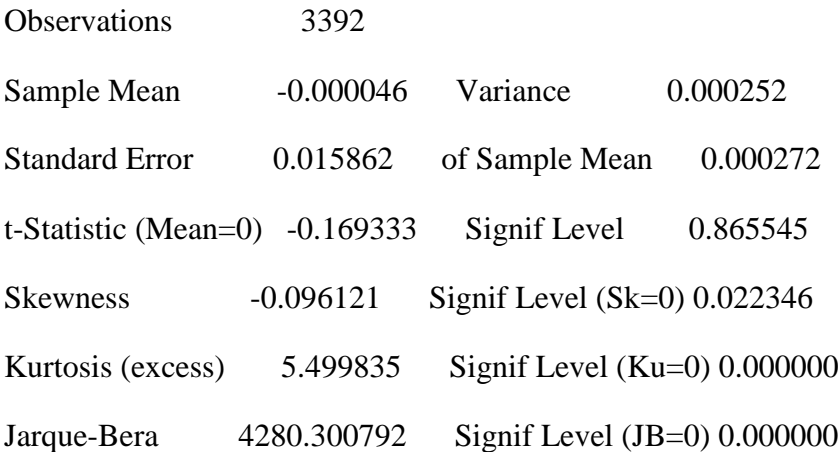

index 10

price statistics

Statistics on Series PRICE

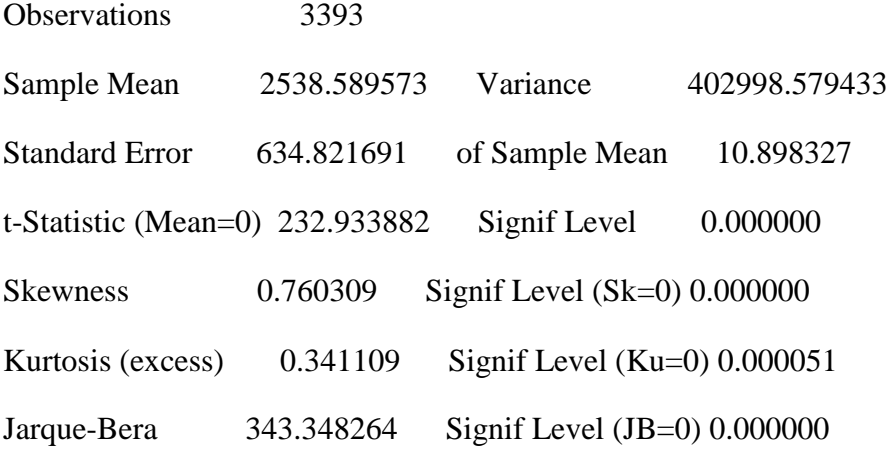

return statistics

Statistics on Series RETS

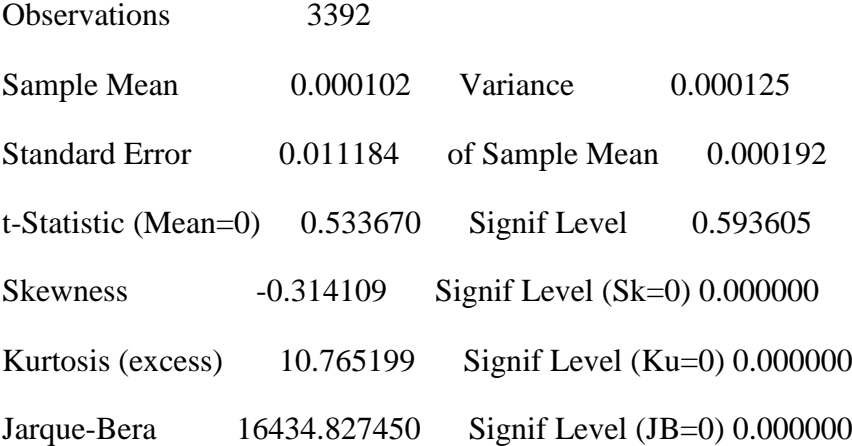

index 11

price statistics

Statistics on Series PRICE

Observations 3393

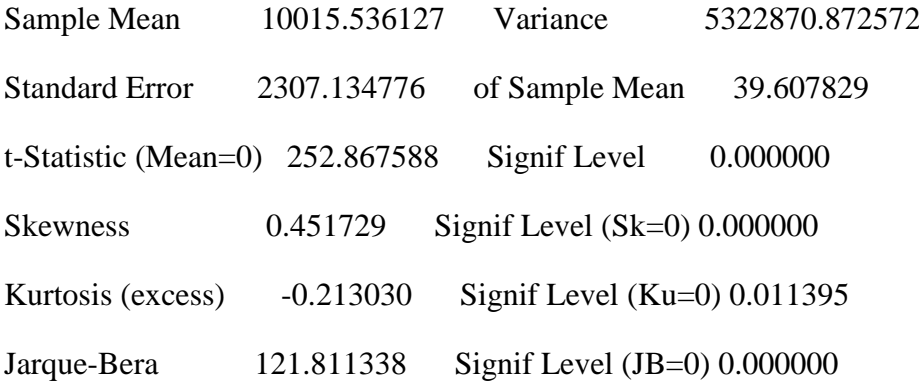

return statistics

Statistics on Series RETS

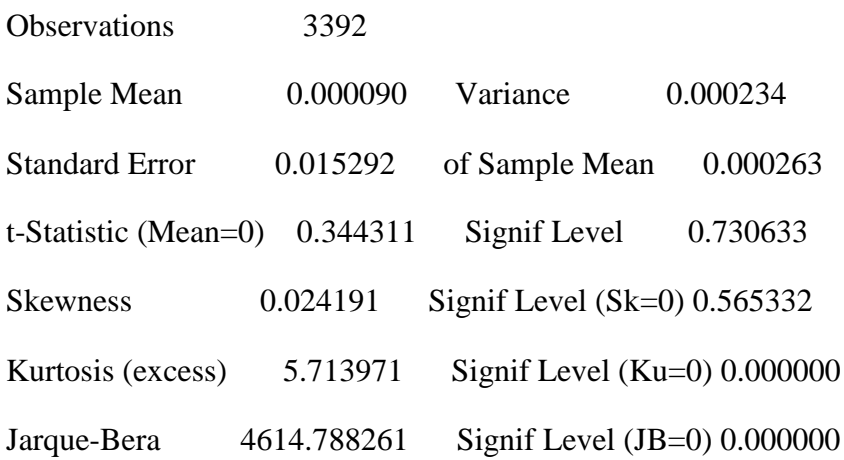

compute gooddates  $= 0$ set count  $1\,3393 = 0.0$ do  $j = 1,11$ (01.0041) compute  $jj = j + 11$  $(01.0064)$  set rets  $/ =$  [series] jj (01.0097) set count 2 3393 = count + % if (rets ==  $0.0, 1.0, 0.0$ ) (01.0175) end do j

statistics count

Statistics on Series COUNT

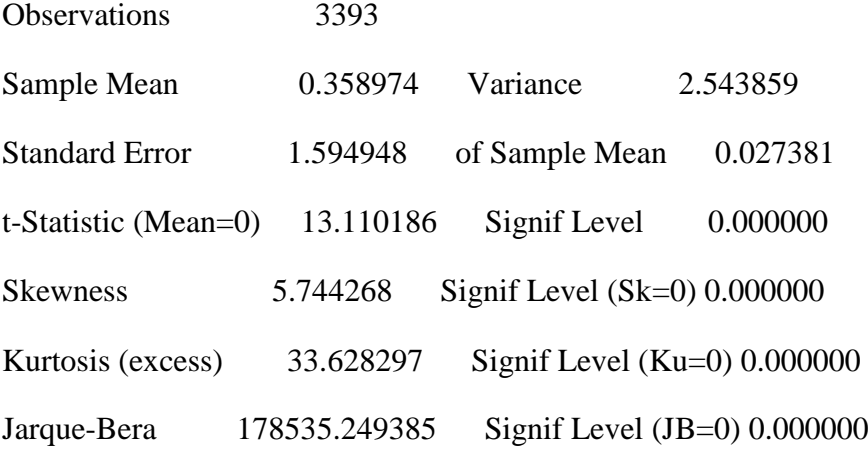

open zerocount c:\eurovol\output\zerocount.txt

copy(unit=zerocount,format='(f10.5)') 2 3393 count

```
open alldayrets c:\eurovol\output\alldayrets.txt
copy(unit=alldayrets,format='(11(f15.10))',org=obs) 2 3393 $
12 13 14 15 16 17 18 19 20 21 22
```
compute rcount  $= 0.0$ 

open rets c:\eurovol\output\rets.txt open opendates c:\eurovol\output\opendates.txt

\* eliminate days with most markets closed and add any return to the next day return \* eliminate the missing date and assign the later date to the returns in the dating file

do i =  $2,3393$ 

```
(01.0064) if rcount >= 4.0(02.0084) {
(03.0084) display "baddate i count" i rcount
(03.0126) do j = 1,11
(04.0161) compute jj = j + 11
```
 $(01.0041)$  compute rcount = count(i)

 $(04.0184)$  set rets  $/ =$  [series] jj

 $(04.0217)$  set rets i+1 i+1 = rets(i)+rets(i+1)

 $(04.0295)$  set [series] jj / = rets

(04.0327) end do j

 $(03.0329)$ }

 $(02.0329)$  if rcount  $\leq 3.0$ 

(02.0349) {

(03.0349) \*display "good date i count" i rcount

(03.0392)

 $(03.0392)$  do j = 1,11

 $(04.0427)$  compute  $ji = j + 11$ 

 $(04.0450)$  set ret  $/ =$  [series] ji

 $(04.0482)$  compute rret = ret(i)

(04.0505) display(unit=rrets) rret

(04.0537) end do j

(03.0539)

 $(03.0539)$  compute rday = day(i)

 $(03.0562)$  compute rmonth = month(i)

 $(03.0585)$  compute ryear = year(i)

(03.0608) display(unit=rdates) rday rmonth ryear

(03.0664)

 $(03.0664)$  compute gooddates = gooddates + 1 (03.0687)  $(03.0687)$ } (02.0687) (02.0687) \*display "end the i loop" (02.0687) end do i

display "number of good dates" gooddates

number of good dates 3290

close rrets

open rrets c:\eurovol\output\rrets.txt

data(unit=rrets,format=free,org=obs) 1 gooddates 12 13 14 15 16 17 18 19 20 21 22

copy(unit=rets,format='(11(f15.10))',org=obs) 1 gooddates 12 13 14 15 16 17 18 19 20 21 22

\* basicstats.txt this programme estimates some basic statistics on 11 eurozone national equity indices

```
alloc 11 4788
*read in 11 equity index returns, de-mean and square
open rets c:\eurovol\output\rets.txt
data(unit=rets,format=free,org=obs) / 1 2 3 4 5 6 7 8 9 10 11
```
open autocorrs c:\eurovol\output\autocorrs.txt open rawcormat c:\eurovol\output\rawcormat.txt open crosscormat c:\eurovol\output\crosscormat.txt open crosscovmat c:\eurovol\output\crosscovmat.txt open adjcormat c:\eurovol\output\adjcormat.txt open adjcovmat c:\eurovol\output\adjcovmat.txt open adjvar c:\eurovol\output\adjvar.txt

```
declare rectangular adjcormat(11,11) rawcormat(11,11) crosscovmat(11,11) 
crosscormat(11,11)
declare rectangular rawcovmat(11,11) adjcovmat(11,11)
declare vector rawvar(11) adjvar(11)
```
\* get basic stats on each individual returns do j=1,11  $(01.0041)$  set ret  $/ =$  [series] j (01.0073) display 'county' j (01.0101) statistics ret /  $(01.0117)$  compute rawvar $(i) = %$ variance (01.0140) correlate(number=5) ret / autocorrs  $(01.0177)$  copy(unit=autocorrs,format=' $(5(f10.5))$ ') 1 5 autocorrs

(01.0241) correlate(number=1,noprint,covariances) ret / autocov

 $(01.0282)$  compute adjvar(j) = rawvar(j)+autocov(2)

 $(01.0320)$  compute adjcovmat $(j,j)$  = adjvar $(j)$ 

 $(01.0352)$  compute adjcormat $(j,j) = 1.0$ 

(01.0378) end do j

county 1

Statistics on Series RET

Observations 4788

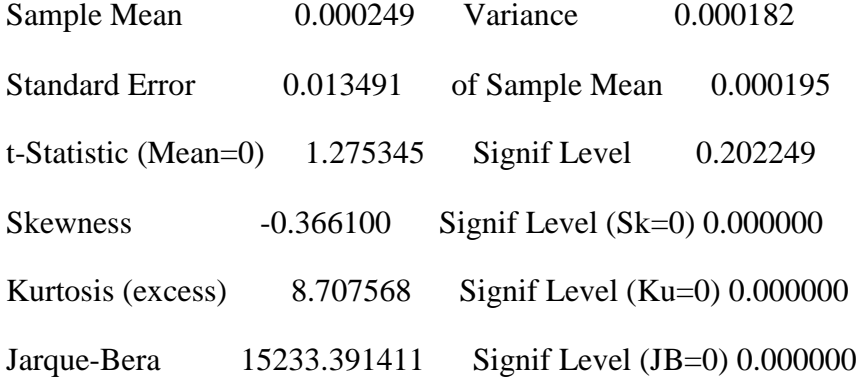

Correlations of Series RET

Autocorrelations

1 2 3 4 5

0.07446 -0.03537 -0.00644 0.01616 0.02227

county 2

Statistics on Series RET

Observations 4788

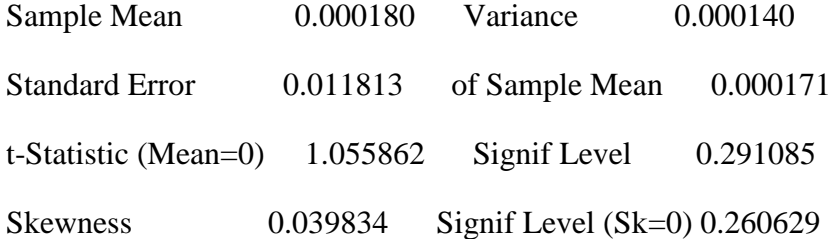

Kurtosis (excess) 7.198249 Signif Level (Ku=0) 0.000000

Jarque-Bera 10338.316454 Signif Level (JB=0) 0.000000

Correlations of Series RET

### Autocorrelations

1 2 3 4 5

0.08863 -0.00974 -0.04465 0.02302 -0.03312

county 3

Statistics on Series RET

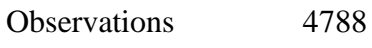

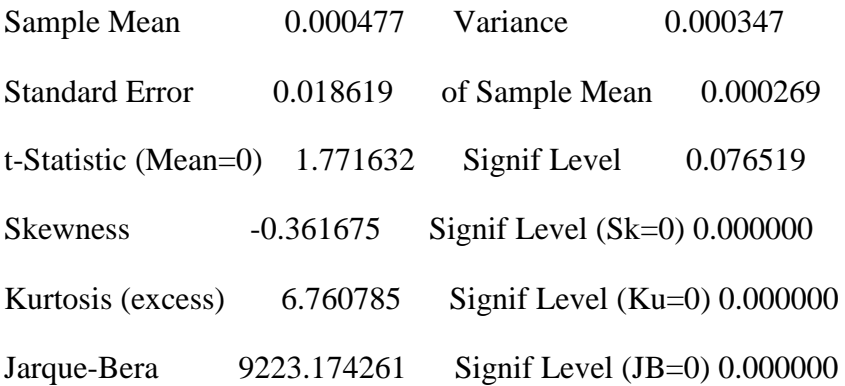

Correlations of Series RET

Autocorrelations

1 2 3 4 5

0.02857 -0.02090 -0.01611 0.03349 0.00163

county 4

Statistics on Series RET

Observations 4788

Sample Mean 0.000163 Variance 0.000205

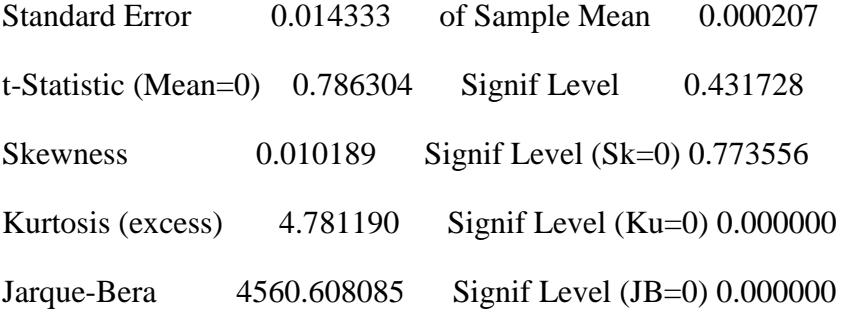

Correlations of Series RET

## Autocorrelations

 1 2 3 4 5 -0.01193 -0.04136 -0.05411 0.03725 -0.04262

# county 5

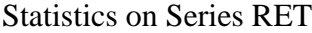

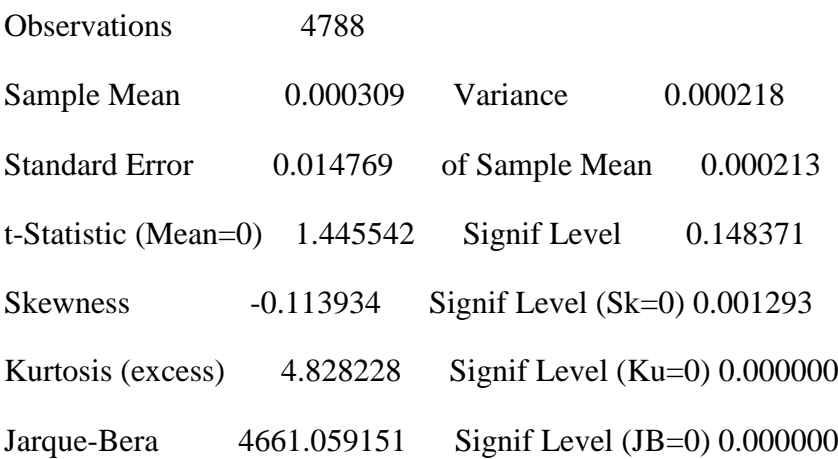

Correlations of Series RET

Autocorrelations

1 2 3 4 5

-0.01637 -0.03288 -0.01797 0.04178 -0.02165

county 6

Statistics on Series RET

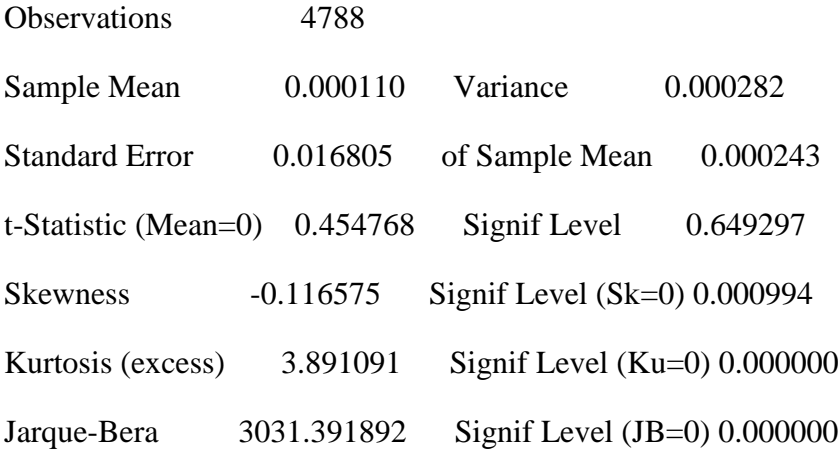

Correlations of Series RET

Autocorrelations

1 2 3 4 5

0.13046 -0.01593 -0.01287 0.02778 0.00942

county 7

Statistics on Series RET

Observations 4788

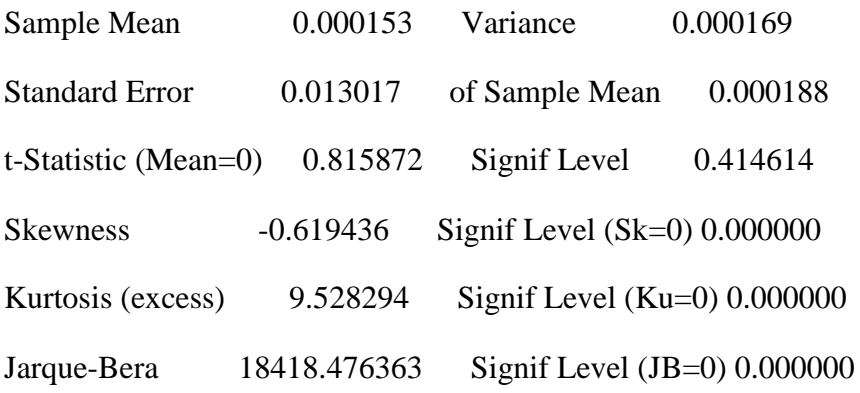

Correlations of Series RET

Autocorrelations

1 2 3 4 5

0.06647 0.00072 0.00182 0.01240 -0.02153

county 8

Statistics on Series RET

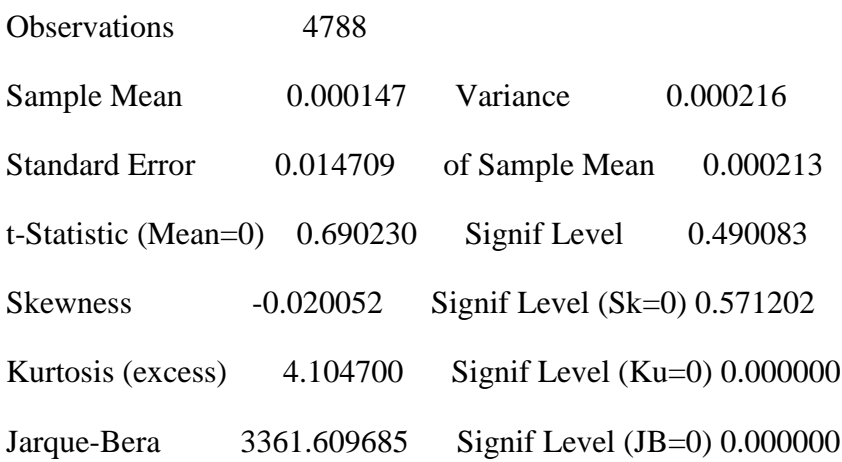

Correlations of Series RET

Autocorrelations

1 2 3 4 5

0.02698 -0.00288 -0.02326 0.06972 -0.05090

county 9

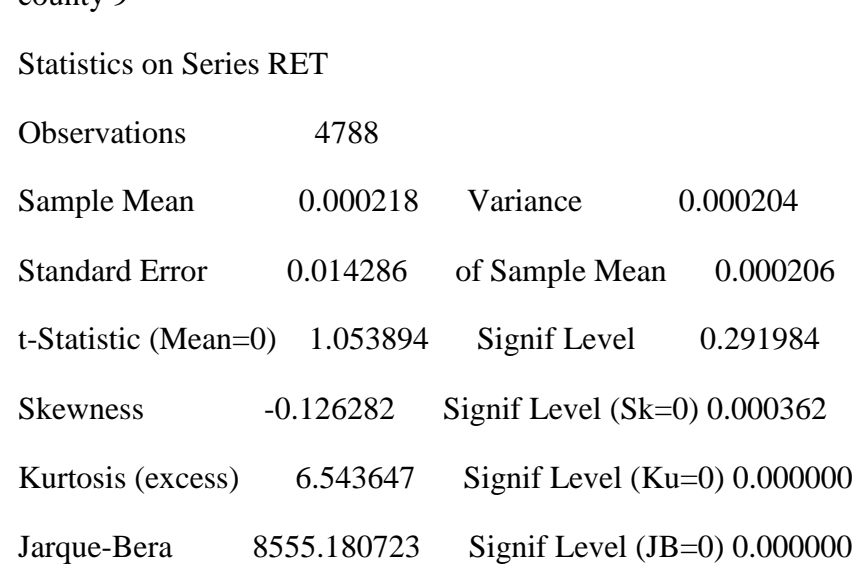

Correlations of Series RET

Autocorrelations

1 2 3 4 5

-0.00360 -0.02266 -0.05699 0.04793 -0.05487

county 10

Statistics on Series RET

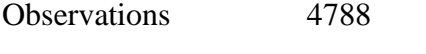

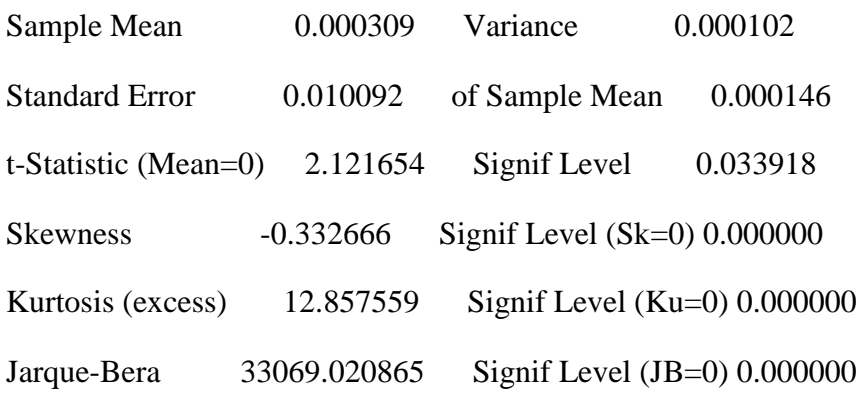

Correlations of Series RET

Autocorrelations

1 2 3 4 5

0.10527 0.01839 0.02481 0.04381 -0.00044

county 11

Statistics on Series RET

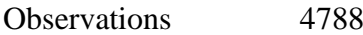

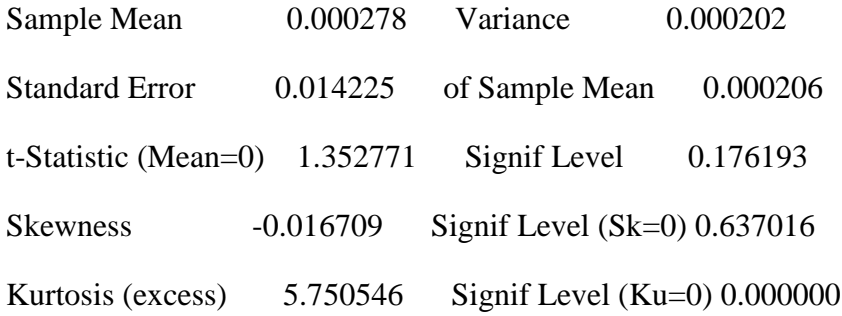

Jarque-Bera 6597.444429 Signif Level (JB=0) 0.000000

Correlations of Series RET

### Autocorrelations

1 2 3 4 5

0.01911 -0.03936 -0.03228 0.02023 -0.01634

\*compute the unadjusted correlation matrix

cmoment(corr,center) /

# 1 2 3 4 5 6 7 8 9 10 11

compute rawcormat = %cmom

\* get contemporaneous and lagged/led covariance matrices of the returns

do j=1,10

 $(01.0041)$  set retj / = [series] j

 $(01.0073)$  compute jp1 = j + 1

 $(01.0096)$  do ji = jp1,11

- $(02.0133)$  set retjj / = [series] jj
- $(02.0165)$  cross(from=-1,to=1,results=crosscors,noprint) retj retjj /

 $(02.0228)$  compute crosscormat $(j, jj)$  = crosscors $(1)$ 

 $(02.0258)$  compute crosscormat $(ij,j)$  = crosscors $(3)$ 

 $(02.0288)$  cross(from=-1,to=1,results=crosscovs,covariances,noprint) retj retjj /

 $(02.0353)$  compute crosscovmat $(i, jj)$  = crosscovs $(1)$ 

 $(02.0383)$  compute rawcovmat $(i, jj)$  = crosscovs $(2)$ 

 $(02.0413)$  compute crosscovmat $(i, j)$  = crosscovs $(3)$ 

(02.0443) end do jj

(01.0445) end do j

\* create the adjusted covariance matrix and correlation matrix with a newey-west correction do j=1,10

 $(01.0041)$  compute jp1 = j + 1

 $(01.0064)$  do jj = jp1,11

```
(02.0101) compute adjcovmat(i,ii) = rawcovmat(i,ii) + crosscovmat(i,ii)+crosscovmat(ii,i)
```
 $(02.0169)$  compute adjcormat(j,jj) = adjcovmat(j,jj)/((adjvar(j)\*adjvar(jj))\*\*.5)

```
(02.0235) compute adjcormat(i, j) = adjcormat(i, jj)
```

```
(02.0271) end do jj
```
(01.0273) end do j

```
write(unit=rawcormat,format='(11(f12.7))') rawcormat
```
write(unit=adjcormat,format='(11(f12.7))') adjcormat

write(unit=adjcovmat,format='(11(f12.7))') adjcovmat

write(unit=adjvar,format='(11(f12.7))') adjvar

write(unit=crosscormat,format='(11(f12.7))') crosscormat

```
write(unit=crosscovmat,format='(11(f12.7))') crosscovmat
```
\* basicstats.txt this programme estimates some basic statistics on 11 eurozone

\* national equity indices

alloc 11 4788

\*read in 11 equity index returns, de-mean and square open rets c:\eurovol\output\rets.txt data(unit=rets,format=free,org=obs) / 1 2 3 4 5  $\$ 6 7 8 9 10 11

open autocorrs c:\eurovol\output\autocorrs.txt open rawcormat c:\eurovol\output\rawcormat.txt

```
open crosscormat c:\eurovol\output\crosscormat.txt
open crosscovmat c:\eurovol\output\crosscovmat.txt
open adjcormat c:\eurovol\output\adjcormat.txt
open adjcovmat c:\eurovol\output\adjcovmat.txt
open adjvar c:\eurovol\output\adjvar.txt
```
declare rectangular adjcormat(11,11) rawcormat(11,11) crosscovmat(11,11) crosscormat(11,11)

declare rectangular rawcovmat(11,11) adjcovmat(11,11)

```
declare vector rawvar(11) adjvar(11)
```
\* get basic stats on each individual returns

do j=1,11

 $(01.0041)$  set ret  $/ =$  [series] j

(01.0073) display 'county' j

(01.0101) statistics ret /

 $(01.0117)$  compute rawvar $(i) = %$ variance

(01.0140) correlate(number=5) ret / autocorrs

 $(01.0177)$  copy(unit=autocorrs,format=' $(5(f10.5))$ ') 1 5 autocorrs

(01.0241) correlate(number=1,noprint,covariances) ret / autocov

 $(01.0282)$  compute adjvar(j) = rawvar(j)+autocov(2)

 $(01.0320)$  compute adjcovmat $(i,j)$  = adjvar $(i)$ 

 $(01.0352)$  compute adjcormat $(j,j) = 1.0$ 

(01.0378) end do j

county 1

Statistics on Series RET

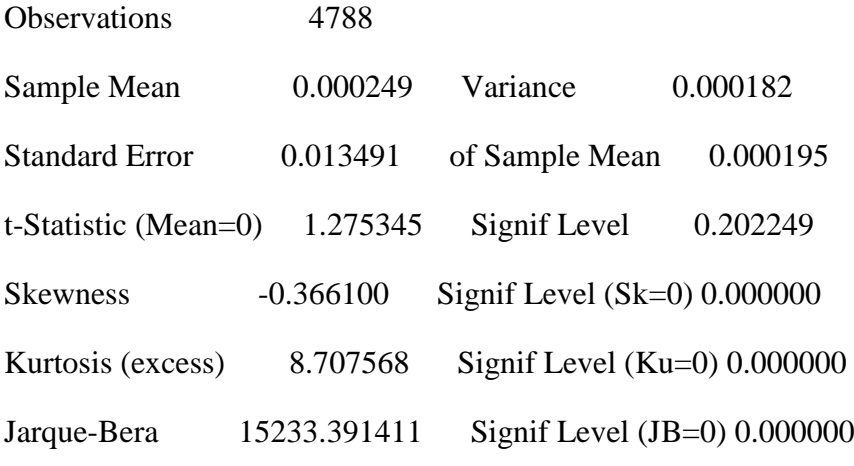

Correlations of Series RET

Autocorrelations

1 2 3 4 5

0.07446 -0.03537 -0.00644 0.01616 0.02227

county 2

Statistics on Series RET

Observations 4788

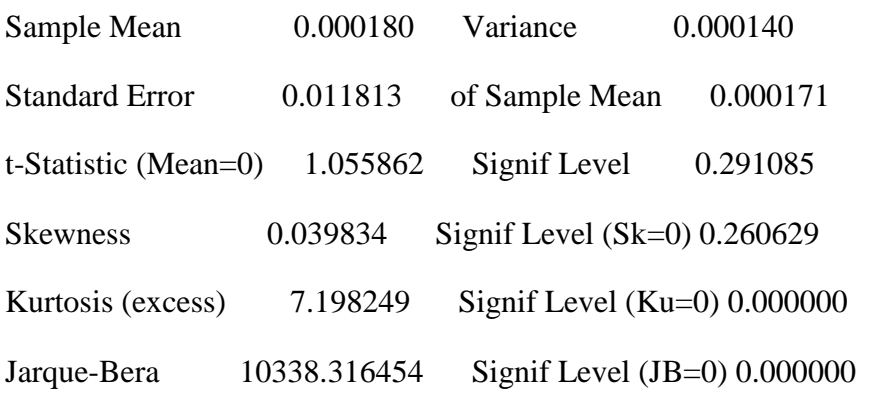

Correlations of Series RET

### Autocorrelations

1 2 3 4 5

county 3

Statistics on Series RET

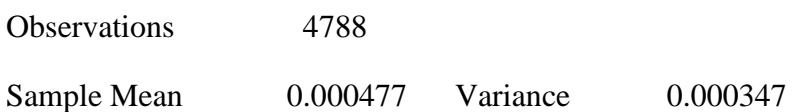

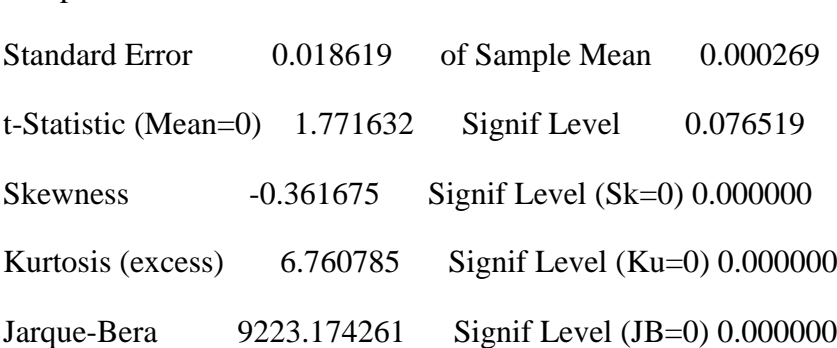

### Correlations of Series RET

#### Autocorrelations

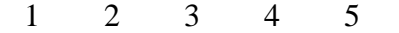

### 0.02857 -0.02090 -0.01611 0.03349 0.00163

county 4

Statistics on Series RET

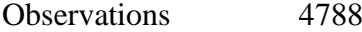

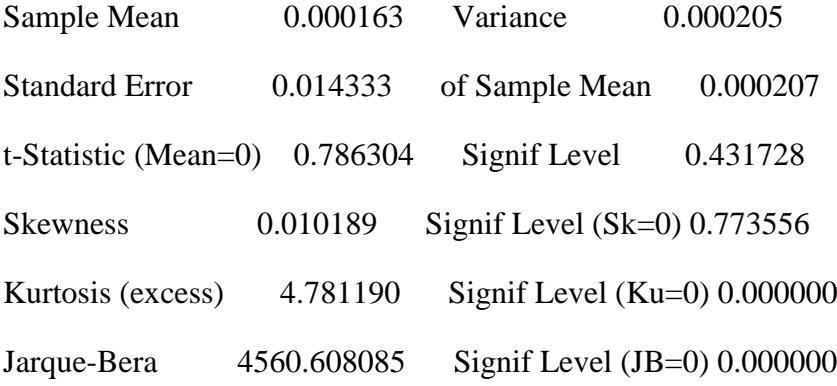

Correlations of Series RET

Autocorrelations

1 2 3 4 5

-0.01193 -0.04136 -0.05411 0.03725 -0.04262

county 5

Statistics on Series RET

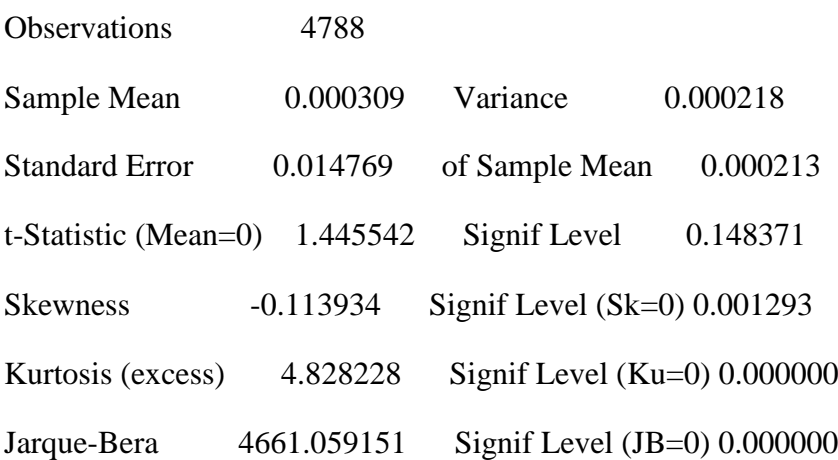

Correlations of Series RET

### Autocorrelations

1 2 3 4 5

-0.01637 -0.03288 -0.01797 0.04178 -0.02165

county 6

Statistics on Series RET

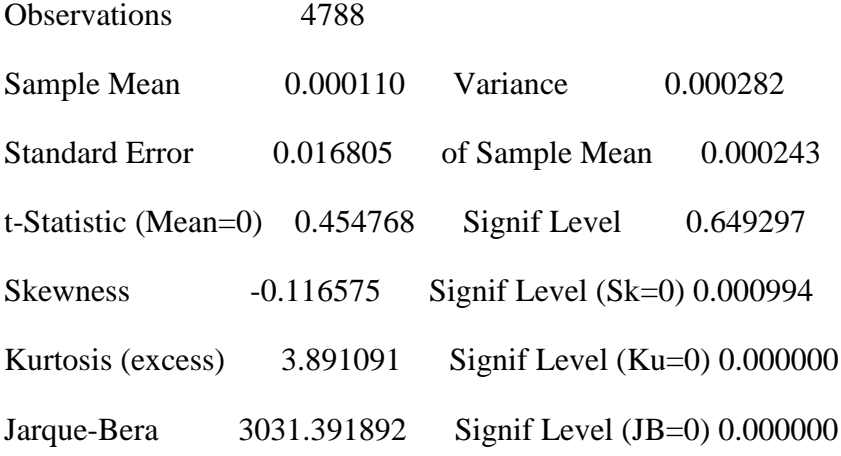

Correlations of Series RET

Autocorrelations

1 2 3 4 5

0.13046 -0.01593 -0.01287 0.02778 0.00942

county 7

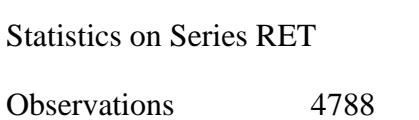

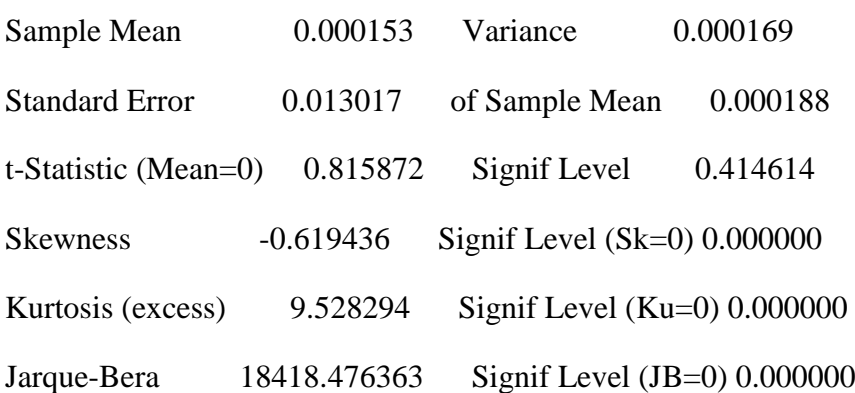

Correlations of Series RET

Autocorrelations

1 2 3 4 5

0.06647 0.00072 0.00182 0.01240 -0.02153

county 8

Statistics on Series RET

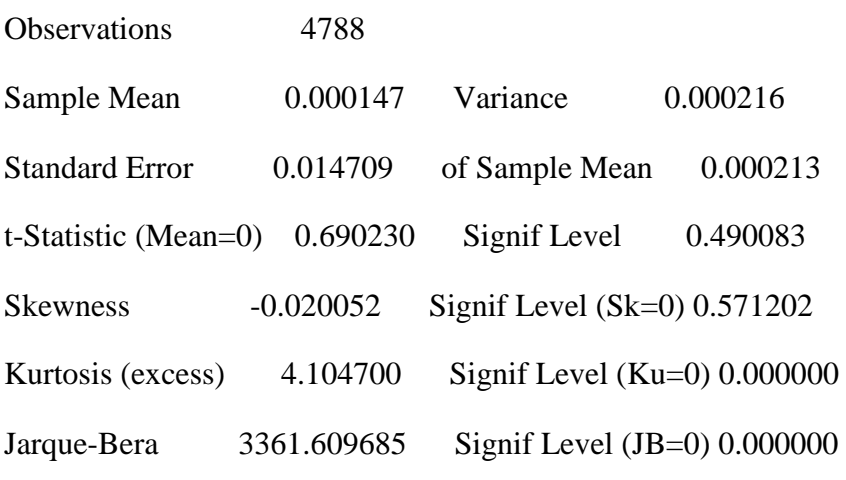

Correlations of Series RET

Autocorrelations

1 2 3 4 5

0.02698 -0.00288 -0.02326 0.06972 -0.05090

county 9

Statistics on Series RET

Observations 4788

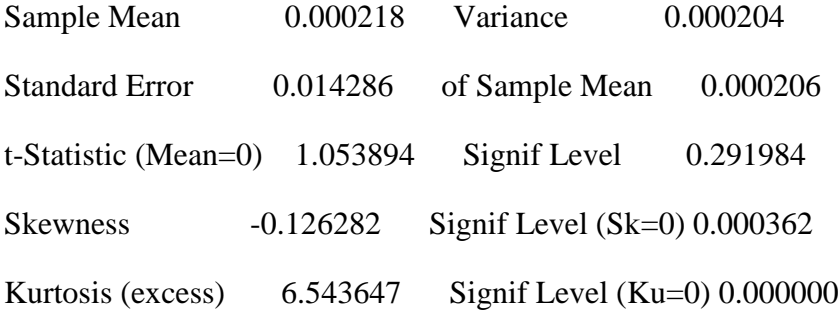

## Jarque-Bera 8555.180723 Signif Level (JB=0) 0.000000

Correlations of Series RET

### Autocorrelations

1 2 3 4 5

-0.00360 -0.02266 -0.05699 0.04793 -0.05487

county 10

Statistics on Series RET

Observations 4788

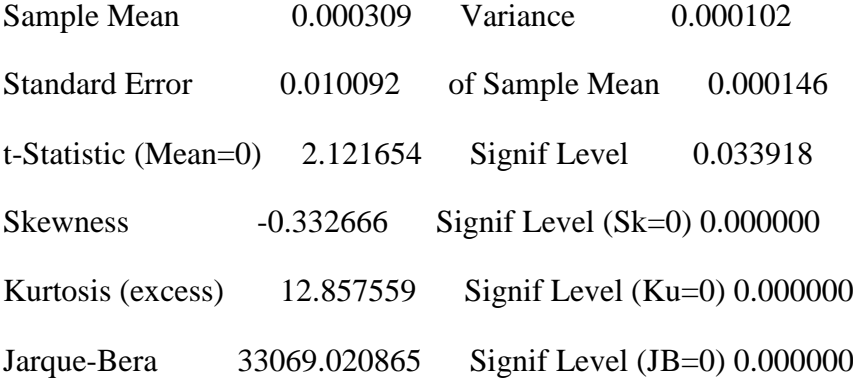

Correlations of Series RET

Autocorrelations

1 2 3 4 5

0.10527 0.01839 0.02481 0.04381 -0.00044

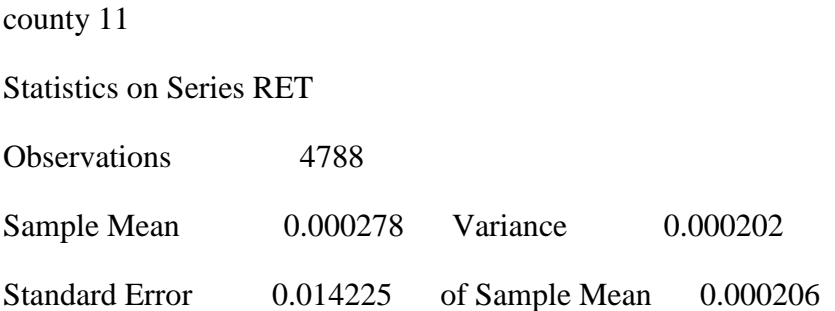

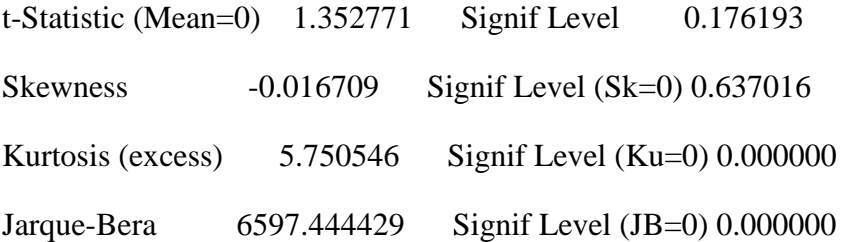

Correlations of Series RET

Autocorrelations

1 2 3 4 5

0.01911 -0.03936 -0.03228 0.02023 -0.01634

\*compute the unadjusted correlation matrix

cmoment(corr,center) /

# 1 2 3 4 5 6 7 8 9 10 11

compute rawcormat = %cmom

\* get contemporaneous and lagged/led covariance matrices of the returns

do j=1,10

 $(01.0041)$  set retj / = [series] j

(01.0073) compute  $jp1 = j + 1$ 

 $(01.0096)$  do jj = jp1,11

 $(02.0133)$  set retjj / = [series] jj

 $(02.0165)$  cross(from=-1,to=1,results=crosscors,noprint) retj retjj /

 $(02.0228)$  compute crosscormat $(i, jj)$  = crosscors $(1)$ 

 $(02.0258)$  compute crosscormat $(i, j)$  = crosscors $(3)$ 

 $(02.0288)$  cross(from=-1,to=1,results=crosscovs,covariances,noprint) retj retjj /

 $(02.0353)$  compute crosscovmat $(j, jj)$  = crosscovs $(1)$ 

 $(02.0383)$  compute rawcovmat $(i,ji)$  = crosscovs $(2)$ 

 $(02.0413)$  compute crosscovmat $(ij,j)$  = crosscovs $(3)$ (02.0443) end do jj (01.0445) end do j

\* create the adjusted covariance matrix and correlation matrix with a newey-west correction do j=1,10  $(01.0041)$  compute  $jp1 = j + 1$  $(01.0064)$  do jj = jp1,11  $(02.0101)$  compute adjcovmat $(j,jj)$  = rawcovmat $(j,jj)$  + crosscovmat $(j,j)$ +crosscovmat $(j,j)$  $(02.0169)$  compute adjcormat(j,jj) = adjcovmat(j,jj)/((adjvar(j)\*adjvar(jj))\*\*.5)  $(02.0235)$  compute adjcormat $(i, j)$  = adjcormat $(i, jj)$ 

```
(02.0271) end do jj
```

```
(01.0273) end do j
```
write(unit=rawcormat,format='(11(f12.7))') rawcormat write(unit=adjcormat,format='(11(f12.7))') adjcormat write(unit=adjcovmat,format='(11(f12.7))') adjcovmat write(unit=adjvar,format='(11(f12.7))') adjvar write(unit=crosscormat,format='(11(f12.7))') crosscormat write(unit=crosscovmat,format='(11(f12.7))') crosscovmat  $*$  garch11.txt this programme estimates the garch(1,1) model on 11 eurozone national equity indices

alloc 33 4788

\*read in 11 equity index returns, de-mean and square open rets c:\eurovol\output\rets.txt open garchcoeffs c:\eurovol\output\garchcoeffs.txt data(unit=rets,format=free,org=obs) / 1 2 3 4 5 6 7 8 9 10 11

 $*$  estimate the garch $(1,1)$  using separate parameter sets

\* for mean and variance models

do j=1,11

- $(01.0041)$  set ret  $/ =$  [series] j
- (01.0073) linreg ret
- $(01.0087)$  # constant

(01.0098)

(01.0098) frml(lastreg,vector=beta) meanf

(01.0125) nonlin(parmset=meanparms) beta

 $(01.0154)$  \*

 $(01.0154)$  set uu = %seesq

- $(01.0181)$  set h = % seesq
- $(01.0208)$  set u = 0.0
- $(01.0234)$  \*

(01.0234) nonlin(parmset=garchparms) c a b

 $(01.0280)$  compute c = % seesq

- $(01.0298)$  compute a = 0.5
- $(01.0315)$  compute b = 0.5
- (01.0332) frml varf = c+a\*uu{1}+b\*h{1}
- (01.0395) frml L = (u(t)=ret-meanf),(uu(t)=u\*\*2),(h(t)=varf(t)),%logdensity(h,u)
- (01.0511) display 'security number' j
- (01.0541) maximize(parmset=meanparms+garchparms,derives=der) L  $3$  \*

(01.0595)

(01.0595) write(unit=garchcoeffs, format=free) %beta

(01.0639)

- (01.0639) declare real %aic %sbc
- (01.0639) compute %aic = -2.0\*%logl/%nobs+2.0\*%nreg/%nobs
- (01.0696) compute %sbc = -2.0\*%logl/%nobs+log(%nobs)\*%nreg/%nobs
- (01.0757) display 'aic = ' %aic ' bic = ' %sbc
- (01.0809) \*graph(key=below,klabels= $||$ "GARCH(1,1)" $||$ ) 1
- $(01.0809)$  \*# h
- (01.0809)
- $(01.0809)$  \*env gsave="C:\eurovol\output\graphs\graphs\*.rgf" gformat=rgf
- (01.0809)
- $(01.0809)$  compute  $jj=j+11$
- (01.0832) set [series] jj 261 4788 = h
- (01.0880)
- (01.0880)
- (01.0880) \* save the variance series
- (01.0880) open pvar c:\eurovol\output\pvar.txt
- (01.0913) copy(unit=pvar,format='(11(f20.10))', org=obs) 261 4788 12 13 14 15 16 17 18 19 20 21 22
- (01.1099) open der c:\eurovol\output\der.txt

(01.1131) copy(unit=der,format='(11(f20.10))', org=obs) 261 4788 23 24 25 26 27 28 29 30 31 32 33

(01.1316)

(01.1316)

(01.1316) end do j

Linear Regression - Estimation by Least Squares

Dependent Variable RET

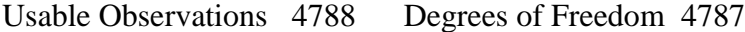

Centered R\*\*2 -0.000000 R Bar \*\*2 -0.000000

Uncentered  $R^{**}2$  0.000340 T x  $R^{**}2$  1.626

Mean of Dependent Variable 0.0002486510

Std Error of Dependent Variable 0.0134908562

Standard Error of Estimate 0.0134908562

Sum of Squared Residuals 0.8712493198

Log Likelihood 13822.52053

Durbin-Watson Statistic 1.850902

 Variable Coeff Std Error T-Stat Signif \*\*\*\*\*\*\*\*\*\*\*\*\*\*\*\*\*\*\*\*\*\*\*\*\*\*\*\*\*\*\*\*\*\*\*\*\*\*\*\*\*\*\*\*\*\*\*\*\*\*\*\*\*\*\*\*\*\*\*\*\*\*\*\*\*\*\*\*\*\*\*\*\*\*\* \*\*\*\*\*

1. Constant 0.0002486510 0.0001949676 1.27535 0.20224891

security number 1

MAXIMIZE - Estimation by BFGS

Convergence in 16 Iterations. Final criterion was  $0.0000005 \le 0.0000100$ 

Usable Observations 4786

Function Value 14842.44065359

 Variable Coeff Std Error T-Stat Signif \*\*\*\*\*\*\*\*\*\*\*\*\*\*\*\*\*\*\*\*\*\*\*\*\*\*\*\*\*\*\*\*\*\*\*\*\*\*\*\*\*\*\*\*\*\*\*\*\*\*\*\*\*\*\*\*\*\*\*\*\*\*\*\*\*\*\*\*\*\*\*\*\*\*\* \*\*\*\*\* 1. BETA(1) 7.25628e-004 1.49130e-004 4.86573 0.00000114 2. C 2.92702e-006 5.09476e-007 5.74516 0.00000001 3. A 0.10555 0.00998 10.57369 0.00000000 4. B 0.87705 0.01113 78.78563 0.00000000

 $\text{aic} = -6.20077 \text{ bic} = -6.19536$ 

Linear Regression - Estimation by Least Squares

Dependent Variable RET

- Usable Observations 4788 Degrees of Freedom 4787
- Centered R\*\*2 0.000000 R Bar \*\*2 0.000000
- Uncentered  $R^{**}2$  0.000233 T x  $R^{**}2$  1.115
- Mean of Dependent Variable 0.0001802564

Std Error of Dependent Variable 0.0118130146

- Standard Error of Estimate 0.0118130146
- Sum of Squared Residuals 0.6680129958
- Log Likelihood 14458.41613
- Durbin-Watson Statistic 1.822658

 Variable Coeff Std Error T-Stat Signif \*\*\*\*\*\*\*\*\*\*\*\*\*\*\*\*\*\*\*\*\*\*\*\*\*\*\*\*\*\*\*\*\*\*\*\*\*\*\*\*\*\*\*\*\*\*\*\*\*\*\*\*\*\*\*\*\*\*\*\*\*\*\*\*\*\*\*\*\*\*\*\*\*\*\* \*\*\*\*\*

1. Constant 0.0001802564 0.0001707197 1.05586 0.29108460

security number 2

### MAXIMIZE - Estimation by BFGS

Convergence in 16 Iterations. Final criterion was  $0.0000078 \le 0.0000100$ 

Usable Observations 4786

Function Value 15543.90898299

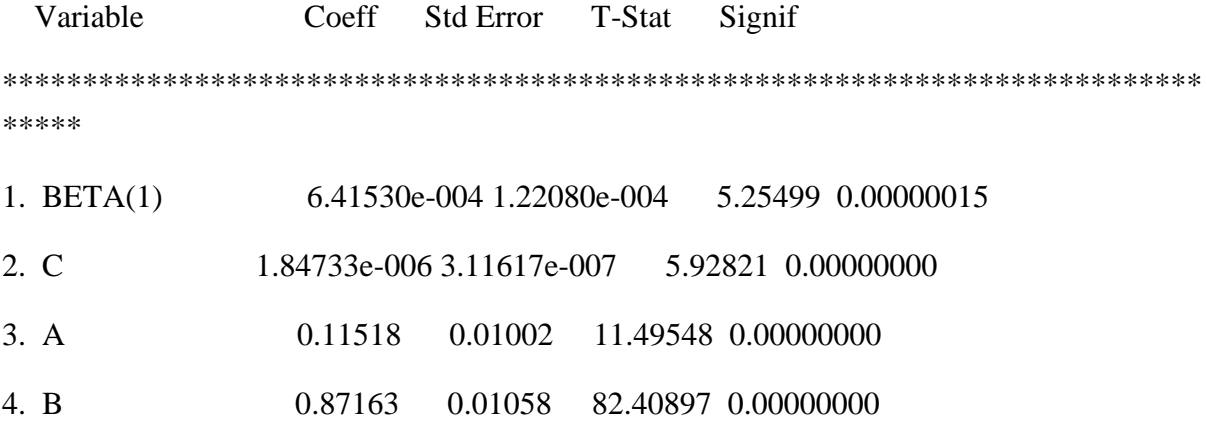

aic =  $-6.49390$  bic =  $-6.48849$ 

Linear Regression - Estimation by Least Squares

Dependent Variable RET

Usable Observations 4788 Degrees of Freedom 4787

Centered R\*\*2 0.000000 R Bar \*\*2 0.000000

Uncentered R\*\*2 0.000655 T x R\*\*2 3.137

Mean of Dependent Variable 0.0004767121

Std Error of Dependent Variable 0.0186191474

Standard Error of Estimate 0.0186191474

Sum of Squared Residuals 1.6595219800

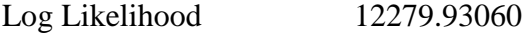

Durbin-Watson Statistic 1.942828

 Variable Coeff Std Error T-Stat Signif \*\*\*\*\*\*\*\*\*\*\*\*\*\*\*\*\*\*\*\*\*\*\*\*\*\*\*\*\*\*\*\*\*\*\*\*\*\*\*\*\*\*\*\*\*\*\*\*\*\*\*\*\*\*\*\*\*\*\*\*\*\*\*\*\*\*\*\*\*\*\*\*\*\*\* \*\*\*\*\* 1. Constant 0.0004767121 0.0002690808 1.77163 0.07651934 security number 3 MAXIMIZE - Estimation by BFGS Convergence in 20 Iterations. Final criterion was  $0.0000028 \le 0.0000100$ Usable Observations 4786 Function Value 13193.58495109 Variable Coeff Std Error T-Stat Signif \*\*\*\*\*\*\*\*\*\*\*\*\*\*\*\*\*\*\*\*\*\*\*\*\*\*\*\*\*\*\*\*\*\*\*\*\*\*\*\*\*\*\*\*\*\*\*\*\*\*\*\*\*\*\*\*\*\*\*\*\*\*\*\*\*\*\*\*\*\*\*\*\*\*\* \*\*\*\*\* 1. BETA(1) 9.70848e-004 1.84258e-004 5.26896 0.00000014 2. C 1.32678e-006 3.56888e-007 3.71763 0.00020110 3. A 0.06143 0.00662 9.28664 0.00000000 4. B 0.93627 0.00667 140.46377 0.00000000  $\text{aic} = -5.51174 \text{ bic} = -5.50633$ 

Linear Regression - Estimation by Least Squares

Dependent Variable RET

Usable Observations 4788 Degrees of Freedom 4787

Centered R\*\*2 0.000000 R Bar \*\*2 0.000000 Uncentered  $R^{**}2$  0.000129 T x  $R^{**}2$  0.618 Mean of Dependent Variable 0.0001628686 Std Error of Dependent Variable 0.0143325624 Standard Error of Estimate 0.0143325624 Sum of Squared Residuals 0.9833567620 Log Likelihood 13532.74166 Durbin-Watson Statistic 2.023658

 Variable Coeff Std Error T-Stat Signif \*\*\*\*\*\*\*\*\*\*\*\*\*\*\*\*\*\*\*\*\*\*\*\*\*\*\*\*\*\*\*\*\*\*\*\*\*\*\*\*\*\*\*\*\*\*\*\*\*\*\*\*\*\*\*\*\*\*\*\*\*\*\*\*\*\*\*\*\*\*\*\*\*\*\* \*\*\*\*\*

1. Constant 0.0001628686 0.0002071318 0.78630 0.43172835

security number 4

#### MAXIMIZE - Estimation by BFGS

Convergence in 17 Iterations. Final criterion was  $0.0000022 \le 0.0000100$ 

Usable Observations 4786

Function Value 14228.51593142

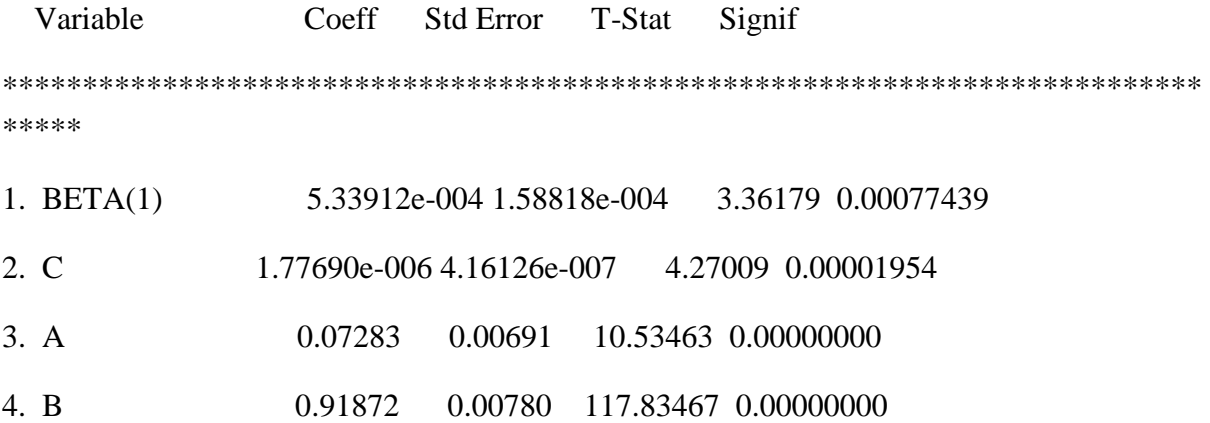
#### $\text{aic} = -5.94422 \text{ bic} = -5.93881$

Linear Regression - Estimation by Least Squares

Dependent Variable RET

Usable Observations 4788 Degrees of Freedom 4787

Centered R\*\*2 0.000000 R Bar \*\*2 0.000000

Uncentered  $R^{**}2$  0.000436 T x  $R^{**}2$  2.089

Mean of Dependent Variable 0.0003085286

Std Error of Dependent Variable 0.0147686837

Standard Error of Estimate 0.0147686837

Sum of Squared Residuals 1.0441118024

Log Likelihood 13389.22168

Durbin-Watson Statistic 2.032397

 Variable Coeff Std Error T-Stat Signif \*\*\*\*\*\*\*\*\*\*\*\*\*\*\*\*\*\*\*\*\*\*\*\*\*\*\*\*\*\*\*\*\*\*\*\*\*\*\*\*\*\*\*\*\*\*\*\*\*\*\*\*\*\*\*\*\*\*\*\*\*\*\*\*\*\*\*\*\*\*\*\*\*\*\* \*\*\*\*\* 1. Constant 0.0003085286 0.0002134345 1.44554 0.14837120

security number 5

# MAXIMIZE - Estimation by BFGS Convergence in 20 Iterations. Final criterion was  $0.0000065 \le 0.0000100$ Usable Observations 4786 Function Value 14279.95902608

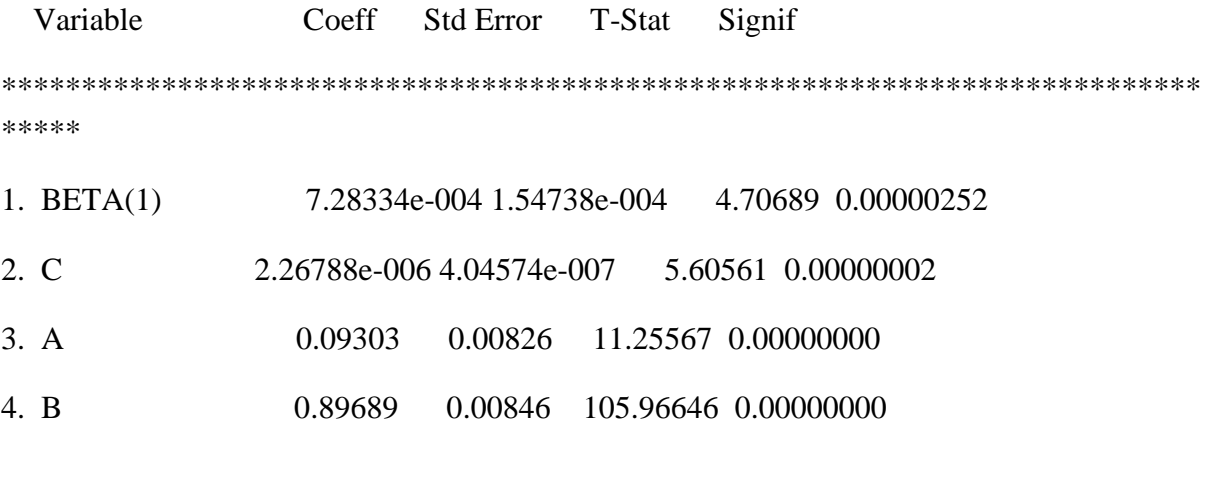

aic =  $-5.96572$  bic =  $-5.96031$ 

# Linear Regression - Estimation by Least Squares

Dependent Variable RET

Usable Observations 4788 Degrees of Freedom 4787

Centered R\*\*2 0.000000 R Bar \*\*2 0.000000

Uncentered R\*\*2 0.000043 T x R\*\*2 0.207

Mean of Dependent Variable 0.0001104486

Std Error of Dependent Variable 0.0168053314

Standard Error of Estimate 0.0168053314

Sum of Squared Residuals 1.3519405393

Log Likelihood 12770.67331

Durbin-Watson Statistic 1.739003

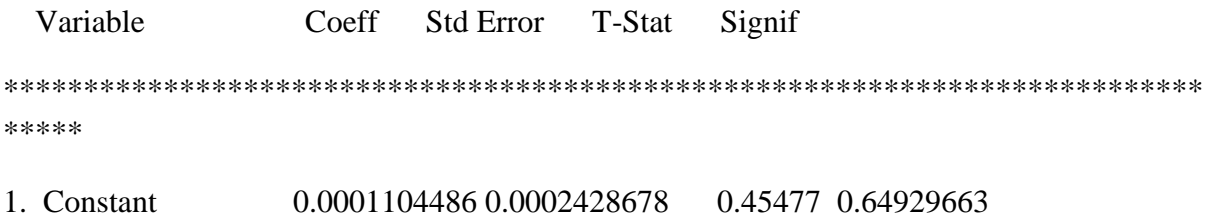

security number 6

#### MAXIMIZE - Estimation by BFGS

Convergence in 17 Iterations. Final criterion was  $0.0000003 \le 0.0000100$ 

Usable Observations 4786

Function Value 13495.31103910

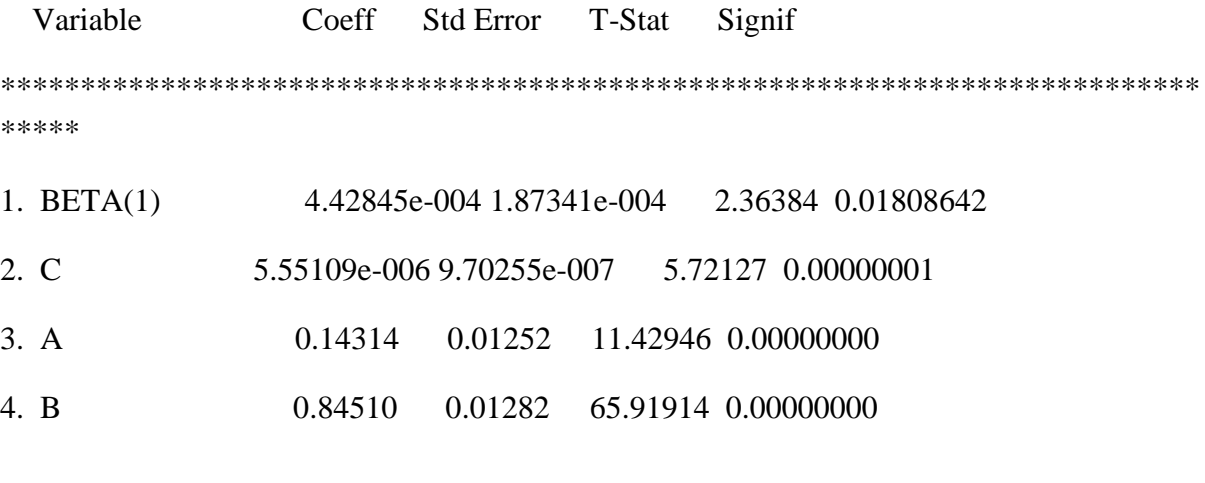

 $\text{aic} = -5.63782 \text{ bic} = -5.63241$ 

#### Linear Regression - Estimation by Least Squares

Dependent Variable RET

- Usable Observations 4788 Degrees of Freedom 4787
- Centered R\*\*2 -0.000000 R Bar \*\*2 -0.000000
- Uncentered R<sup>\*\*</sup>2 0.000139 T x R<sup>\*\*</sup>2 0.666
- Mean of Dependent Variable 0.0001534799

Std Error of Dependent Variable 0.0130168702

Standard Error of Estimate 0.0130168702

- Sum of Squared Residuals 0.8111040653
- Log Likelihood 13993.76770
- Durbin-Watson Statistic 1.866703

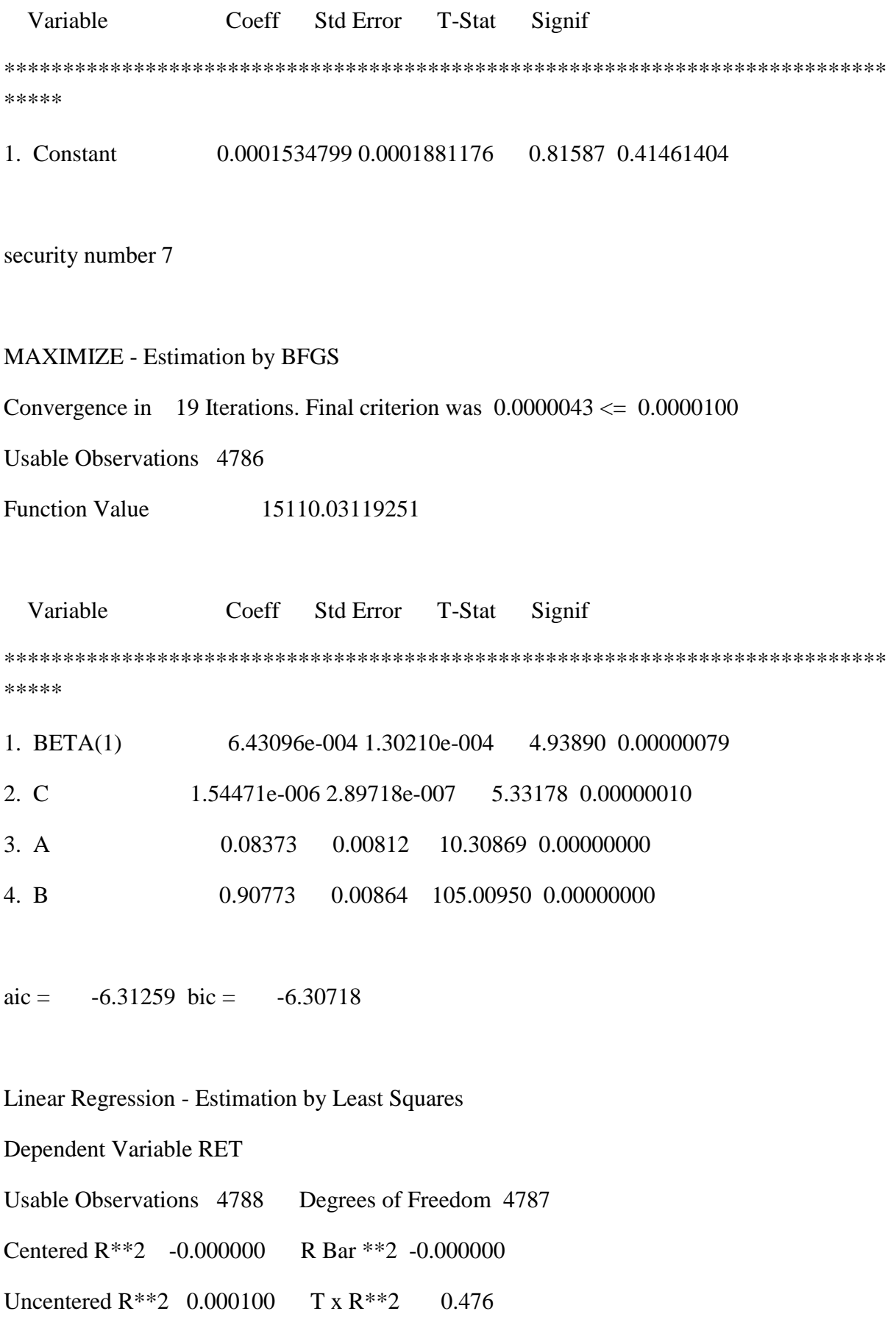

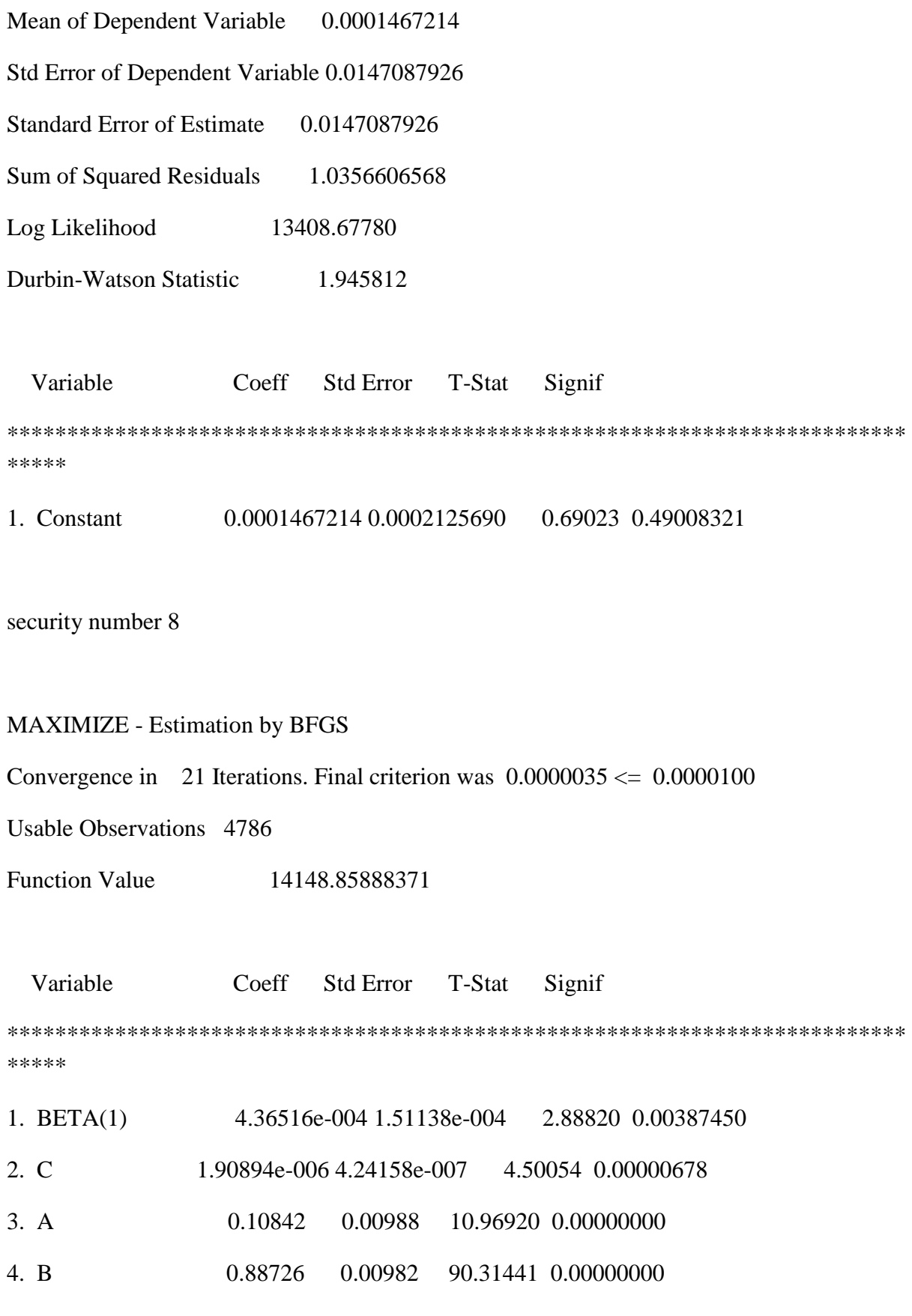

aic =  $-5.91093$  bic =  $-5.90552$ 

Linear Regression - Estimation by Least Squares

Dependent Variable RET

Usable Observations 4788 Degrees of Freedom 4787

Centered R\*\*2 -0.000000 R Bar \*\*2 -0.000000

Uncentered R\*\*2 0.000232 T x R\*\*2 1.111

Mean of Dependent Variable 0.0002175929

Std Error of Dependent Variable 0.0142864595

Standard Error of Estimate 0.0142864595

Sum of Squared Residuals 0.9770407013

Log Likelihood 13548.16782

Durbin-Watson Statistic 2.007060

 Variable Coeff Std Error T-Stat Signif \*\*\*\*\*\*\*\*\*\*\*\*\*\*\*\*\*\*\*\*\*\*\*\*\*\*\*\*\*\*\*\*\*\*\*\*\*\*\*\*\*\*\*\*\*\*\*\*\*\*\*\*\*\*\*\*\*\*\*\*\*\*\*\*\*\*\*\*\*\*\*\*\*\*\* \*\*\*\*\*

1. Constant 0.0002175929 0.0002064655 1.05389 0.29198442

security number 9

MAXIMIZE - Estimation by BFGS

Convergence in 16 Iterations. Final criterion was  $0.0000039 \le 0.0000100$ 

Usable Observations 4786

Function Value 14766.15130604

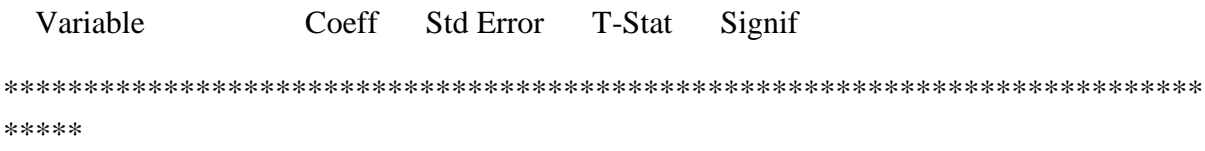

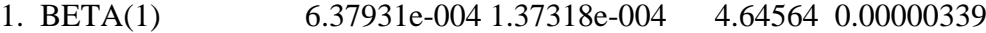

- 2. C 1.45805e-006 2.98789e-007 4.87987 0.00000106
- 3. A 0.09861 0.00836 11.79373 0.00000000
- 4. B 0.89498 0.00838 106.86060 0.00000000

 $\text{aic} = -6.16889 \text{ bic} = -6.16348$ 

Linear Regression - Estimation by Least Squares

Dependent Variable RET

Usable Observations 4788 Degrees of Freedom 4787

Centered R\*\*2 -0.000000 R Bar \*\*2 -0.000000

- Uncentered R\*\*2 0.000939 T x R\*\*2 4.498
- Mean of Dependent Variable 0.0003094509

Std Error of Dependent Variable 0.0100923950

- Standard Error of Estimate 0.0100923950
- Sum of Squared Residuals 0.4875867634
- Log Likelihood 15212.14160

Durbin-Watson Statistic 1.788923

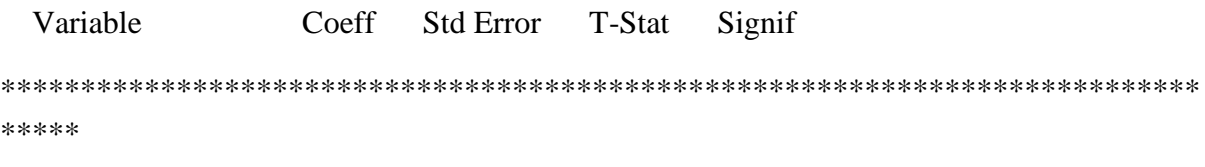

1. Constant 0.0003094509 0.0001458536 2.12165 0.03391804

security number 10

MAXIMIZE - Estimation by BFGS

Convergence in 19 Iterations. Final criterion was  $0.0000042 \le 0.0000100$ 

Usable Observations 4786

Function Value 16491.03933061

 Variable Coeff Std Error T-Stat Signif \*\*\*\*\*\*\*\*\*\*\*\*\*\*\*\*\*\*\*\*\*\*\*\*\*\*\*\*\*\*\*\*\*\*\*\*\*\*\*\*\*\*\*\*\*\*\*\*\*\*\*\*\*\*\*\*\*\*\*\*\*\*\*\*\*\*\*\*\*\*\*\*\*\*\* \*\*\*\*\*

- 1. BETA(1) 5.45509e-004 9.07460e-005 6.01138 0.00000000
- 2. C 1.08516e-006 1.92748e-007 5.62993 0.00000002
- 3. A 0.18657 0.01584 11.77815 0.00000000
- 4. B 0.82250 0.01324 62.13775 0.00000000

 $\text{aic} = -6.88969 \text{ bic} = -6.88428$ 

#### Linear Regression - Estimation by Least Squares

Dependent Variable RET

- Usable Observations 4788 Degrees of Freedom 4787
- Centered R\*\*2 0.000000 R Bar \*\*2 0.000000
- Uncentered  $R^{**}2$  0.000382 T x  $R^{**}2$  1.830
- Mean of Dependent Variable 0.0002781069
- Std Error of Dependent Variable 0.0142254016
- Standard Error of Estimate 0.0142254016
- Sum of Squared Residuals 0.9687071426
- Log Likelihood 13568.67475
- Durbin-Watson Statistic 1.960175

Variable Coeff Std Error T-Stat Signif

\*\*\*\*\*\*\*\*\*\*\*\*\*\*\*\*\*\*\*\*\*\*\*\*\*\*\*\*\*\*\*\*\*\*\*\*\*\*\*\*\*\*\*\*\*\*\*\*\*\*\*\*\*\*\*\*\*\*\*\*\*\*\*\*\*\*\*\*\*\*\*\*\*\*\* \*\*\*\*\*

1. Constant 0.0002781069 0.0002055831 1.35277 0.17619270

security number 11

#### MAXIMIZE - Estimation by BFGS

Convergence in 19 Iterations. Final criterion was  $0.0000011 \le 0.0000100$ 

Usable Observations 4786

Function Value 14348.85323292

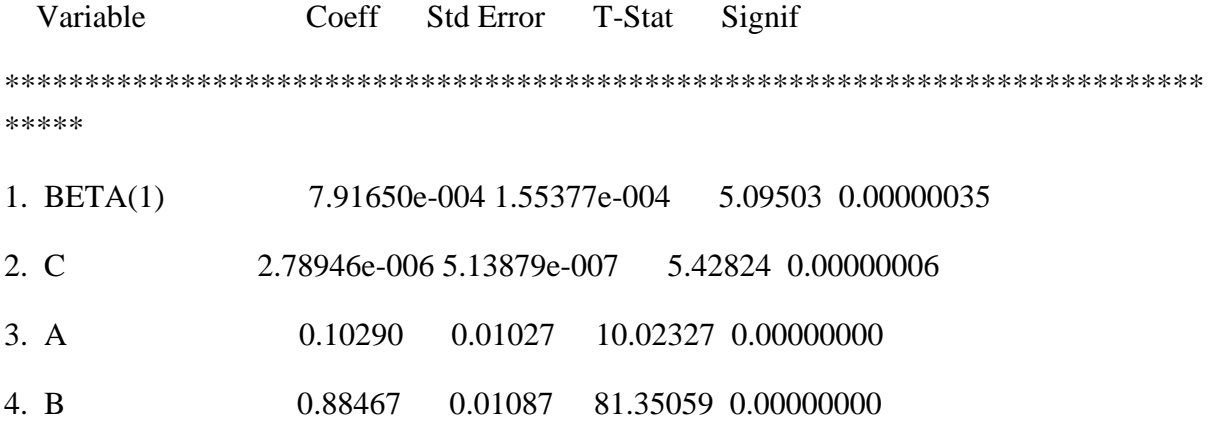

 $\text{aic} = -5.99451 \text{ bic} = -5.98910$ 

\* midasgarch.txt this programme estimates the midasgarch model on 11 eurozone national equity indices

alloc 22 4788

\*read in 11 equity index returns, de-mean and square

open rets c:\eurovol\output\rets.txt open theta c:\eurovol\output\theta.txt open xx c:\eurovol\output\xx.txt open fsdrvs c:\eurovol\output\fsdrvs.txt open eta c:\eurovol\output\eta.txt open predvar c:\eurovol\output\predvar.txt

data(unit=rets,format=free,org=obs) / 1 2 3 4 5 6 7 8 9 10 11

do j=1,11

- $(01.0041)$  set ret  $/ =$  [series] j
- (01.0073) statistics(noprint) ret /
- (01.0091) set ret / = ret % mean
- $(01.0128)$  set [series] j = ret
- (01.0160) compute  $jp11 = j + 11$
- (01.0183) set [series]  $\text{ip11} = (\text{ret})^{**2}$
- (01.0221) end do j

do j=1,11

- $(01.0041)$  set ret  $/ =$  [series] j
- $(01.0074)$  \* calculate 65-day rolling window variance
- $(01.0074)$  compute jp11 = j + 11
- $(01.0097)$  set ret2 / = [series] jp11
- (01.0129) statistics(noprint) ret2 1 65
- $(01.0163)$  set rv 65 65 = % mean
- $(01.0206)$  do date = 66, 4788
- $(02.0241)$  set rv date date = rv(date-1) +  $(1.0/65.0)$ <sup>\*</sup>(ret2(date) ret2(date-65))
- (02.0336) end do date
- (01.0338) statistics rv
- (01.0352)
- (01.0352) \* estimate the long-run parameters without GARCH for initial parameter values
- (01.0352)
- $(01.0352)$  set rvm65 / = rv{65}
- $(01.0383)$  set rvm $130$  / = rv $\{130\}$
- $(01.0414)$  set rvm195 / = rv{195}
- (01.0445)
- (01.0445) nonlin theta w
- (01.0469) statistics(noprint) ret2 /
- $(01.0487)$  compute theta = 0.8
- $(01.0504)$  compute w = 0.5
- $(01.0521)$  compute m = % mean
- (01.0539) display "theta w m" theta w m
- (01.0592)

```
(01.0592) frml \text{lrv} = m^* \text{abs}(1.0 \cdot \text{theta}) + \text{theta}^*(1.0 \cdot \text{rbm}65 + (\text{exp}(-w^*1)) \cdot \text{rbm}130 + (\text{exp}(-w^*1))w*2))*rvm195)/(1.0+exp(-w*1)+exp(-w*2))
```
 $(01.0739)$  frml lrvlogl =  $-0.5*(\log(hv) + \text{ret2/lrv})$ 

```
(01.0787) display "long-run only, security number" j
```
 $(01.0821)$  maximize(method=bhhh,iterations = 500) lrvlogl 260 4788

(01.0866) set longrunv / = m\*abs(1.0-theta) +theta\*(1.0\*rvm65+(exp( $w*1)$ )\*rvm130+(exp(-w\*2))\*rvm195)/(1.0+exp(-w\*1)+exp(-w\*2))

(01.1013) statistics(fractiles) longrunv

(01.1029)

- (01.1029) \* estimate short-term garch with pre-estimated long run variance
- (01.1029) nlpar(subiterations=100)

(01.1043)

- (01.1043) nonlin a1 a2
- $(01.1067)$  compute a1 = .2
- $(01.1084)$  compute  $a2 = .5$
- $(01.1101)$  set sgv  $/ = 1.0$

(01.1127) frml sgvar = abs((1.0-a1-a2)) + a1\*ret2{1}/longrunv{1} + a2\*sgv{1}

 $(01.1215)$  frml sglogl = (sgv(t) = sgvar(t)), -.5\*(log(sgv)+ret2/(longrunv\*sgv))

(01.1300) display 'short-term GARCH only, security number' j

 $(01.1336)$  maximize(method=bhhh,recursive,iterations = 500) sglogl 261 4788

(01.1383)

 $(01.1383)$  set firststepsgv / = sgv

(01.1412)

(01.1412) \* estimate midas-GARCH based on initial values from above first-stage estimates

 $(01.1412)$  nonlin theta w a1 a2 theta $> = 0.0$ 

(01.1473)

```
(01.1473) frml \text{Irv} = \text{m}^* \text{abs}(1.0 \text{-} \text{theta}) + \text{theta}^*(1.0 \text{·} \text{rvm} 65 + (\text{exp}(\text{-} \text{w}^*1))^* \text{rvm} 30 + (\text{exp}(\text{-} \text{w}^*1))^*w^*2)<sup>*</sup>rvm195)/(1.0+exp(-w<sup>*</sup>1)+exp(-w<sup>*</sup>2))
```
 $(01.1621)$  set sgv  $/ = 1.0$ 

(01.1648) frml sgvar = abs(1.0-a1-a2) + a1\*ret2{1}/lrv{1} + a2\*sgv{1}

(01.1736) frml fglogl = (sgv(t) = sgvar(t)), -.5\*(log(sgv\*lrv)+ret2/(sgv\*lrv))

(01.1824) display 'security number' j

```
(01.1854) maximize(method=bhhh,recursive,iterations = 500,derives=pdrvs) fglogl 261 4788
```
(01.1913)

(01.1913)

- (01.1913) display(unit=theta) %beta
- $(01.1945)$  display(unit=xx) %XX
- (01.1976)
- (01.1976) declare real %aic %sbc
- (01.1976) compute %aic = -2.0\*%logl/%nobs+2.0\*%nreg/%nobs
- (01.2033) compute %sbc = -2.0\*%logl/%nobs+log(%nobs)\*%nreg/%nobs
- (01.2094)
- (01.2094) display 'aic = ' % aic ' bic = ' % sbc
- (01.2146)
- (01.2146)
- (01.2146) \* create series of standardized outcomes
- $(01.2146)$  set eta 261 4788 = ret/ $((sgv*lrv)**.5)$
- (01.2212) set predvar  $261\,4788 =$ sgv\*lrv
- (01.2263)
- $(01.2263)$  if %converged == 0
- $(02.2284)$  {
- (03.2284) display "did not converge series" j
- (03.2316) set eta 261 4788 = ret/((firststepsgv\*longrunv)\*\*.5)
- $(03.2386)$  set predvar 261 4788 = firststepsgv\*longrunv
- (03.2441)
- $(03.2441)$ }
- (02.2441)

(02.2441) \* save the maximum likelihood scores

- (02.2441)
- (02.2441)
- (02.2441)
- (02.2441)
- (02.2441)
- (02.2441)
- (02.2441)
- (02.2441) do param=1,4
- $(02.2476)$  set scores / = pdrvs(param)
- (02.2510) statistics scores
- (02.2524) copy(unit=fsdrvs,format=free, org=obs) 261 4788 scores
- (02.2588) end do param
- (01.2590)
- (01.2590) \* save the standardized outcomes
- (01.2590) copy(unit=eta,format=free, org=obs) 261 4788 eta
- $(01.2653)$  \* save the predicted variances
- (01.2653)
- (01.2653) copy(unit=predvar,format=free, org=obs) 261 4788 predvar
- (01.2717)
- (01.2717)
- (01.2717)
- (01.2717) end do j

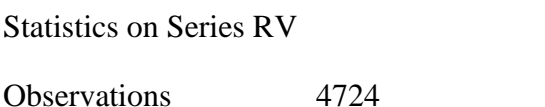

Sample Mean 0.000183 Variance 0.000000

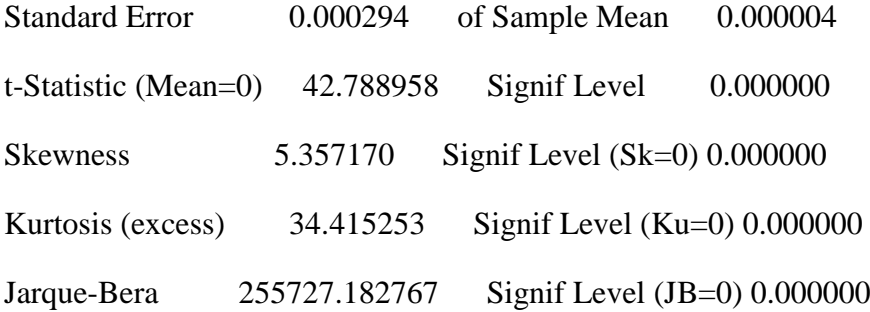

theta w m 0.80000 0.50000 1.81965e-004

long-run only, security number 1

MAXIMIZE - Estimation by BHHH

Convergence in 26 Iterations. Final criterion was  $0.0000087 \le 0.0000100$ 

Usable Observations 4529

Function Value 17638.99161174

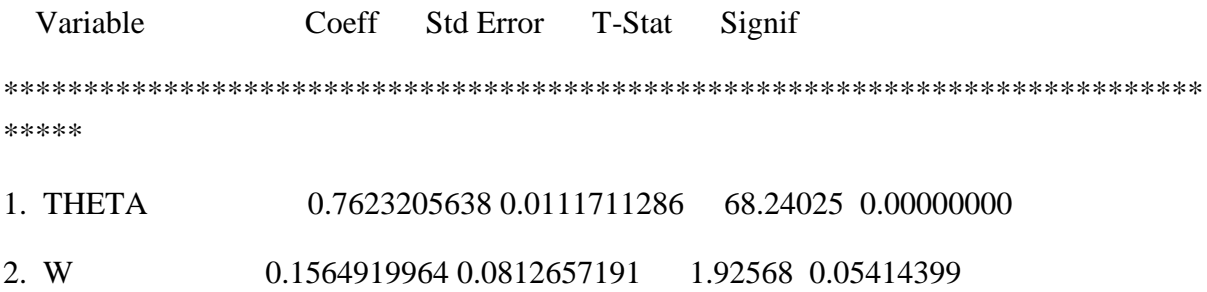

#### Statistics on Series LONGRUNV

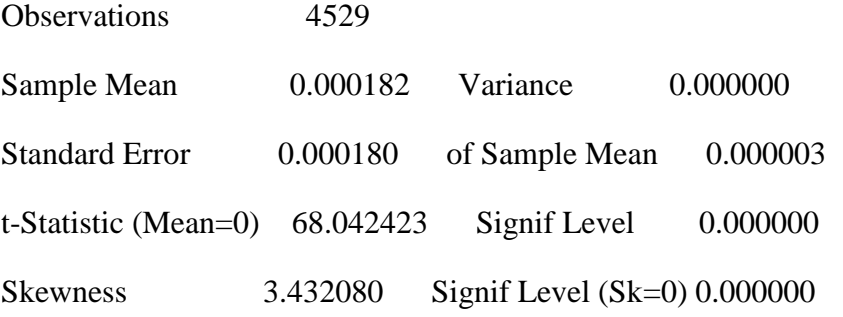

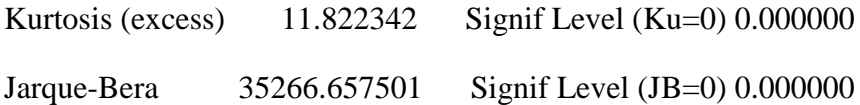

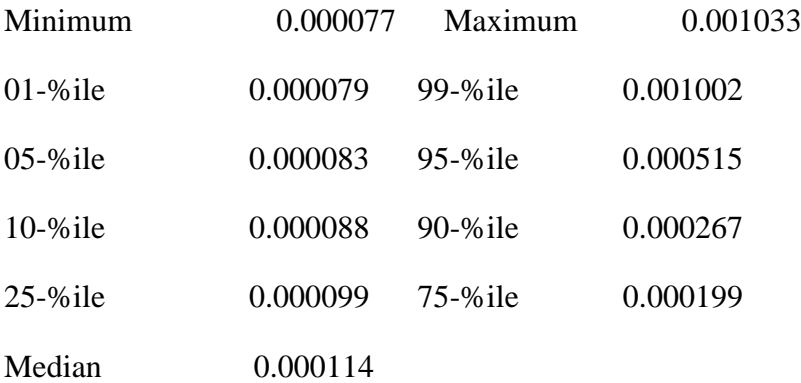

short-term GARCH only, security number 1

## MAXIMIZE - Estimation by BHHH

Convergence in 17 Iterations. Final criterion was  $0.0000009 \le 0.0000100$ 

Usable Observations 4528

Function Value -1760.99056639

 Variable Coeff Std Error T-Stat Signif \*\*\*\*\*\*\*\*\*\*\*\*\*\*\*\*\*\*\*\*\*\*\*\*\*\*\*\*\*\*\*\*\*\*\*\*\*\*\*\*\*\*\*\*\*\*\*\*\*\*\*\*\*\*\*\*\*\*\*\*\*\*\*\*\*\*\*\*\*\*\*\*\*\*\* \*\*\*\*\* 1. A1 0.1087362181 0.0064049080 16.97701 0.00000000

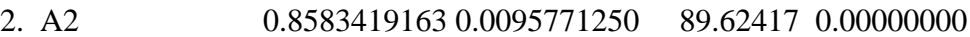

security number 1

#### MAXIMIZE - Estimation by BHHH

Convergence in 12 Iterations. Final criterion was  $0.0000001 \le 0.0000100$ 

Usable Observations 4528

Function Value 18248.62199102

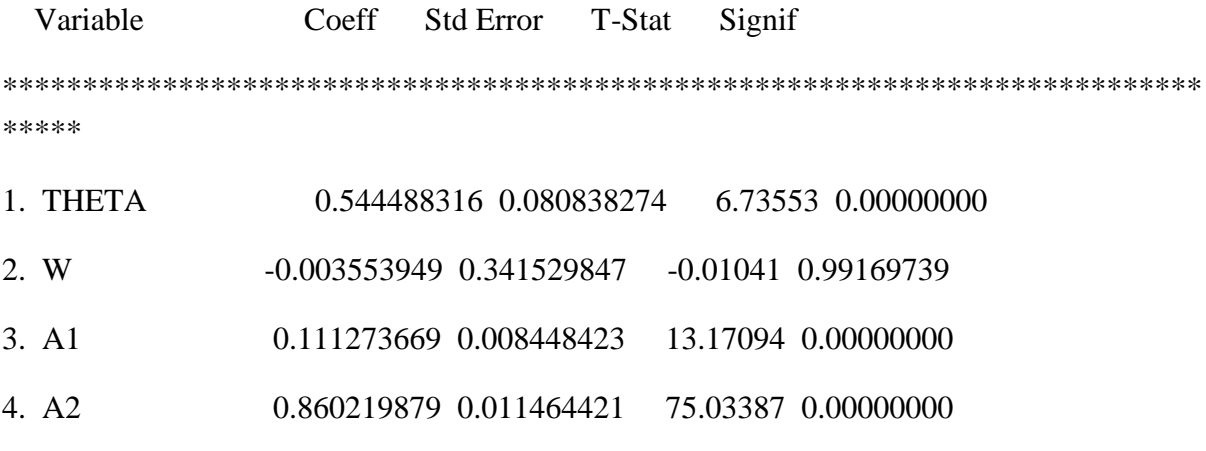

aic =  $-8.05858$  bic =  $-8.05291$ 

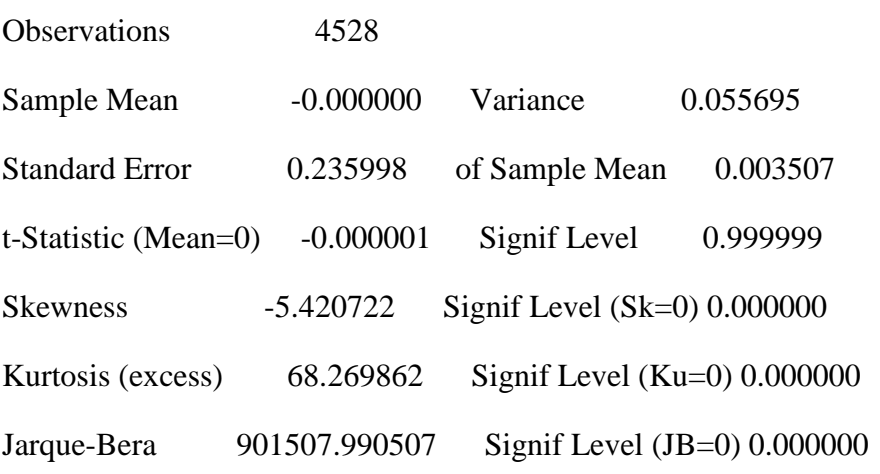

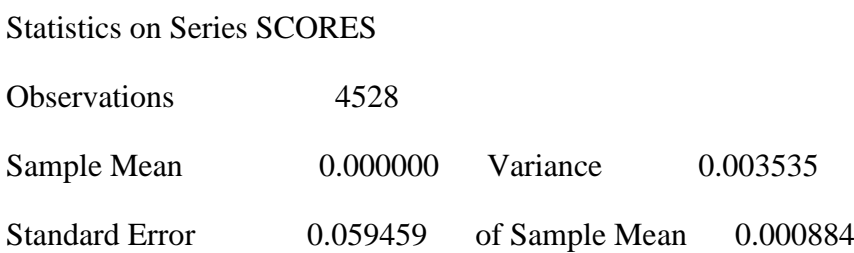

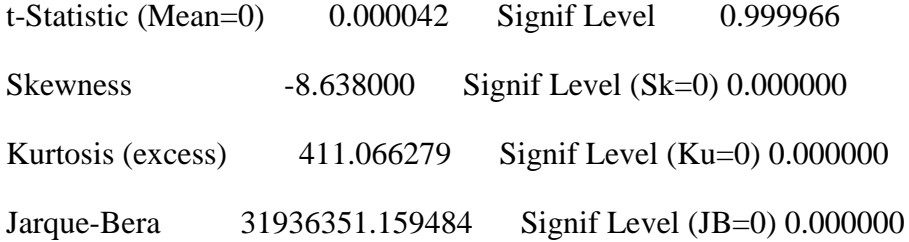

## Statistics on Series SCORES

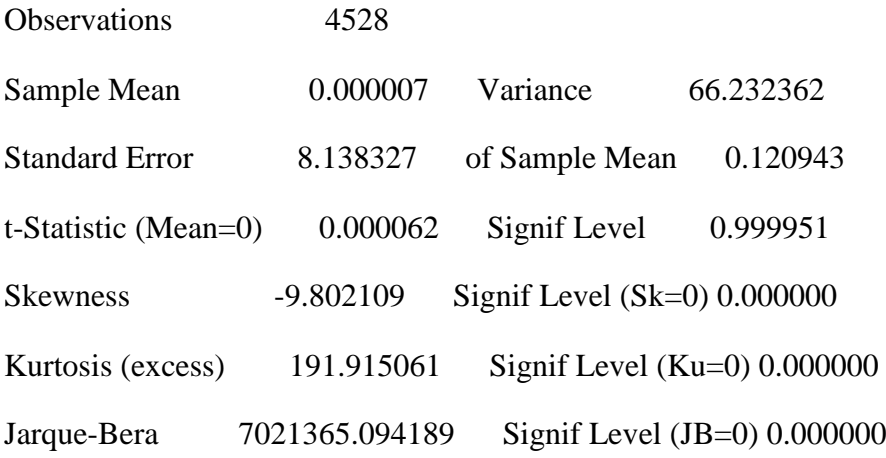

## Statistics on Series SCORES

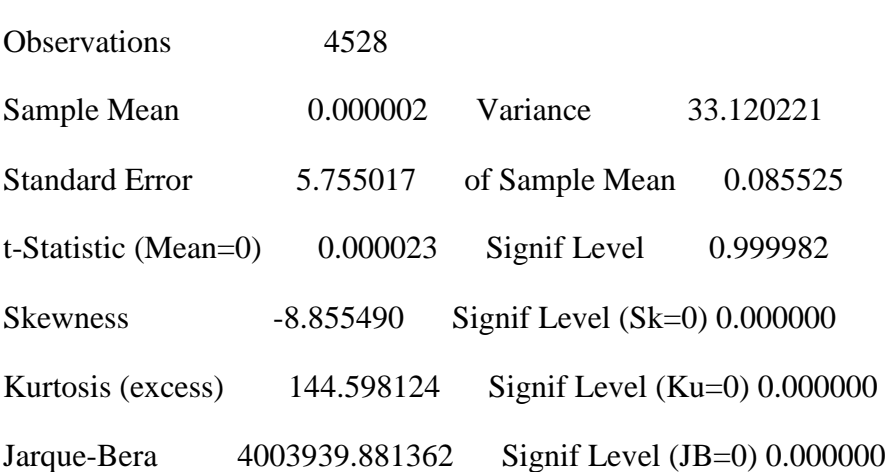

Statistics on Series RV

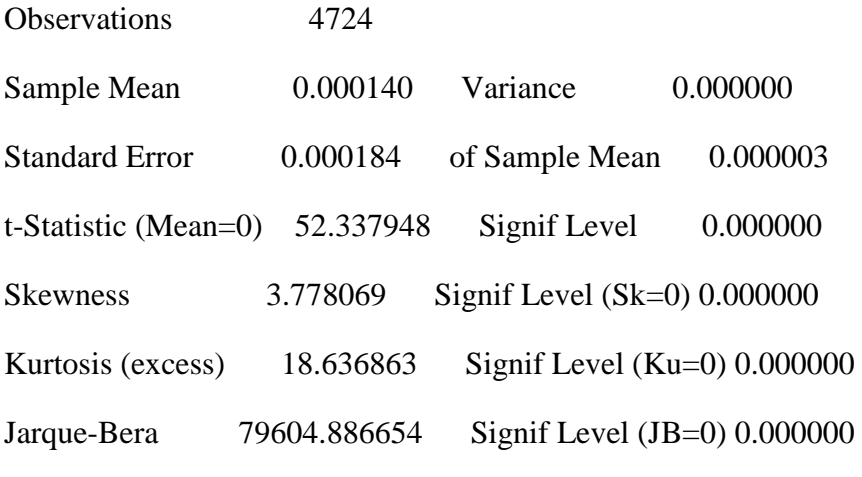

theta w m 0.80000 0.50000 1.39518e-004

long-run only, security number 2

## MAXIMIZE - Estimation by BHHH

Convergence in 29 Iterations. Final criterion was  $0.0000078 \le 0.0000100$ 

Usable Observations 4529

Function Value 18088.87044423

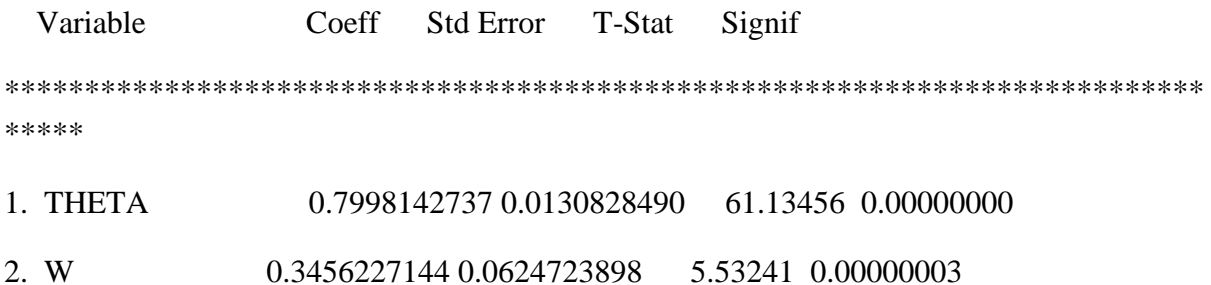

Statistics on Series LONGRUNV

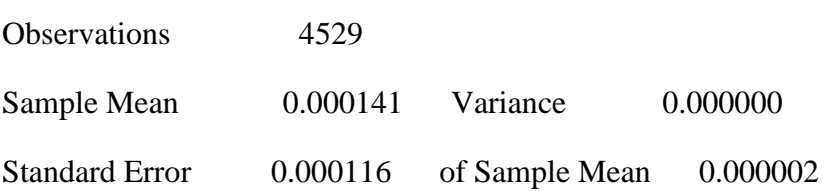

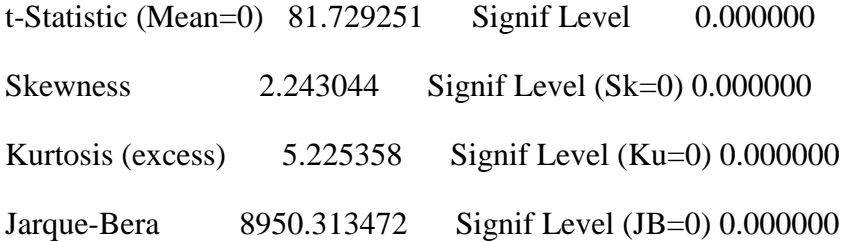

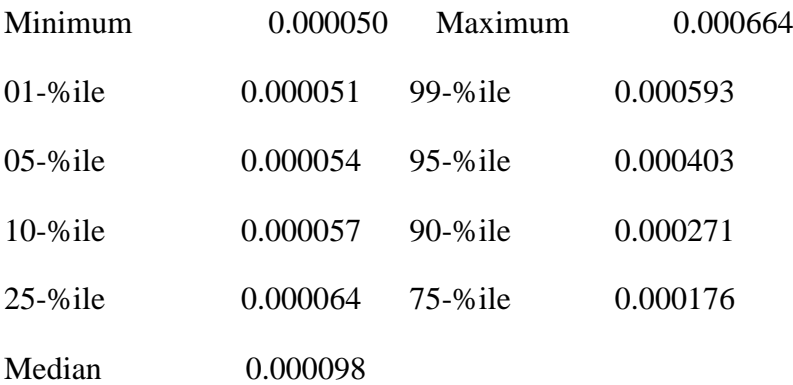

short-term GARCH only, security number 2

MAXIMIZE - Estimation by BHHH

Convergence in 14 Iterations. Final criterion was  $0.0000000 \le 0.0000100$ 

Usable Observations 4528

Function Value -1798.64224905

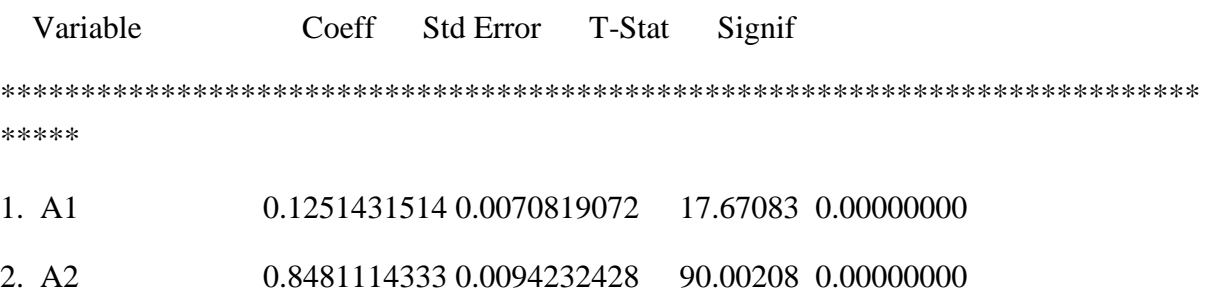

security number 2

#### MAXIMIZE - Estimation by BHHH

Convergence in 9 Iterations. Final criterion was  $0.0000000 \le 0.0000100$ 

Usable Observations 4528

Function Value 18806.16794678

 Variable Coeff Std Error T-Stat Signif \*\*\*\*\*\*\*\*\*\*\*\*\*\*\*\*\*\*\*\*\*\*\*\*\*\*\*\*\*\*\*\*\*\*\*\*\*\*\*\*\*\*\*\*\*\*\*\*\*\*\*\*\*\*\*\*\*\*\*\*\*\*\*\*\*\*\*\*\*\*\*\*\*\*\* \*\*\*\*\* 1. THETA 0.4677557672 0.0761730547 6.14070 0.00000000 2. W 0.8966479169 0.4858386401 1.84557 0.06495506

3. A1 0.1326837532 0.0078396315 16.92474 0.00000000

4. A2 0.8425640337 0.0102660151 82.07313 0.00000000

aic =  $-8.30484$  bic =  $-8.29917$ 

#### Statistics on Series SCORES

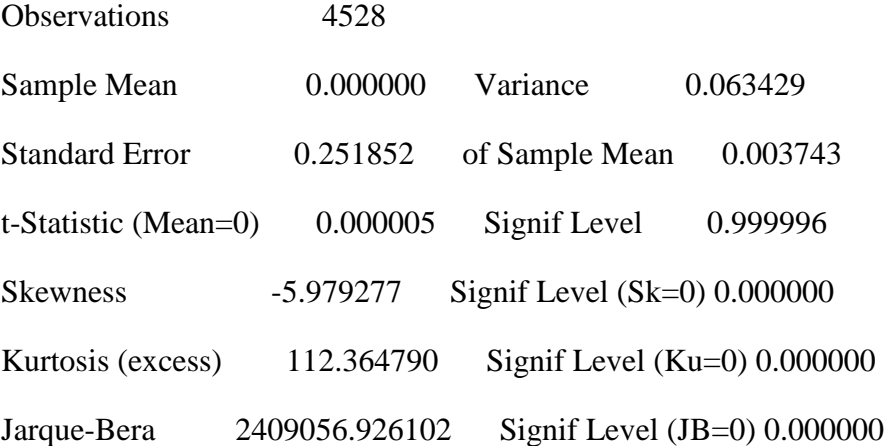

Statistics on Series SCORES

Observations 4528

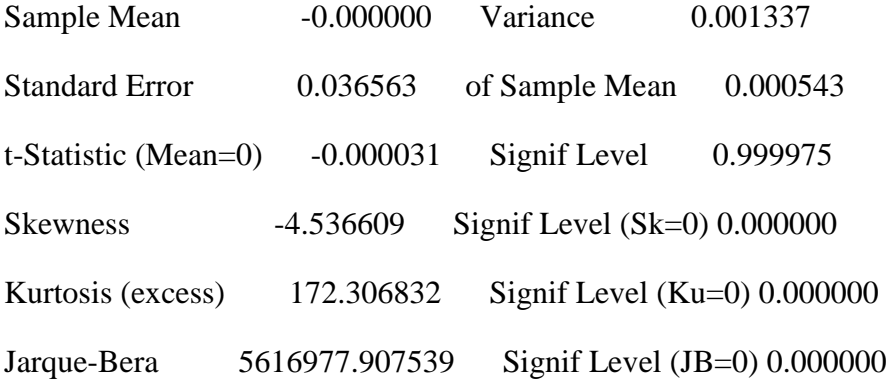

Statistics on Series SCORES

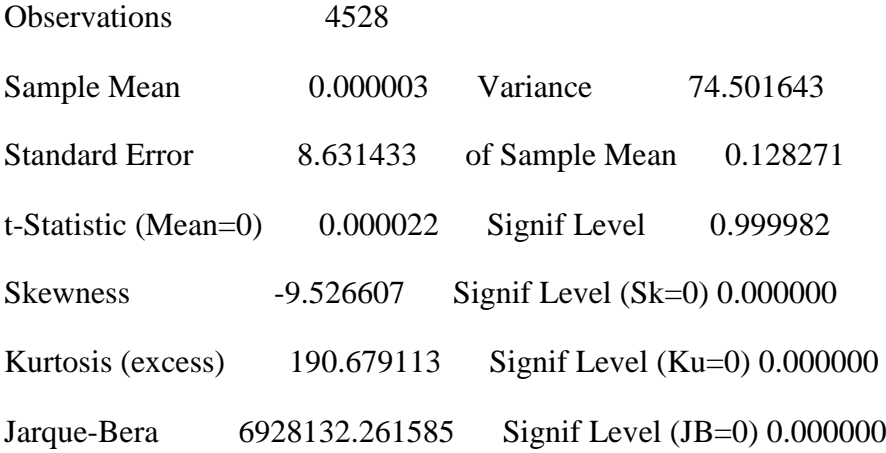

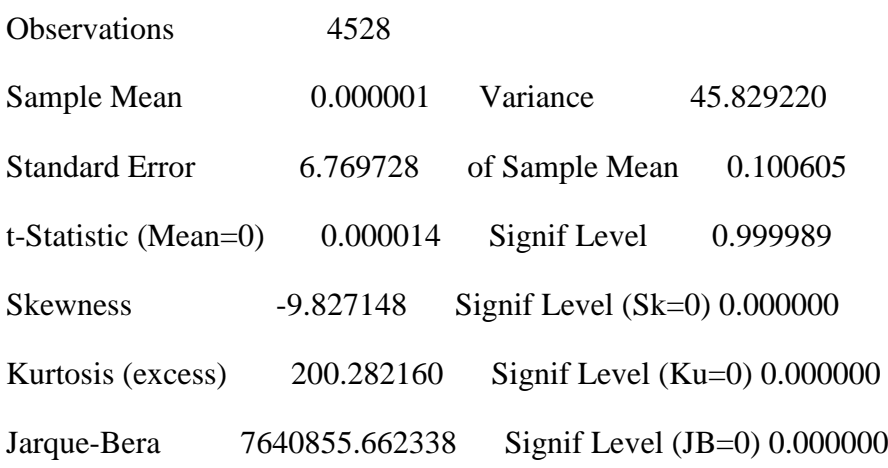

Statistics on Series RV

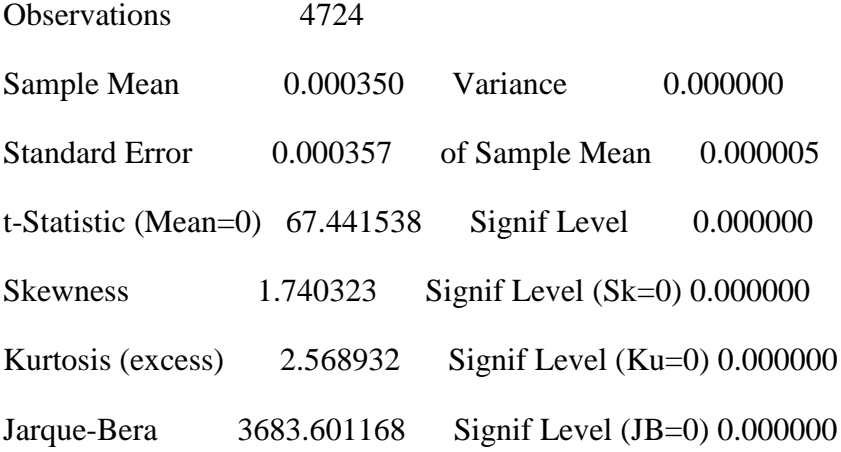

theta w m 0.80000 0.50000 3.46600e-004

long-run only, security number 3

MAXIMIZE - Estimation by BHHH

Convergence in 28 Iterations. Final criterion was 0.0000082 <= 0.0000100

Usable Observations 4529

Function Value 16219.18408507

 Variable Coeff Std Error T-Stat Signif \*\*\*\*\*\*\*\*\*\*\*\*\*\*\*\*\*\*\*\*\*\*\*\*\*\*\*\*\*\*\*\*\*\*\*\*\*\*\*\*\*\*\*\*\*\*\*\*\*\*\*\*\*\*\*\*\*\*\*\*\*\*\*\*\*\*\*\*\*\*\*\*\*\*\* \*\*\*\*\* 1. THETA 0.8010346506 0.0115705497 69.23047 0.00000000

2. W 0.8533482647 0.0992961907 8.59397 0.00000000

Statistics on Series LONGRUNV

Observations 4529

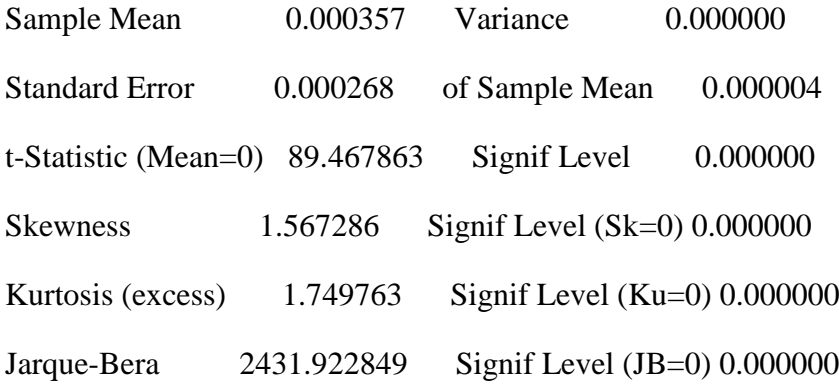

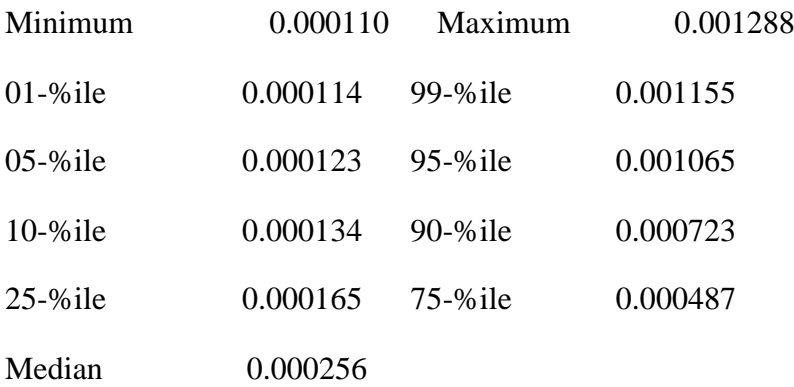

short-term GARCH only, security number 3

#### MAXIMIZE - Estimation by BHHH

Convergence in 27 Iterations. Final criterion was  $0.0000001 \le 0.0000100$ 

Usable Observations 4528

Function Value -1865.40833821

 Variable Coeff Std Error T-Stat Signif \*\*\*\*\*\*\*\*\*\*\*\*\*\*\*\*\*\*\*\*\*\*\*\*\*\*\*\*\*\*\*\*\*\*\*\*\*\*\*\*\*\*\*\*\*\*\*\*\*\*\*\*\*\*\*\*\*\*\*\*\*\*\*\*\*\*\*\*\*\*\*\*\*\*\* \*\*\*\*\* 1. A1 0.0776091157 0.0036279238 21.39216 0.00000000 2. A2 0.8990594185 0.0051172763 175.69101 0.00000000

security number 3

#### MAXIMIZE - Estimation by BHHH

Convergence in 15 Iterations. Final criterion was 0.0000039 <= 0.0000100

Usable Observations 4528

Function Value 16621.09926971

 Variable Coeff Std Error T-Stat Signif \*\*\*\*\*\*\*\*\*\*\*\*\*\*\*\*\*\*\*\*\*\*\*\*\*\*\*\*\*\*\*\*\*\*\*\*\*\*\*\*\*\*\*\*\*\*\*\*\*\*\*\*\*\*\*\*\*\*\*\*\*\*\*\*\*\*\*\*\*\*\*\*\*\*\* \*\*\*\*\* 1. THETA 0.8193028924 0.0553493526 14.80239 0.00000000 2. W 0.4206430756 0.2668834062 1.57613 0.11499573 3. A1 0.0751812552 0.0036412179 20.64728 0.00000000 4. A2 0.9030603161 0.0061931283 145.81650 0.00000000

aic =  $-7.33971$  bic =  $-7.33404$ 

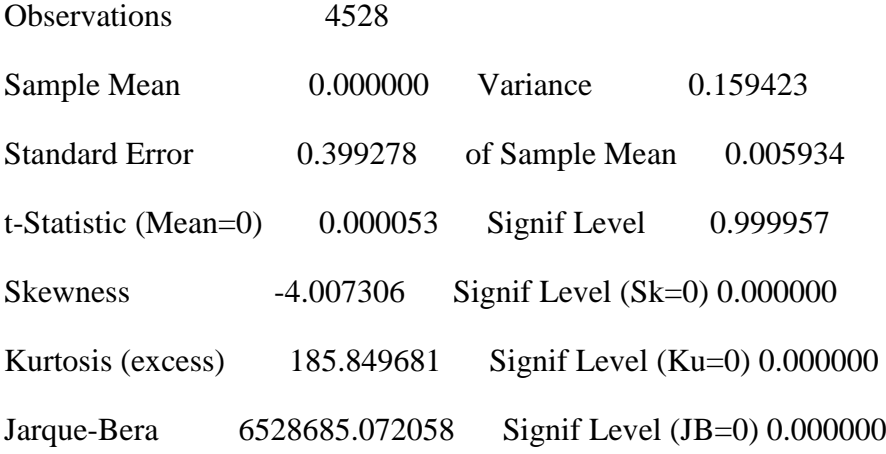

Statistics on Series SCORES

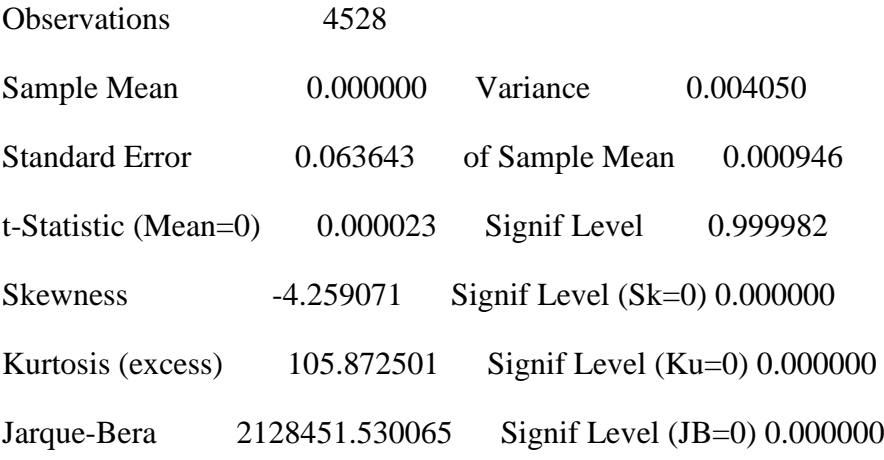

## Statistics on Series SCORES

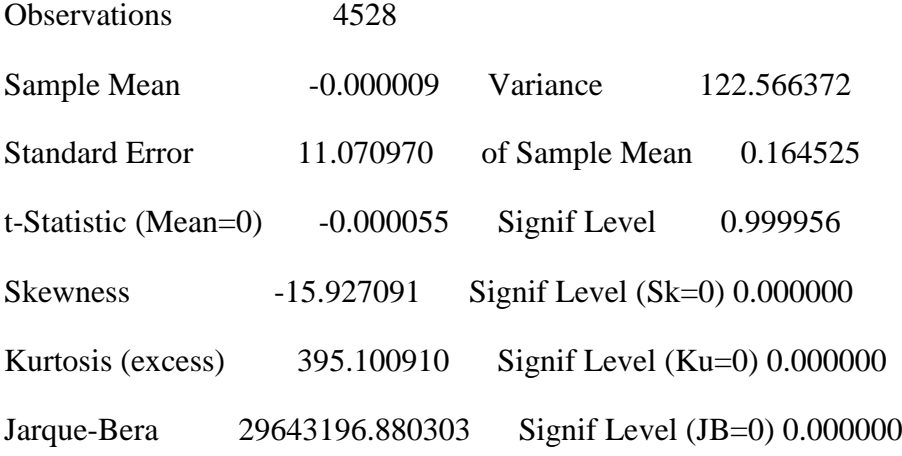

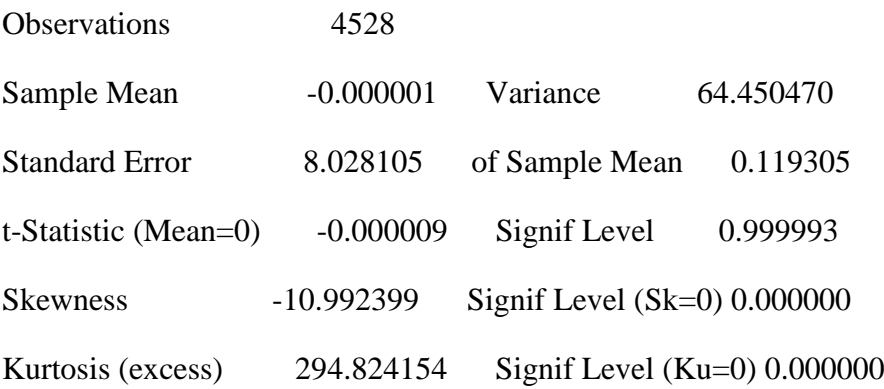

Statistics on Series RV

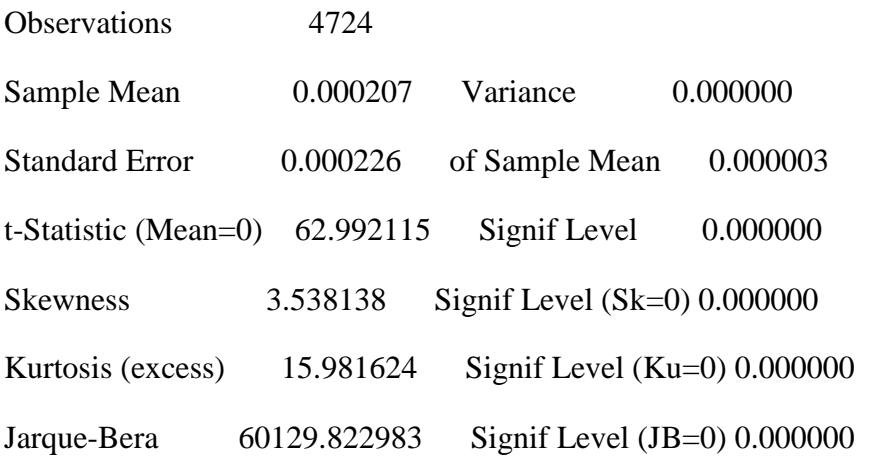

theta w m 0.80000 0.50000 2.05379e-004

long-run only, security number 4

MAXIMIZE - Estimation by BHHH

Convergence in 19 Iterations. Final criterion was  $0.0000096 \le 0.0000100$ 

Usable Observations 4529

Function Value 17082.56895471

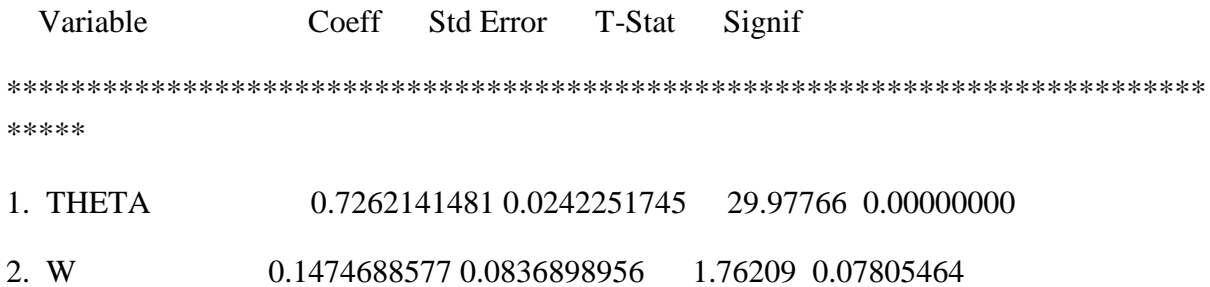

Statistics on Series LONGRUNV

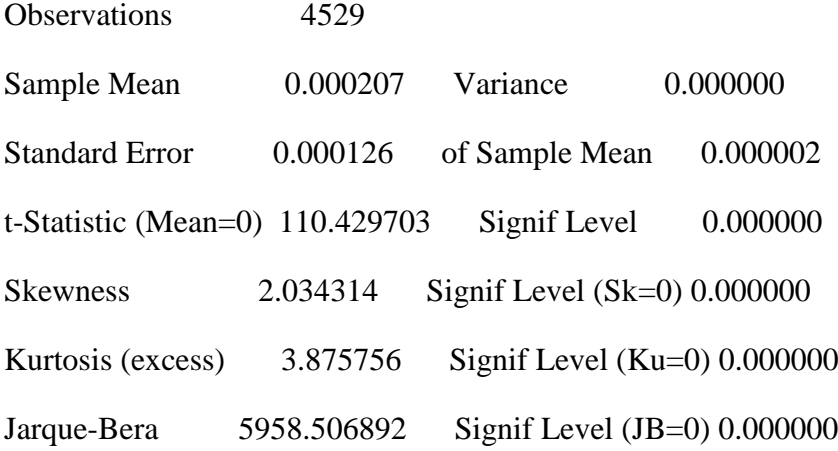

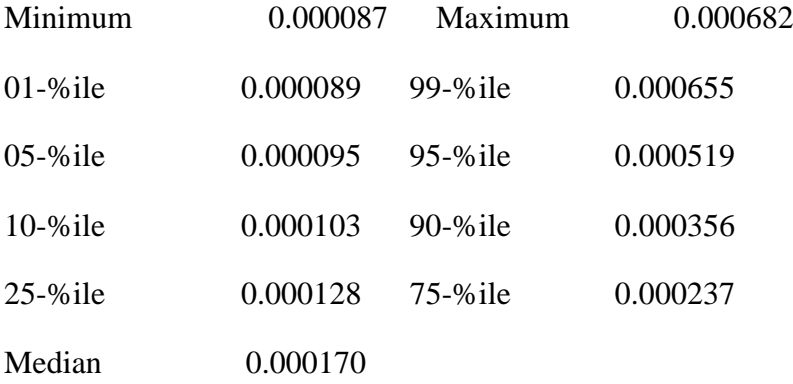

short-term GARCH only, security number 4

MAXIMIZE - Estimation by BHHH

Convergence in 8 Iterations. Final criterion was  $0.0000071 \le 0.0000100$ 

Usable Observations 4528

Function Value -1899.58843110

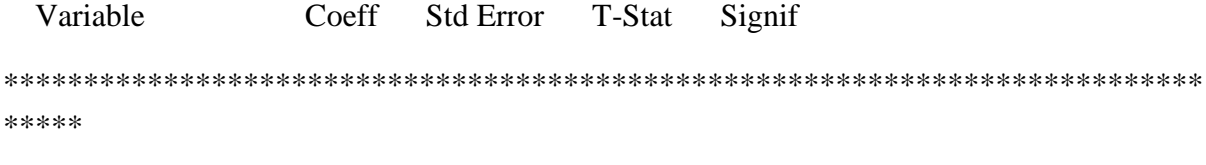

1. A1 0.0787595852 0.0058327521 13.50299 0.00000000

security number 4

## MAXIMIZE - Estimation by BHHH

Convergence in  $\,$  7 Iterations. Final criterion was  $\,0.0000060 \rightleftharpoons \, 0.0000100$ 

Usable Observations 4528

Function Value 17606.10473778

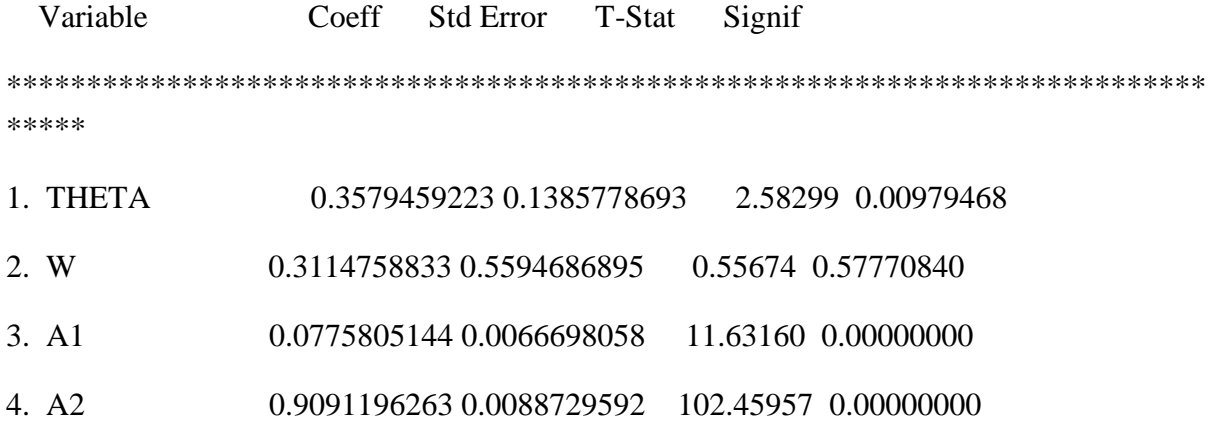

aic =  $-7.77478$  bic =  $-7.76911$ 

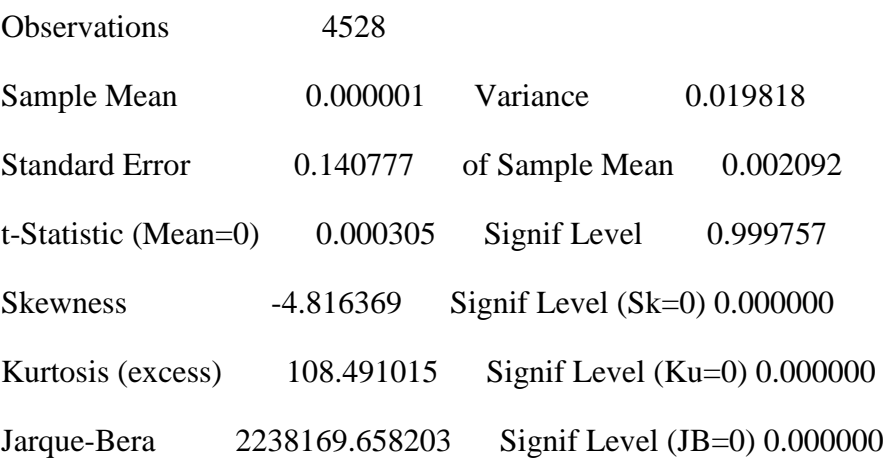

## Statistics on Series SCORES

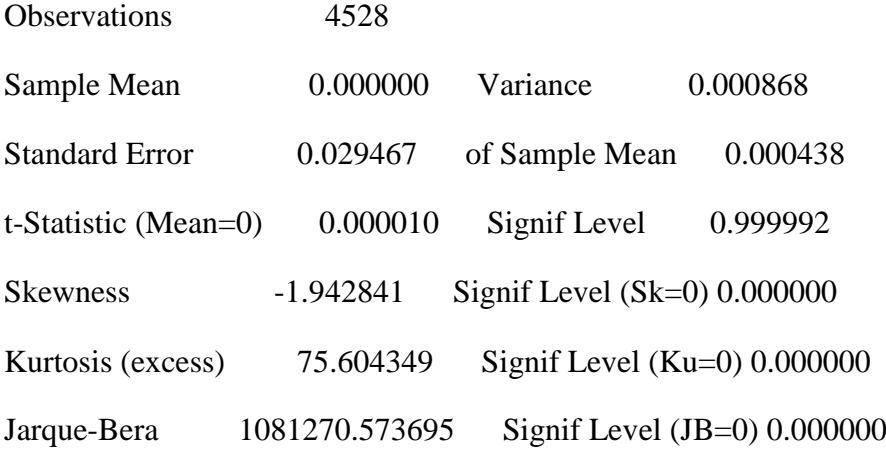

#### Statistics on Series SCORES

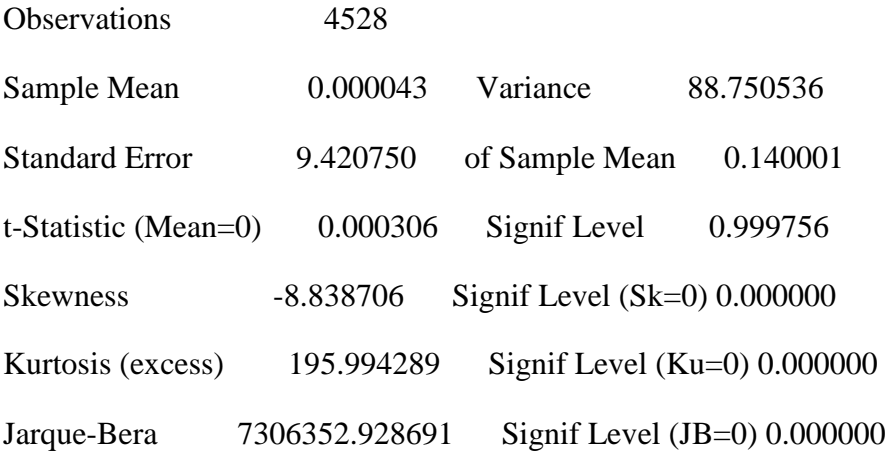

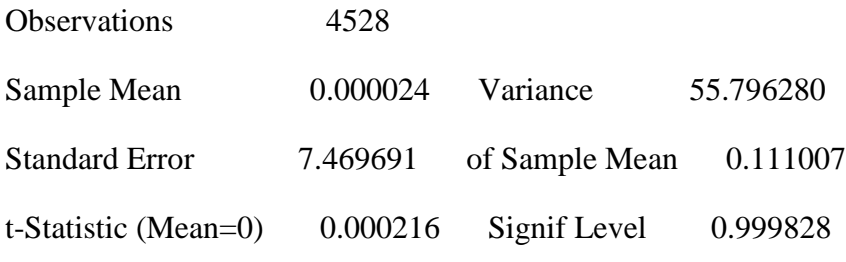

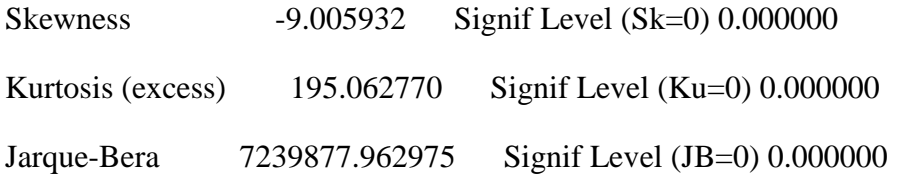

Statistics on Series RV

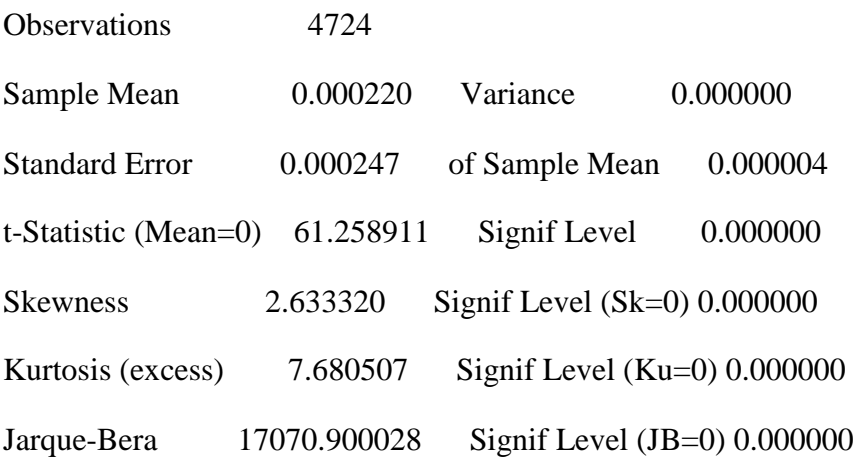

theta w m 0.80000 0.50000 2.18068e-004

long-run only, security number 5

## MAXIMIZE - Estimation by BHHH

Convergence in 19 Iterations. Final criterion was 0.0000089 <= 0.0000100

Usable Observations 4529

Function Value 17022.94236637

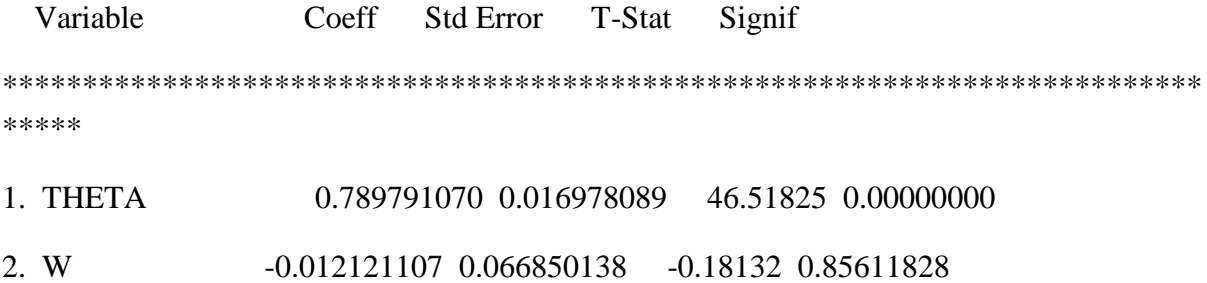

#### Statistics on Series LONGRUNV

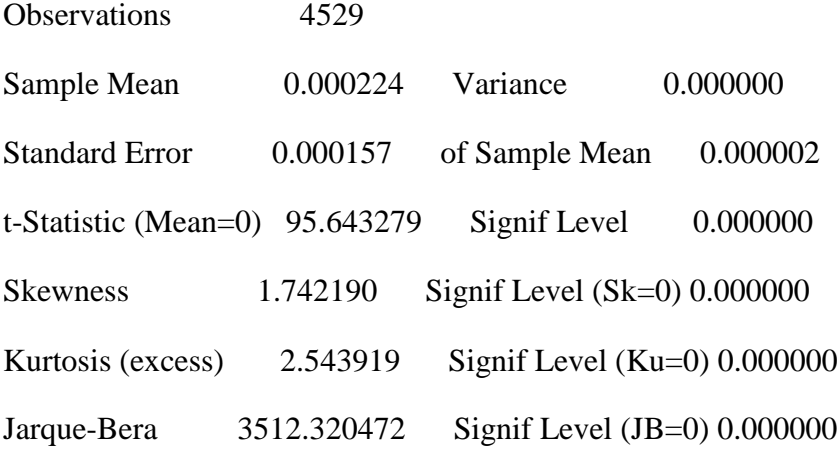

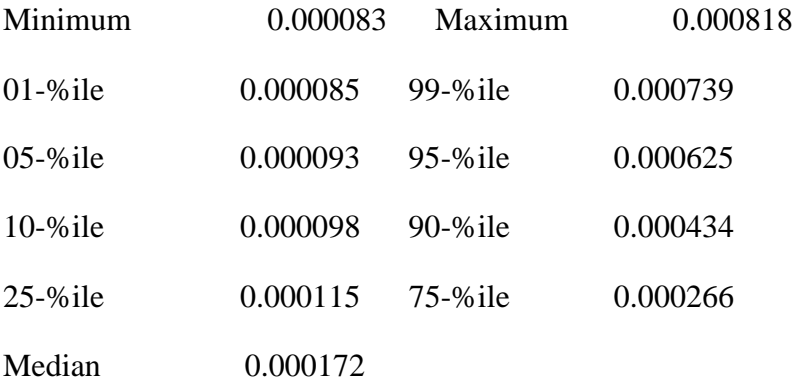

short-term GARCH only, security number 5

## MAXIMIZE - Estimation by BHHH

Convergence in 14 Iterations. Final criterion was  $0.0000060 \le 0.0000100$ 

Usable Observations 4528

Function Value -1883.76732521

Variable Coeff Std Error T-Stat Signif

\*\*\*\*\*\*\*\*\*\*\*\*\*\*\*\*\*\*\*\*\*\*\*\*\*\*\*\*\*\*\*\*\*\*\*\*\*\*\*\*\*\*\*\*\*\*\*\*\*\*\*\*\*\*\*\*\*\*\*\*\*\*\*\*\*\*\*\*\*\*\*\*\*\*\* \*\*\*\*\*

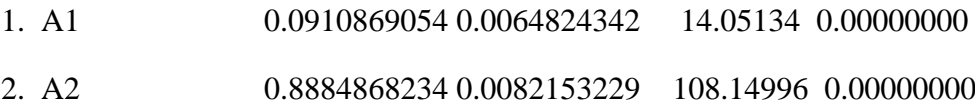

security number 5

# MAXIMIZE - Estimation by BHHH

Convergence in 10 Iterations. Final criterion was  $0.0000000 \le 0.0000100$ 

Usable Observations 4528

Function Value 17578.18024864

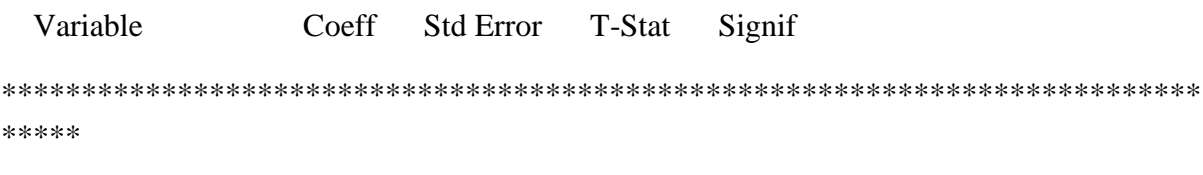

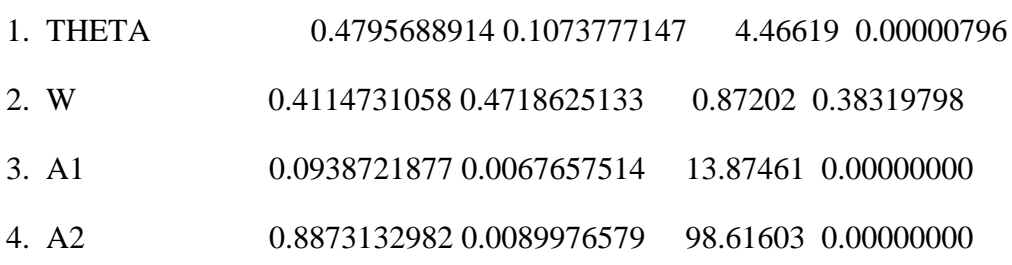

aic =  $-7.76245$  bic =  $-7.75678$ 

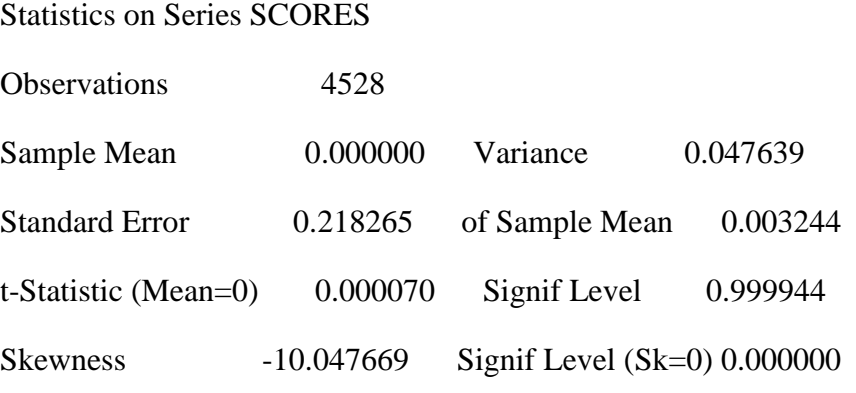

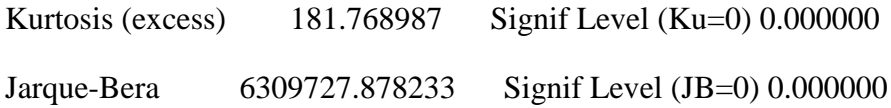

## Statistics on Series SCORES

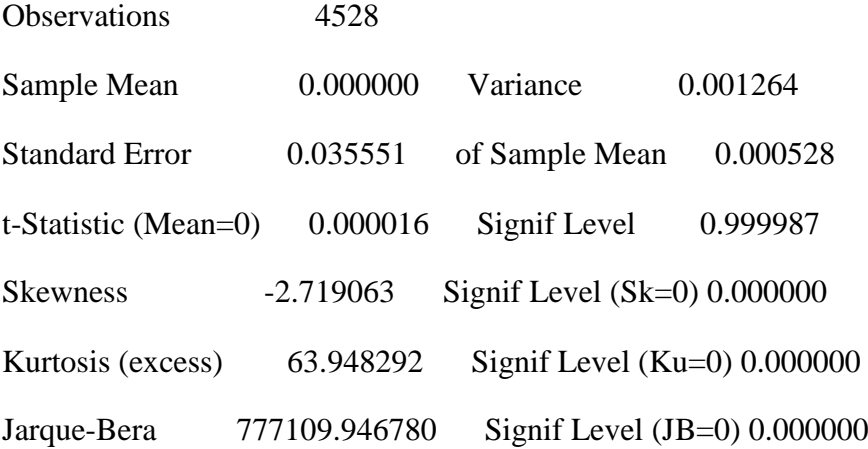

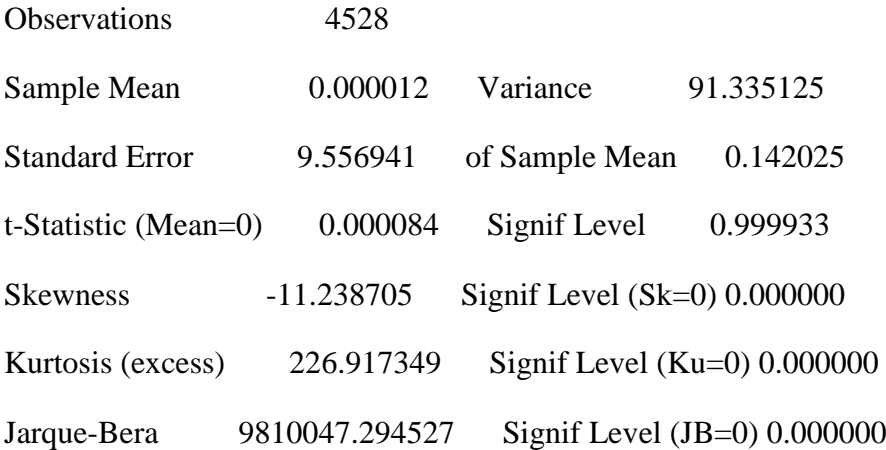

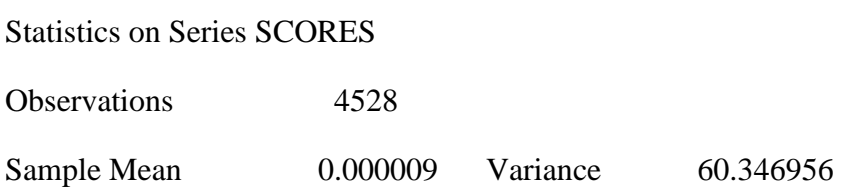

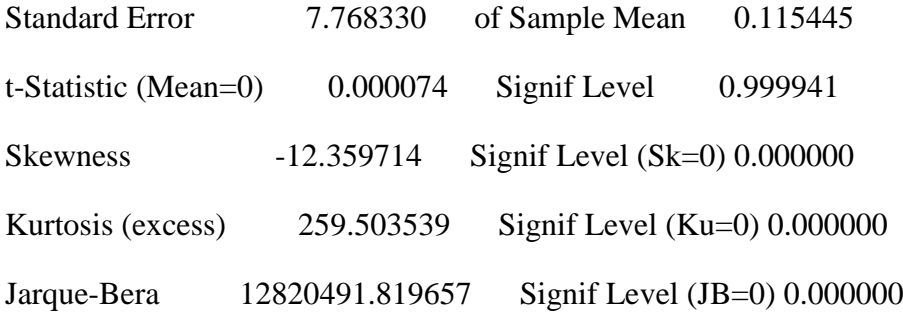

Statistics on Series RV

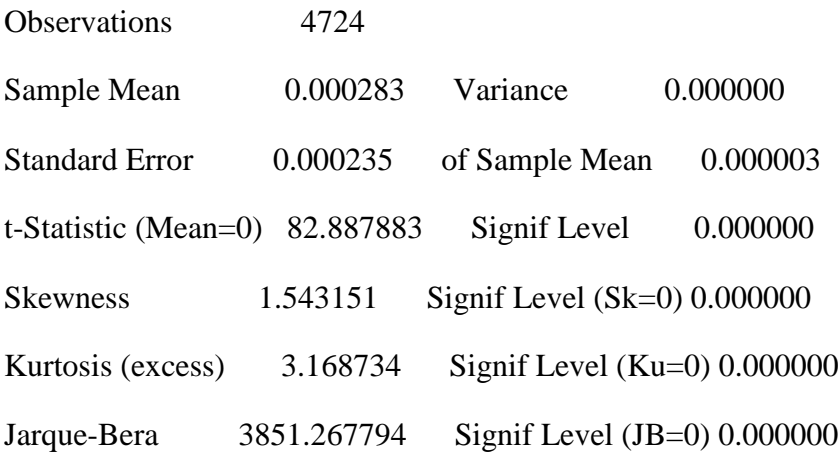

theta w m 0.80000 0.50000 2.82360e-004

long-run only, security number 6

#### MAXIMIZE - Estimation by BHHH

Convergence in 27 Iterations. Final criterion was 0.0000090 <= 0.0000100

Usable Observations 4529

Function Value 16534.88311482

 Variable Coeff Std Error T-Stat Signif \*\*\*\*\*\*\*\*\*\*\*\*\*\*\*\*\*\*\*\*\*\*\*\*\*\*\*\*\*\*\*\*\*\*\*\*\*\*\*\*\*\*\*\*\*\*\*\*\*\*\*\*\*\*\*\*\*\*\*\*\*\*\*\*\*\*\*\*\*\*\*\*\*\*\* \*\*\*\*\*

## 1. THETA 0.7469455236 0.0119249015 62.63746 0.00000000

2. W 1.5506796504 0.2020524992 7.67464 0.00000000

#### Statistics on Series LONGRUNV

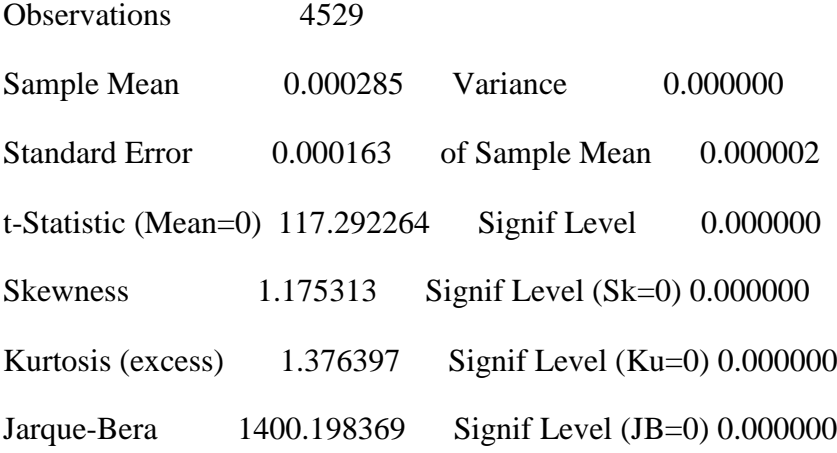

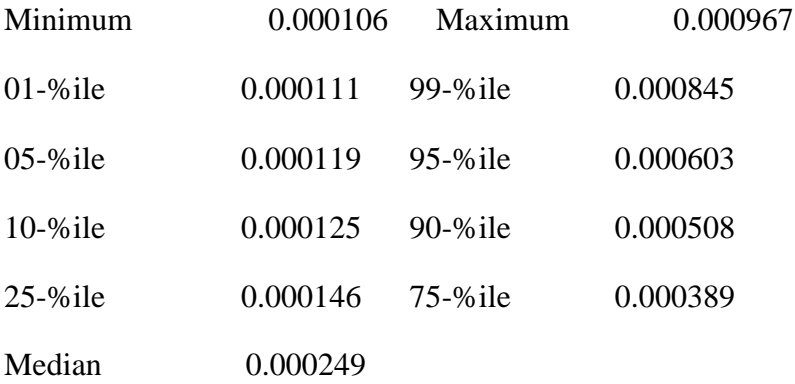

short-term GARCH only, security number 6

## MAXIMIZE - Estimation by BHHH

Convergence in 17 Iterations. Final criterion was  $0.0000005 \le 0.0000100$ Usable Observations 4528 Function Value -1858.46430733
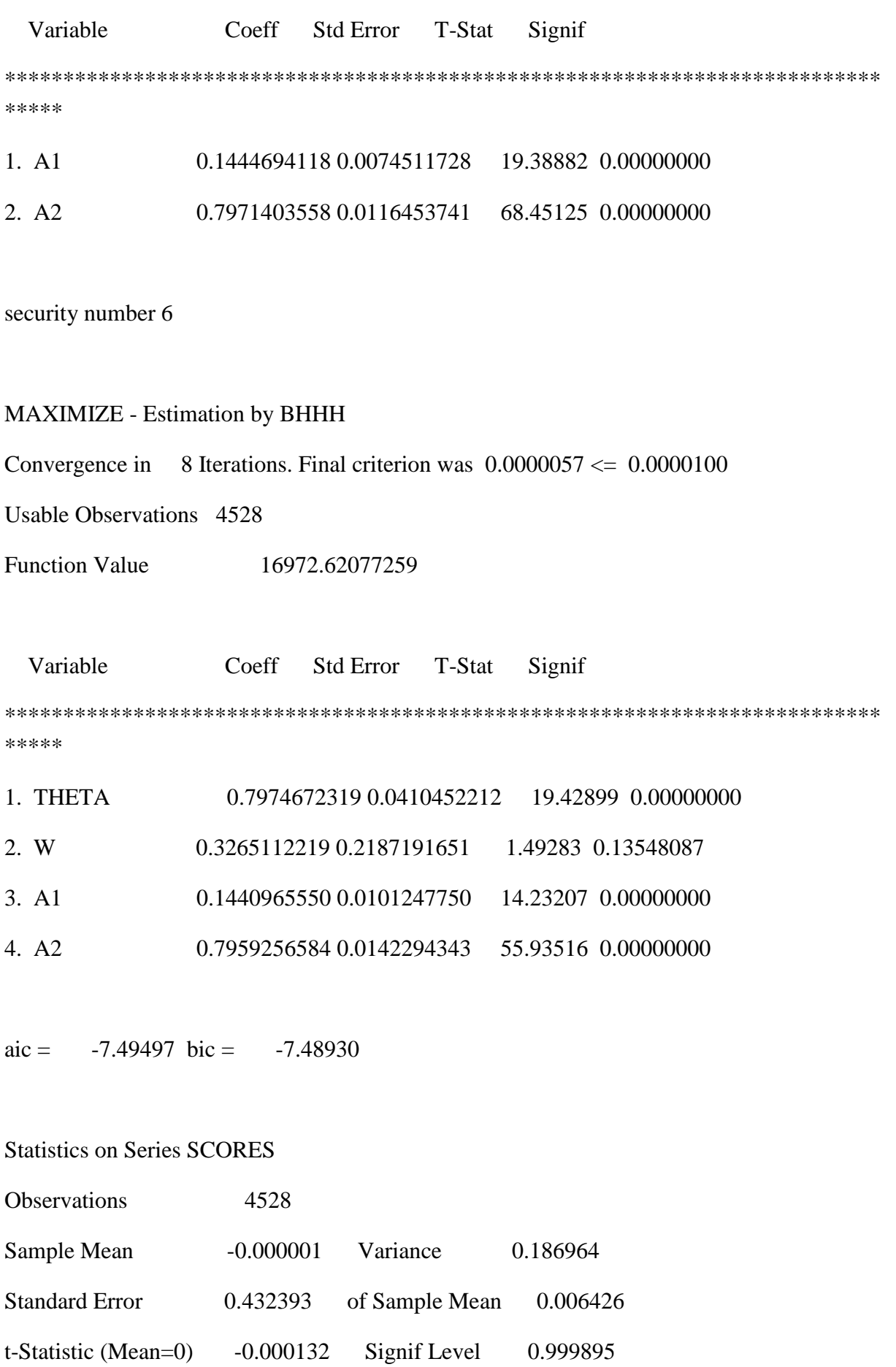

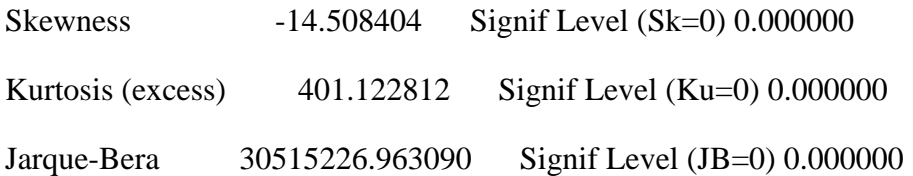

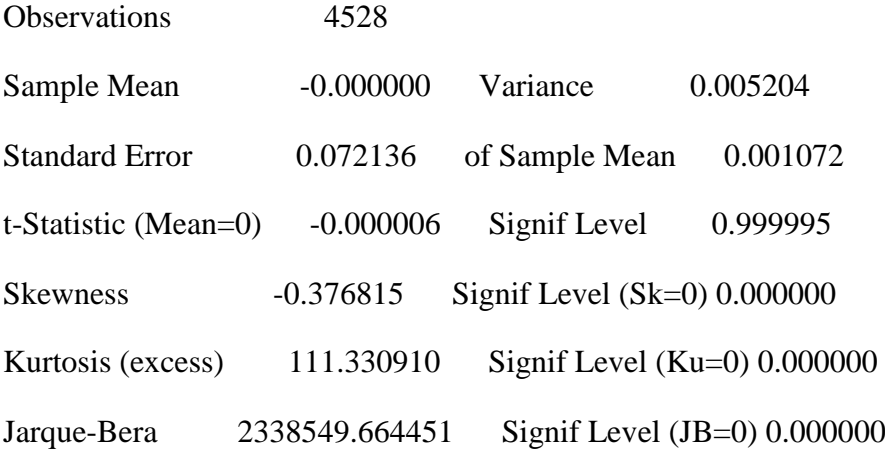

### Statistics on Series SCORES

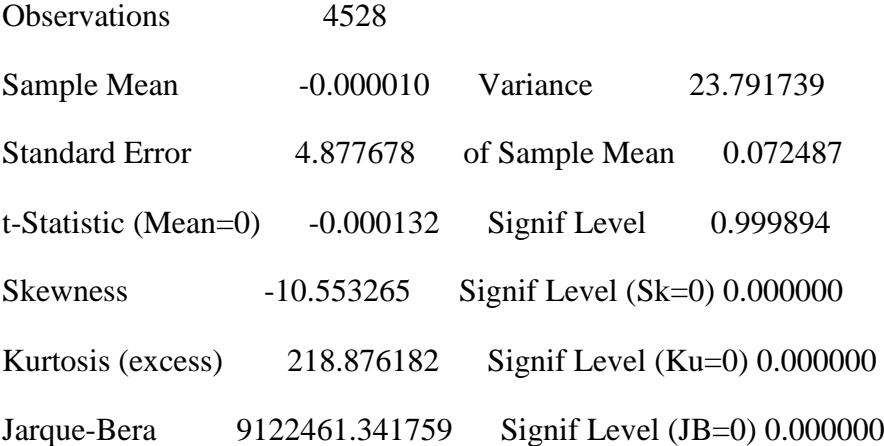

Statistics on Series SCORES

Observations 4528

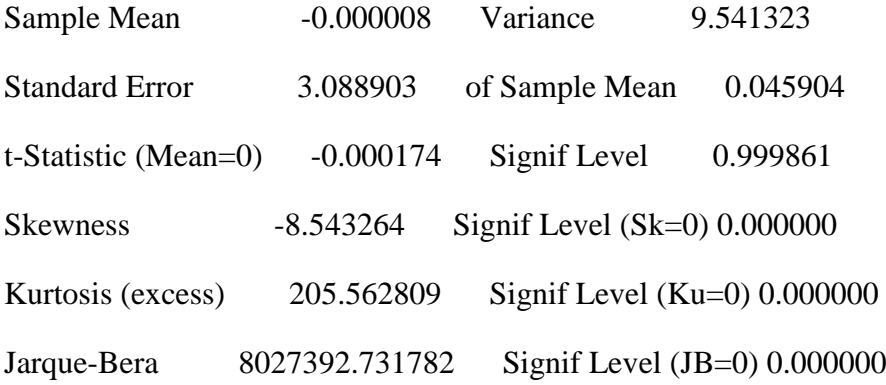

Statistics on Series RV

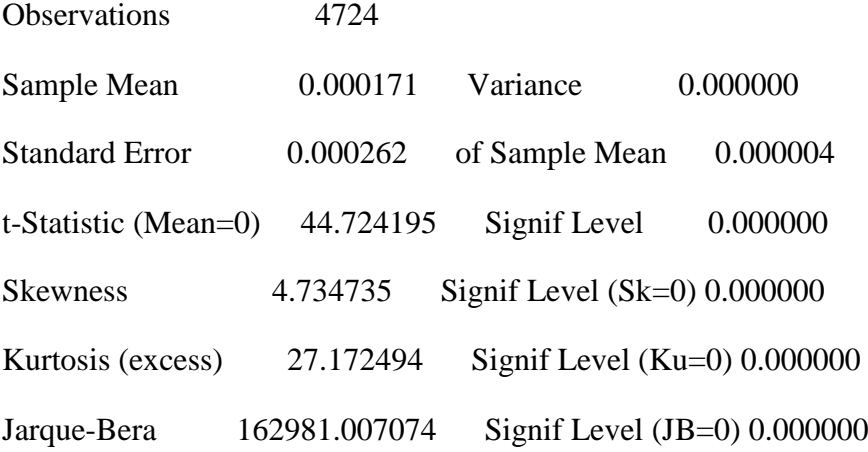

theta w m 0.80000 0.50000 1.69404e-004

long-run only, security number 7

#### MAXIMIZE - Estimation by BHHH

Convergence in 20 Iterations. Final criterion was 0.0000097 <= 0.0000100

Usable Observations 4529

Function Value 17924.66115124

Variable Coeff Std Error T-Stat Signif

\*\*\*\*\*\*\*\*\*\*\*\*\*\*\*\*\*\*\*\*\*\*\*\*\*\*\*\*\*\*\*\*\*\*\*\*\*\*\*\*\*\*\*\*\*\*\*\*\*\*\*\*\*\*\*\*\*\*\*\*\*\*\*\*\*\*\*\*\*\*\*\*\*\*\* \*\*\*\*\*

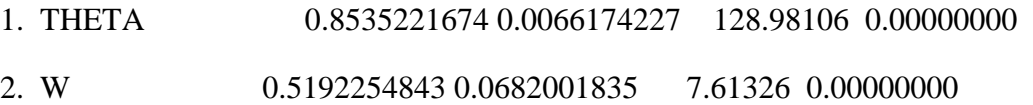

#### Statistics on Series LONGRUNV

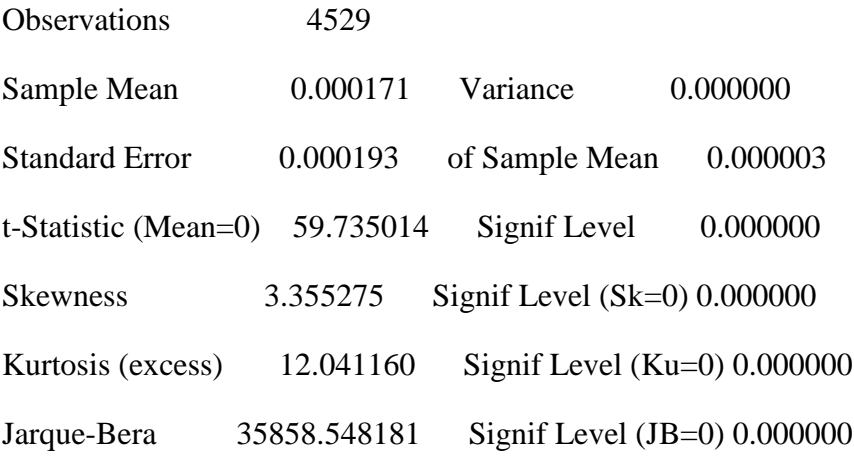

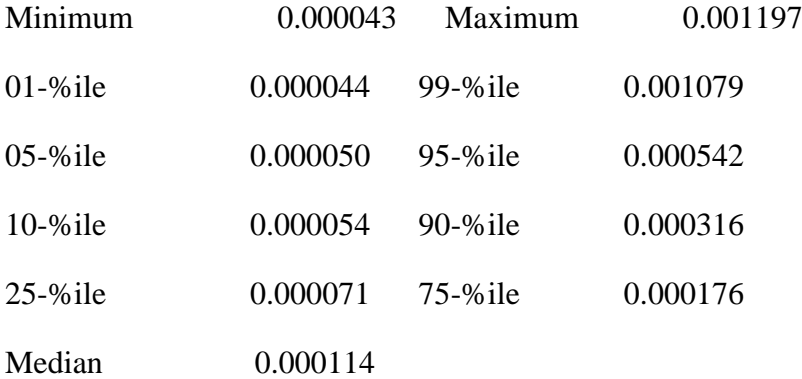

short-term GARCH only, security number 7

# MAXIMIZE - Estimation by BHHH

Convergence in 24 Iterations. Final criterion was  $0.0000082 \le 0.0000100$ 

Usable Observations 4528

Function Value -1987.48366500

 Variable Coeff Std Error T-Stat Signif \*\*\*\*\*\*\*\*\*\*\*\*\*\*\*\*\*\*\*\*\*\*\*\*\*\*\*\*\*\*\*\*\*\*\*\*\*\*\*\*\*\*\*\*\*\*\*\*\*\*\*\*\*\*\*\*\*\*\*\*\*\*\*\*\*\*\*\*\*\*\*\*\*\*\* \*\*\*\*\* 1. A1 0.0814301301 0.0037310012 21.82528 0.00000000 2. A2 0.8891584375 0.0063381977 140.28569 0.00000000 security number 7 MAXIMIZE - Estimation by BHHH Convergence in 27 Iterations. Final criterion was  $0.0000045 \le 0.0000100$ Usable Observations 4528 Function Value 18387.20200859 Variable Coeff Std Error T-Stat Signif \*\*\*\*\*\*\*\*\*\*\*\*\*\*\*\*\*\*\*\*\*\*\*\*\*\*\*\*\*\*\*\*\*\*\*\*\*\*\*\*\*\*\*\*\*\*\*\*\*\*\*\*\*\*\*\*\*\*\*\*\*\*\*\*\*\*\*\*\*\*\*\*\*\*\* \*\*\*\*\* 1. THETA 0.552632453 0.067329235 8.20791 0.00000000 2. W -0.049278724 0.310471814 -0.15872 0.87388786 3. A1 0.082385720 0.005138472 16.03312 0.00000000 4. A2 0.898039909 0.007051842 127.34827 0.00000000 aic =  $-8.11979$  bic =  $-8.11412$ Statistics on Series SCORES Observations 4528 Sample Mean -0.000000 Variance 0.398648

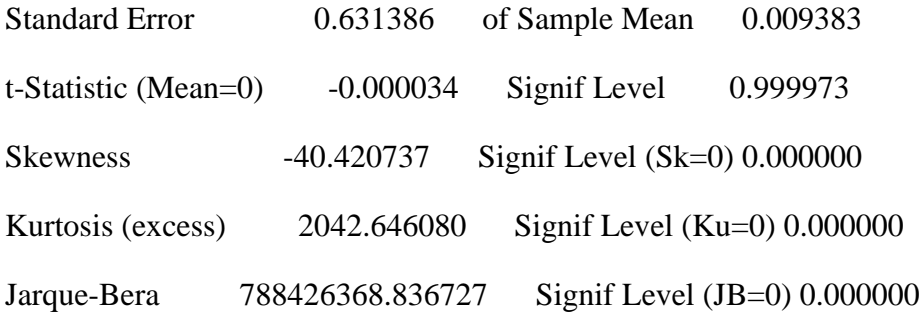

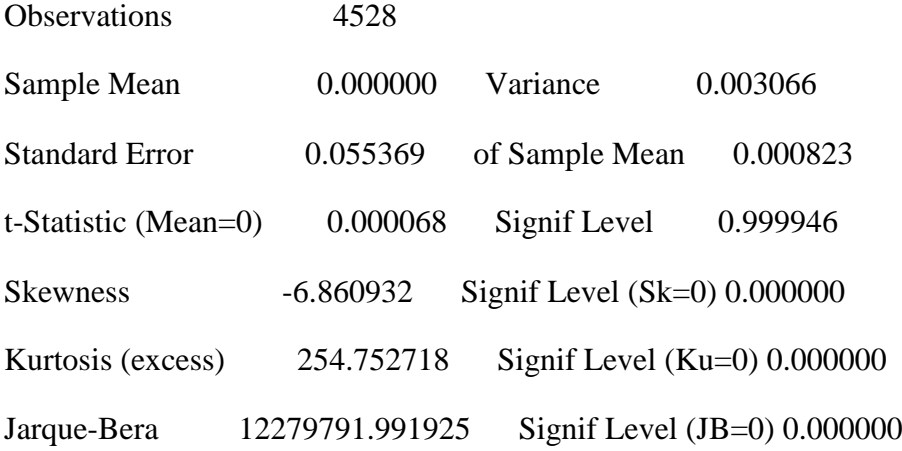

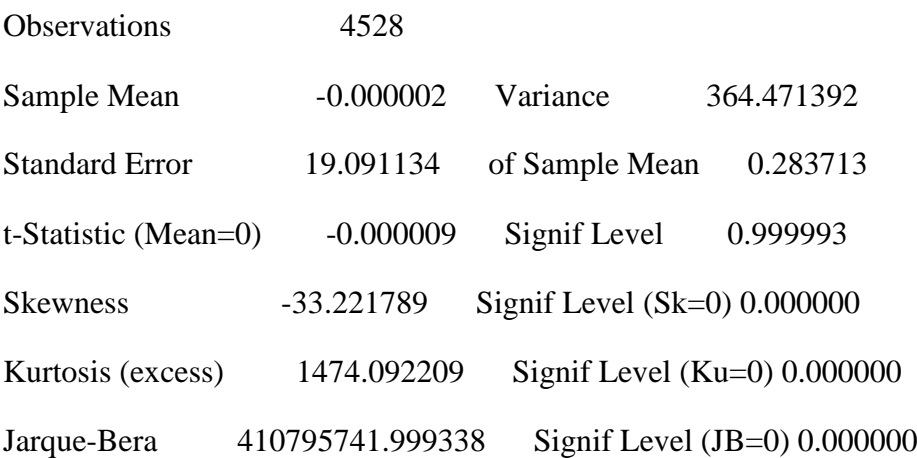

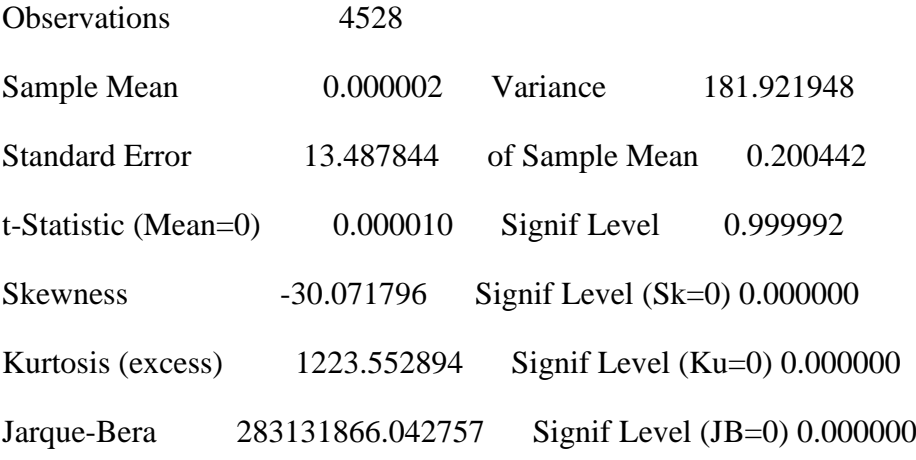

Statistics on Series RV

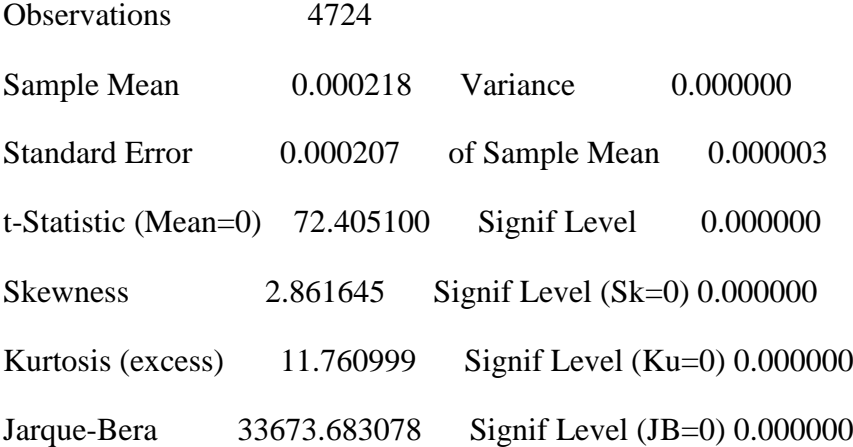

theta w m 0.80000 0.50000 2.16303e-004

long-run only, security number 8

# MAXIMIZE - Estimation by BHHH

Convergence in 16 Iterations. Final criterion was  $0.0000065 \le 0.0000100$ Usable Observations 4529 Function Value 17001.94070974

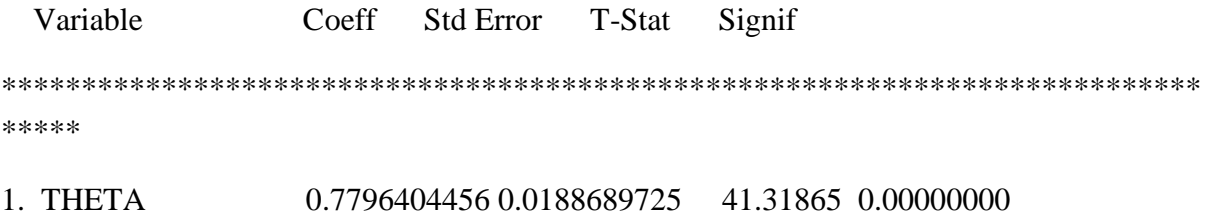

2. W 0.5897226172 0.0961749634 6.13177 0.00000000

Statistics on Series LONGRUNV

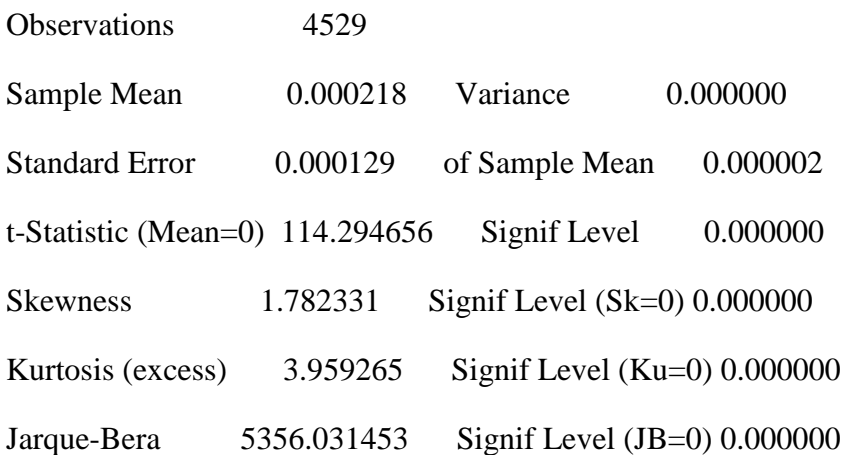

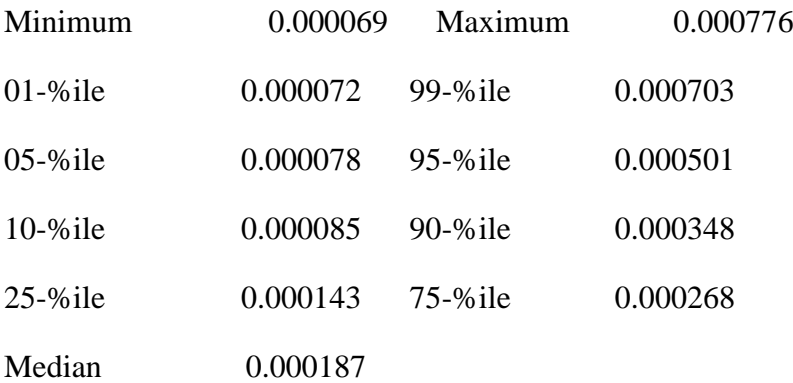

short-term GARCH only, security number 8

# MAXIMIZE - Estimation by BHHH

Convergence in 8 Iterations. Final criterion was  $0.0000074 \le 0.0000100$ 

Usable Observations 4528

Function Value -1831.42805316

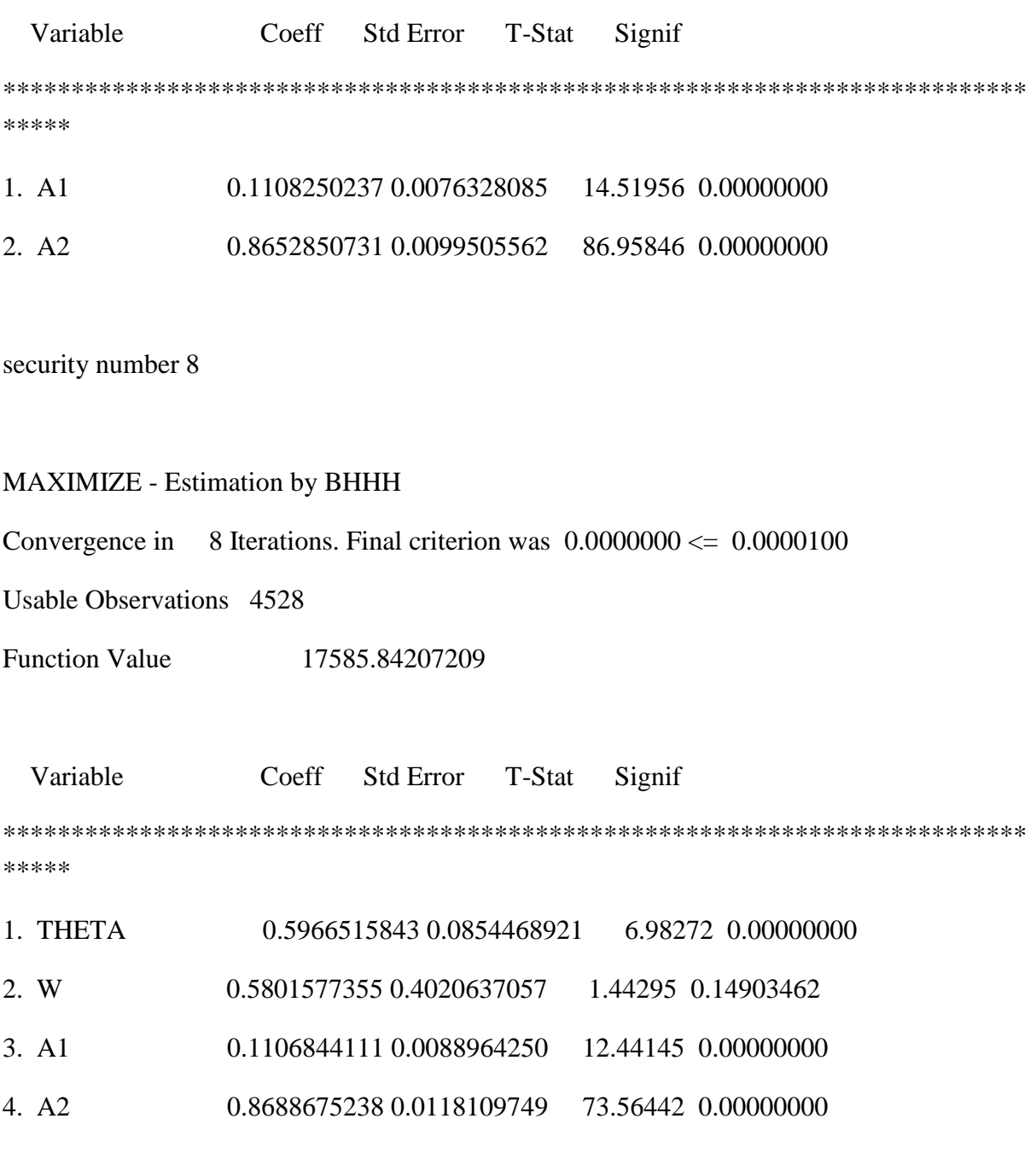

aic =  $-7.76583$  bic =  $-7.76016$ 

Statistics on Series SCORES

Observations 4528

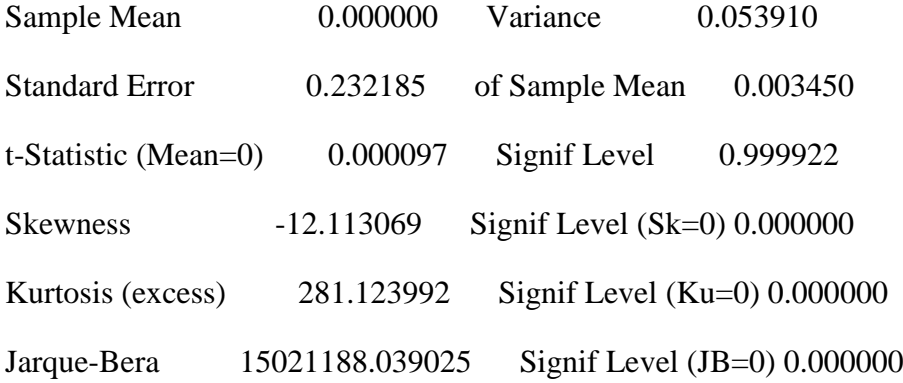

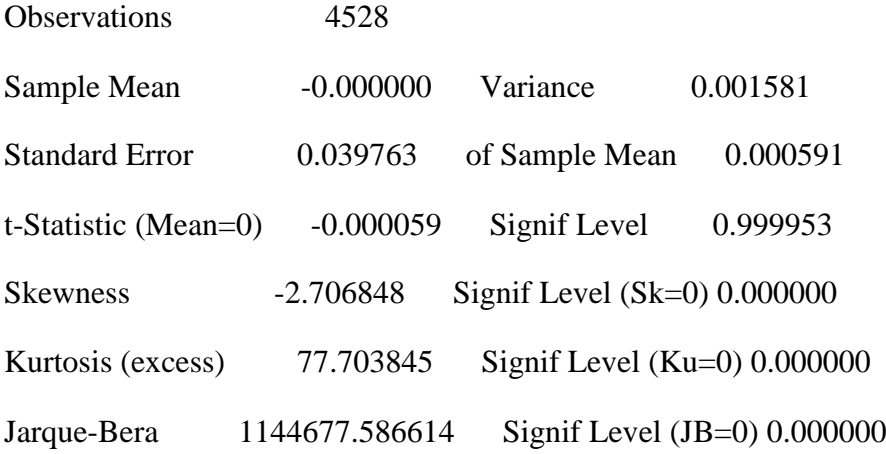

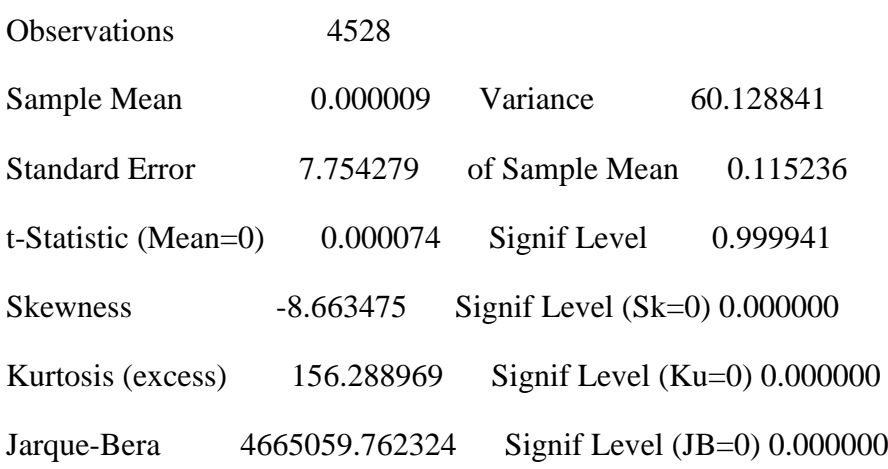

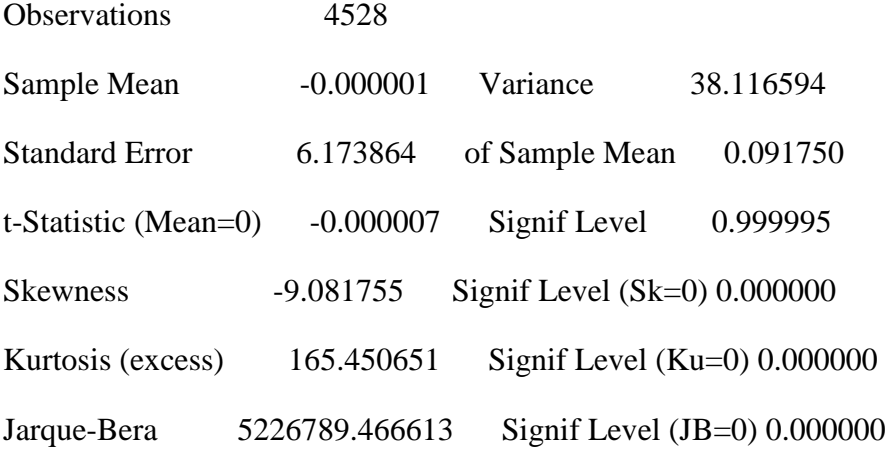

Statistics on Series RV

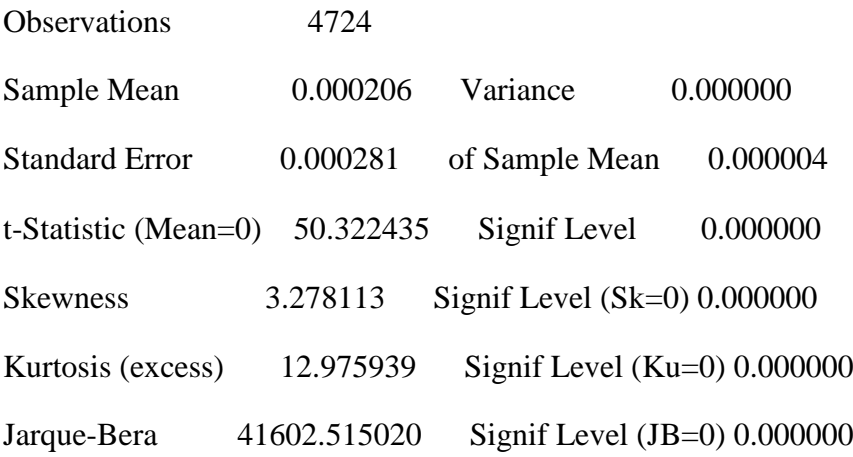

theta w m 0.80000 0.50000 2.04060e-004

long-run only, security number 9

### MAXIMIZE - Estimation by BHHH

Convergence in 20 Iterations. Final criterion was  $0.0000071 \le 0.0000100$ Usable Observations 4529 Function Value 17289.98338015

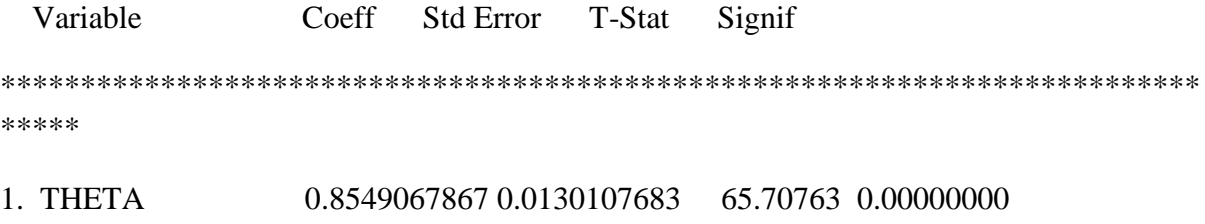

2. W 0.3835998469 0.0575628774 6.66401 0.00000000

Statistics on Series LONGRUNV

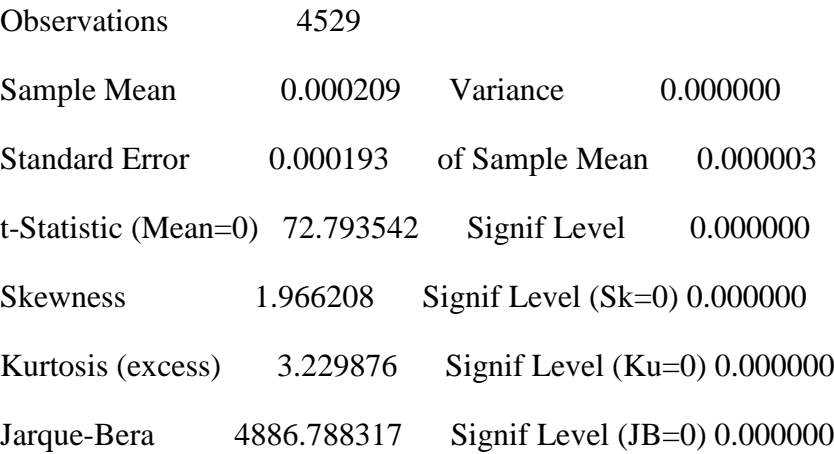

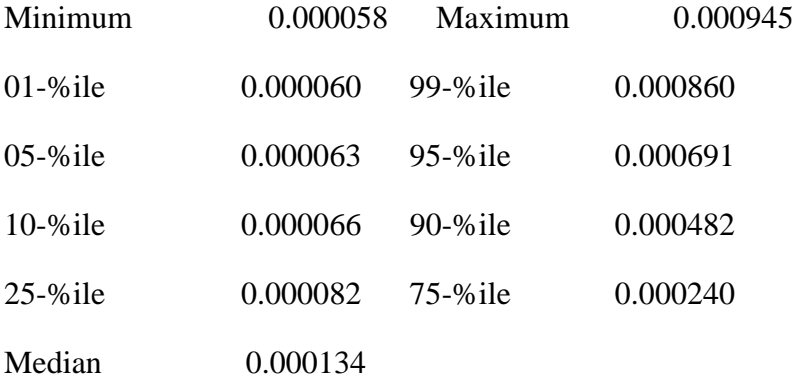

short-term GARCH only, security number 9

MAXIMIZE - Estimation by BHHH

Convergence in 10 Iterations. Final criterion was 0.0000057 <= 0.0000100

Usable Observations 4528

Function Value -1850.68617695

 Variable Coeff Std Error T-Stat Signif \*\*\*\*\*\*\*\*\*\*\*\*\*\*\*\*\*\*\*\*\*\*\*\*\*\*\*\*\*\*\*\*\*\*\*\*\*\*\*\*\*\*\*\*\*\*\*\*\*\*\*\*\*\*\*\*\*\*\*\*\*\*\*\*\*\*\*\*\*\*\*\*\*\*\* \*\*\*\*\* 1. A1 0.1028887951 0.0065581851 15.68861 0.00000000 2. A2 0.8780302419 0.0085016806 103.27726 0.00000000

security number 9

MAXIMIZE - Estimation by BHHH

Convergence in  $\,$  7 Iterations. Final criterion was  $\,0.0000018 \leq 0.0000100$ 

Usable Observations 4528

Function Value 18031.47022949

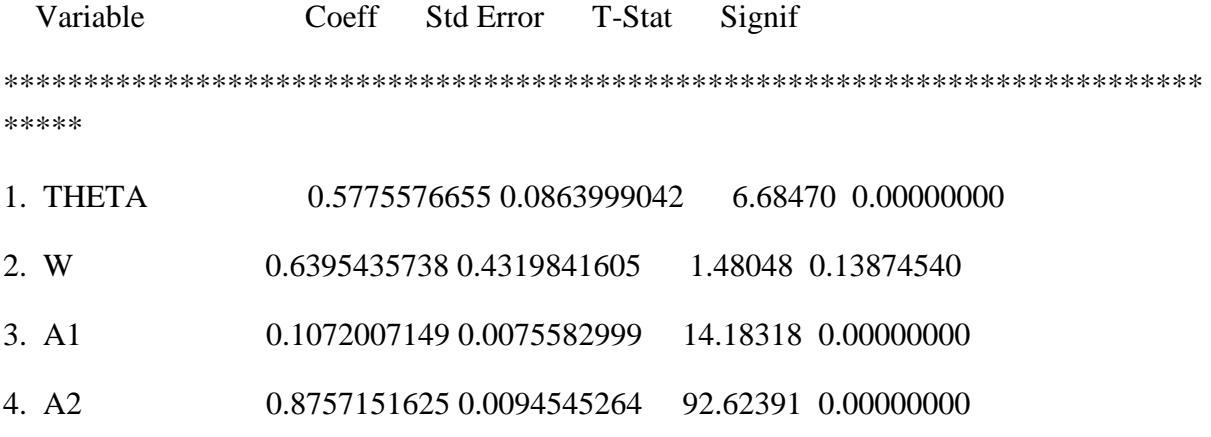

 $\text{aic} = -7.96266 \text{ bic} = -7.95699$ 

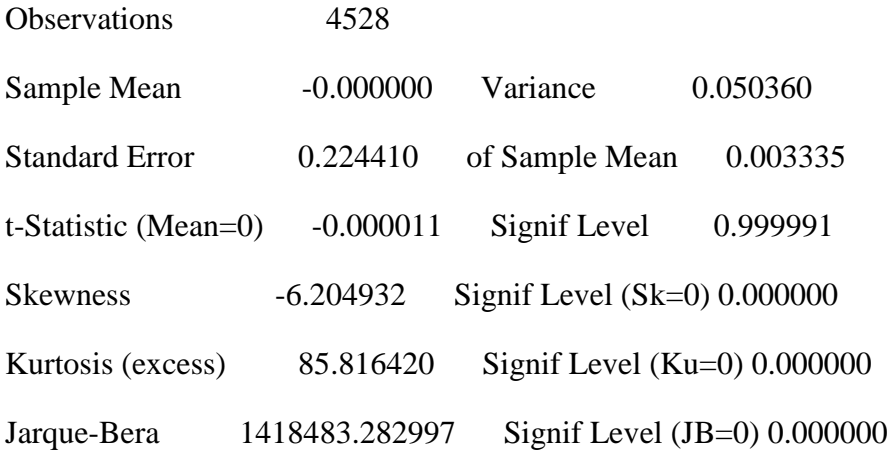

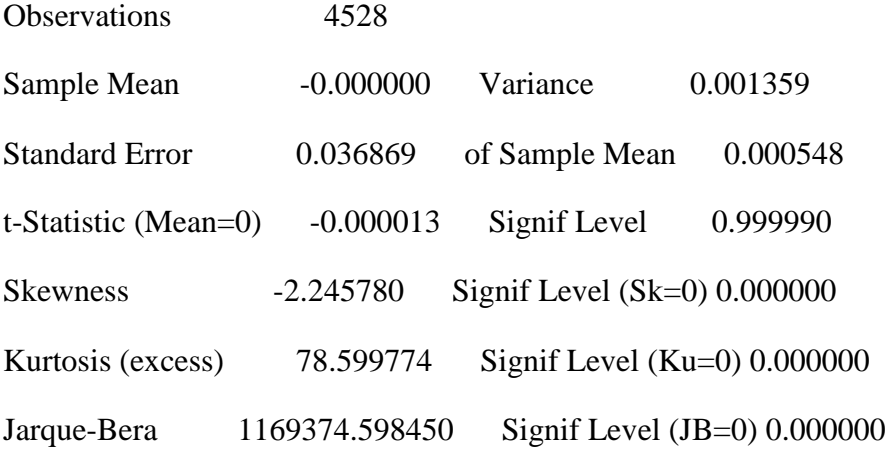

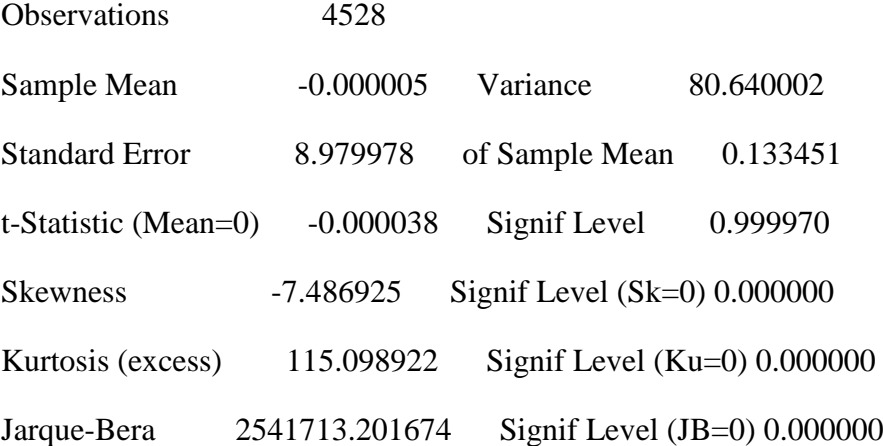

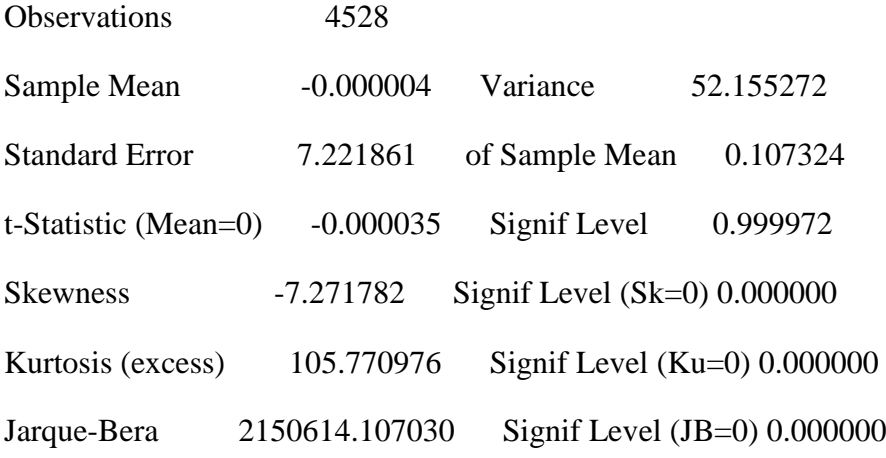

Statistics on Series RV

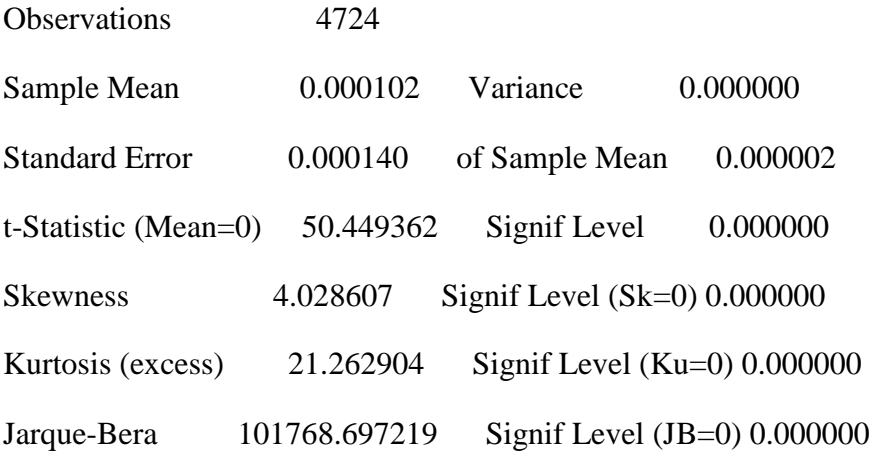

theta w m 0.80000 0.50000 1.01835e-004

long-run only, security number 10

# MAXIMIZE - Estimation by BHHH

Convergence in 35 Iterations. Final criterion was  $0.0000090 \le 0.0000100$ Usable Observations 4529

#### Function Value 18921.05603201

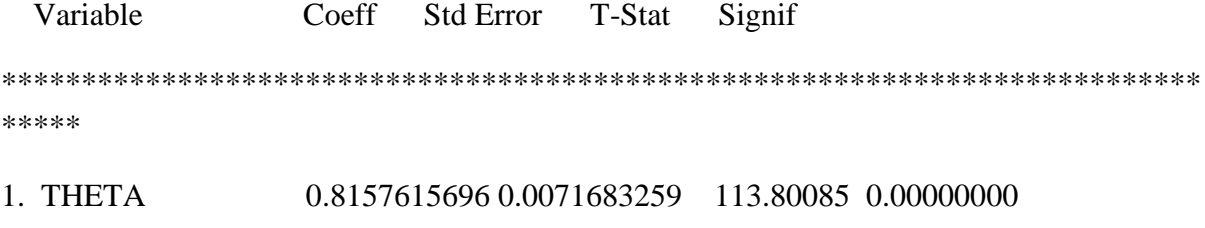

2. W 2.3990387001 0.1779224882 13.48362 0.00000000

### Statistics on Series LONGRUNV

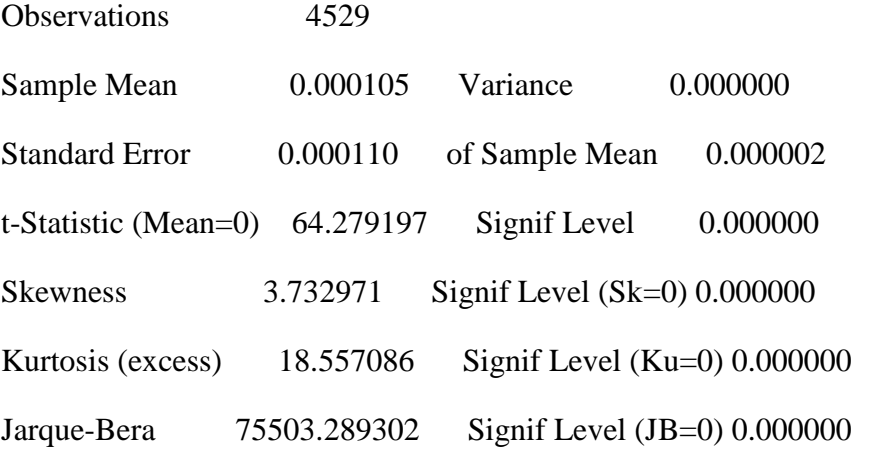

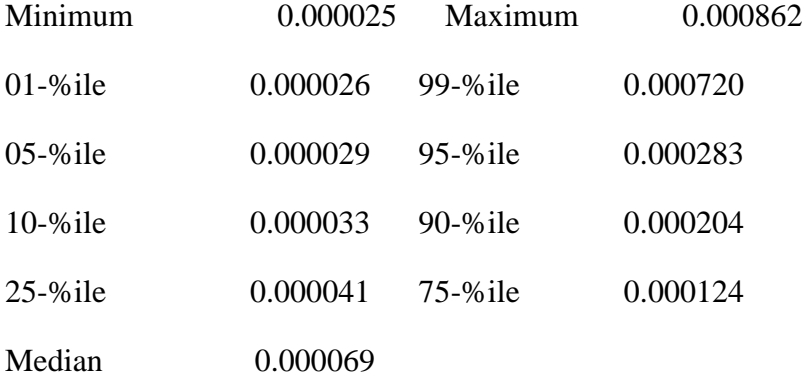

short-term GARCH only, security number 10

#### MAXIMIZE - Estimation by BHHH

Convergence in 20 Iterations. Final criterion was  $0.0000011 \le 0.0000100$ 

Usable Observations 4528

Function Value -1888.67861937

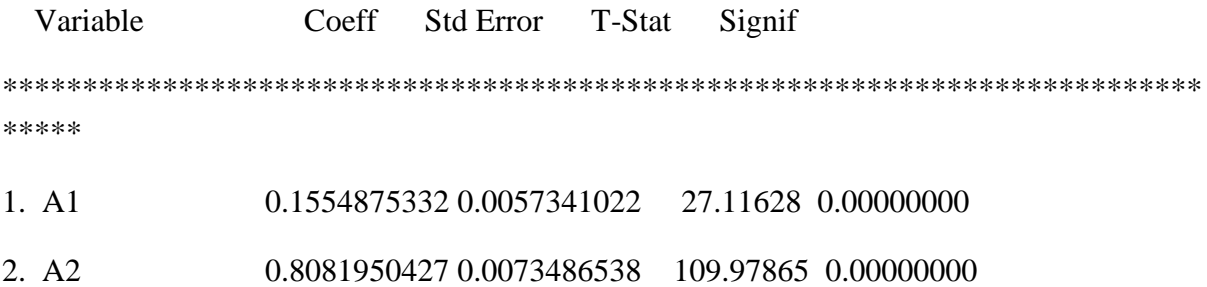

security number 10

MAXIMIZE - Estimation by BHHH

Convergence in 18 Iterations. Final criterion was  $0.0000000 \le 0.0000100$ 

Usable Observations 4528

Function Value 19580.60383825

 Variable Coeff Std Error T-Stat Signif \*\*\*\*\*\*\*\*\*\*\*\*\*\*\*\*\*\*\*\*\*\*\*\*\*\*\*\*\*\*\*\*\*\*\*\*\*\*\*\*\*\*\*\*\*\*\*\*\*\*\*\*\*\*\*\*\*\*\*\*\*\*\*\*\*\*\*\*\*\*\*\*\*\*\* \*\*\*\*\* 1. THETA  $0.5841092711\ 0.0579408686$  10.08113 0.00000000 2. W 0.6873089933 0.3219270091 2.13498 0.03276232 3. A1 0.1660665929 0.0064873287 25.59861 0.00000000

4. A2 0.8036230127 0.0082942342 96.88936 0.00000000

 $\text{aic} = -8.64691 \text{ bic} = -8.64124$ 

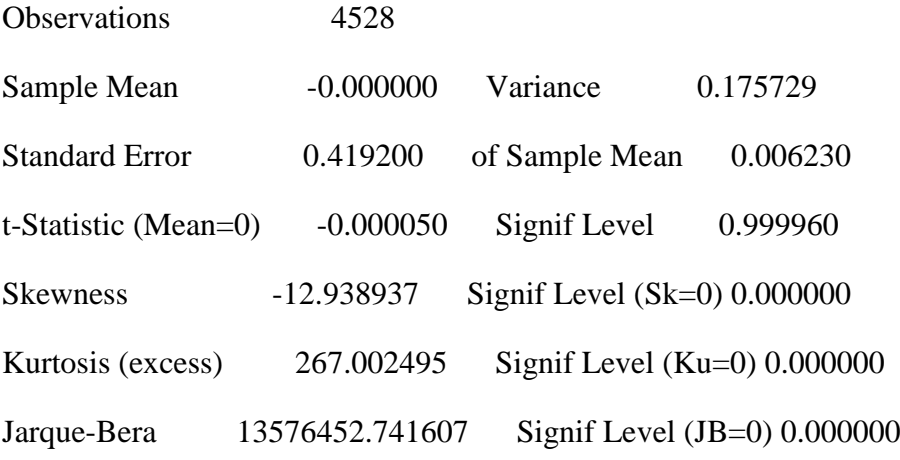

# Statistics on Series SCORES

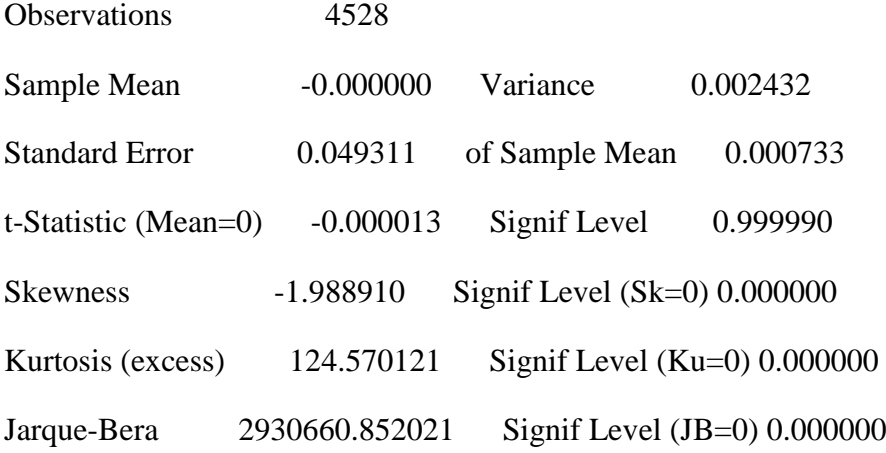

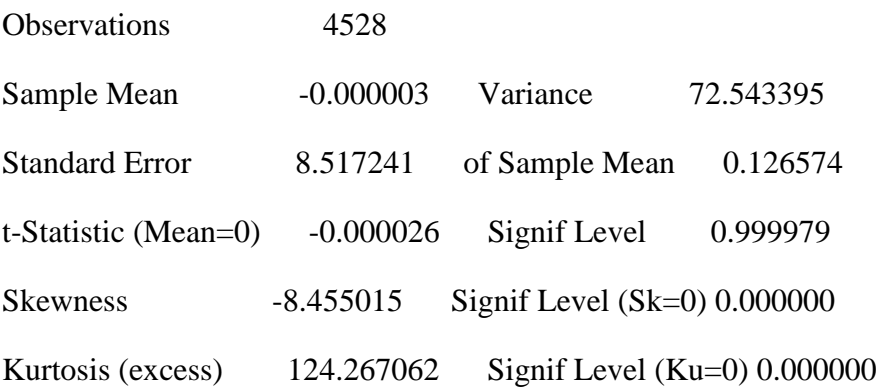

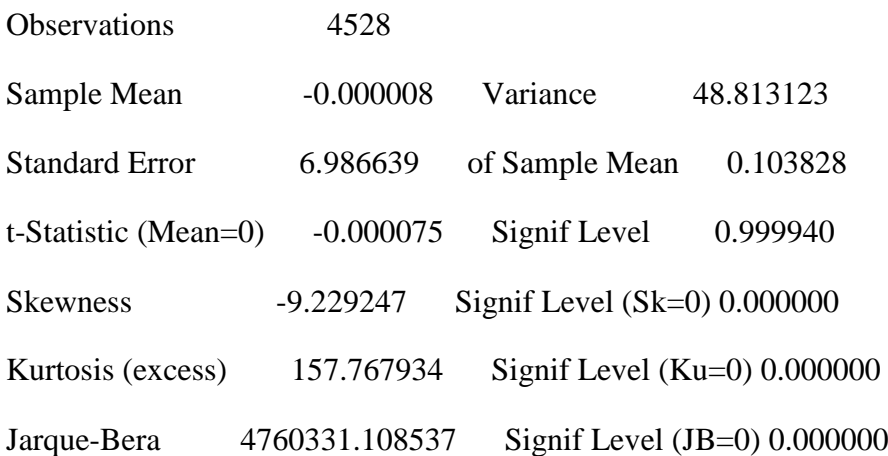

Statistics on Series RV

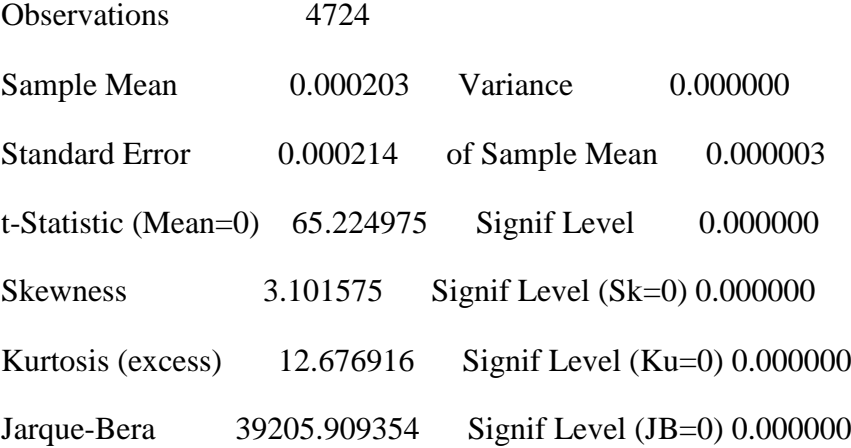

theta w m 0.80000 0.50000 2.02320e-004

long-run only, security number 11

# MAXIMIZE - Estimation by BHHH

Convergence in 19 Iterations. Final criterion was  $0.0000094 \le 0.0000100$ 

Usable Observations 4529

Function Value 17189.97379175

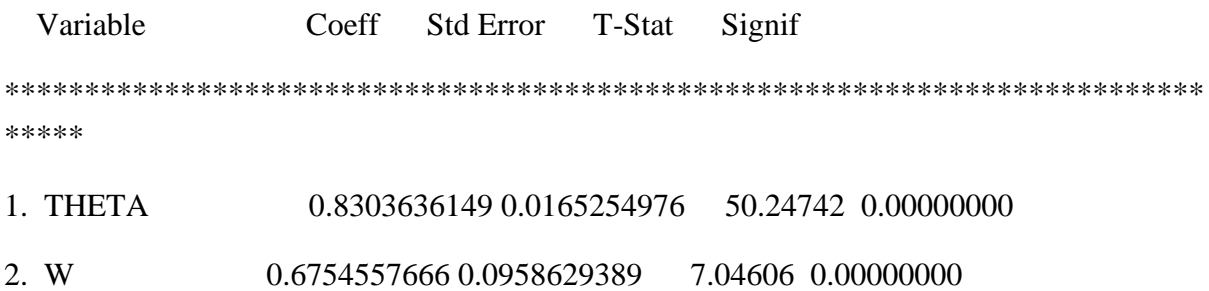

Statistics on Series LONGRUNV

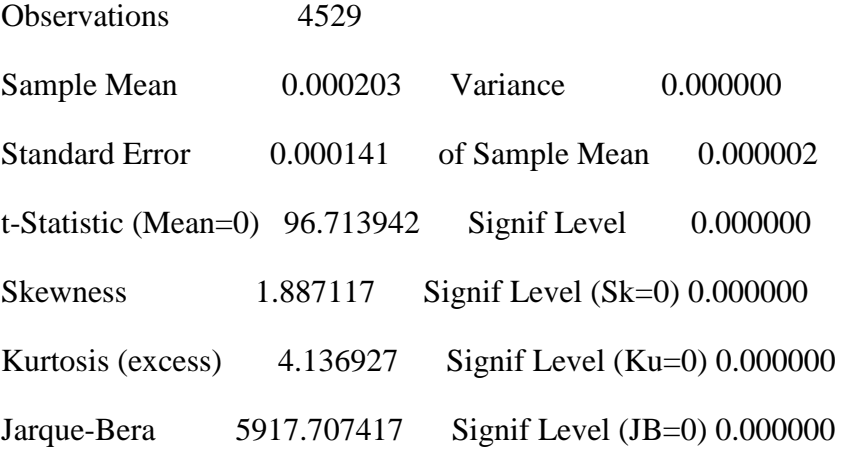

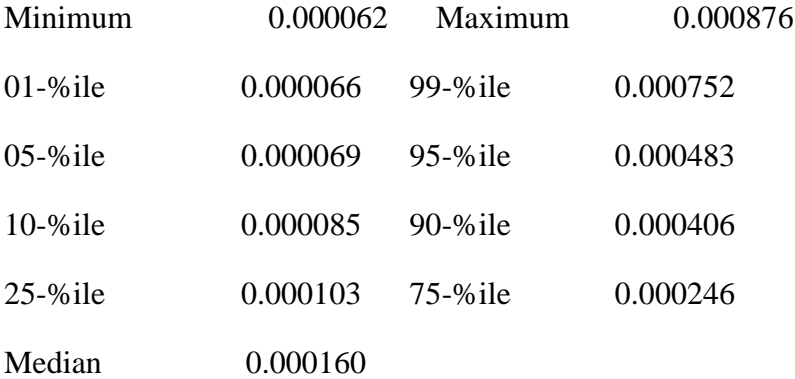

short-term GARCH only, security number 11

#### MAXIMIZE - Estimation by BHHH

Convergence in 13 Iterations. Final criterion was  $0.0000070 \le 0.0000100$ 

Usable Observations 4528

Function Value -1979.34133002

 Variable Coeff Std Error T-Stat Signif \*\*\*\*\*\*\*\*\*\*\*\*\*\*\*\*\*\*\*\*\*\*\*\*\*\*\*\*\*\*\*\*\*\*\*\*\*\*\*\*\*\*\*\*\*\*\*\*\*\*\*\*\*\*\*\*\*\*\*\*\*\*\*\*\*\*\*\*\*\*\*\*\*\*\* \*\*\*\*\* 1. A1 0.1002394502 0.0071643921 13.99134 0.00000000 2. A2 0.8697968822 0.0103313443 84.19010 0.00000000 security number 11 MAXIMIZE - Estimation by BHHH Convergence in 13 Iterations. Final criterion was  $0.0000058 \le 0.0000100$ Usable Observations 4528 Function Value 17706.19681235

 Variable Coeff Std Error T-Stat Signif \*\*\*\*\*\*\*\*\*\*\*\*\*\*\*\*\*\*\*\*\*\*\*\*\*\*\*\*\*\*\*\*\*\*\*\*\*\*\*\*\*\*\*\*\*\*\*\*\*\*\*\*\*\*\*\*\*\*\*\*\*\*\*\*\*\*\*\*\*\*\*\*\*\*\* \*\*\*\*\* 1. THETA 0.5195673933 0.0757689205 6.85726 0.00000000 2. W 0.9648586258 0.6615276199 1.45853 0.14469420 3. A1 0.1035260221 0.0078243255 13.23130 0.00000000 4. A2 0.8709140626 0.0109528594 79.51477 0.00000000

aic =  $-7.81899$  bic =  $-7.81332$ 

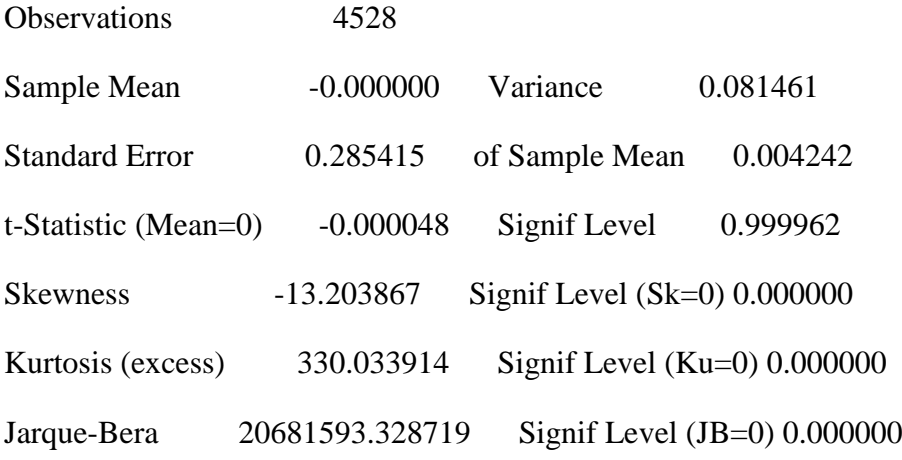

# Statistics on Series SCORES

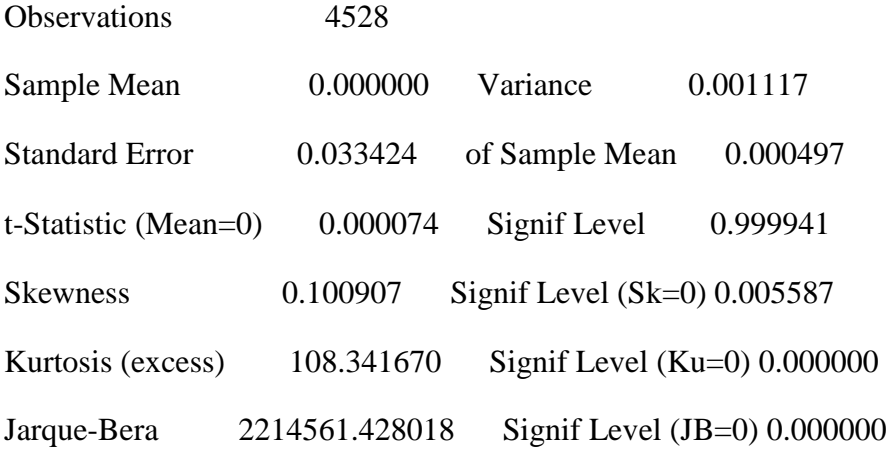

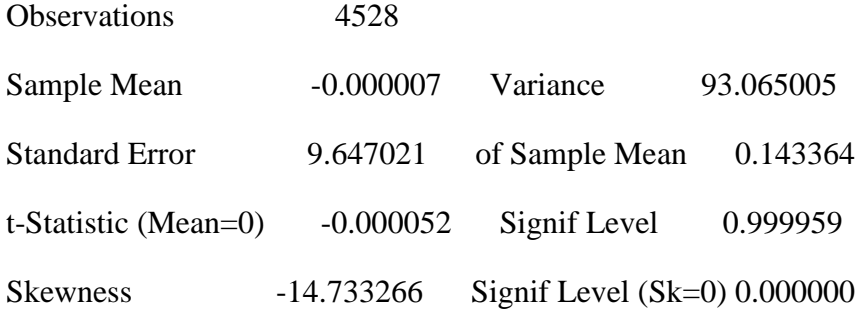

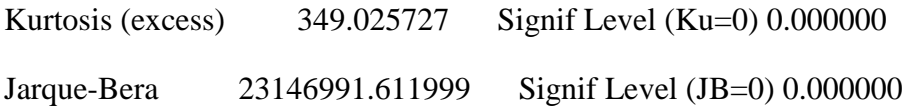

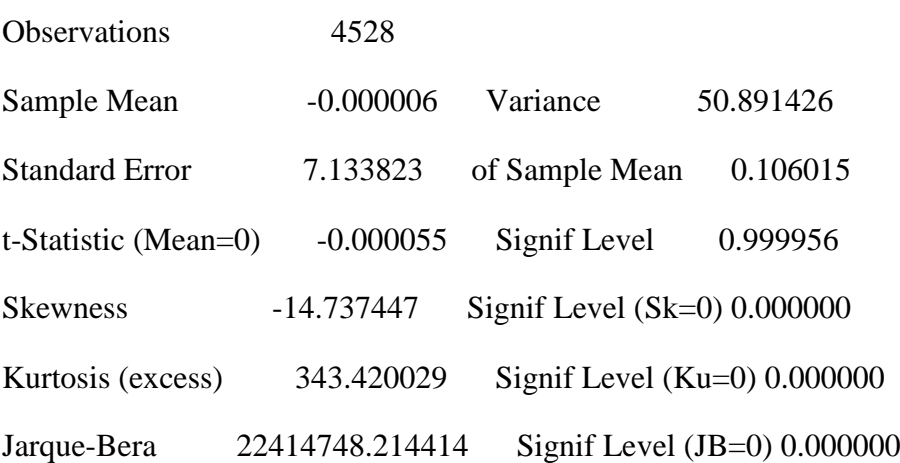

\*midasctheta.txt this program creates a block diagonal matrix ctheta from \*the 11 4x4 covariance matrices of \*the estimated parameters from Midas-Garch step

open xx c:\eurovol\output\xx.txt open ctheta c:\eurovol\output\ctheta.txt

dec symmetric a(4,4) b(4,4) c(4,4) d(4,4) e(4,4) f(4,4) g(4,4) h(4,4) k(4,4) l(4,4) m(4,4) dec rect ctheta(44,44)

dec rect  $n(44, 44)$ 

ewise  $n(i,j)=0$ 

read(unit=xx,format=free) a b c d e f g h k l m

compute diag =  $a \sim \b \sim \c \sim \d - \c \sim \f \sim \g n \sim \k - \ln$ compute  $etheta = diag$ 

write(unit=ctheta,format=free) ctheta

\*qlinreg5models.txt this program estimates a quarterly model of dynamic correlation magnitudes alloc 22 4788 open qgdp c:\eurovol\data\gdpQ41991toQ42010.txt open rdates c:\eurovol\output\rdates.txt open rets c:\eurovol\output\rets.txt

\* there are 77 quarters in total

data(unit=qgdp,format=free,org=obs) 1 74 1 2 3 4 5 6 7 8 9 10 11

data(unit=rdates,format=free,org=obs) 1 4788 day month year

data(unit=rets,format=free,org=obs) 1 4788 12 13 14 15 16 17 18 19 20 21 22

\*create a signal equal to the proportion of negative-growth countries

- set countries  $1.77 = 0.0$
- set downs  $1\ 77 = 0.0$

set avegrowth  $177 = 0.0$ 

- do j=1,11
- (01.0042) set growth  $1\ 77 =$  [series] j

(01.0089) set countries  $1\ 77 =$  countries  $+$  % if (growth > -98.0, 1.0, 0.0)

 $(01.0167)$  set sampg 1 77 = %if(growth<-98.0,0.0,1.0)

(01.0235) display 'country' j

(01.0263) statistics(smpl=sampg,fractiles) growth

 $(01.0295)$  set growthshock  $1.77 =$  growth

 $(01.0340)$  set downs  $1.77 =$  downs  $+$  %if(growthshock<0.0,1.0,0.0) - %if(growthshock<-98.0,1.0,0.0)

(01.0450) set avegrowth 1 77 = avegrowth + %if(growth>-98.0,growth,0.0)

(01.0531) end do j

country 1

Statistics on Series GROWTH

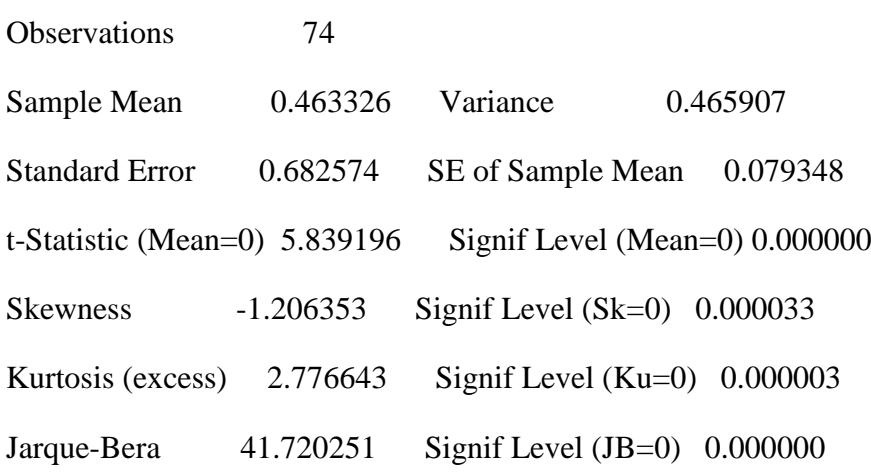

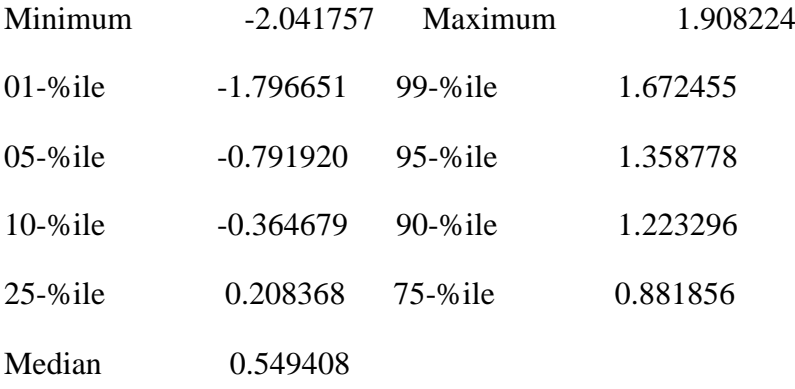

country 2

# Statistics on Series GROWTH

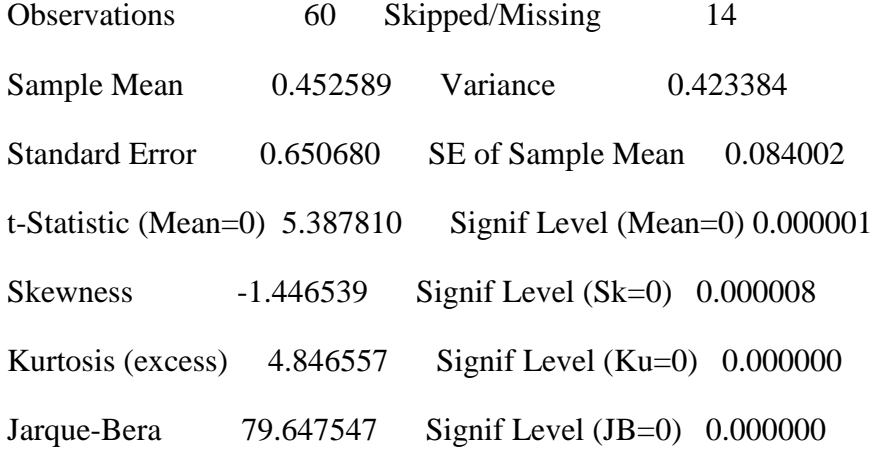

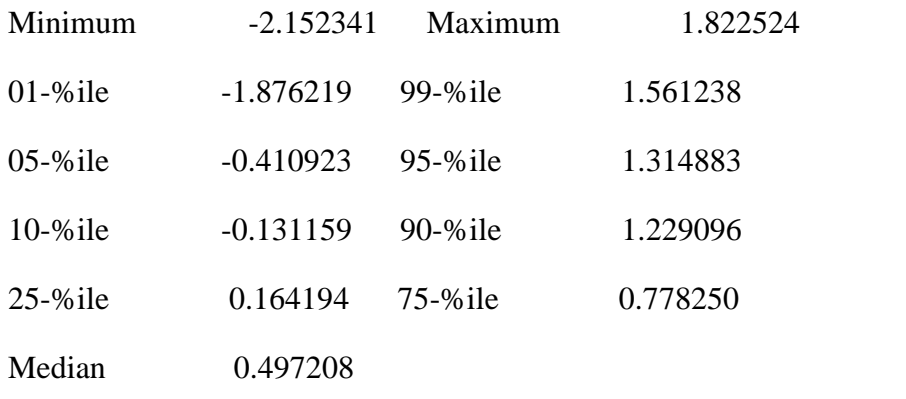

country 3

# Statistics on Series GROWTH

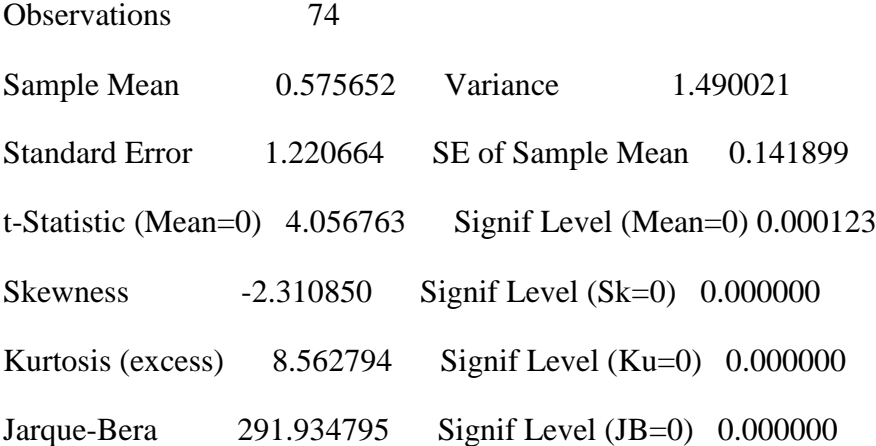

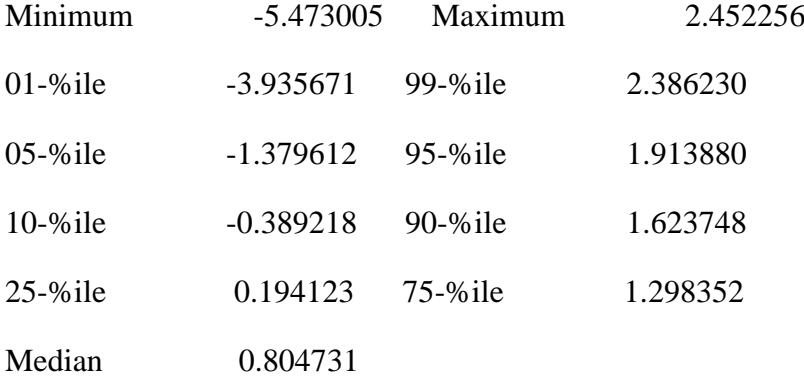

country 4

Statistics on Series GROWTH

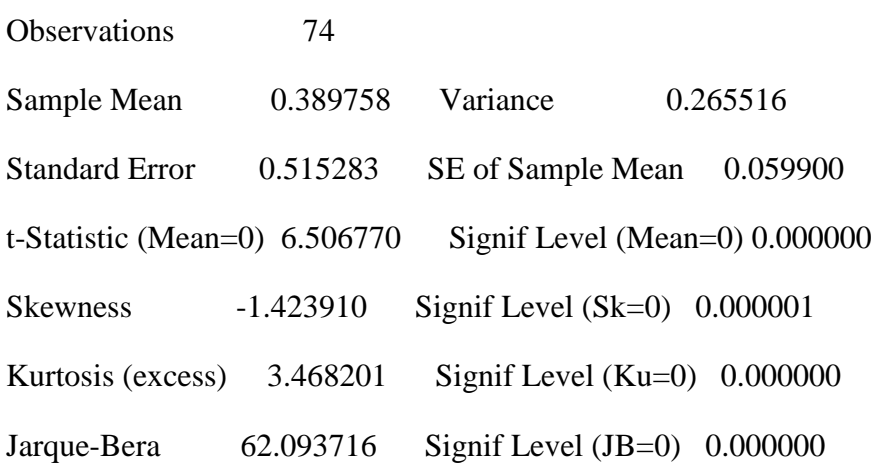

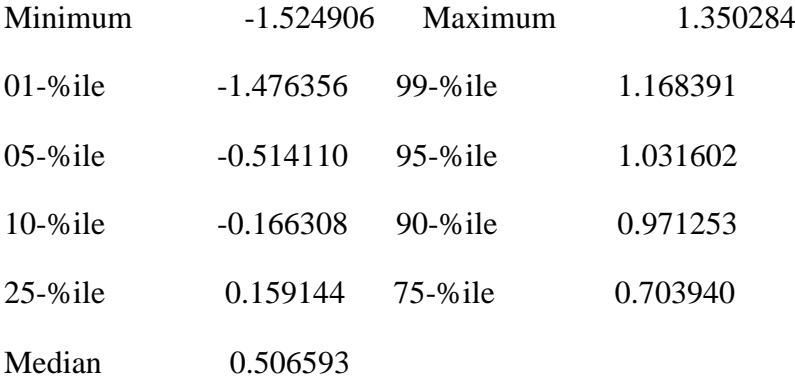

country 5

# Statistics on Series GROWTH

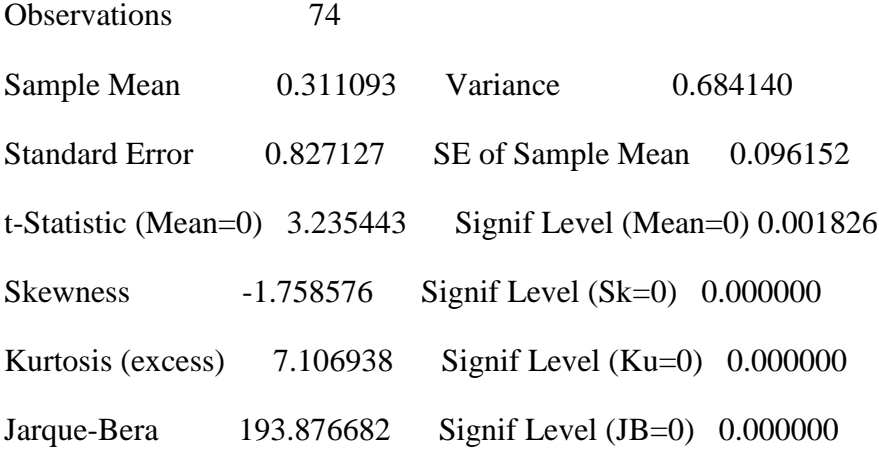

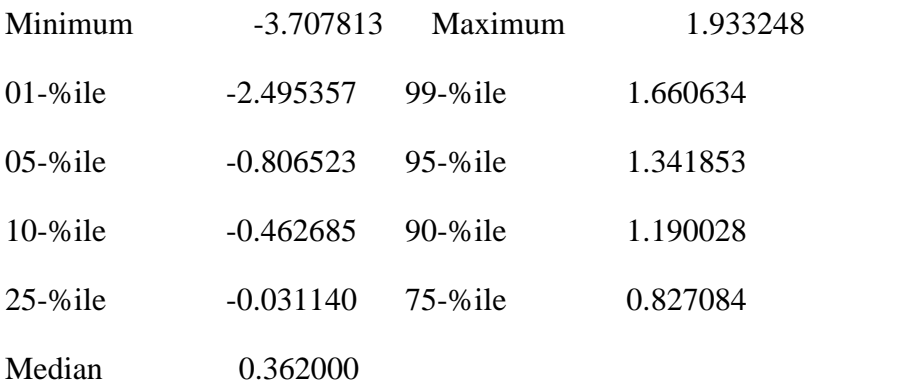

country 6

# Statistics on Series GROWTH

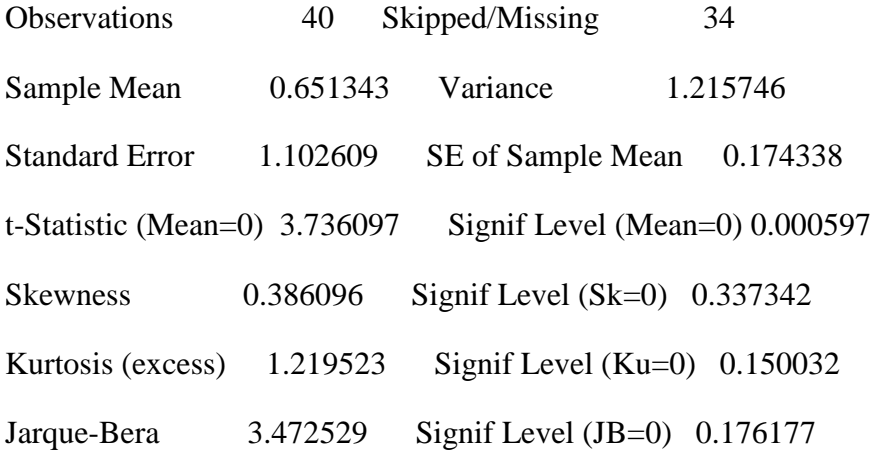

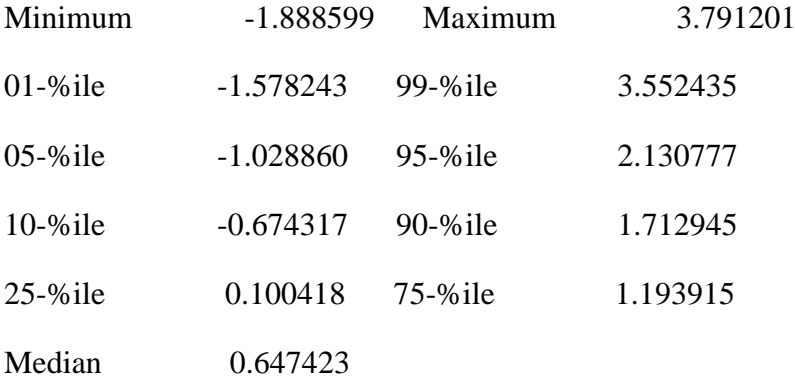

country 7

#### Statistics on Series GROWTH

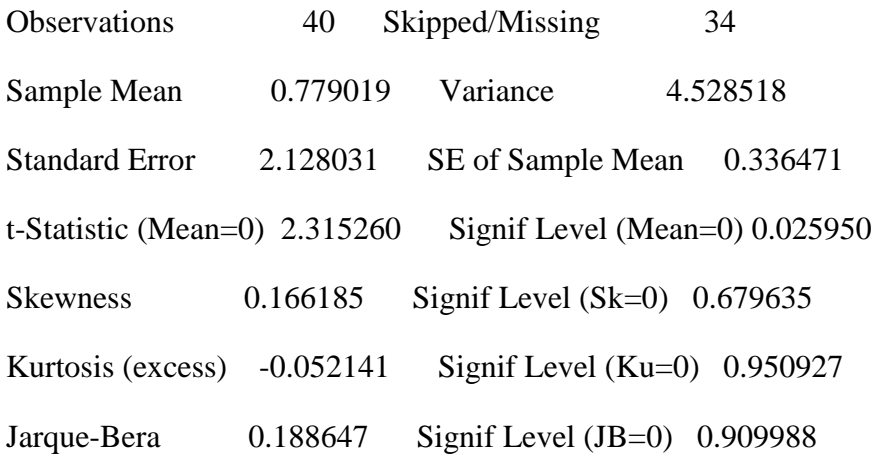

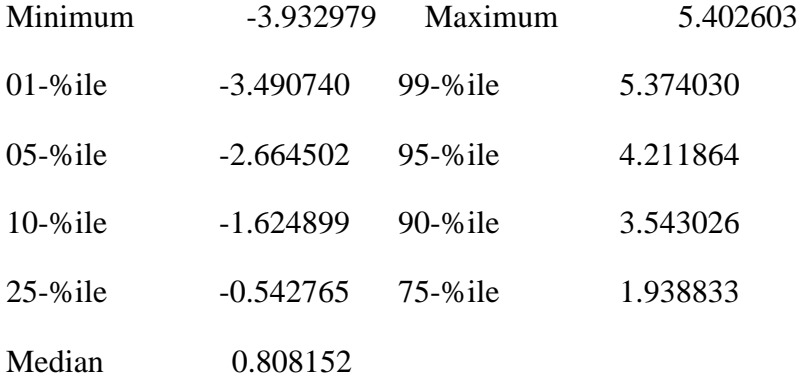

country 8

#### Statistics on Series GROWTH

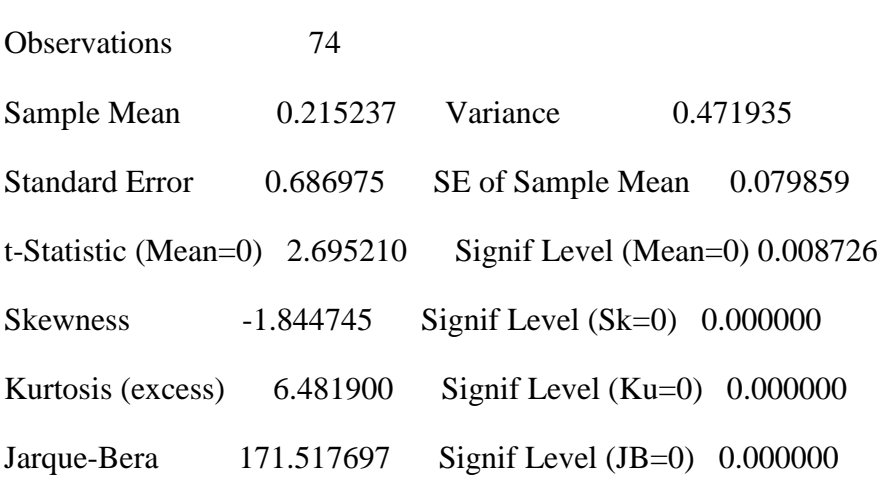

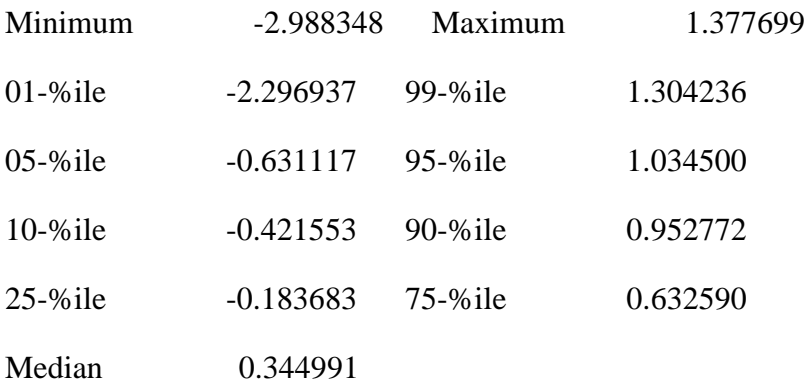

country 9

# Statistics on Series GROWTH

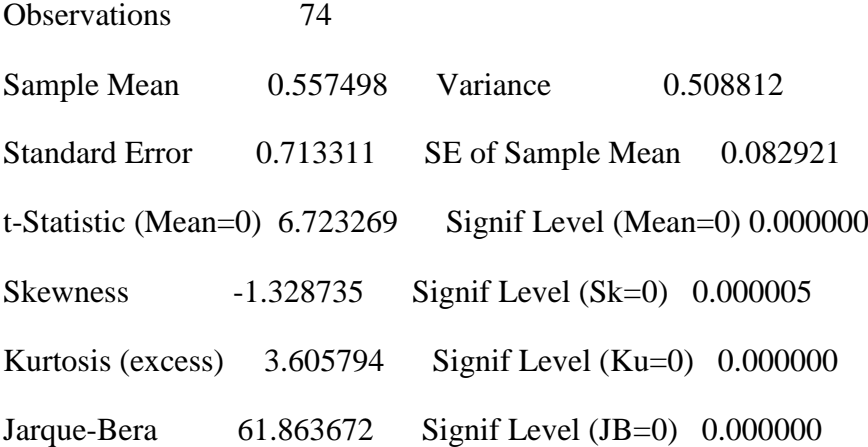

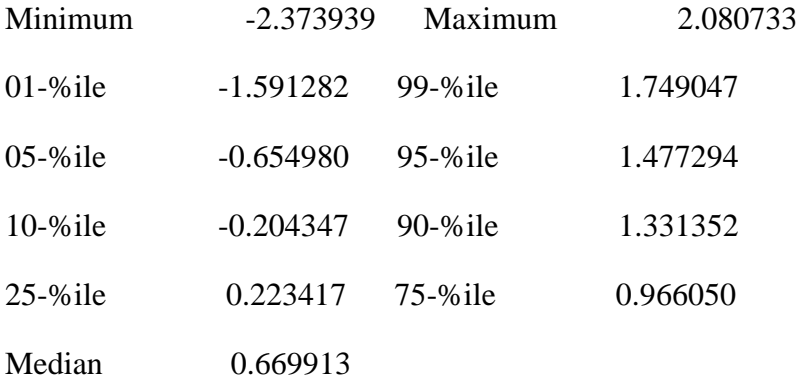

country 10

#### Statistics on Series GROWTH

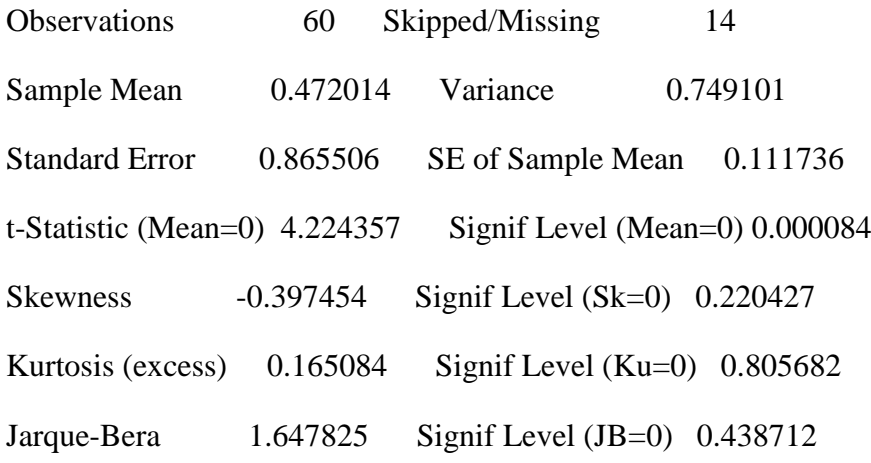

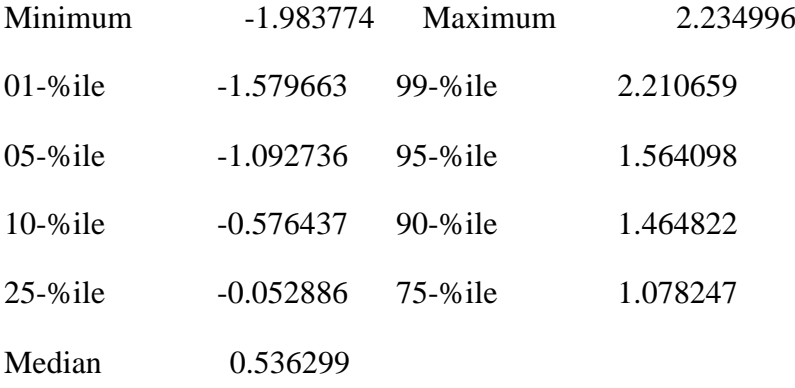

country 11

# Statistics on Series GROWTH

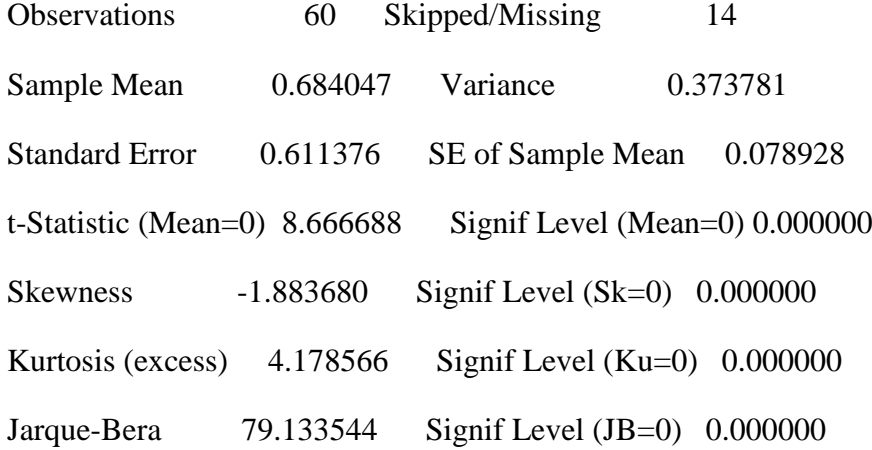

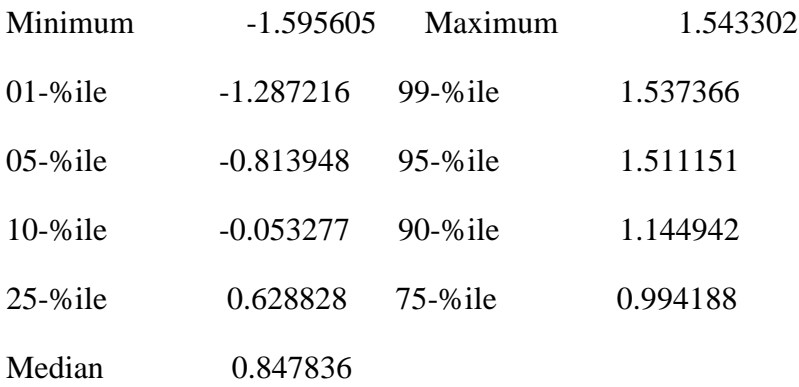

set qsignal 1 77 = downs/countries set avegrowth 1 77 = avegrowth/sampg

statistics(fractiles) qsignal

Statistics on Series QSIGNAL

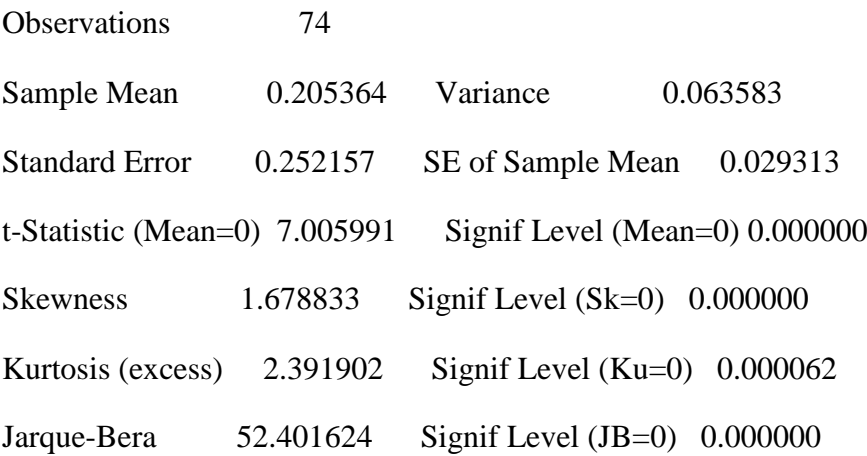

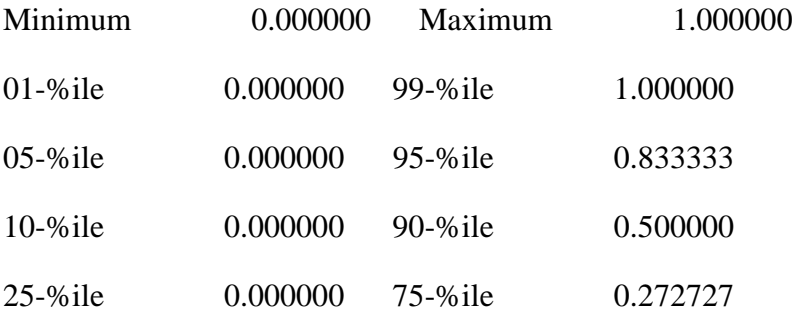

#### Median 0.111111

\* assign each day to a quarter numbered 2 to 77 set quarter  $1\,4788 = 1.0 + %$  if (month  $>3.0,1.0,0.0$ ) + %if(month>6.0,1.0,0.0)+%if(month>9.0,1.0,0.0) set qindex  $1\,4788 = (year - 1991.0)*4.0 + quarter - 3.0$ statistics(fractiles) qindex

Statistics on Series QINDEX

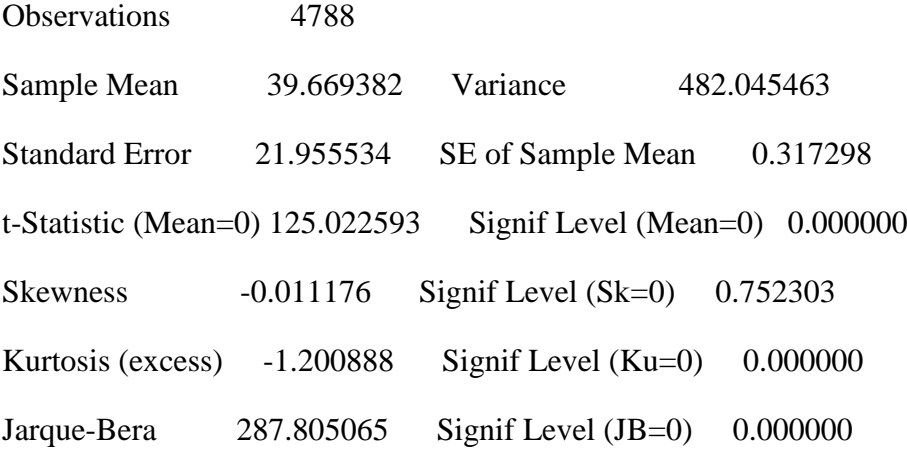

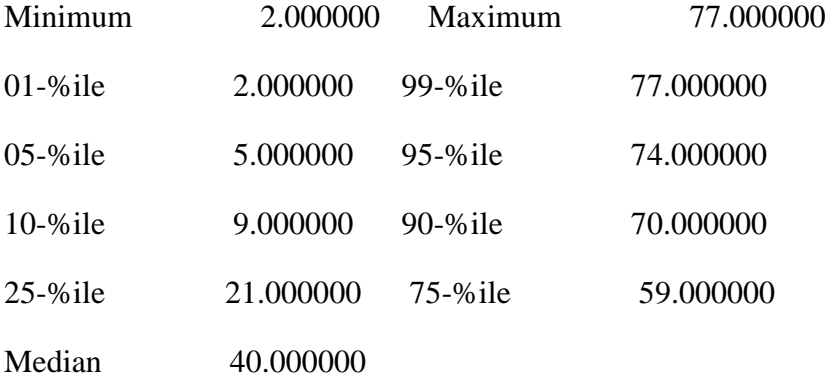

\*compute the fixed-window sample correlation matrix for each calendar quarter

\* and the average correlation within it

\* also cumulative return for each quarter (starting with quarter 2)

do  $j = 2,77$ 

 $(01.0042)$  set samp = %if(qindex == j,1.0,0.0)

(01.0096) \*display 'j' j

(01.0096) \*statistics samp

(01.0096) cmom(noprint,correlation,centered,smpl=samp)

(01.0121) # 12 13 14 15 16 17 18 19 20 21 22

 $(01.0223)$  compute correl = % cmom

 $(01.0241)$  compute avecorr = 0.0

(01.0258)

(01.0258)

(01.0258) \*average correlation

 $(01.0258)$  do jj = 1,10

(02.0293) compute  $j$ j $p1 = jj + 1$ 

 $(02.0316)$  do jjj = jjp1,11

 $(03.0353)$  compute avecorr = avecorr + correl $(ij, jji)/55.0$ 

(03.0393) end do jjj

(02.0395) end do jj

(01.0397)

(01.0397)

(01.0397) \* now average variance

(01.0397) cmom(noprint,centered,smpl=samp)

(01.0420) # 12 13 14 15 16 17 18 19 20 21 22

 $(01.0522)$  compute cmom = % cmom

 $(01.0540)$  compute avevar = 0.0

(01.0557)

(01.0557)

(01.0557) \*average variance

 $(01.0557)$  do jj = 1,11

 $(02.0592)$  compute avevar = avevar + cmom $(i,jj)/11.0$ 

(02.0632) end do jj

(01.0634)

(01.0634)

(01.0634)

(01.0634) set qavecorr j j = avecorr

```
(01.0681) set qavevar j j = avevar
```
(01.0728)

(01.0728) \* now equally-weighted cumulative return for the quarter

 $(01.0728)$  compute ewcumret = 0.0

 $(01.0745)$  do k = 12,22

 $(02.0780)$  set ret / = [series] k

(02.0811) statistics(noprint,smpl=samp) ret

 $(02.0843)$  compute ewcumret = ewcumret + %nobs\*%mean

(02.0876) end do k

(01.0878) set qcumret j j = ewcumret

(01.0925)

(01.0925)

 $(01.0925)$  \* set trend at 1 time unit per year

 $(01.0925)$  set trend j j =  $0.25*$ j

(01.0979)

(01.0979)

(01.0979)

(01.0979) end do j
\* de-mean the variables

statistics(print) trend 2 77

Statistics on Series TREND

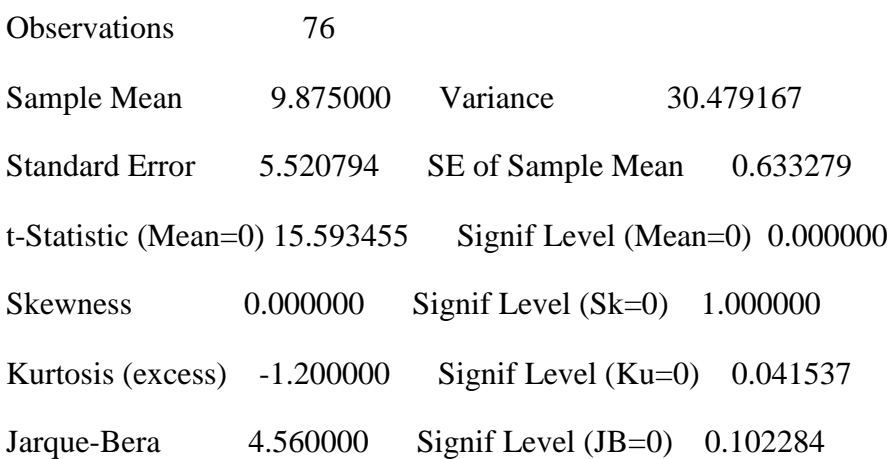

set dmtrend  $/ =$  trend - % mean

statistics(print) qcumret 2 77

Statistics on Series QCUMRET

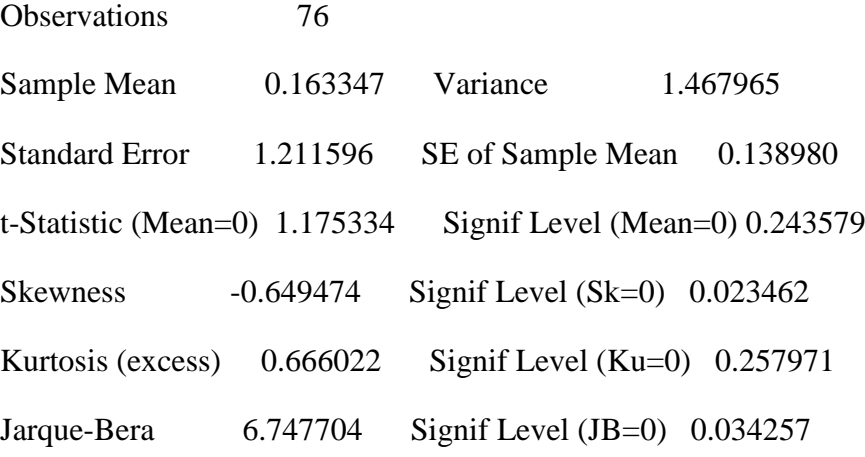

set dmcumret / = qcumret - %mean statistics(print) qsignal 2 77

## Statistics on Series QSIGNAL

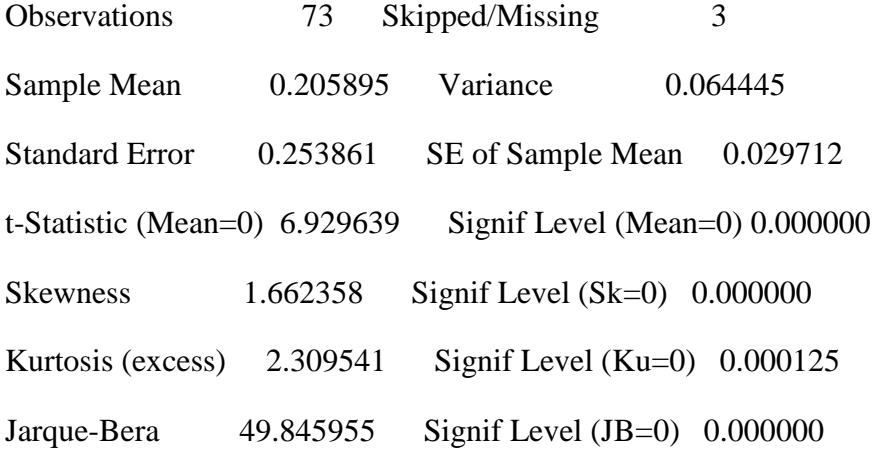

set dmsignal  $/ =$  qsignal - % mean

statistics(print) qavecorr 2 77

### Statistics on Series QAVECORR

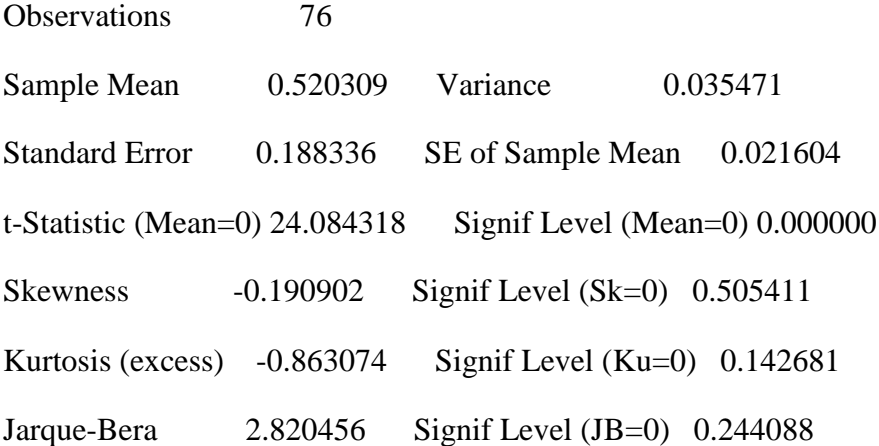

set dmratio 2 77 = (qavecorr-%mean)/(1-%mean) statistics(print) qavevar 2 77

Statistics on Series QAVEVAR

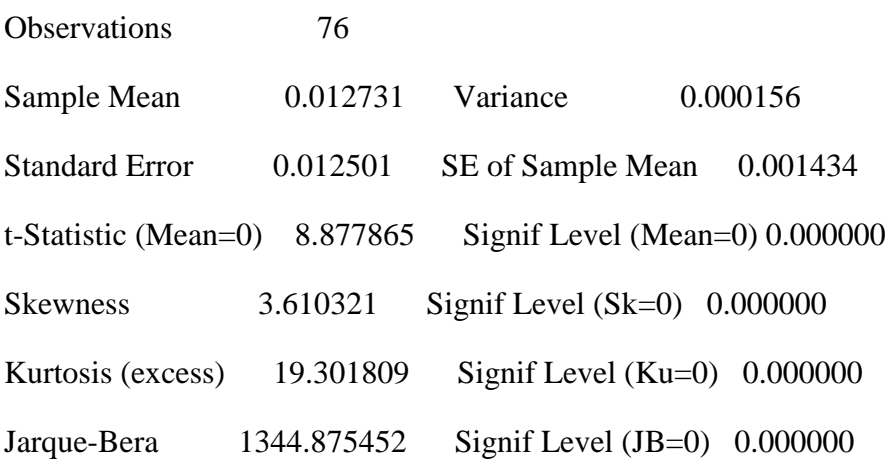

set dmavevar  $/ =$  qavevar - % mean

\* save the quarterly average correlations and average variance

open qavecorr c:\eurovol\output\qavecorr.txt

\*copy(unit=qavecorr,format='(2(f15.10))',org=obs) 2 77 qavecorr qavevar

set lagdmratio / = dmratio {1}

set lagdmsignal  $/ =$  dmsignal  $\{1\}$ 

set gendistress  $277 = \%$ if(dmsignal $> 5,1.0,0.0$ )

statistics gendistress 2 77

Statistics on Series GENDISTRESS

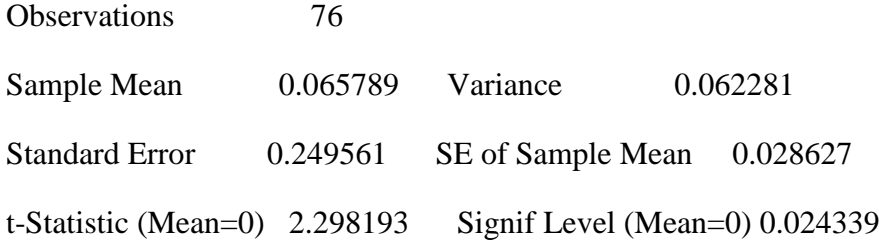

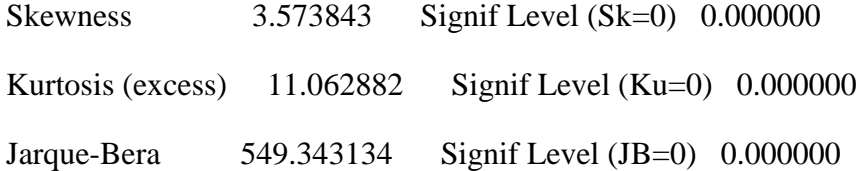

set gendistress  $2 77$  = gendistress - % mean statistics avegrowth 2 77

Statistics on Series AVEGROWTH

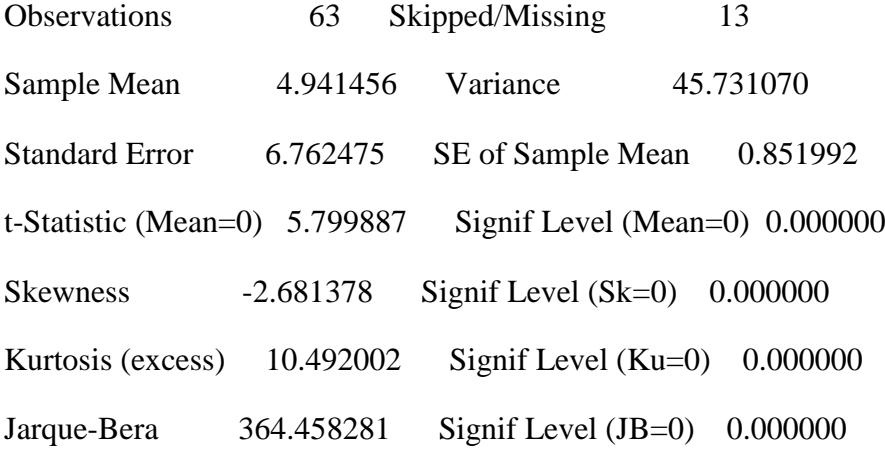

set avegrowth  $2 77 =$  avegrowth - % mean

cmom(corr,print) 2 77

#dmratio lagdmratio dmtrend dmcumret dmsignal lagdmsignal dmavevar

Covariance\Correlation Matrix of Coefficients

 DMRATIO LAGDMRATIO DMTREND DMCUMRET DMSIGNAL LAGDMSIGNAL DMAVEVAR

DMRATIO 1.000000000 0.827814554 0.860812287 -0.301450815 0.159364669 0.151421402 0.431762313

LAGDMRATIO 0.827814554 1.000000000 0.865982962 -0.098711769 0.235199352 0.182017357 0.360423983

DMTREND 0.860812287 0.865982962 1.000000000 -0.147176256 0.197705393 0.227949499 0.265795108

DMCUMRET -0.301450815 -0.098711769 -0.147176256 1.000000000 -0.282669513 - 0.158184913 -0.564608019

DMSIGNAL 0.159364669 0.235199352 0.197705393 -0.282669513 1.000000000 0.647301849 0.519930739

LAGDMSIGNAL 0.151421402 0.182017357 0.227949499 -0.158184913 0.647301849 1.000000000 0.426143572

DMAVEVAR 0.431762313 0.360423983 0.265795108 -0.564608019 0.519930739 0.426143572 1.000000000

\*model 1

linreg dmratio 2 77

#lagdmratio dmtrend

Linear Regression - Estimation by Least Squares

Dependent Variable DMRATIO

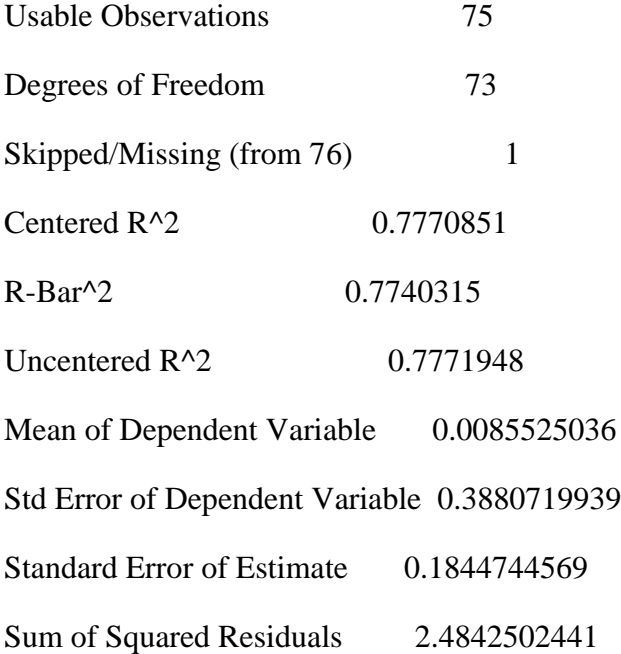

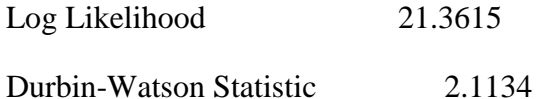

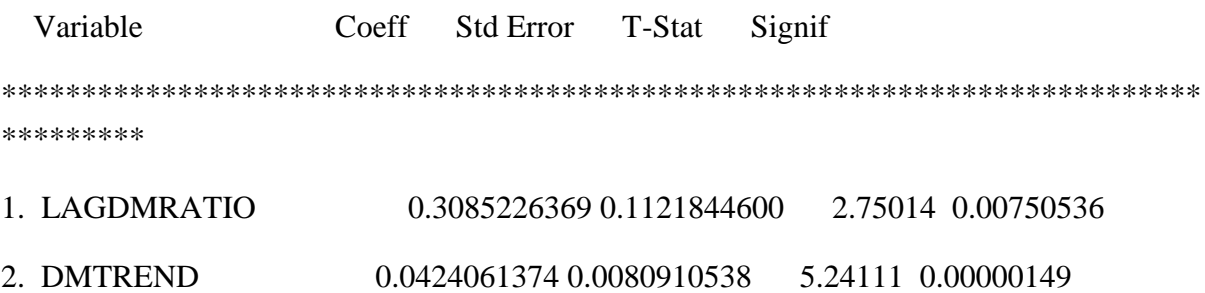

\*model 2

linreg dmratio 2 77

#lagdmratio dmtrend dmcumret

Linear Regression - Estimation by Least Squares

Dependent Variable DMRATIO

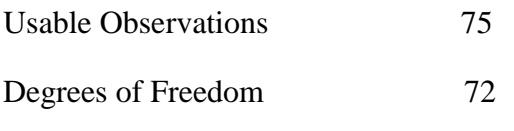

Skipped/Missing (from 76) 1

Centered  $R^2$  0.8137229

R-Bar^2 0.8085485

Uncentered  $R^2$  0.8138146

Mean of Dependent Variable 0.0085525036

Std Error of Dependent Variable 0.3880719939

Standard Error of Estimate 0.1698015483

Sum of Squared Residuals 2.0759447389

Log Likelihood 28.0948

Durbin-Watson Statistic 2.0044

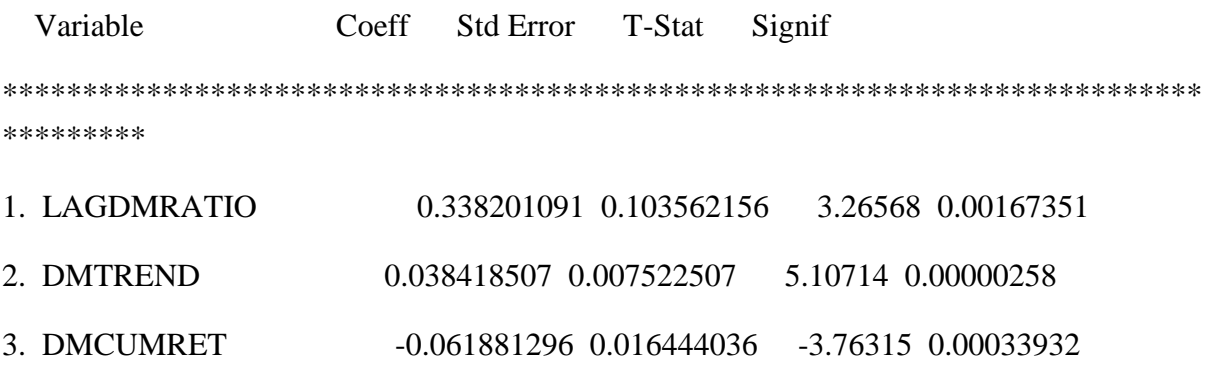

\*model 3

linreg dmratio 2 77

#lagdmratio dmtrend dmavevar

Linear Regression - Estimation by Least Squares

Dependent Variable DMRATIO

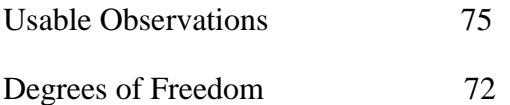

Skipped/Missing (from 76) 1

Centered  $R^2$  0.8100984

R-Bar^2 0.8048234

Uncentered  $R^2$  0.8101919

Mean of Dependent Variable 0.0085525036

Std Error of Dependent Variable 0.3880719939

Standard Error of Estimate 0.1714455427

Sum of Squared Residuals 2.1163373350

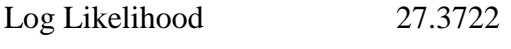

Durbin-Watson Statistic 1.8963

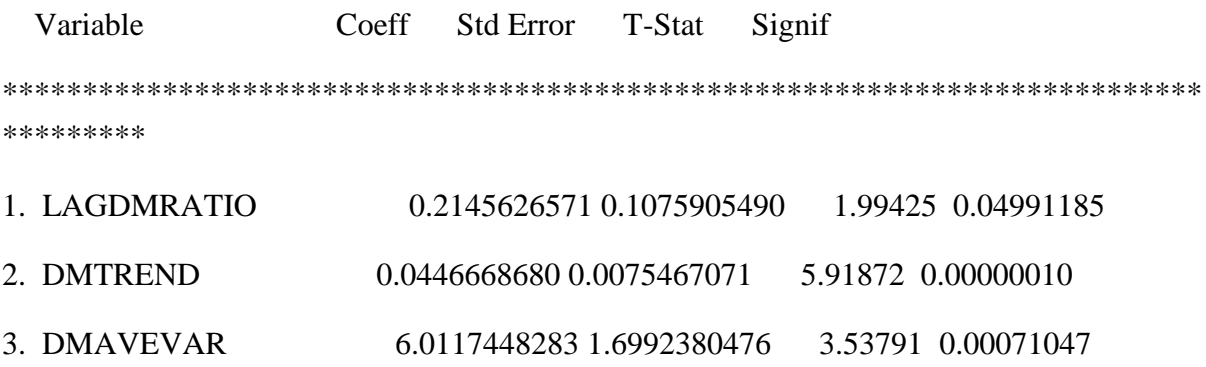

\*model 4

linreg dmratio 2 77

#lagdmratio dmtrend dmsignal

# Linear Regression - Estimation by Least Squares

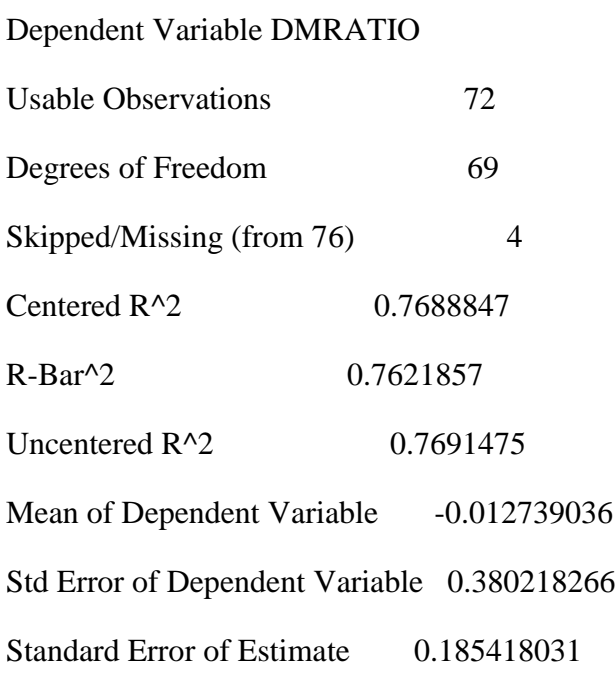

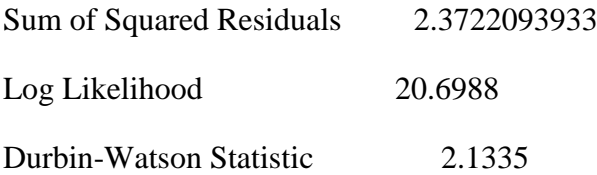

 Variable Coeff Std Error T-Stat Signif \*\*\*\*\*\*\*\*\*\*\*\*\*\*\*\*\*\*\*\*\*\*\*\*\*\*\*\*\*\*\*\*\*\*\*\*\*\*\*\*\*\*\*\*\*\*\*\*\*\*\*\*\*\*\*\*\*\*\*\*\*\*\*\*\*\*\*\*\*\*\*\*\*\*\* \*\*\*\*\*\*\*\*\*

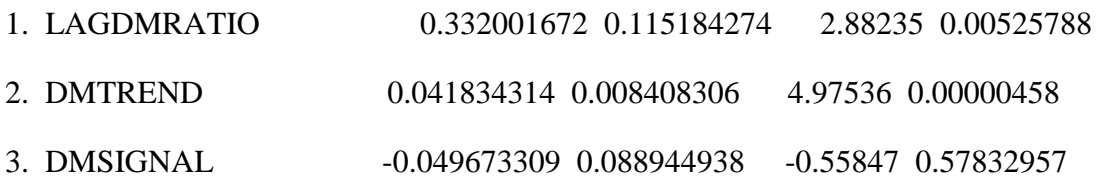

\*model 5

linreg dmratio 2 77

#lagdmratio dmtrend avegrowth

Linear Regression - Estimation by Least Squares

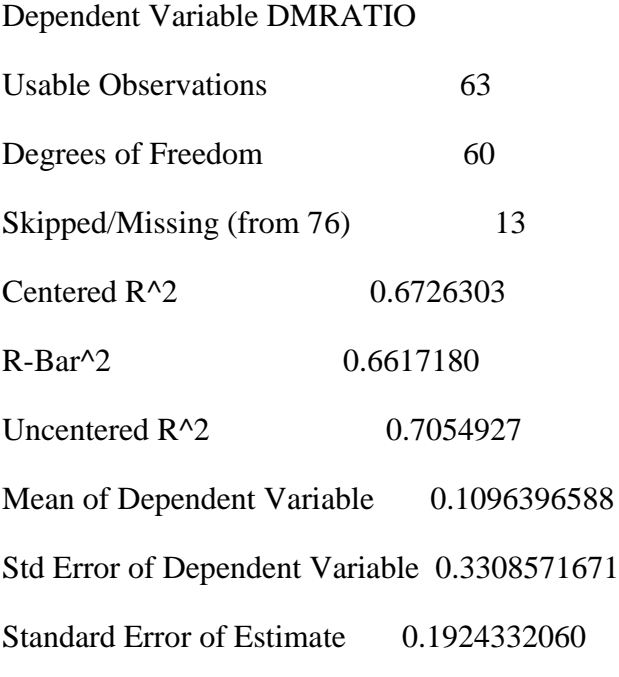

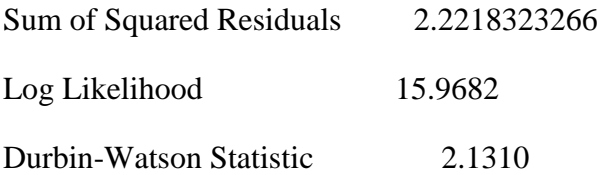

 Variable Coeff Std Error T-Stat Signif \*\*\*\*\*\*\*\*\*\*\*\*\*\*\*\*\*\*\*\*\*\*\*\*\*\*\*\*\*\*\*\*\*\*\*\*\*\*\*\*\*\*\*\*\*\*\*\*\*\*\*\*\*\*\*\*\*\*\*\*\*\*\*\*\*\*\*\*\*\*\*\*\*\*\* \*\*\*\*\*\*\*\*\*

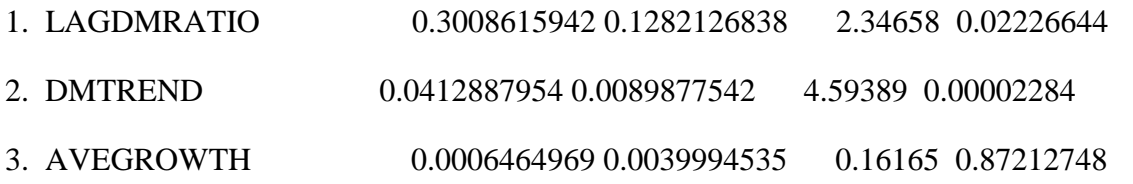

\*model 6

linreg dmratio 2 77

#lagdmratio dmtrend dmcumret dmavevar dmsignal

Linear Regression - Estimation by Least Squares

Dependent Variable DMRATIO

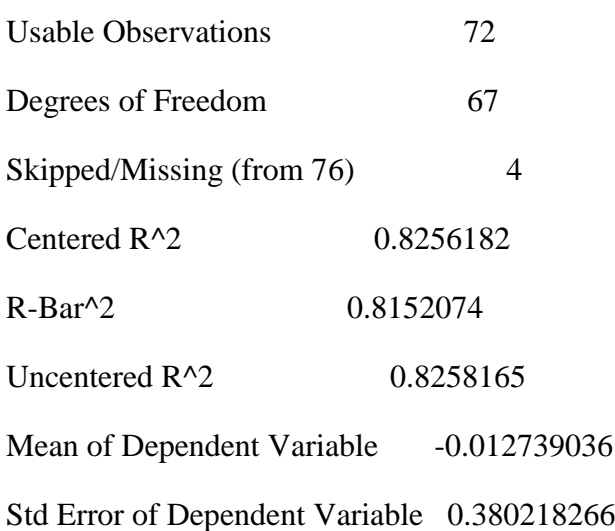

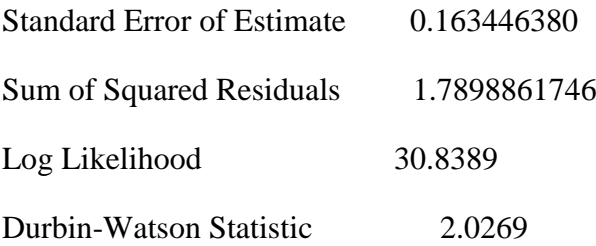

 Variable Coeff Std Error T-Stat Signif \*\*\*\*\*\*\*\*\*\*\*\*\*\*\*\*\*\*\*\*\*\*\*\*\*\*\*\*\*\*\*\*\*\*\*\*\*\*\*\*\*\*\*\*\*\*\*\*\*\*\*\*\*\*\*\*\*\*\*\*\*\*\*\*\*\*\*\*\*\*\*\*\*\*\* \*\*\*\*\*\*\*\*\* 1. LAGDMRATIO 0.282971894 0.108179523 2.61576 0.01099022 2. DMTREND 0.041774329 0.007642832 5.46582 0.00000073 3. DMCUMRET -0.039918718 0.019852742 -2.01074 0.04837985 4. DMAVEVAR 5.502498155 2.252280468 2.44308 0.01720464 5. DMSIGNAL -0.228126413 0.089474761 -2.54962 0.01307859

\*model 7

linreg dmratio 2 77

#lagdmratio dmtrend dmcumret dmavevar avegrowth

Linear Regression - Estimation by Least Squares

Dependent Variable DMRATIO

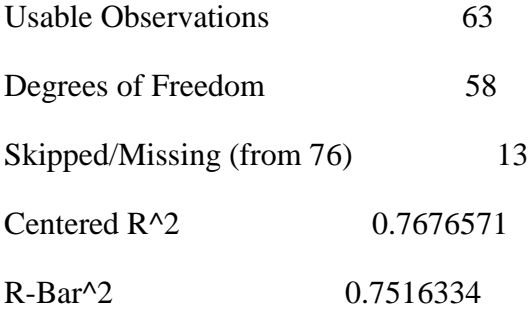

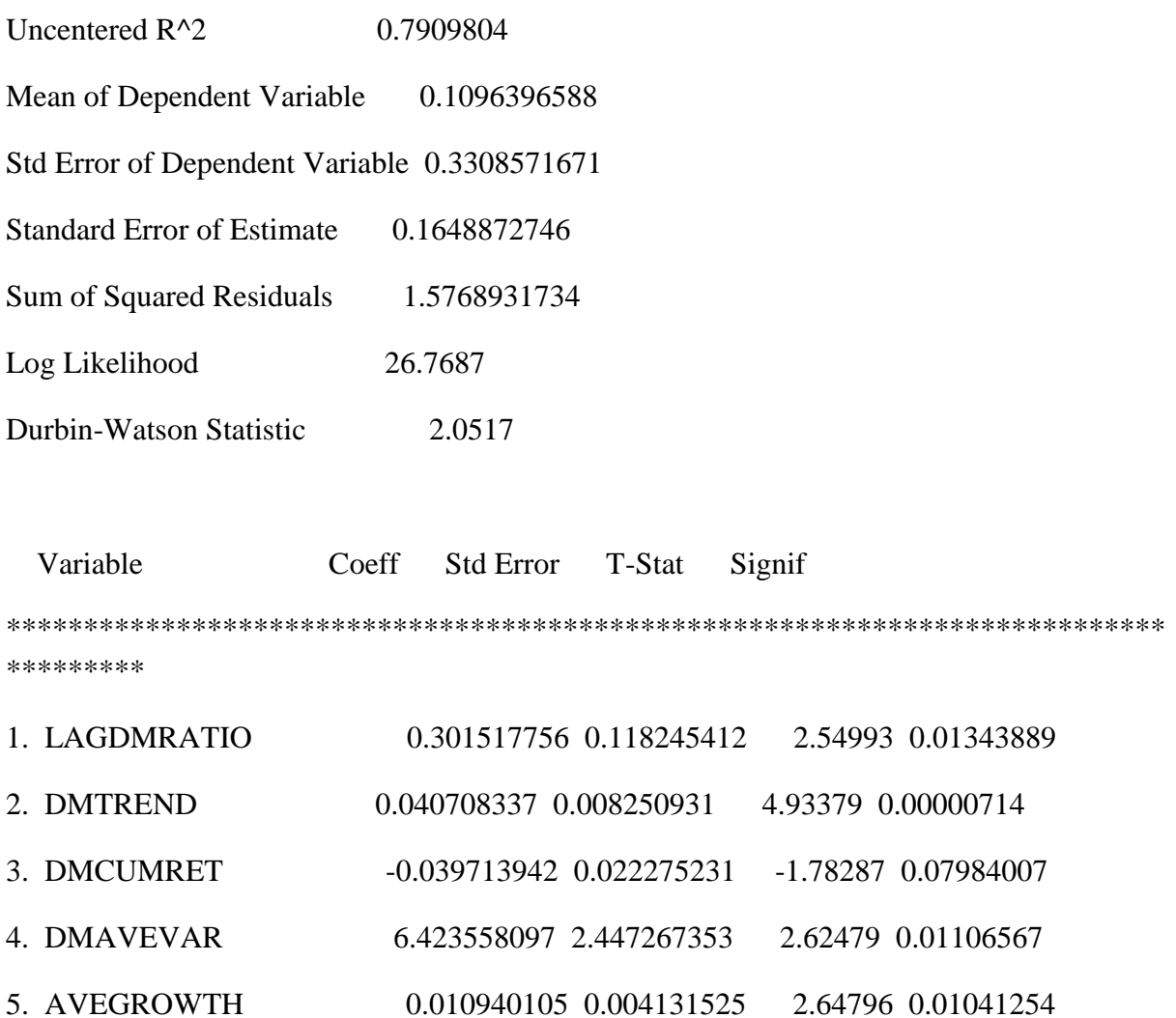

\* correlation matrix of the explanatory variables

cmom(print,correlate) 2 77

#dmtrend lagdmratio dmcumret dmsignal avegrowth dmavevar

Covariance\Correlation Matrix of Coefficients

 DMTREND LAGDMRATIO DMCUMRET DMSIGNAL AVEGROWTH DMAVEVAR

DMTREND 1.000000000 0.799204734 -0.203558028 0.461532597 -0.353475804 0.193584914

LAGDMRATIO 0.799204734 1.000000000 -0.103080974 0.498454687 -0.423458091 0.320578341

DMCUMRET -0.203558028 -0.103080974 1.000000000 -0.345041419 0.353708220 - 0.600976259

DMSIGNAL 0.461532597 0.498454687 -0.345041419 1.000000000 -0.891578359 0.630229733

AVEGROWTH -0.353475804 -0.423458091 0.353708220 -0.891578359 1.000000000 - 0.623205531

DMAVEVAR 0.193584914 0.320578341 -0.600976259 0.630229733 -0.623205531 1.000000000

\* create daily versions of the quarterly signals with values during each quarter

declare integer dayquarter lagdayquarter

statistics(fractiles) qindex

Statistics on Series QINDEX

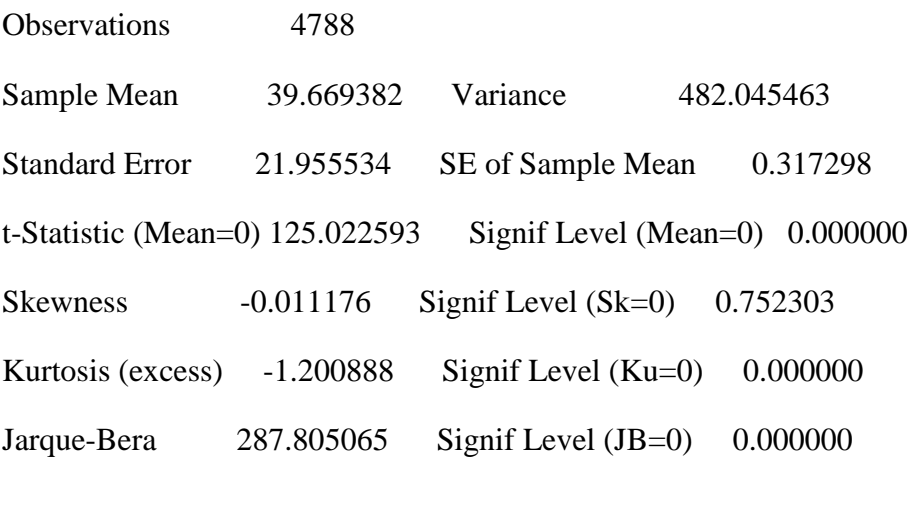

Minimum 2.000000 Maximum 77.000000

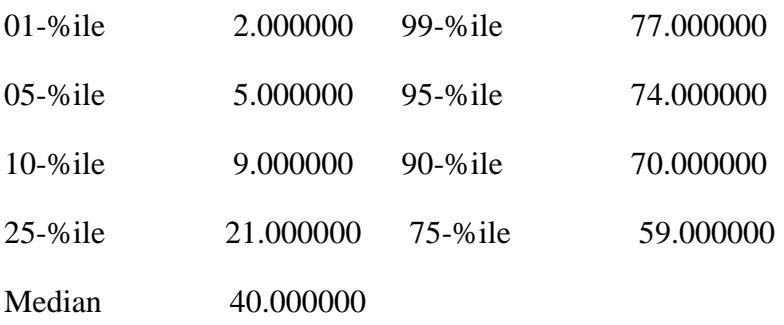

do i =  $1,4788$ 

(01.0042)

 $(01.0042)$  compute dayquarter = fix(qindex(i))

 $(01.0066)$  compute lagdayquarter = fix(qindex(i))-1

(01.0095)

(01.0095) set qcumretdaily i  $i =$  qcumret(dayquarter)

 $(01.0147)$  set qavevardaily i i = qavevar $(d$ ayquarter)

(01.0199) set qsignaldaily i  $i =$  qsignal(dayquarter)

 $(01.0251)$  set avegrowthdaily i i = avegrowth $(\text{dayquarter})$ 

(01.0303) set qavecorrdaily i  $i =$  qavecorr(dayquarter)

(01.0355) set qtrenddaily i  $i = \text{trend}(dayquarter)$ 

(01.0407) set laggcumretdaily i  $i =$  qcumret(lagdayquarter)

(01.0459) set lagqavevardaily i  $i = q$ avevar $(lagdayquarter)$ 

 $(01.0511)$  set laggsignaldaily i i = qsignal(lagdayquarter)

(01.0563) set lagqavecorrdaily i  $i =$  qavecorr(lagdayquarter)

(01.0615)

(01.0615) end do i

open dailysignals c:\eurovol\output\dailysignals.txt

copy(unit=dailysignals,format='(9(f15.10))',org=obs) 1 4788 qcumretdaily qavevardaily avegrowthdaily \$

qsignaldaily qtrenddaily lagqcumretdaily lagqavevardaily lagqavecorrdaily lagqsignaldaily

\*truedailysignals.txt this program computes daily signals

alloc 22 4788

```
open rets c:\eurovol\output\rets.txt
```
data(unit=rets,format=free,org=obs) 1 4788 1 2 3 4 5 6 7 8 9 10 11

do i= 260, 4788

- (01.0041)
- $(01.0041)$  compute end = i
- (01.0059) compute start = end 260
- (01.0082)
- (01.0082) if start < 1
- (02.0103) {
- $(03.0103)$  compute start = 1
- $(03.0119)$ }
- (02.0119)

(02.0119)

- (02.0119) \*compute the rolling-window sample correlation matrix for a quarter-year
- $(02.0119)$  \* and the average correlation within it
- $(02.0119)$  \* also cumulative return within the quarter
- (02.0119)
- $(02.0119)$  set samp 1 4788 = 0.0
- $(01.0161)$  set samp start end = 1.0
- (01.0208)
- (01.0208) cmom(noprint,correlation,centered,smpl=samp)
- (01.0233) # 1 2 3 4 5 6 7 8 9 10 11
- $(01.0335)$  compute correl = % cmom
- $(01.0353)$  compute avecorr = 0.0

(01.0370)

(01.0370)

(01.0370) \*average correlation

 $(01.0370)$  do jj = 1,10

(02.0405) compute  $j$ j $p1 = jj + 1$ 

 $(02.0428)$  do jjj = jjp1,11

 $(03.0465)$  compute avecorr = avecorr + correl $(ij, jji)/55.0$ 

(03.0505) end do jjj

(02.0507) end do jj

(01.0509)

(01.0509) \* now average variance

(01.0509) cmom(noprint,centered,smpl=samp)

(01.0532) # 1 2 3 4 5 6 7 8 9 10 11

 $(01.0634)$  compute cmom = %cmom

 $(01.0652)$  compute avevar = 0.0

(01.0669)

(01.0669)

(01.0669) \*average variance

 $(01.0669)$  do jj = 1,11

 $(02.0704)$  compute avevar = avevar + cmom $(i, j, j)/11.0$ 

(02.0744) end do jj

(01.0746)

(01.0746)

(01.0746)

 $(01.0746)$  set qavecorr i i = avecorr

(01.0793) set qavevar i  $i =$  avevar

(01.0840)

(01.0840) \* now equally-weighted cumulative return for the quarter

```
(01.0840) compute ewcumret = 0.0
```
 $(01.0857)$  do k = 1,11

 $(02.0892)$  set ret  $/ =$  [series] k

(02.0924) statistics(noprint,smpl=samp) ret

 $(02.0956)$  compute ewcumret = ewcumret + %nobs\*%mean

(02.0990) end do k

(01.0992) set qcumret i  $i =$  ewcumret

(01.1039)

(01.1039)

(01.1039) end do j

\* save the average correlations, average variance and average cumulative returns

open truedailysigs c:\eurovol\output\truedailysigs.txt

copy(unit=truedailysigs,format='(3(f15.10))',org=obs) 260 4788 qavecorr qavevar qcumret

\*maxlike5models.txt this program estimates dynamic macroeconomic models of the correlation magnitude

- \* using maximum likelihood
- \* with corr0
- \* for five selected specifications

#### alloc 60 4788

open eta c:\eurovol\output\eta.txt open dailysignals c:\eurovol\output\dailysignals.txt open truedailysigs c:\eurovol\output\truedailysigs.txt open phicoeffs6 c:\eurovol\output\phicoeffs6.txt open phicoeffs7 c:\eurovol\output\phicoeffs7.txt open covs6 c:\eurovol\output\covs6.txt open covs7 c:\eurovol\output\covs7.txt open corr0 c:\eurovol\output\corr0.txt open ecorr0 c:\eurovol\output\ecorr0.txt open ssdrvs6 c:\eurovol\output\ssdrvs6.txt open ssdrvs7 c:\eurovol\output\ssdrvs7.txt

data(unit=eta,format=free,org=vars) 261 4788 e1 e2 e3 e4 e5 e6 \$ e7 e8 e9 e10 e11 data(unit=dailysignals,format=free,org=obs) 1 4788 qcumret qavevar avegrowth \$ qsignal qtrend lagqcumret lagqavevar lagqavecorr lagqsignal data(unit=truedailysigs,format=free,org=obs) 260 4788 tdavecorr tdavevar tdcumret \* de-mean the six explanatory variables

statistics qsignal

Statistics on Series QSIGNAL

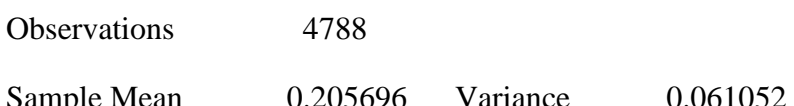

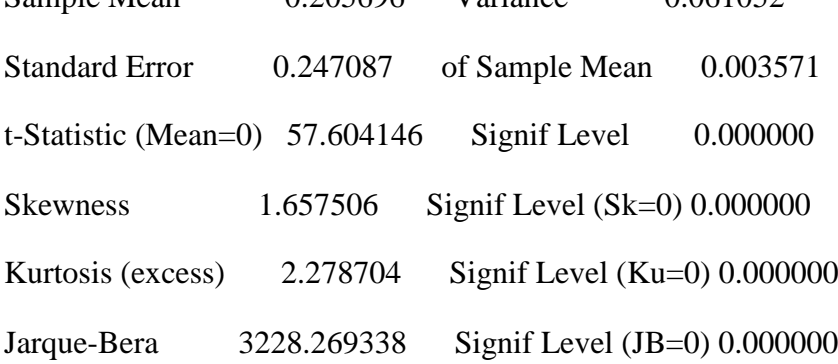

set qsignal  $/ =$  qsignal - % mean

statistics lagqsignal

Statistics on Series LAGQSIGNAL

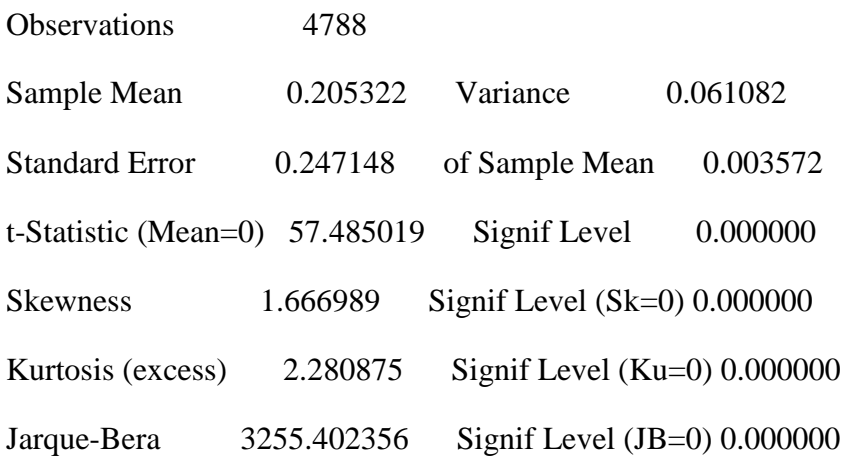

set lagqsignal / = lagqsignal - %mean

statistics tdavecorr

## Statistics on Series TDAVECORR

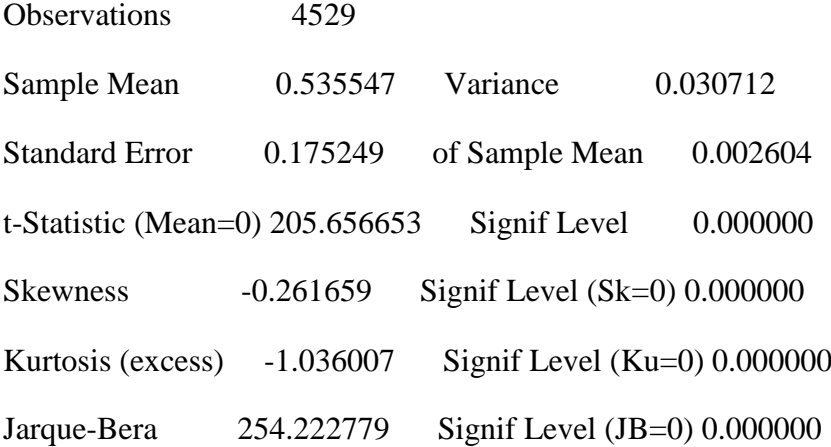

set ratio / = (tdavecorr $\{1\}$  - % mean)/(1.0-% mean)

statistics tdavevar

#### Statistics on Series TDAVEVAR

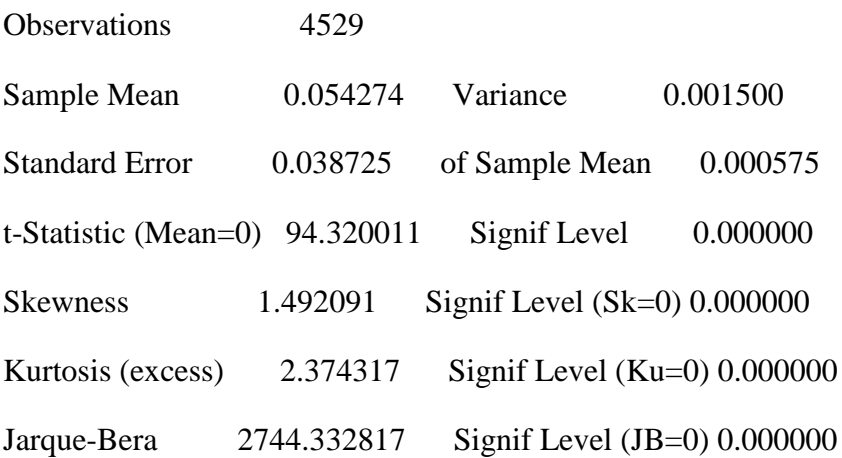

set avevar  $/ =$  tdavevar $\{1\}$  - % mean

statistics tdcumret

#### Statistics on Series TDCUMRET

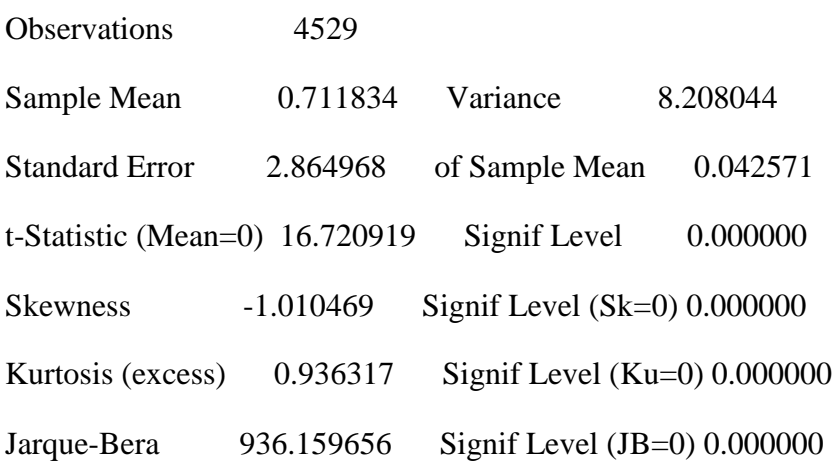

set cumret  $/ =$  tdcumret $\{1\}$  - % mean

statistics avegrowth

Statistics on Series AVEGROWTH

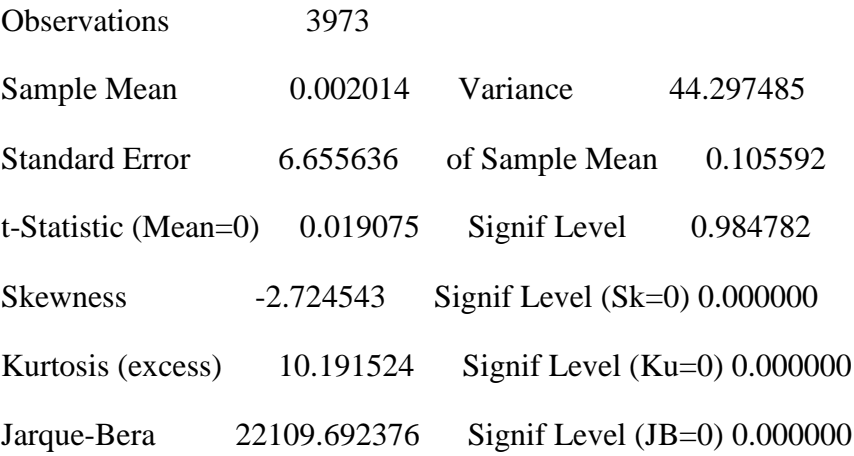

set avegrowth  $/ = a$ vegrowth - % mean

\* set trend to match the annual scale per unit time set trend  $/ = t/261.0$ statistics trend

Statistics on Series TREND

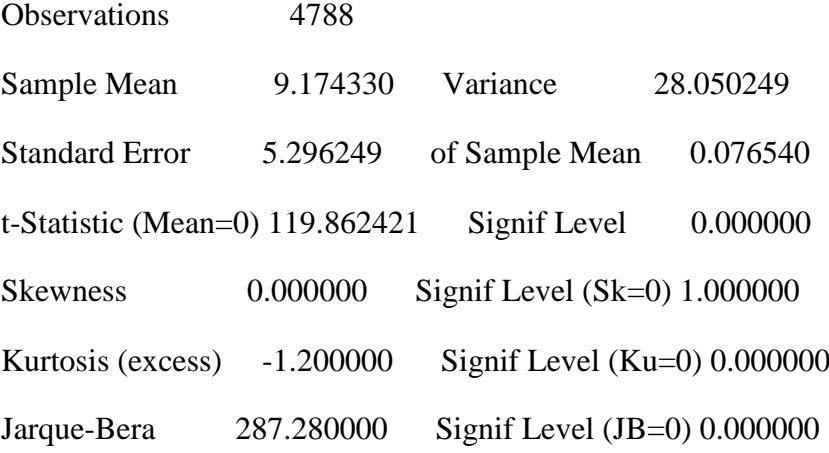

set trend  $/$  = trend - % mean

\*find the unconditional correlation matrix of standardized returns cmom(corr,matrix=corr0) 261 4788 # e1 e2 e3 e4 e5 e6 e7 e8 e9 e10 e11

compute sampcorr $0 = \text{corr}0$ 

display(unit=corr0) corr0

\*set up a unit matrix declare symmetric unitmat(11,11) do  $j = 1,11$ 

 $(01.0041)$  do jj = 1,11  $(02.0076)$  compute unitmat(j,jj) = 1.0 (02.0102) end do jj (01.0104) end do j

\* first do each estimation without corr0 and then with corr0

\* model 1

compute  $b1 = 0.0$ 

compute  $b2 = 0.0$ 

 $compute corr0 = sampoorr0$ 

nonlin b1 b2

frml  $m = (b1*ratio+b2* trend)$ 

\* set up the likelihood objective function

dec frml[vect] ufrml

frml ufrml =  $||e1,e2,e3,e4,e5,e6,e7,e8,e9,e10,e11||$ 

dec frml[symmetric] sigma

frml sigma =  $(m)$ \*unitmat +  $(1.0 - m)$ \*corr0

frml mvlike = %logdensity(sigma,ufrml)

display 'model 1 w/o corr0'

model 1 w/o corr0

maximize(method=bhhh) mvlike 261 4788

MAXIMIZE - Estimation by BHHH

Convergence in 27 Iterations. Final criterion was  $0.0000084 \le 0.0000100$ 

Usable Observations 4528

Function Value -52041.46258432

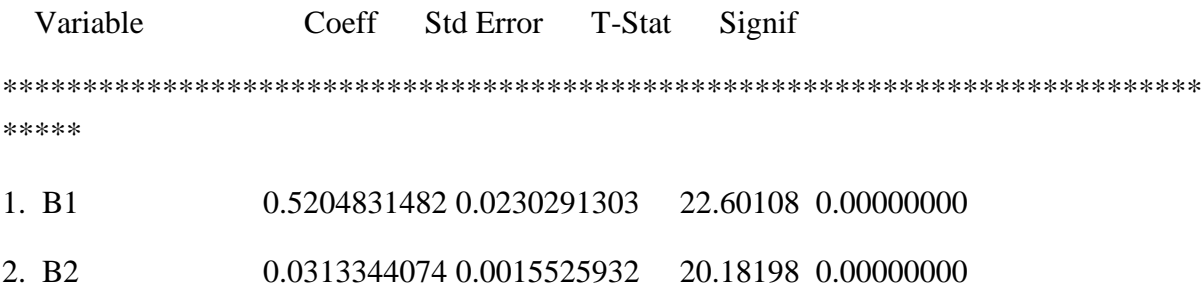

 $compute corr0 = same corr0$ 

nonlin b1 b2 corr0 corr0(1,1)==1.0 corr0(2,2)==1.0 corr0(3,3)==1.0 \$ corr0(4,4)==1.0 corr0(5,5)==1.0 corr0(6,6)==1.0 corr0(7,7)==1.0 corr0(8,8)==1.0 \$  $corr0(9,9)=1.0$   $corr0(10,10)=1.0$   $corr0(11,11)=1.0$ 

frml  $m = (b1*ratio+b2*trend)$ display 'model 1 w corr0' model 1 w corr0 maximize(derives=ssdrvs1,method=bhhh) mvlike 261 4788

# MAXIMIZE - Estimation by BHHH

Convergence in 19 Iterations. Final criterion was  $0.0000060 \le 0.0000100$ 

Usable Observations 4528

Function Value -51990.23251982

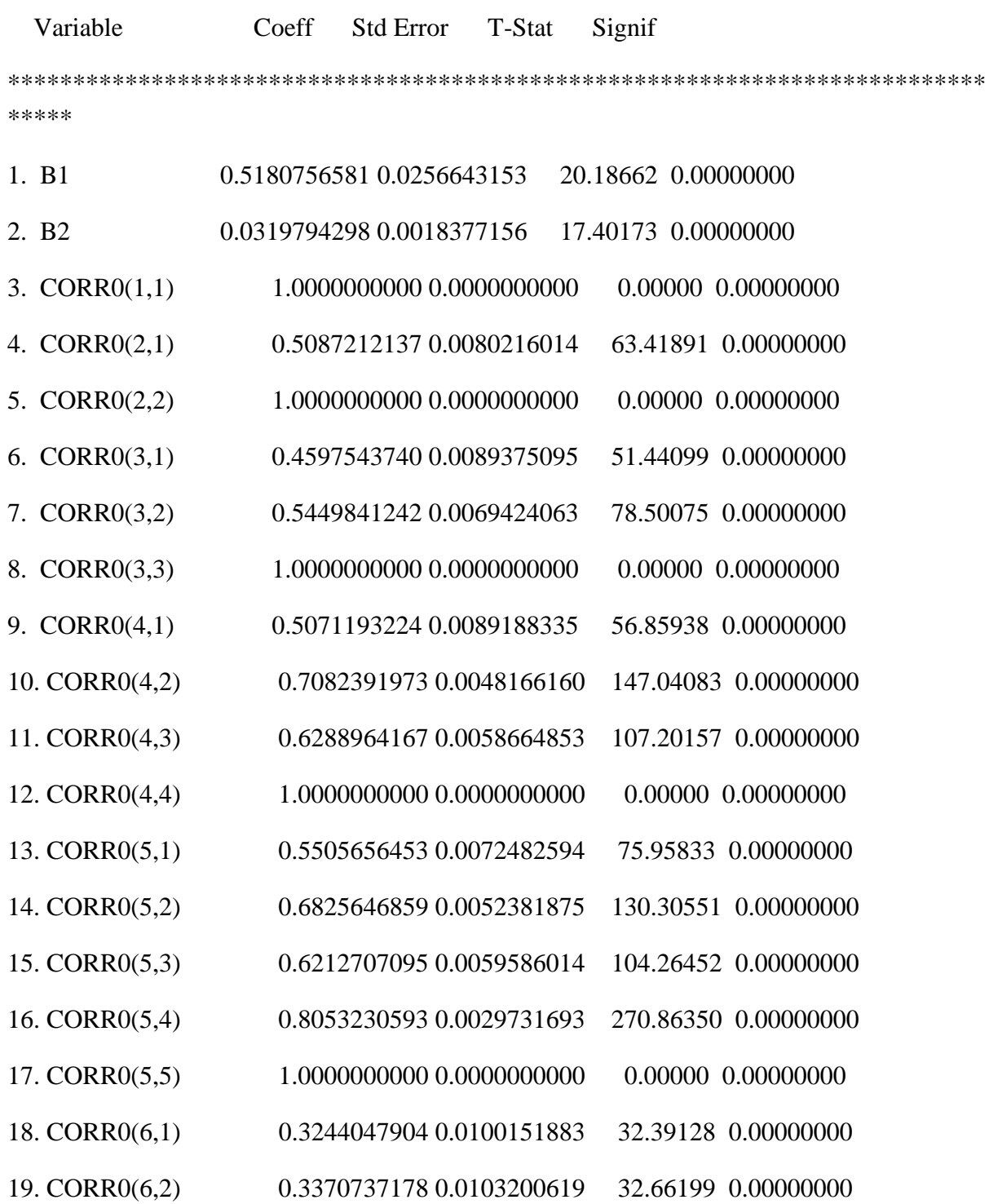

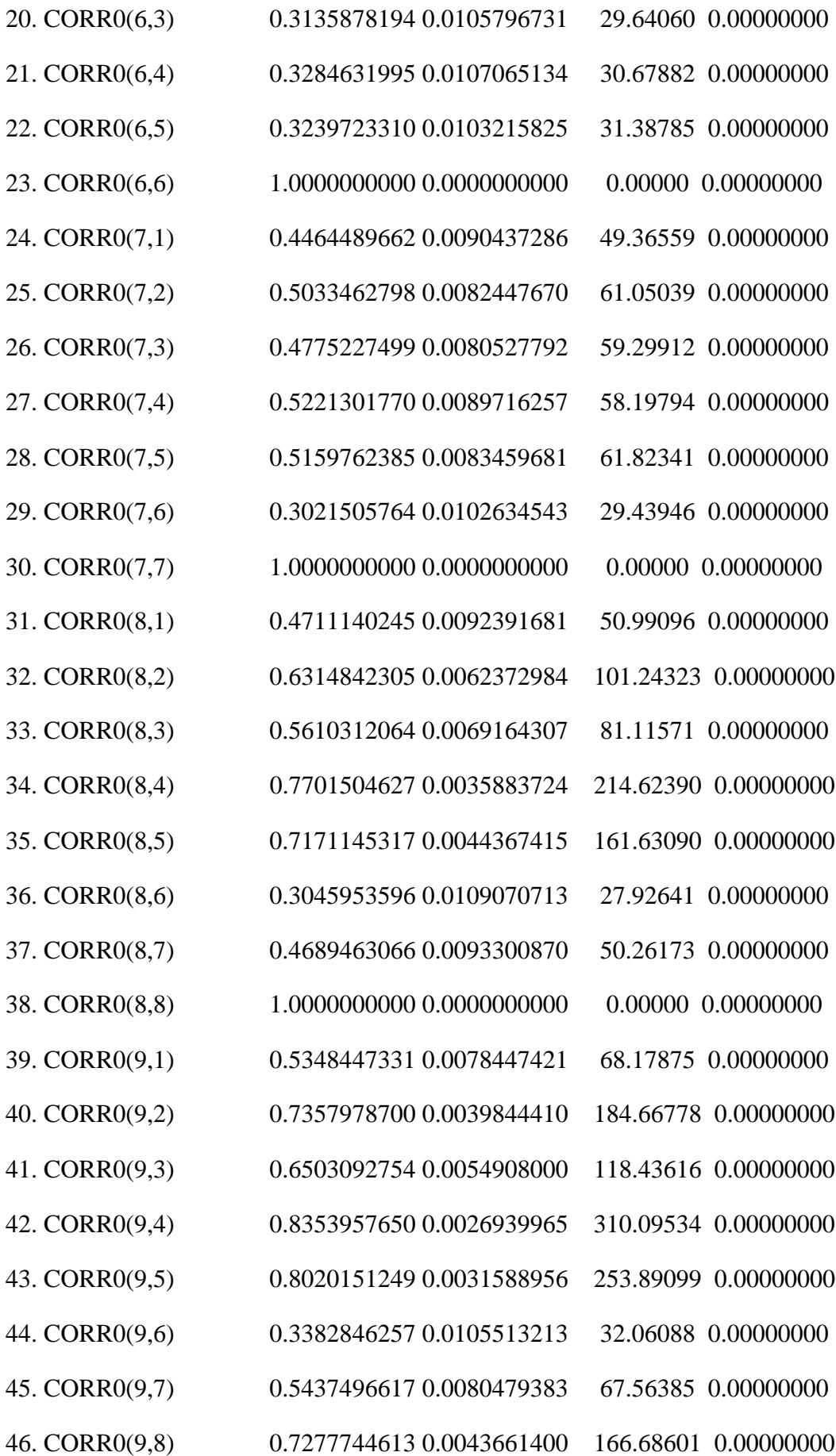

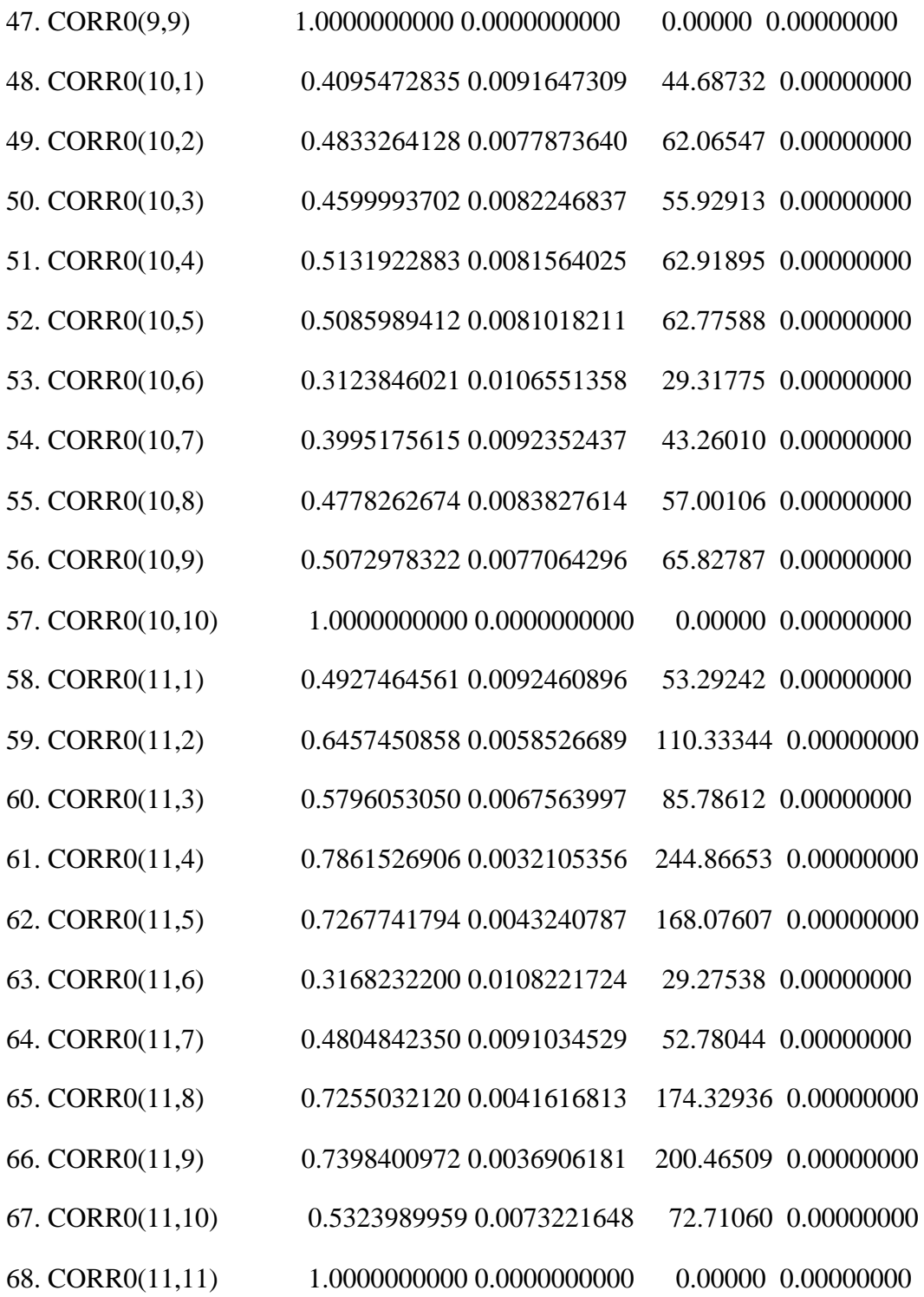

compute phicoeffs $1 = %$ beta display(unit=corr0) corr0

\* output the scores, skipping the diagonal entries of the correlation matrix estimates

do param=1,2

 $(01.0041)$  compute jj = param

 $(01.0059)$  set [series] jj = ssdrvs1(param)

(01.0096) end do param

compute param  $= 2$ 

compute place  $= 2$ 

\* write out the scores skipping the diagonal entries

do h=1,11

 $(01.0041)$  do hh = h,11

 $(02.0078)$  compute place = place +1

 $(02.0101)$  if  $hh > h$ 

 $(03.0124)$  {

 $(04.0124)$  compute param = param+1

 $(04.0147)$  set [series] param / = ssdrvs1(place)

 $(04.0184)$ 

(03.0184)

(03.0184) end do hh

(01.0186) end do h

cmom 261 4788

# 1 2 3 4 5 \$

6 7 8 9 10 11 12 13 14 15 16 17 18 19 20 \$

21 22 23 24 25 26 27 28 29 30 \$

31 32 33 34 35 36 37 38 39 40 \$

41 42 43 44 45 46 47 48 49 50 \$

51 52 53 54 55 56 57

compute  $\cos 1 = inv(\% \text{cmom})$ 

display  $(covs1(1,1))$ \*\*.5

0.02480

display  $(covs1(2,2))^{**}.5$ 

0.00173

display phicoeffs1(1)/(covs1(1,1))\*\*.5

20.89177

display phicoeffs1(2)/(covs1(2,2))\*\*.5

18.46816

\*model 2

compute  $b1 = 0.0$ 

compute  $b2 = 0.0$ 

compute  $b3 = 0.0$ 

compute  $corr0 = samecorr0$ 

nonlin b1 b2 b3

frml  $m = (b1*ratio+b2*trend+b3*cumret)$ 

display 'model 2 w/o corr0'

model 2 w/o corr0

maximize(method=bhhh) mvlike 261 4788

#### MAXIMIZE - Estimation by BHHH

Convergence in 27 Iterations. Final criterion was  $0.0000088 \le 0.0000100$ 

Usable Observations 4528

Function Value -52040.34023979

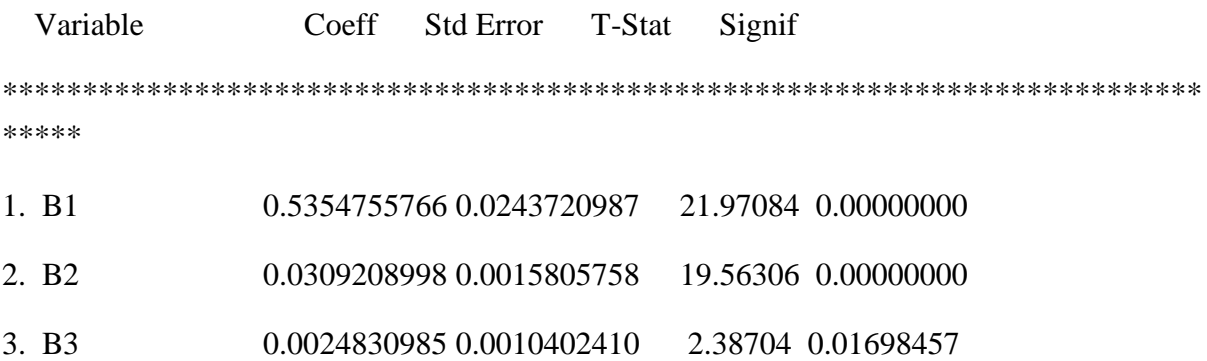

compute  $corr0 = sampoorr0$ 

nonlin b1 b2 b3 corr0 corr0(1,1)==1.0 corr0(2,2)==1.0 corr0(3,3)==1.0 \$ corr0(4,4)==1.0 corr0(5,5)==1.0 corr0(6,6)==1.0 corr0(7,7)==1.0 corr0(8,8)==1.0 \$  $corr0(9,9)=1.0$   $corr0(10,10)=1.0$   $corr0(11,11)=1.0$ frml  $m = (b1*ratio+b2*trend+b3*cumret)$ display 'model 2 w corr0' model 2 w corr0

maximize(derives=ssdrvs2,method=bhhh) mvlike 261 4788

#### MAXIMIZE - Estimation by BHHH

Convergence in 19 Iterations. Final criterion was  $0.0000074 \le 0.0000100$ 

Usable Observations 4528

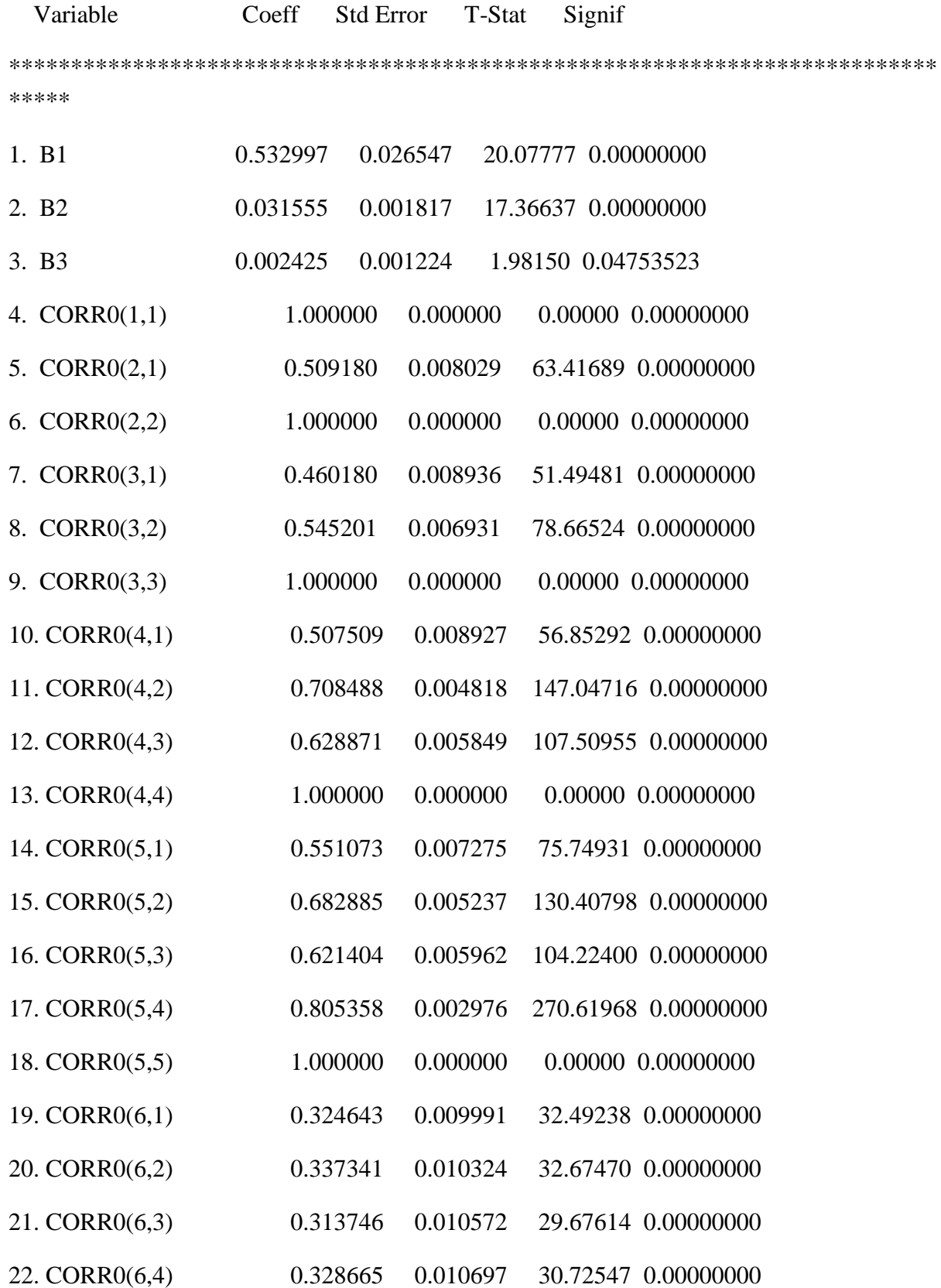

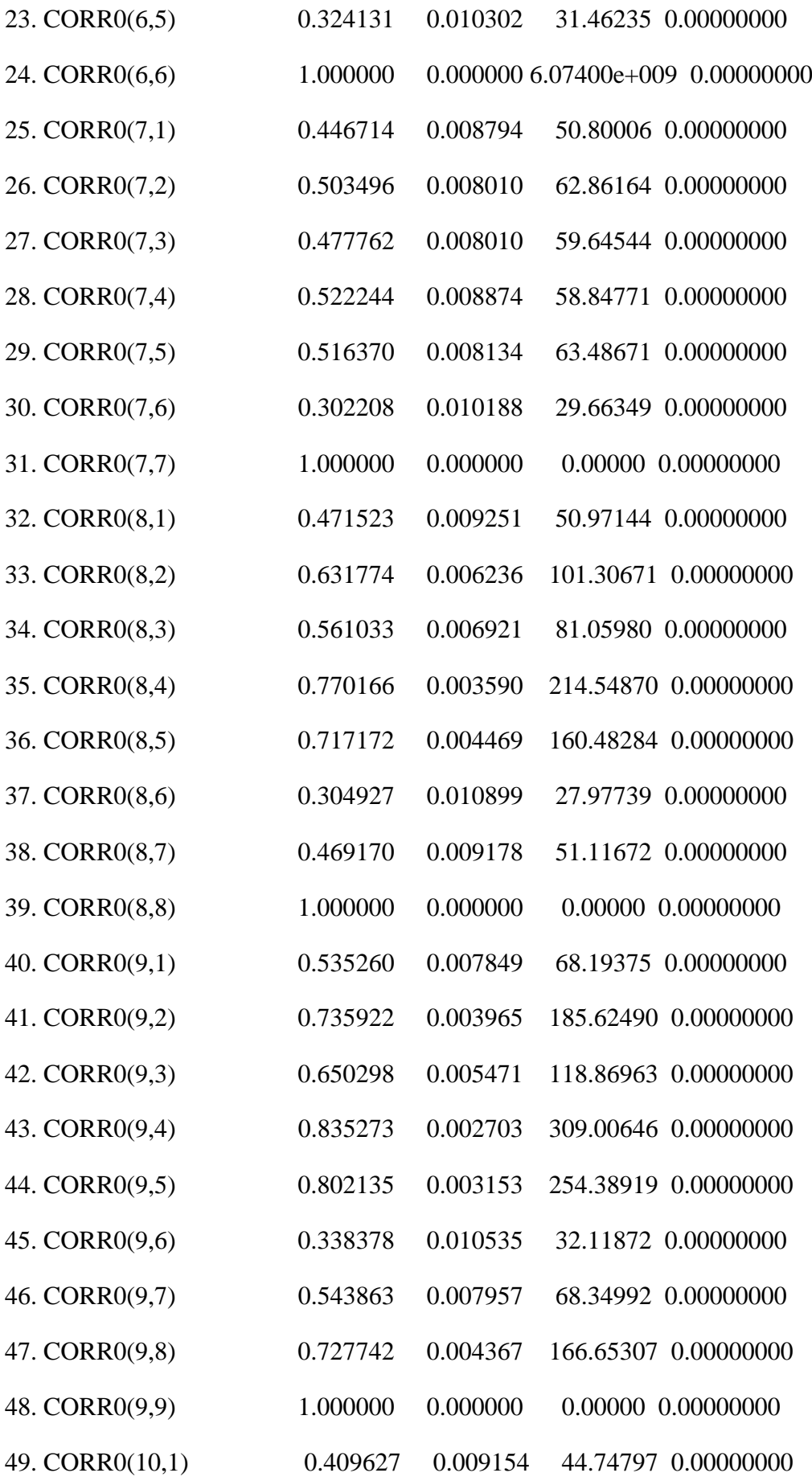

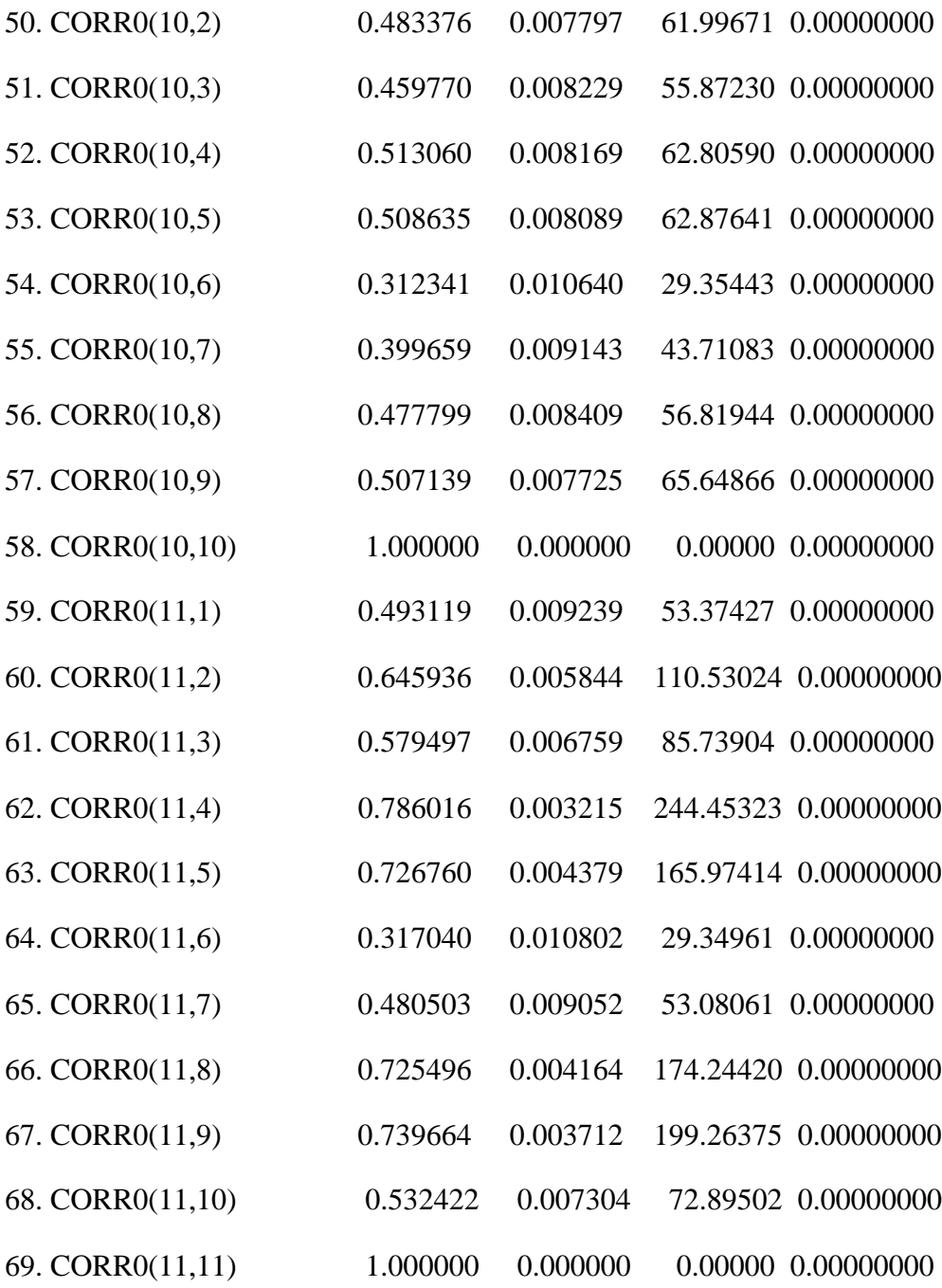

compute phicoeffs $2 = %$ beta display(unit=corr0) corr0

\* output the scores, skipping the diagonal entries of the correlation matrix estimates

```
do param=1,3
(01.0041) compute ji = param(01.0059) set [series] jj = ssdrvs2(param)
(01.0096) end do param
compute param = 3compute place = 3* write out the scores skipping the diagonal entries
do h=1,11
(01.0041) do hh = h,11
(02.0078) compute place = place +1
(02.0101) if hh > h(03.0124) {
(04.0124) compute param = param+1
(04.0147) set [series] param / = ssdrvs2(place)
(04.0184) }
(03.0184)
(03.0184) end do hh
(01.0186) end do h
```
cmom 261 4788

# 1 2 3 4 5 \$

6 7 8 9 10 11 12 13 14 15 16 17 18 19 20 \$

21 22 23 24 25 26 27 28 29 30 \$

31 32 33 34 35 36 37 38 39 40 \$

41 42 43 44 45 46 47 48 49 50 \$

51 52 53 54 55 56 57 58

compute  $\cos 2 = \text{inv}(\% \text{cmom})$ display  $(covs2(1,1))$ \*\*.5 0.02596 display  $(covs2(2,2))$ \*\*.5 0.00174 display  $(covs2(3,3))^{**}.5$  0.00107 display phicoeffs2(1)/(covs2(1,1))\*\*.5 20.52858 display phicoeffs2(2)/(covs2(2,2))\*\*.5 18.11304 display phicoeffs2(3)/(covs2(3,3))\*\*.5 2.26489

\*model 3

compute  $b1 = 0.0$ 

compute  $b2 = 0.0$ 

compute  $b4 = 0.0$ 

compute  $corr0 = sampcorr0$ 

nonlin b1 b2 b4

```
frml m = (b1*ratio+b2*trend+b4*avevar)display 'model 3 w/o corr0'
model 3 w/o corr0
maximize(method=bhhh) mvlike 261 4788
```
#### MAXIMIZE - Estimation by BHHH

Convergence in 37 Iterations. Final criterion was  $0.0000091 \le 0.0000100$ 

Usable Observations 4528

Function Value -52041.11106989

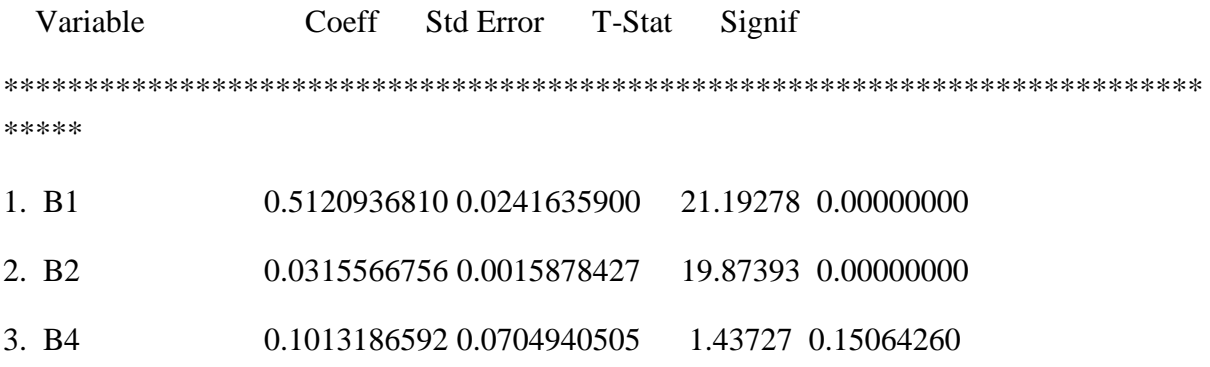

 $compute corr0 = same corr0$ 

nonlin b1 b2 b4 corr0 corr0(1,1)==1.0 corr0(2,2)==1.0 corr0(3,3)==1.0 \$

corr0(4,4)==1.0 corr0(5,5)==1.0 corr0(6,6)==1.0 corr0(7,7)==1.0 corr0(8,8)==1.0 \$

 $corr0(9,9)=1.0$   $corr0(10,10)=1.0$   $corr0(11,11)=1.0$ 

frml m =  $(b1*ratio+b2*trend+b4*avevar)$ 

display 'model 3 w corr0'

model 3 w corr0
# MAXIMIZE - Estimation by BHHH

Convergence in 22 Iterations. Final criterion was  $0.0000073 \le 0.0000100$ 

Usable Observations 4528

Function Value -51989.82988760

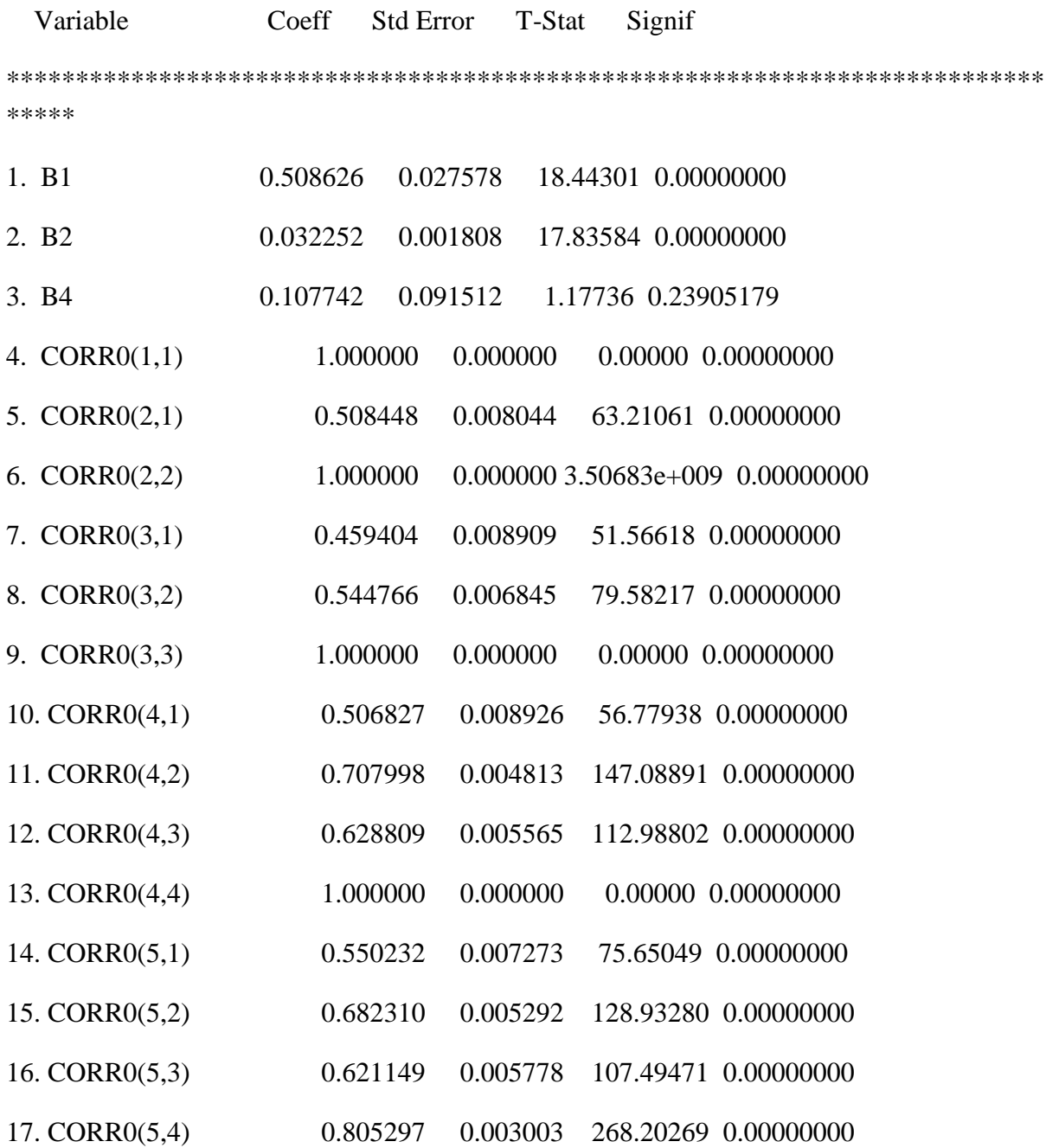

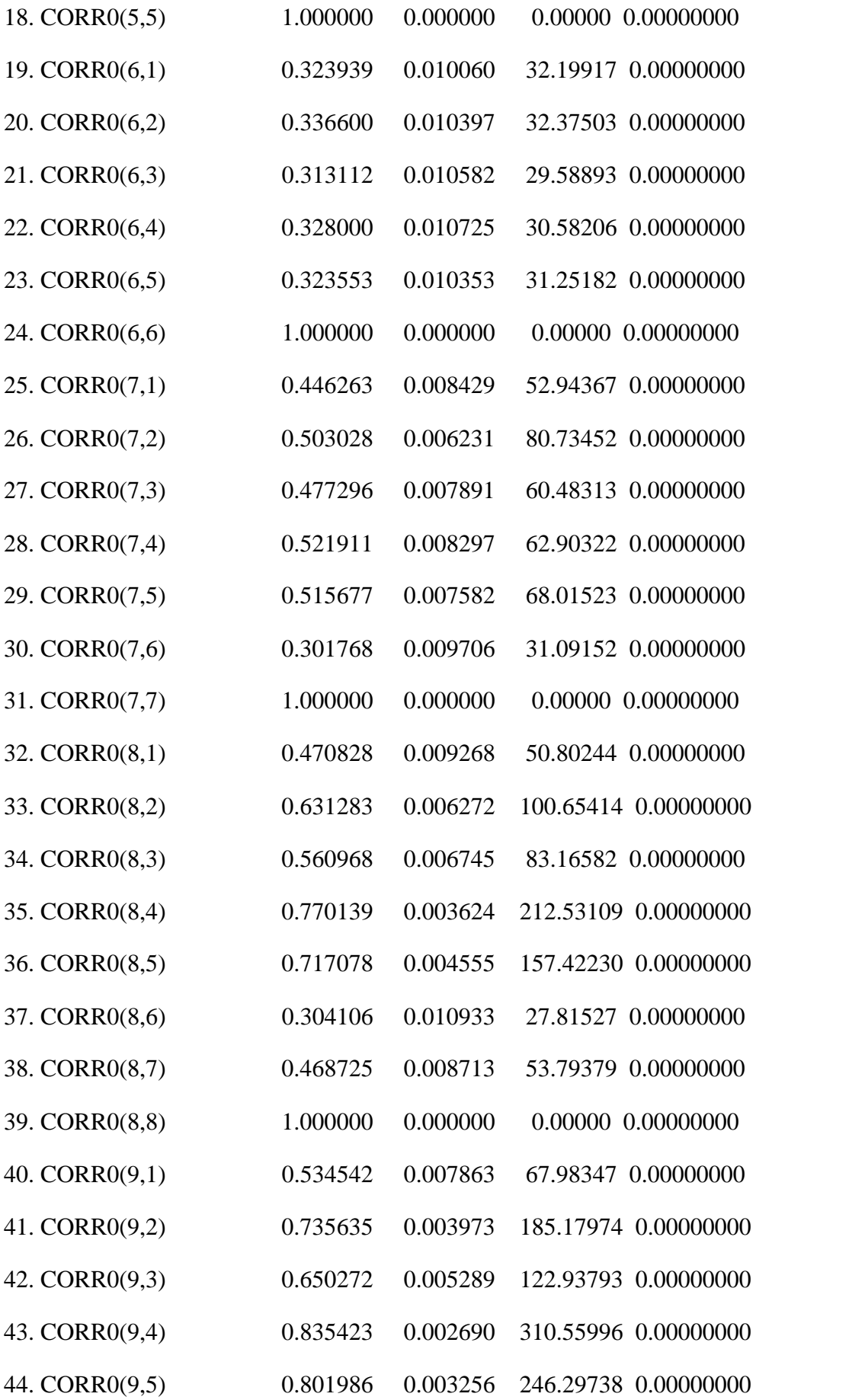

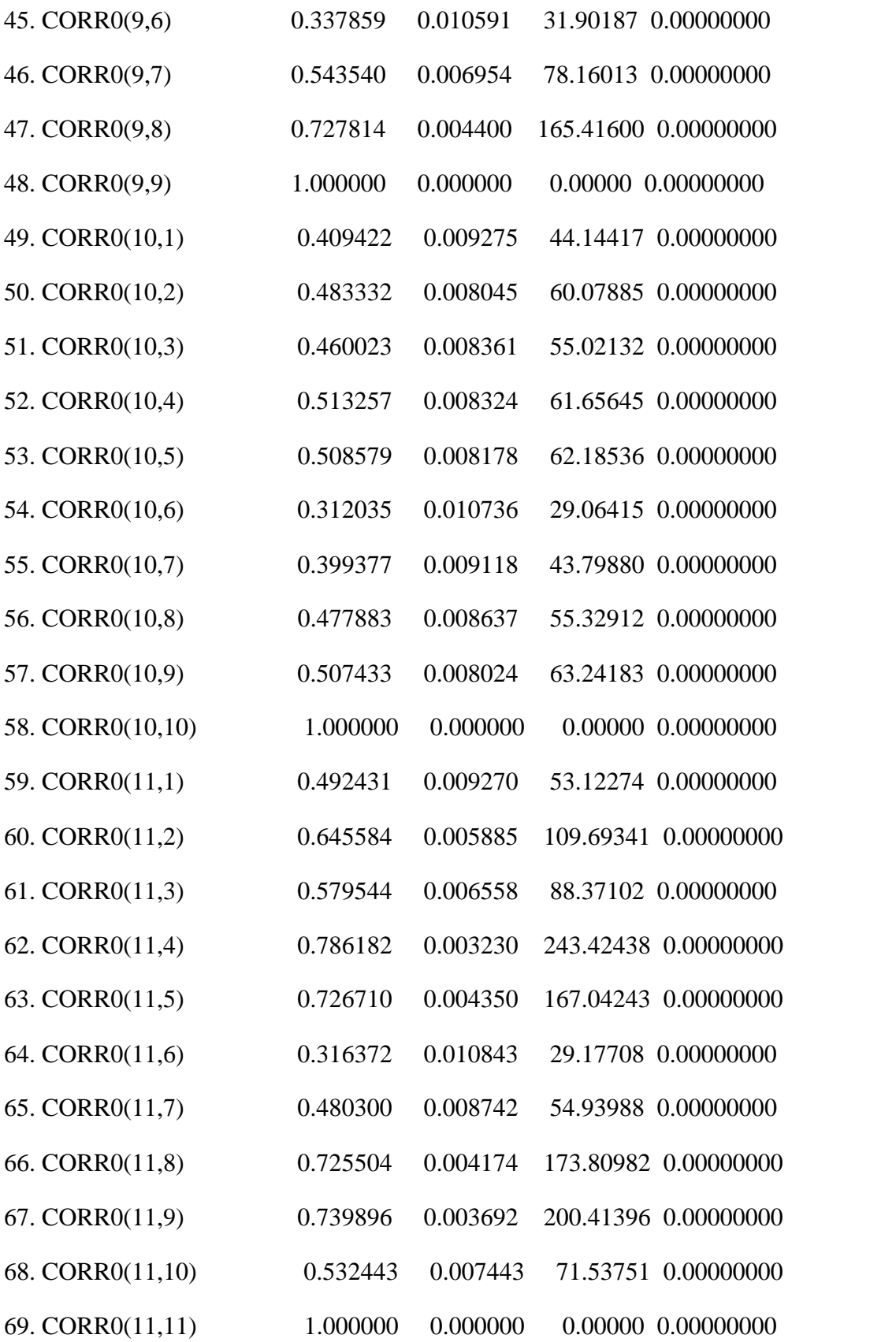

```
compute phicoeffs3 = %beta
```

```
display(unit=corr0) corr0
```

```
* output the scores, skipping the diagonal entries of the correlation matrix estimates
```
do param=1,3

 $(01.0041)$  compute jj = param

 $(01.0059)$  set [series] jj = ssdrvs3(param)

(01.0096) end do param

compute param  $= 3$ 

compute place  $= 3$ 

\* write out the scores skipping the diagonal entries

do h=1,11

```
(01.0041) do hh = h,11
```
 $(02.0078)$  compute place = place +1

```
(02.0101) if hh > h
```
 $(03.0124)$  {

 $(04.0124)$  compute param = param+1

 $(04.0147)$  set [series] param  $/ =$  ssdrvs3(place)

 $(04.0184)$ }

(03.0184)

(03.0184) end do hh

(01.0186) end do h

cmom 261 4788

# 1 2 3 4 5 \$

6 7 8 9 10 11 12 13 14 15 16 17 18 19 20 \$ 21 22 23 24 25 26 27 28 29 30 \$ 31 32 33 34 35 36 37 38 39 40 \$ 41 42 43 44 45 46 47 48 49 50 \$ 51 52 53 54 55 56 57 58

compute  $\cos 3 = \text{inv}(\% \text{cmom})$ 

display  $(covs3(1,1))^{**}.5$ 

0.02591

display  $(covs3(2,2))$ \*\*.5

0.00176

display  $(covs3(3,3))^{**}.5$ 

0.07632

display phicoeffs3(1)/(covs3(1,1))\*\*.5

19.63100

display phicoeffs3(2)/(covs3(2,2))\*\*.5

18.36725

display phicoeffs3(3)/(covs3(3,3))\*\*.5

1.41180

\* model 4

compute  $b1 = 0.0$ 

compute  $b2 = 0.0$ 

compute  $b5 = 0.0$ 

compute  $corr0 = sampoorf0$ 

nonlin b1 b2 b5

frml  $m = (b1*ratio+b2*trend+b5*qsignal)$ 

display 'model 4 w/o corr0'

model 4 w/o corr0

maximize(method=bhhh) mvlike 261 4788

MAXIMIZE - Estimation by BHHH

Convergence in 27 Iterations. Final criterion was  $0.0000082 \le 0.0000100$ 

Usable Observations 4528

Function Value -52037.07170843

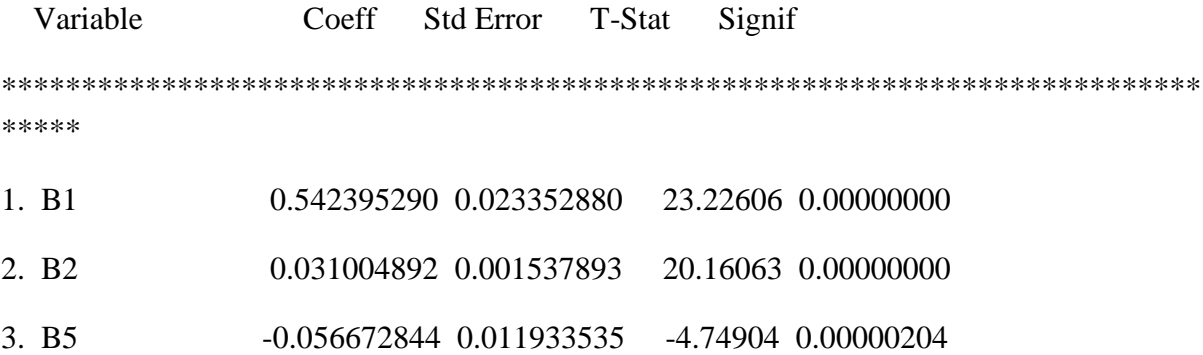

compute phicoeffs $4 = %$ beta compute  $corr0 = sampoorf0$ 

nonlin b1 b2 b5 corr0 corr0(1,1)==1.0 corr0(2,2)==1.0 corr0(3,3)==1.0 \$ corr0(4,4)==1.0 corr0(5,5)==1.0 corr0(6,6)==1.0 corr0(7,7)==1.0 corr0(8,8)==1.0 \$  $corr0(9,9)=1.0$  corr $0(10,10)=1.0$  corr $0(11,11)=1.0$ frml m =  $(b1*ratio+b2*trend+b5*qsignal)$ display 'model 4 w corr0' model 4 w corr0 maximize(derives=ssdrvs4,method=bhhh) mvlike 261 4788

# MAXIMIZE - Estimation by BHHH

Convergence in 19 Iterations. Final criterion was  $0.0000062 \le 0.0000100$ 

Usable Observations 4528

Function Value -51985.92210602

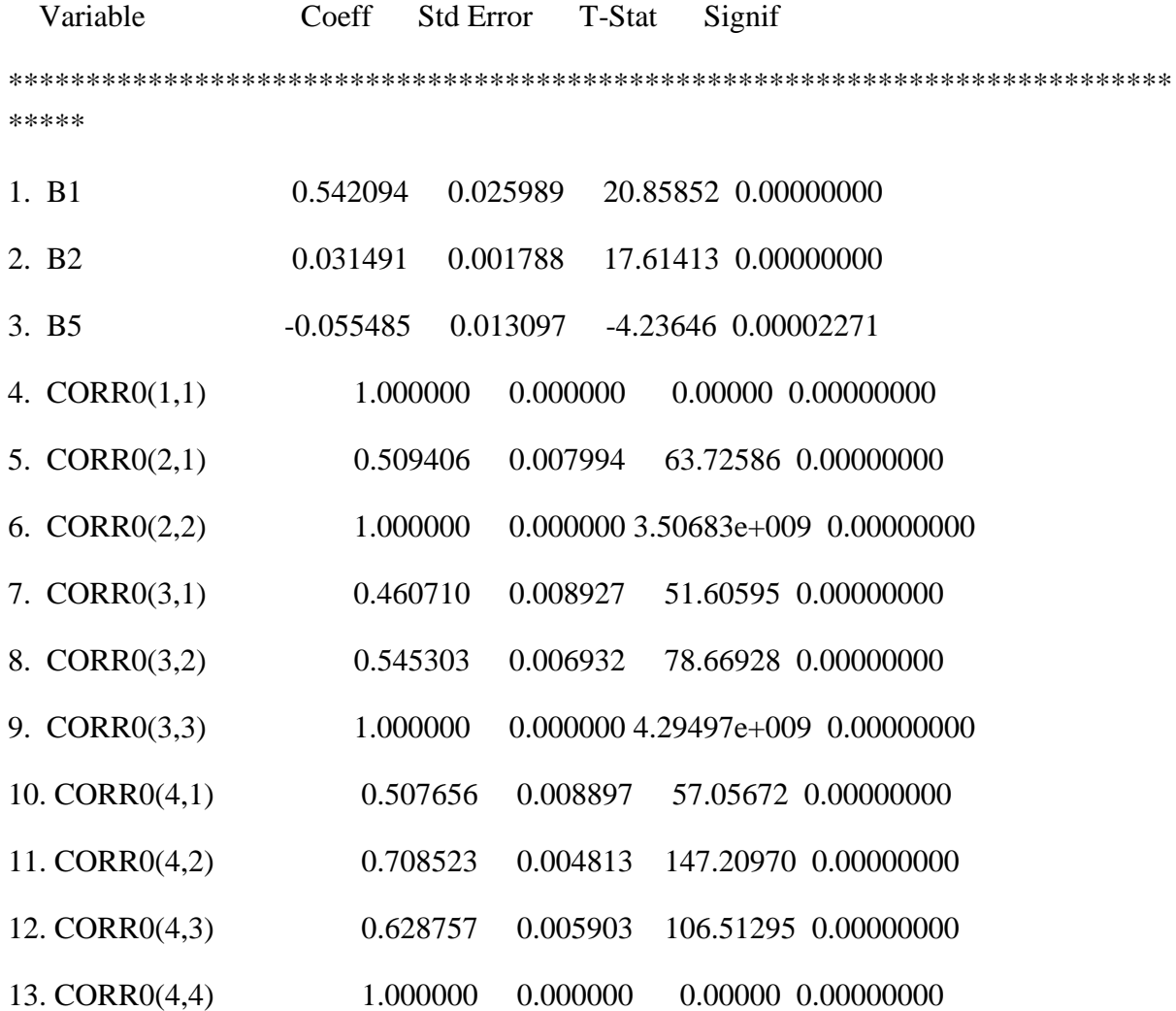

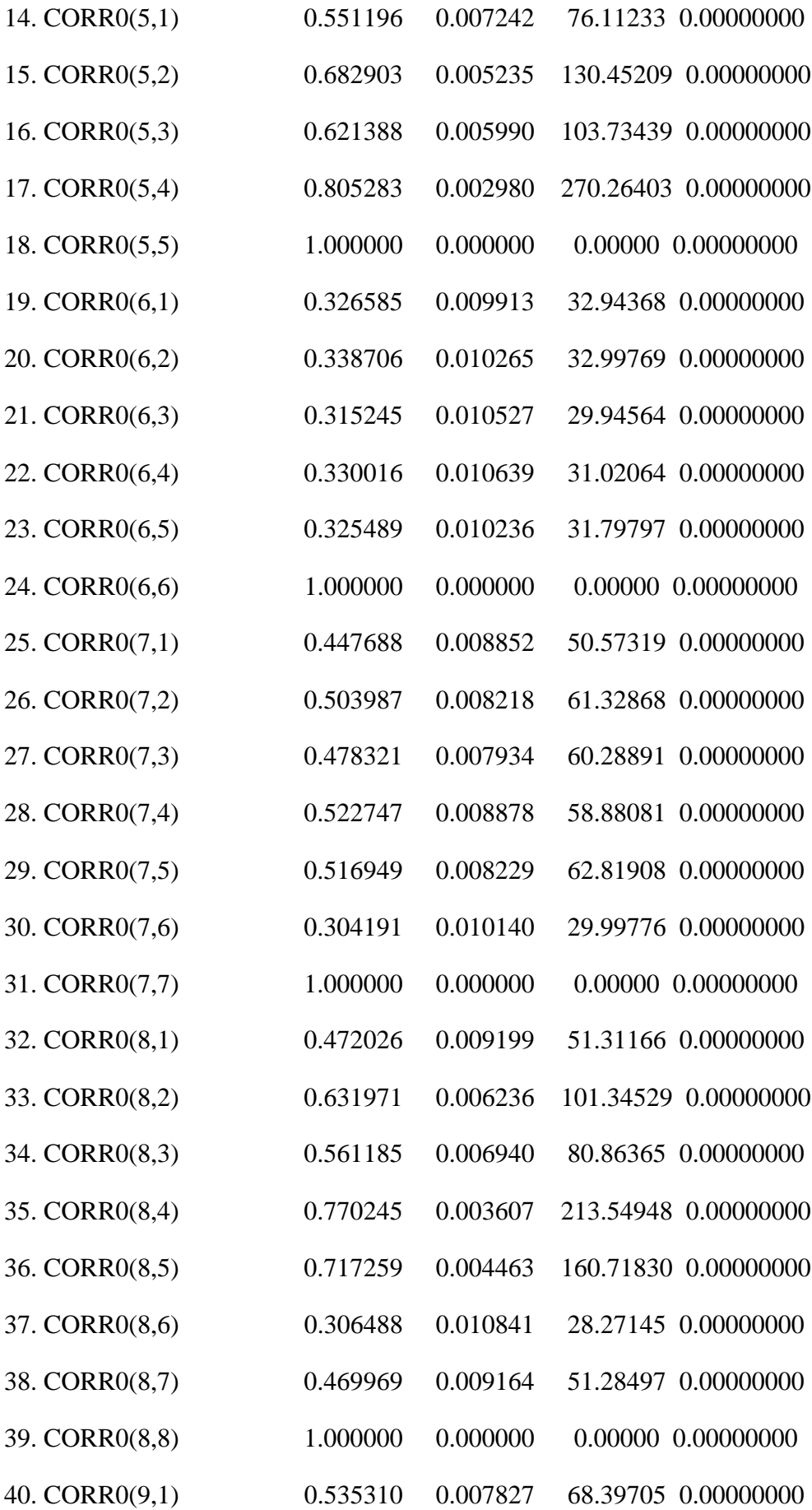

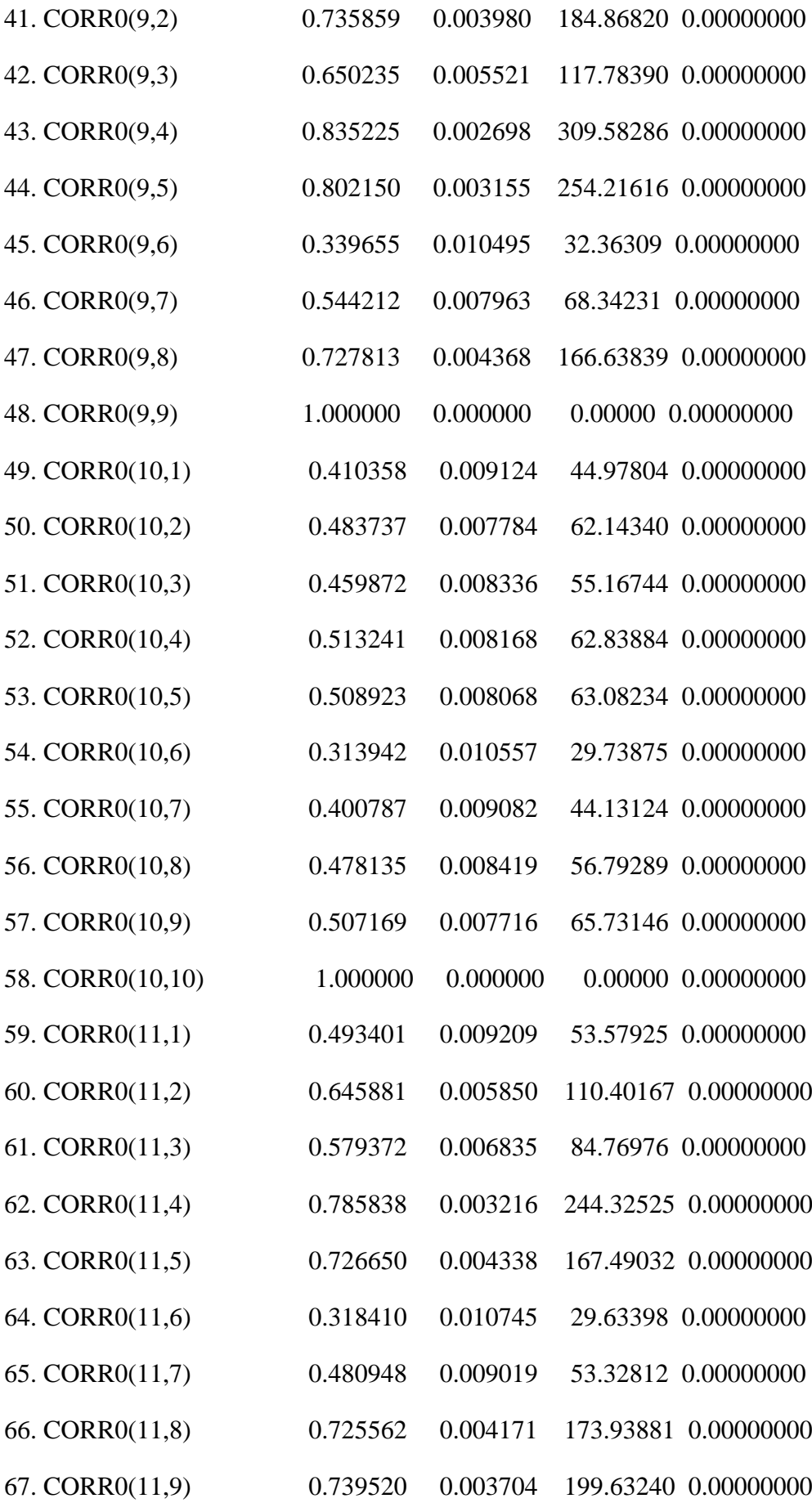

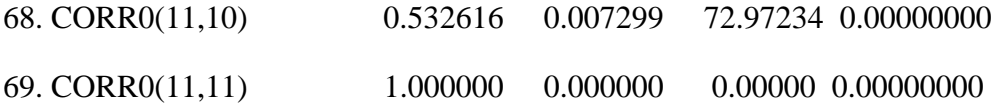

display(unit=corr0) corr0

\* output the scores, skipping the diagonal entries of the correlation matrix estimates

do param=1,3

 $(01.0041)$  compute jj = param

 $(01.0059)$  set [series] jj = ssdrvs4(param)

(01.0096) end do param

compute param  $= 3$ 

compute place  $= 3$ 

\* write out the scores skipping the diagonal entries

do h=1,11

 $(01.0041)$  do hh = h,11

 $(02.0078)$  compute place = place +1

 $(02.0101)$  if  $hh > h$ 

 $(03.0124)$  {

 $(04.0124)$  compute param = param+1

 $(04.0147)$  set [series] param / = ssdrvs4(place)

 $(04.0184)$ }

(03.0184)

(03.0184) end do hh

(01.0186) end do h

cmom 261 4788

# 1 2 3 4 5 \$

6 7 8 9 10 11 12 13 14 15 16 17 18 19 20 \$

21 22 23 24 25 26 27 28 29 30 \$

31 32 33 34 35 36 37 38 39 40 \$

41 42 43 44 45 46 47 48 49 50 \$

51 52 53 54 55 56 57 58

compute  $\cos 4 = \text{inv}(\% \text{cmom})$ 

display  $(covs4(1,1))^{**}.5$ 

0.02513

display  $(covs4(2,2))^{**}.5$ 

0.00171

display  $(covs4(3,3))^{**}.5$ 

0.01234

display phicoeffs4(1)/(covs4(1,1))\*\*.5

21.58381

display phicoeffs4(2)/(covs4(2,2))\*\*.5

18.14967

display phicoeffs4(3)/(covs4(3,3))\*\*.5

-4.59373

\* model 5

compute  $b1 = 0.0$ 

compute  $b2 = 0.0$ 

compute  $b6 = 0.0$ 

compute  $corr0 = sampoorr0$ 

nonlin b1 b2 b6

frml  $m = (b1*ratio+b2*trend+b6*avegrowth)$ 

display 'model 5 w/o corr0'

model 5 w/o corr0

maximize(method=bhhh) mvlike 261 4788

#### MAXIMIZE - Estimation by BHHH

Convergence in 25 Iterations. Final criterion was  $0.0000076 \le 0.0000100$ 

Usable Observations 3973

Total Observations 4528 Skipped/Missing 555

Function Value -44251.81359332

 Variable Coeff Std Error T-Stat Signif \*\*\*\*\*\*\*\*\*\*\*\*\*\*\*\*\*\*\*\*\*\*\*\*\*\*\*\*\*\*\*\*\*\*\*\*\*\*\*\*\*\*\*\*\*\*\*\*\*\*\*\*\*\*\*\*\*\*\*\*\*\*\*\*\*\*\*\*\*\*\*\*\*\*\* \*\*\*\*\* 1. B1 0.6067379555 0.0242686643 25.00088 0.00000000 2. B2 0.0283169049 0.0015732394 17.99911 0.00000000 3. B6 0.0029658484 0.0004354991 6.81023 0.00000000

 $compute corr0 = sampoorr0$ 

```
nonlin b1 b2 b6 corr0 corr0(1,1)==1.0 corr0(2,2)==1.0 corr0(3,3)==1.0 $
corr0(4,4)==1.0 corr0(5,5)==1.0 corr0(6,6)==1.0 corr0(7,7)==1.0 corr0(8,8)==1.0 $
corr0(9,9)=1.0 corr0(10,10)=1.0 corr0(11,11)=1.0frml m = (b1*ratio+b2*trend+b6*avegrowth)display 'model 5 w corr0'
model 5 w corr0
maximize(derives=ssdrvs5,method=bhhh) mvlike 261 4788
```
MAXIMIZE - Estimation by BHHH

Convergence in 20 Iterations. Final criterion was  $0.0000041 \le 0.0000100$ 

Usable Observations 3973

Total Observations 4528 Skipped/Missing 555

Function Value -44079.90752267

 Variable Coeff Std Error T-Stat Signif \*\*\*\*\*\*\*\*\*\*\*\*\*\*\*\*\*\*\*\*\*\*\*\*\*\*\*\*\*\*\*\*\*\*\*\*\*\*\*\*\*\*\*\*\*\*\*\*\*\*\*\*\*\*\*\*\*\*\*\*\*\*\*\*\*\*\*\*\*\*\*\*\*\*\* \*\*\*\*\* 1. B1 0.581723 0.027337 21.27962 0.00000000 2. B2 0.030539 0.001901 16.06723 0.00000000 3. B6 0.002966 0.000456 6.50699 0.00000000 4. CORR0(1,1) 1.000000 0.000000 0.00000 0.00000000 5. CORR0(2,1) 0.486854 0.009150 53.20947 0.00000000 6. CORR0(2,2) 1.000000 0.000000 0.00000 0.00000000 7. CORR0(3,1) 0.442622 0.009963 44.42605 0.00000000 8. CORR0(3,2) 0.533674 0.007538 70.79825 0.00000000 9. CORR0(3,3) 1.000000 0.000000 0.00000 0.00000000

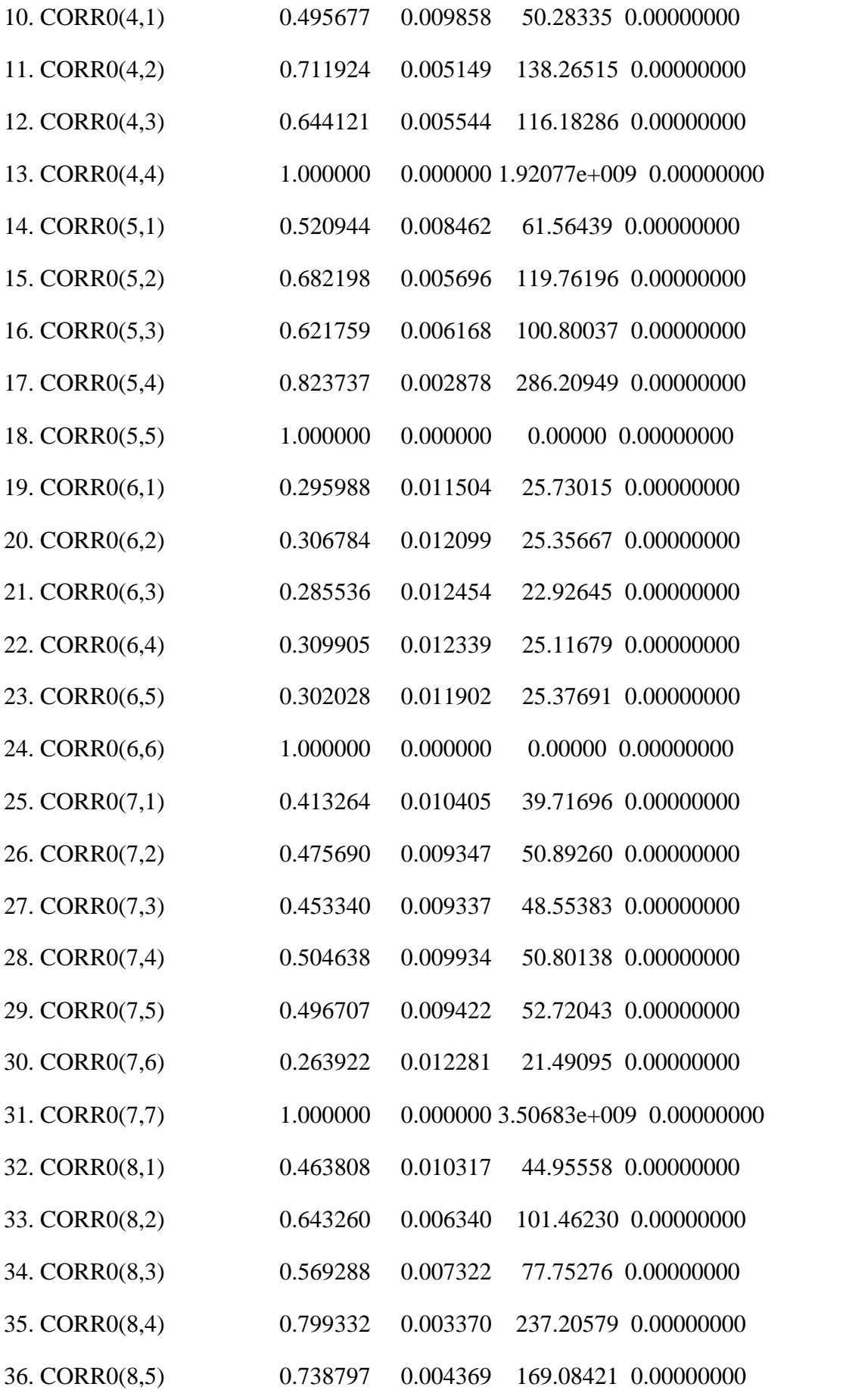

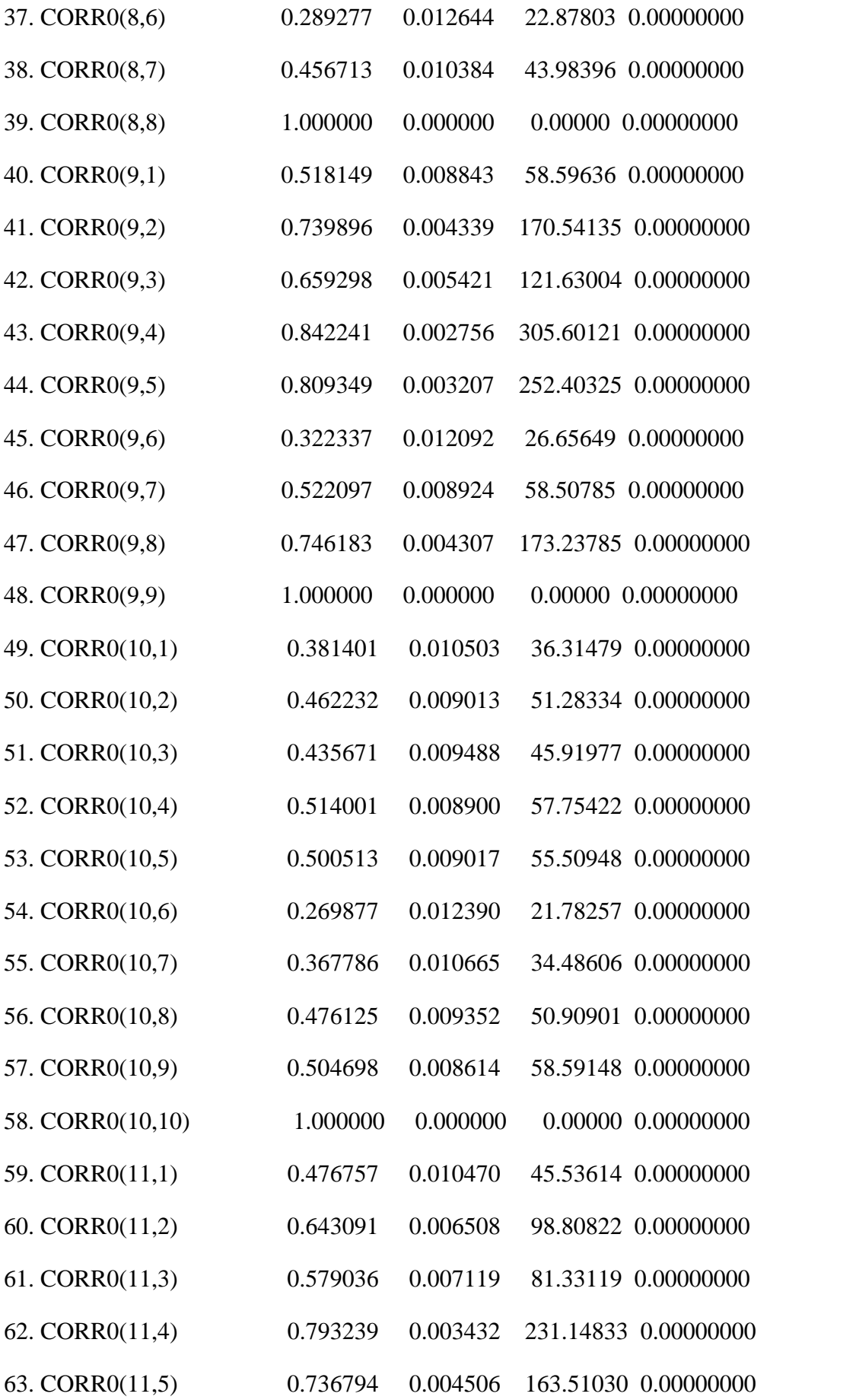

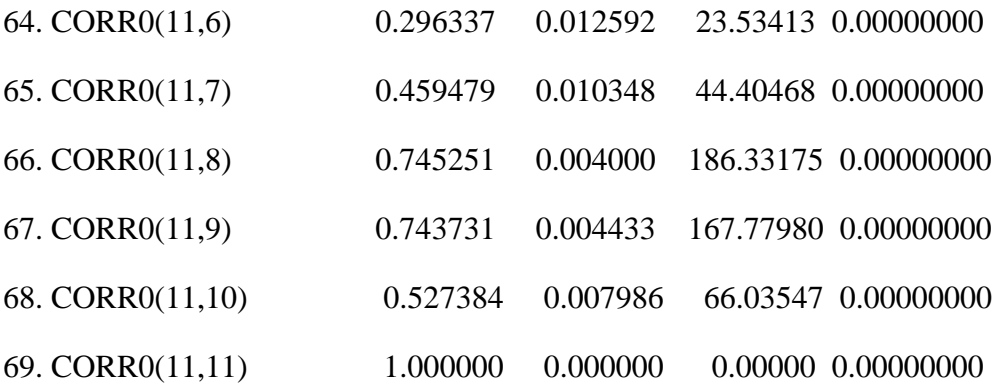

compute phicoeffs $5 = %$ beta display(unit=corr0) corr0

\* output the scores, skipping the diagonal entries of the correlation matrix estimates do param=1,3  $(01.0041)$  compute ji = param (01.0059) set [series]  $jj = ssdrvs5(param)$ (01.0096) end do param compute param  $= 3$ compute place  $= 3$ 

\* write out the scores skipping the diagonal entries

do h=1,11

 $(01.0041)$  do hh = h,11

 $(02.0078)$  compute place = place +1

 $(02.0101)$  if  $hh > h$ 

(03.0124) {

 $(04.0124)$  compute param = param+1

 $(04.0147)$  set [series] param  $/ =$  ssdrvs5(place)

 $(04.0184)$ }

(03.0184)

(03.0184) end do hh

(01.0186) end do h

cmom 261 4788

# 1 2 3 4 5 \$ 6 7 8 9 10 11 12 13 14 15 16 17 18 19 20 \$ 21 22 23 24 25 26 27 28 29 30 \$ 31 32 33 34 35 36 37 38 39 40 \$ 41 42 43 44 45 46 47 48 49 50 \$

51 52 53 54 55 56 57 58

compute  $\cos 5 = \text{inv}(\% \text{cmom})$ 

display  $(covs5(1,1))^{**}.5$ 

0.02568

display  $(covs5(2,2))^{**}.5$ 

0.00174

display  $(covs5(3,3))^{**}.5$ 

4.57472e-004

display phicoeffs5(1)/(covs5(1,1))\*\*.5

22.65296

display phicoeffs5(2)/(covs5(2,2))\*\*.5

17.55013

display phicoeffs5(3)/(covs5(3,3))\*\*.5

6.48380

\*maxlikemodel6.txt this program estimates a dynamic macroeconomic model of the correlation magnitude

- \* using maximum likelihood
- \* with corr0
- \* for a selected specification

#### alloc 60 4788

open eta c:\eurovol\output\eta.txt open dailysignals c:\eurovol\output\dailysignals.txt open truedailysigs c:\eurovol\output\truedailysigs.txt open phi6 c:\eurovol\output\phi6.txt open phi7 c:\eurovol\output\phi7.txt open covs6 c:\eurovol\output\covs6.txt open covs7 c:\eurovol\output\covs7.txt open corr0 c:\eurovol\output\corr0.txt open ecorr0 c:\eurovol\output\ecorr0.txt open ssdrvs6 c:\eurovol\output\ssdrvs6.txt open ssdrvs7 c:\eurovol\output\ssdrvs7.txt

e7 e8 e9 e10 e11 data(unit=dailysignals,format=free,org=obs) 1 4788 qcumret qavevar avegrowth \$ qsignal qtrend lagqcumret lagqavevar lagqavecorr lagqsignal data(unit=truedailysigs,format=free,org=obs) 260 4788 tdavecorr tdavevar tdcumret

data(unit=eta,format=free,org=vars) 261 4788 e1 e2 e3 e4 e5 e6 \$

\* de-mean the six explanatory variables

statistics qsignal

Statistics on Series QSIGNAL

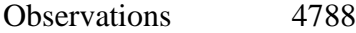

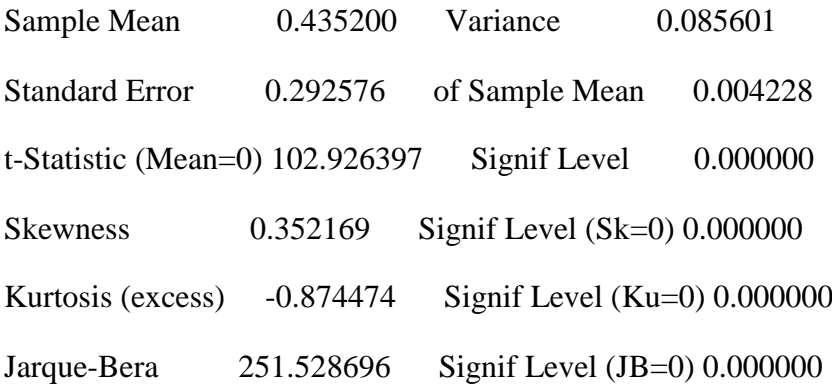

set qsignal  $/ =$  qsignal - % mean

statistics lagqsignal

Statistics on Series LAGQSIGNAL

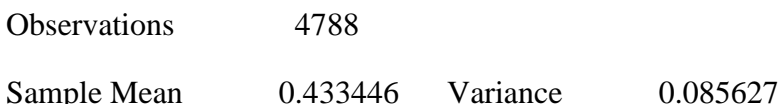

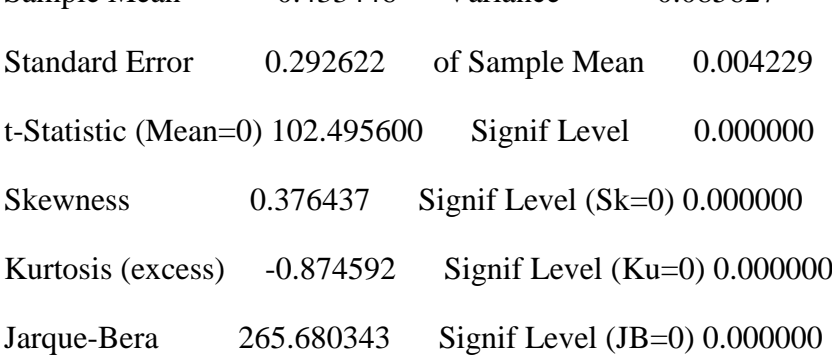

set lagqsignal / = lagqsignal - %mean

statistics tdavecorr

# Statistics on Series TDAVECORR

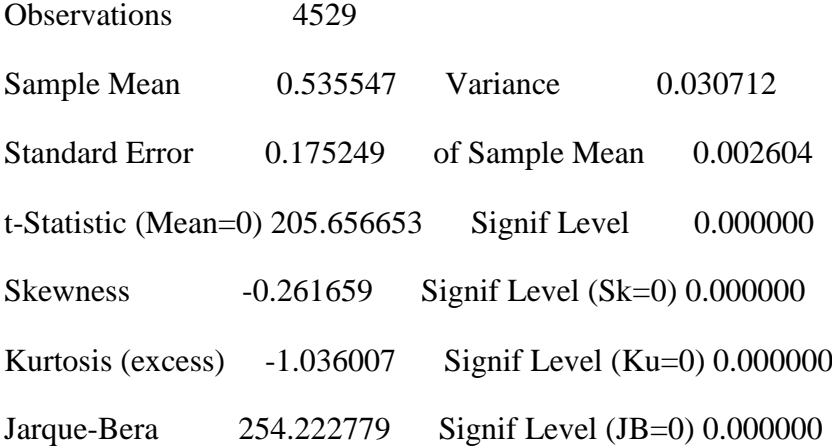

set ratio / = (tdavecorr $\{1\}$  - % mean)/(1.0-% mean)

statistics tdavevar

## Statistics on Series TDAVEVAR

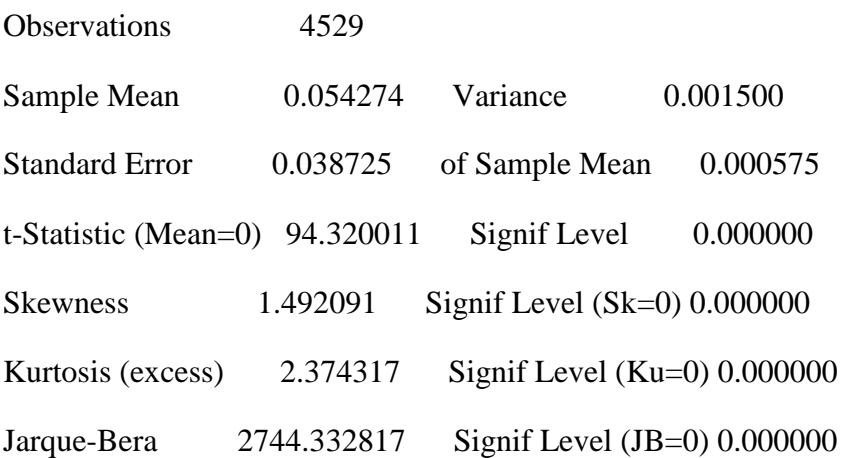

set avevar  $/ =$  tdavevar $\{1\}$  - % mean

statistics tdcumret

# Statistics on Series TDCUMRET

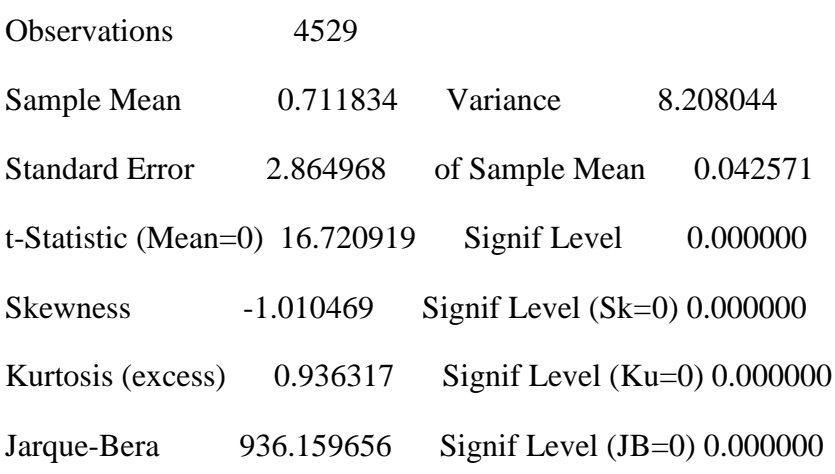

set cumret  $/ =$  tdcumret $\{1\}$  - % mean

statistics avegrowth

## Statistics on Series AVEGROWTH

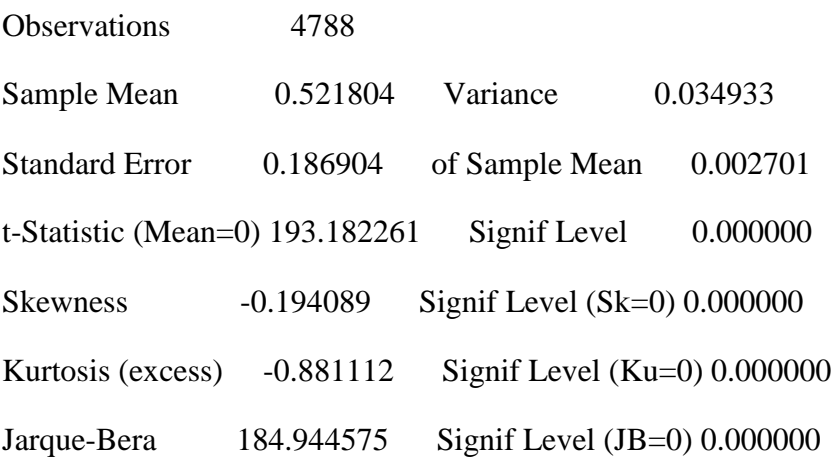

set avegrowth  $/ = a$ vegrowth - % mean

\* set trend to match the annual scale per unit time set trend  $/ = t/261.0$ statistics trend

Statistics on Series TREND

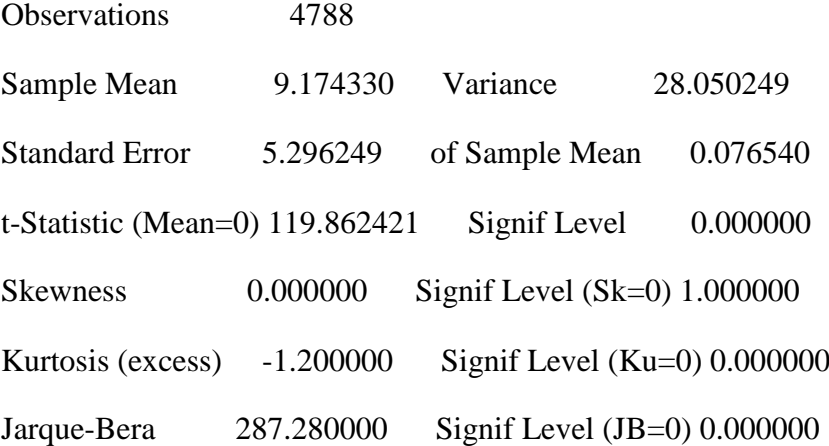

set trend  $/$  = trend - % mean

\*find the unconditional correlation matrix of standardized returns cmom(corr,matrix=corr0) 261 4788 # e1 e2 e3 e4 e5 e6 e7 e8 e9 e10 e11

 $compute$  sampcorr $0 = corr0$ 

display(unit=corr0) corr0

\*set up a unit matrix declare symmetric unitmat(11,11) do  $j = 1,11$ 

 $(01.0041)$  do jj = 1,11  $(02.0076)$  compute unitmat(j,jj) = 1.0 (02.0102) end do jj (01.0104) end do j

\* first do each estimation without corr0 and then with corr0

\*model 6

compute b1 = 0.494088720

compute  $b2 = 0.035752767$ 

compute b3 = 0.000990222

compute b4 = 0.257101098

compute  $b5 = -0.069852139$ 

compute  $corr0 = samecorr0$ 

nonlin b1 b2 b3 b4 b5

frml m =  $(b1*ratio+b2*trend+b3*current+b4*avevar+b5*qsignal)$ 

\* set up the likelihood objective function

dec frml[vect] ufrml

frml ufrml =  $||e1,e2,e3,e4,e5,e6,e7,e8,e9,e10,e11||$ dec frml[symmetric] sigma frml sigma =  $(m)$ \*unitmat +  $(1.0 - m)$ \*corr0 frml mvlike = %logdensity(sigma,ufrml)

display 'model 6 w/o corr0' model 6 w/o corr0 \*maximize(method=bhhh) mvlike 261 4788

compute  $corr0 = sampoorr0$ 

nonlin b1 b2 b3 b4 b5 corr0 corr0(1,1)==1.0 corr0(2,2)==1.0 corr0(3,3)==1.0 \$ corr0(4,4)==1.0 corr0(5,5)==1.0 corr0(6,6)==1.0 corr0(7,7)==1.0 corr0(8,8)==1.0 \$  $corr0(9,9)=1.0$  corr $0(10,10)=1.0$  corr $0(11,11)=1.0$ frml m =  $(b1*ratio+b2*trend+b3*cumret+b4*avevar+b5*qsignal)$ display 'model 6 w corr0' model 6 w corr0 maximize(method=bhhh,derives=ssdrvs) mvlike 261 4788

MAXIMIZE - Estimation by BHHH

Convergence in 24 Iterations. Final criterion was  $0.0000052 \le 0.0000100$ 

Usable Observations 4528

Function Value -51982.87087442

Variable Coeff Std Error T-Stat Signif

\*\*\*\*\*\*\*\*\*\*\*\*\*\*\*\*\*\*\*\*\*\*\*\*\*\*\*\*\*\*\*\*\*\*\*\*\*\*\*\*\*\*\*\*\*\*\*\*\*\*\*\*\*\*\*\*\*\*\*\*\*\*\*\*\*\*\*\*\*\*\*\*\*\*\*

\*\*\*\*\*

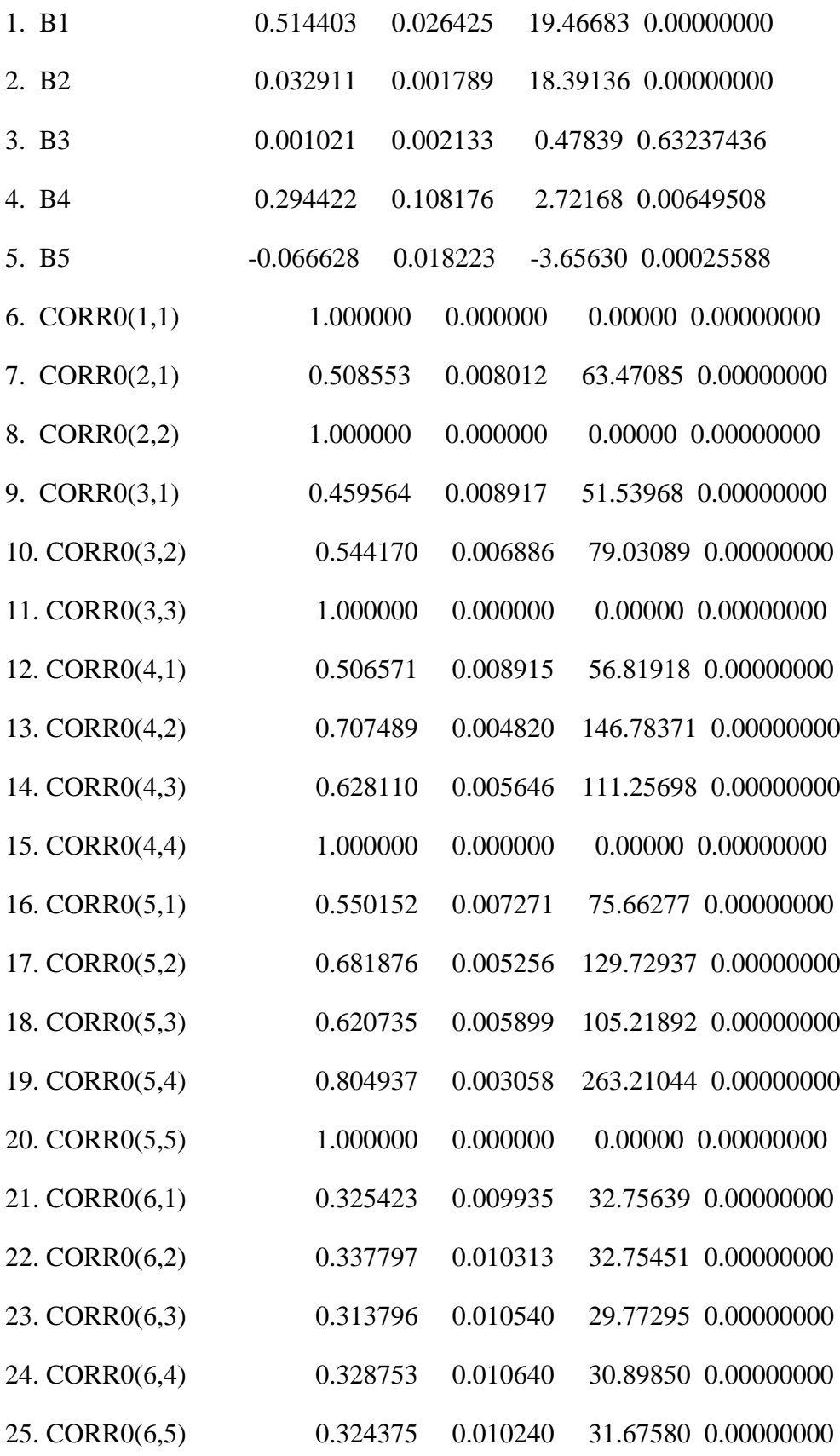

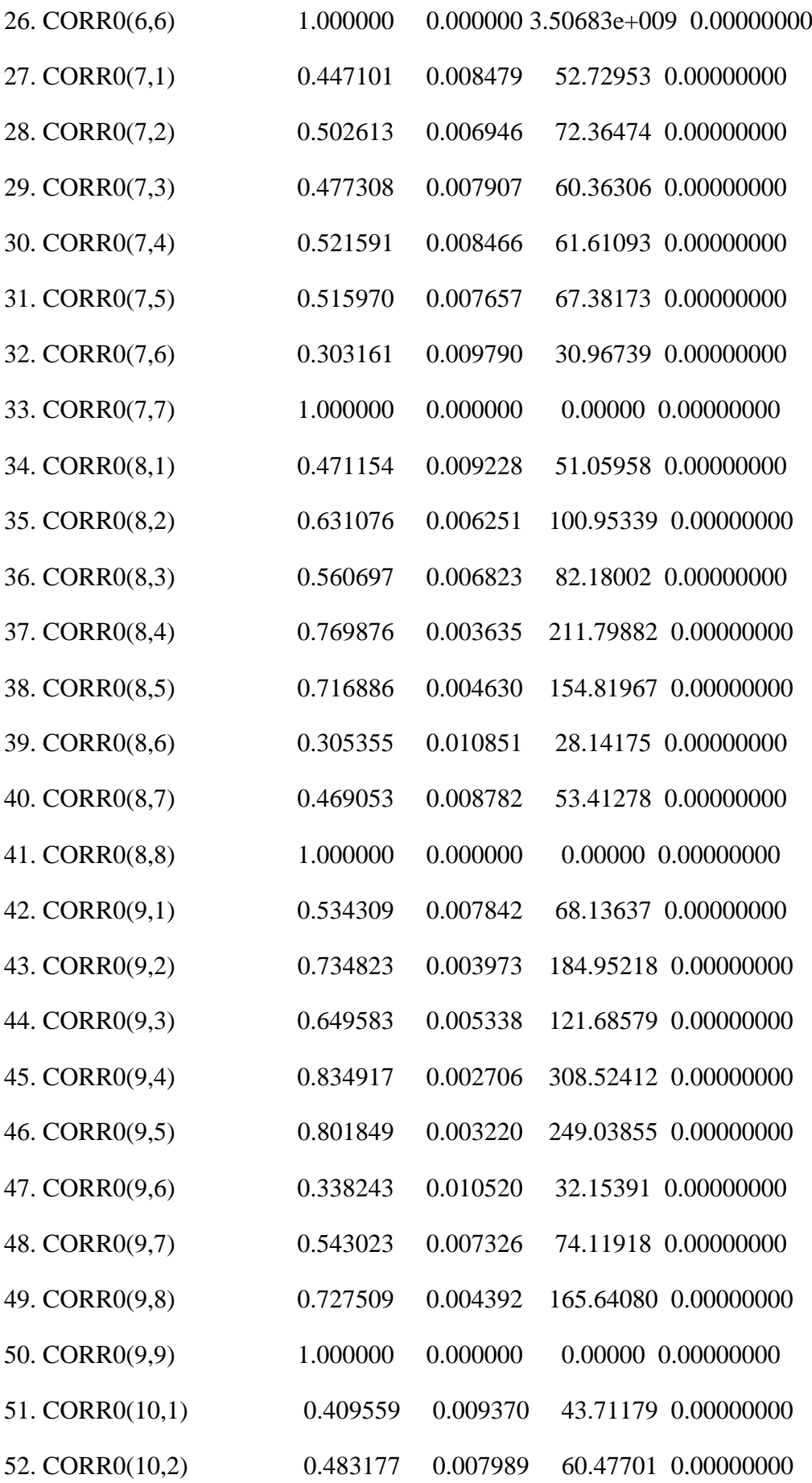

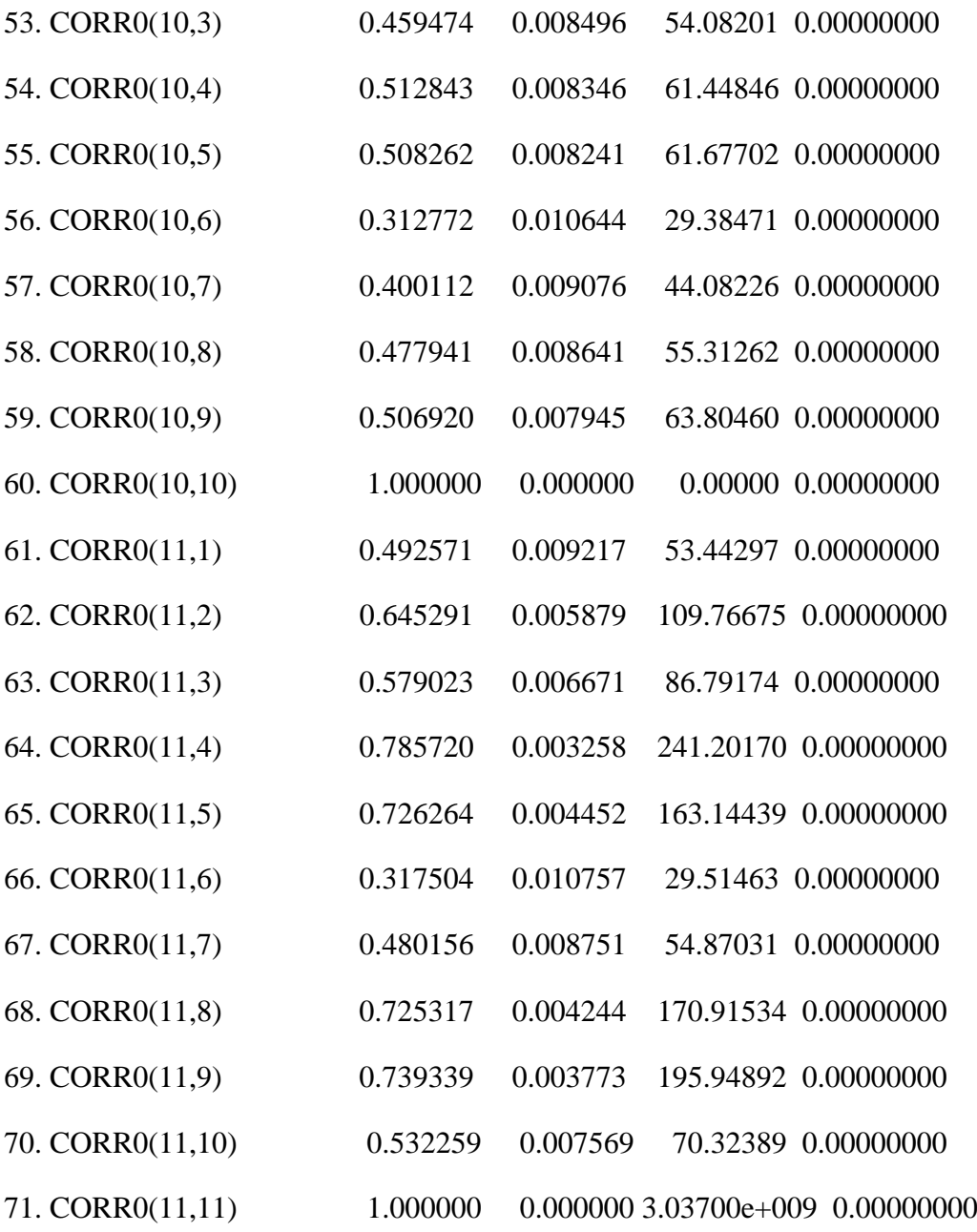

compute  $phi = %$ beta display(unit=corr0) corr0

\* output the scores, skipping the diagonal entries of the correlation matrix estimates

```
do param=1,5
(01.0041) compute ji = param(01.0059) set [series] jj = ssdrvs(param)
(01.0096) end do param
compute param = 5compute place = 5* write out the scores skipping the diagonal entries
do h=1,11
(01.0041) do hh = h,11
(02.0078) compute place = place +1
(02.0101) if hh > h(03.0124) {
(04.0124) compute param = param+1
(04.0147) set [series] param / = ssdrvs(place)
(04.0184) }
(03.0184)
(03.0184) end do hh
(01.0186) end do h
```
copy(unit=ssdrvs6,format= free,org=obs) 261 4788 1 2 3 4 5 \$

21 22 23 24 25 26 27 28 29 30 \$ 31 32 33 34 35 36 37 38 39 40 \$ 41 42 43 44 45 46 47 48 49 50 \$ 51 52 53 54 55 56 57 58 59 60

6 7 8 9 10 11 12 13 14 15 16 17 18 19 20 \$

write(unit=phi6) phi6

\*maxlikemodel7.txt this program estimates a dynamic macroeconomic model of the correlation magnitude

- \* using maximum likelihood
- \* with corr0
- \* for a selected specification

#### alloc 60 4788

open eta c:\eurovol\output\eta.txt open dailysignals c:\eurovol\output\dailysignals.txt open truedailysigs c:\eurovol\output\truedailysigs.txt open phi6 c:\eurovol\output\phi6.txt open phi7 c:\eurovol\output\phi7.txt open covs6 c:\eurovol\output\covs6.txt open covs7 c:\eurovol\output\covs7.txt open corr0 c:\eurovol\output\corr0.txt open ecorr0 c:\eurovol\output\ecorr0.txt open ssdrvs6 c:\eurovol\output\ssdrvs6.txt open ssdrvs7 c:\eurovol\output\ssdrvs7.txt

e7 e8 e9 e10 e11 data(unit=dailysignals,format=free,org=obs) 1 4788 qcumret qavevar avegrowth \$

qsignal qtrend lagqcumret lagqavevar lagqavecorr lagqsignal

data(unit=eta,format=free,org=vars) 261 4788 e1 e2 e3 e4 e5 e6 \$

data(unit=truedailysigs,format=free,org=obs) 260 4788 tdavecorr tdavevar tdcumret

\* de-mean the six explanatory variables

statistics qsignal

Statistics on Series QSIGNAL

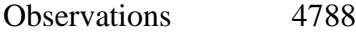

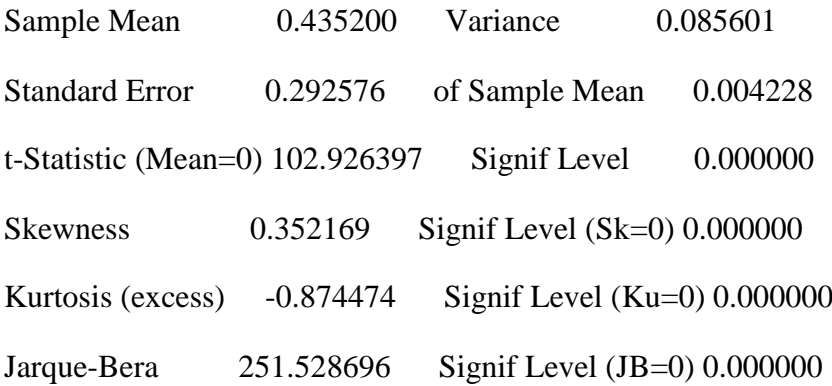

set qsignal  $/ =$  qsignal - % mean

statistics lagqsignal

Statistics on Series LAGQSIGNAL

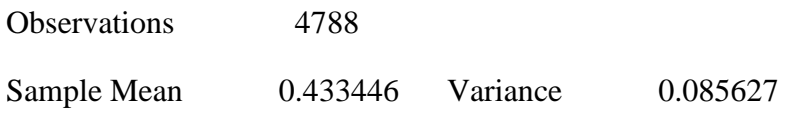

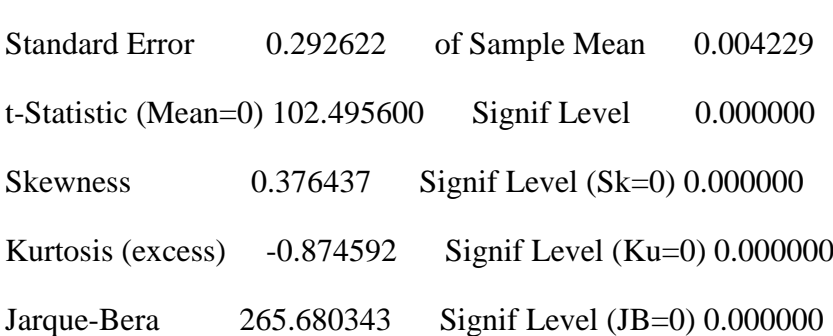

set lagqsignal / = lagqsignal - %mean

statistics tdavecorr

# Statistics on Series TDAVECORR

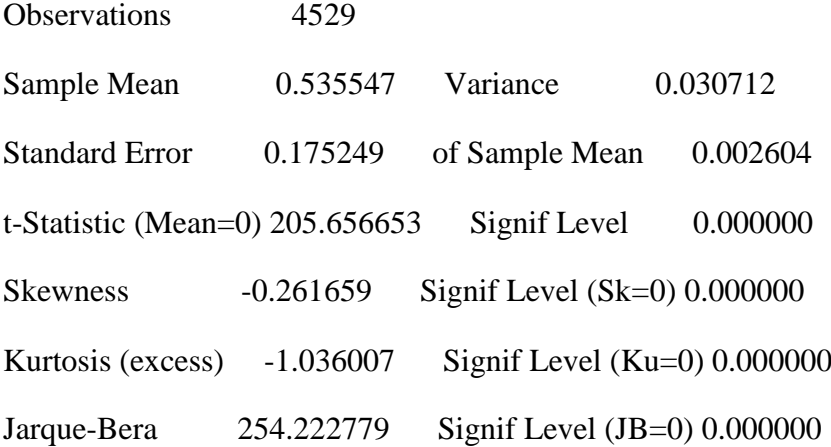

set ratio / = (tdavecorr $\{1\}$  - % mean)/(1.0-% mean)

statistics tdavevar

## Statistics on Series TDAVEVAR

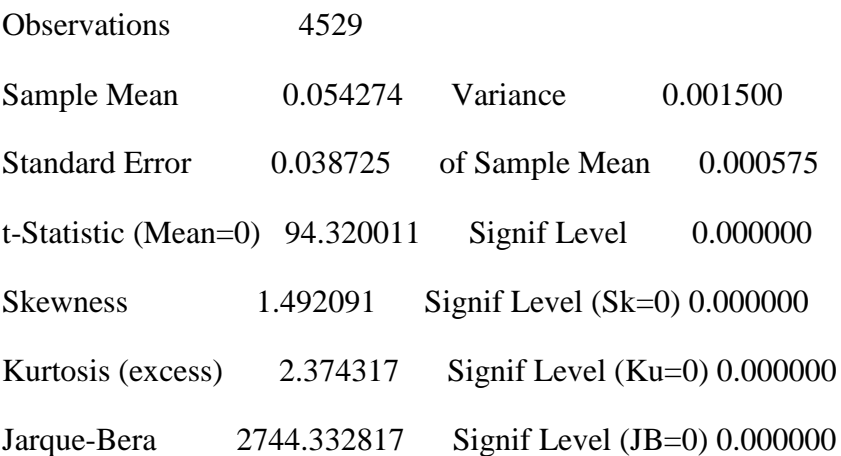

set avevar  $/ =$  tdavevar $\{1\}$  - % mean

statistics tdcumret

# Statistics on Series TDCUMRET

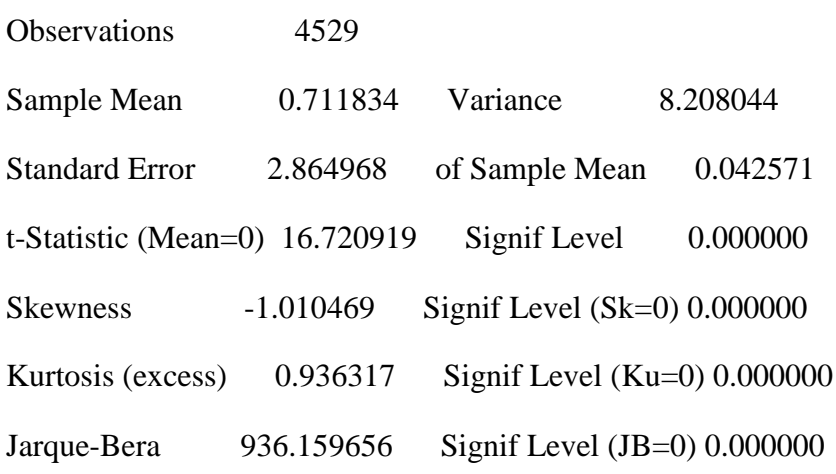

set cumret  $/ =$  tdcumret $\{1\}$  - % mean

statistics avegrowth

## Statistics on Series AVEGROWTH

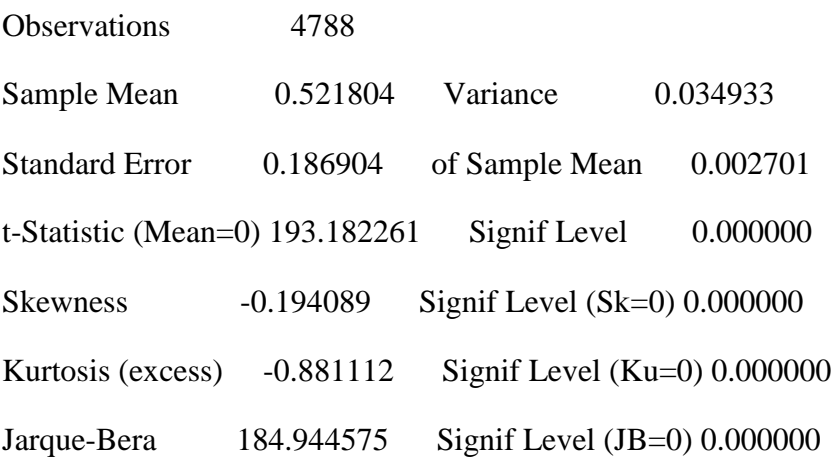

set avegrowth  $/ = a$ vegrowth - % mean

\* set trend to match the annual scale per unit time set trend  $/ = t/261.0$ statistics trend

Statistics on Series TREND

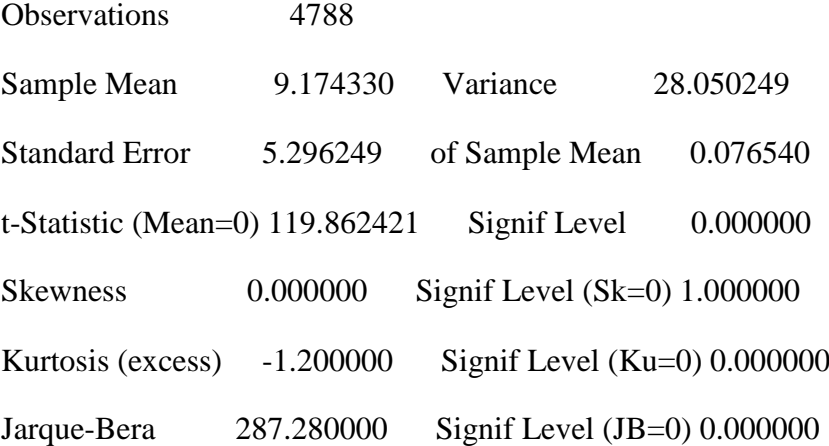

set trend  $/$  = trend - % mean

\*find the unconditional correlation matrix of standardized returns cmom(corr,matrix=corr0) 261 4788 # e1 e2 e3 e4 e5 e6 e7 e8 e9 e10 e11

compute sampcorr $0 = \text{corr}0$ 

display(unit=corr0) corr0

\*set up a unit matrix

declare symmetric unitmat(11,11)

do  $j = 1,11$ 

 $(01.0041)$  do jj = 1,11

(02.0076) compute unitmat(j,jj) =  $1.0$ 

(02.0102) end do jj

(01.0104) end do j

\* first do the estimation without corr0 and then with corr0

\*model 7

compute  $b1 = 0.0$ 

compute  $b2 = 0.0$ 

compute  $b3 = 0.0$ 

compute  $b4 = 0.0$ 

compute  $b6 = 0.0$ 

compute  $corr0 = samecorr0$ 

nonlin b1 b2 b3 b4 b6

frml m =  $(b1*ratio+b2*trend+b3*current+b4*avevar+b6*avegroupwh)$ 

\* set up the likelihood objective function

dec frml[vect] ufrml

frml ufrml =  $||e1,e2,e3,e4,e5,e6,e7,e8,e9,e10,e11||$ 

dec frml[symmetric] sigma

frml sigma =  $(m)$ \*unitmat +  $(1.0 - m)$ \*corr0

frml mvlike  $=$  %logdensity(sigma,ufrml)

display 'model 7 w/o corr0' model 7 w/o corr0

maximize(method=bhhh) mvlike 261 4788

## MAXIMIZE - Estimation by BHHH

Convergence in 35 Iterations. Final criterion was  $0.0000085 \le 0.0000100$ 

Usable Observations 4528

Function Value -51951.30484048

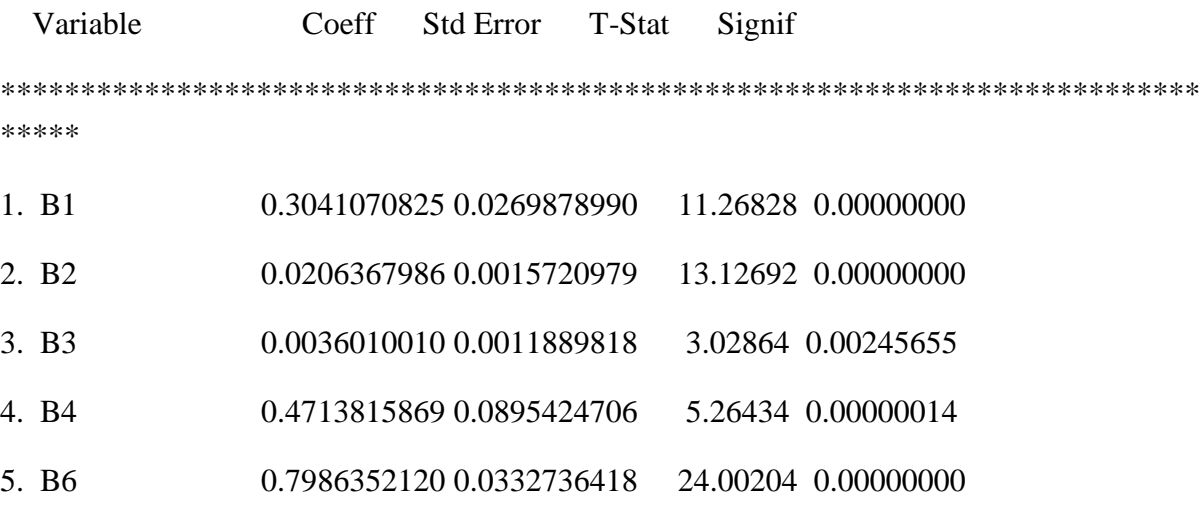

 $compute corr0 = sampoorr0$ 

nonlin b1 b2 b3 b4 b6 corr0 corr0(1,1)==1.0 corr0(2,2)==1.0 corr0(3,3)==1.0 \$

corr0(4,4)==1.0 corr0(5,5)==1.0 corr0(6,6)==1.0 corr0(7,7)==1.0 corr0(8,8)==1.0 \$

 $corr0(9,9)=1.0$  corr $0(10,10)=1.0$  corr $0(11,11)=1.0$ 

frml m =  $(b1*ratio+b2*trend+b3*current+b4*avevar+b6*avegrowth)$ 

display 'model 7 w corr0'

model 7 w corr0

maximize(method=bhhh,derives=ssdrvs) mvlike 261 4788

# MAXIMIZE - Estimation by BHHH

Convergence in 24 Iterations. Final criterion was  $0.0000045 \le 0.0000100$ 

Usable Observations 4528

Function Value -51897.26457556

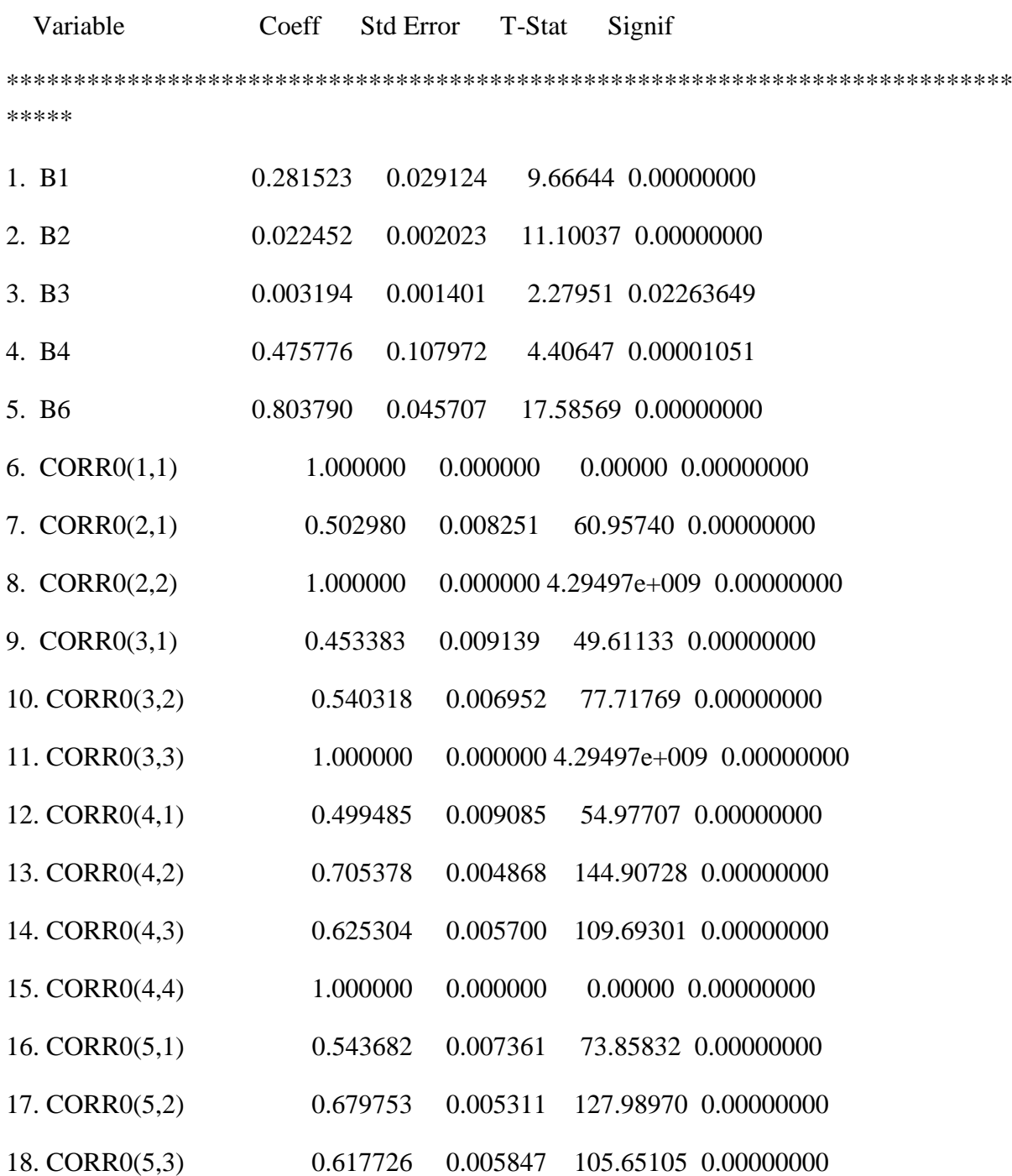
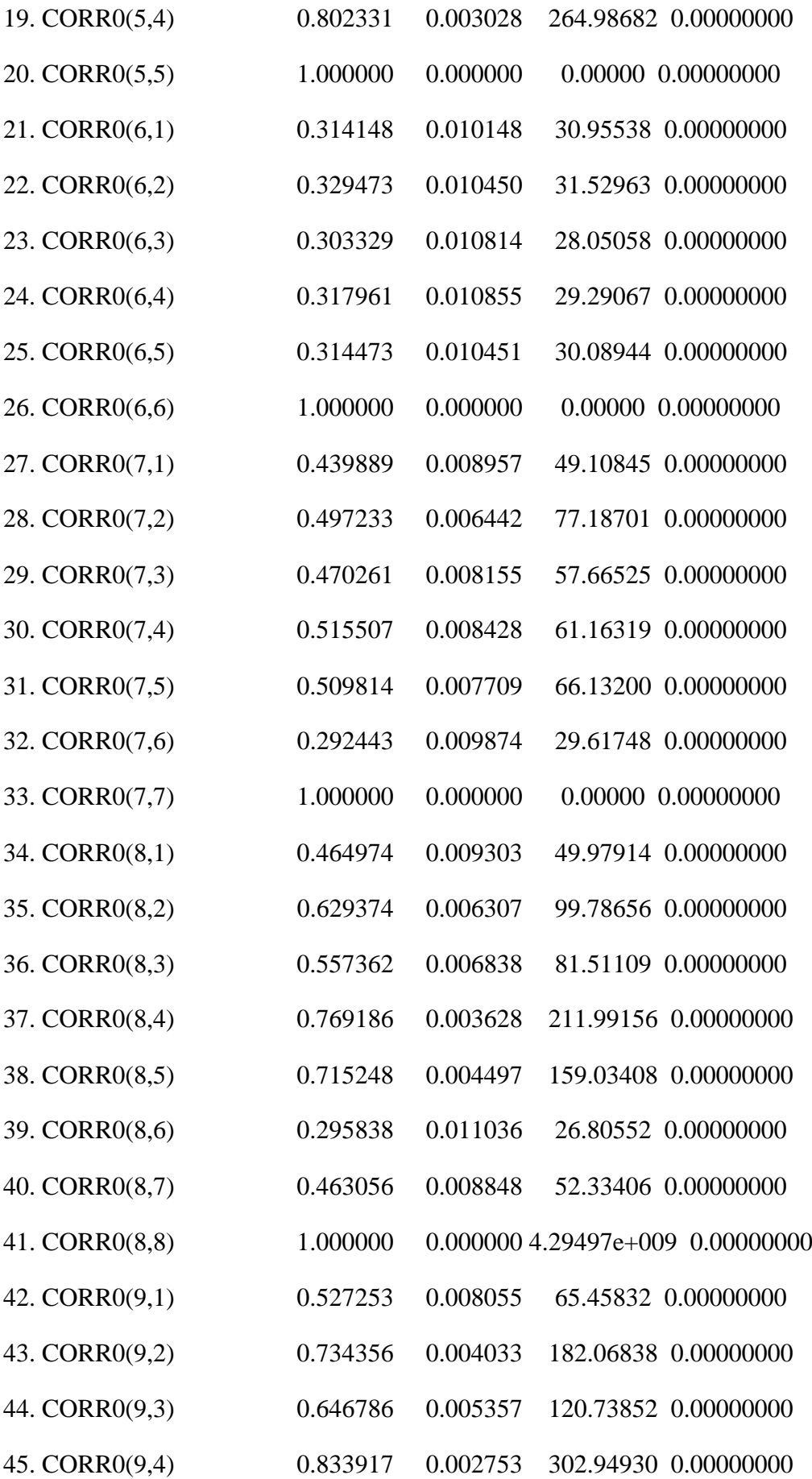

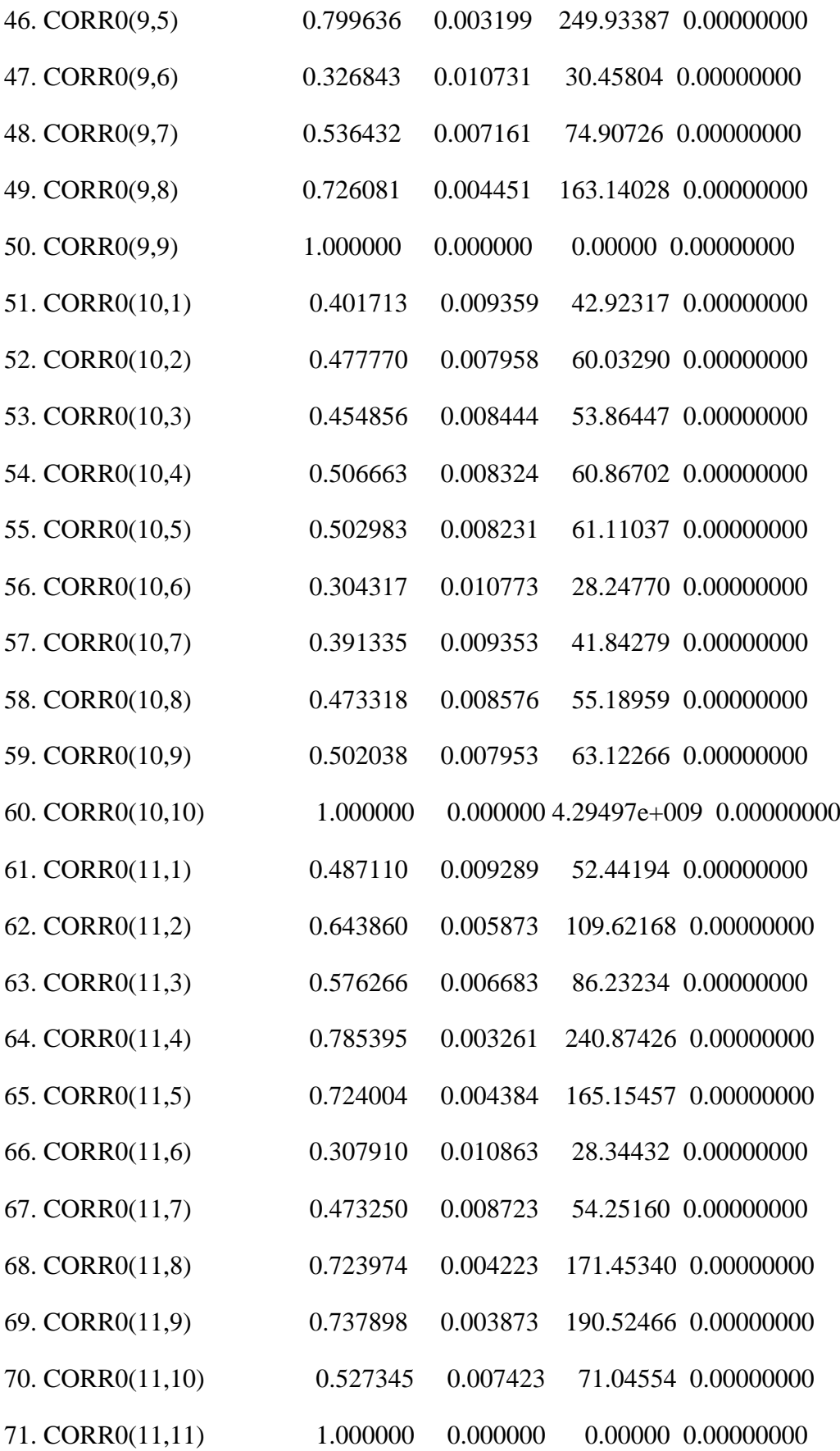

```
compute phi = 7 = % beta
```

```
display(unit=corr0) corr0
```
\*

\* output the scores, skipping the diagonal entries of the correlation matrix estimates

do param=1,5

 $(01.0041)$  compute  $ji = param$ 

 $(01.0059)$  set [series] jj = ssdrvs(param)

(01.0096) end do param

compute param  $= 5$ 

compute place  $= 5$ 

\* write out the scores skipping the diagonal entries

do h=1,11

 $(01.0041)$  do hh = h,11

 $(02.0078)$  compute place = place +1

 $(02.0101)$  if  $hh > h$ 

 $(03.0124)$  {

 $(04.0124)$  compute param = param+1

 $(04.0147)$  set [series] param / = ssdrvs(place)

 $(04.0184)$ }

(03.0184)

(03.0184) end do hh

(01.0186) end do h

copy(unit=ssdrvs7,format='(10(f20.10))',org=obs) 261 4788 1 2 3 4 5 \$

6 7 8 9 10 11 12 13 14 15 16 17 18 19 20 \$

21 22 23 24 25 26 27 28 29 30 \$

31 32 33 34 35 36 37 38 39 40 \$

41 42 43 44 45 46 47 48 49 50 \$

51 52 53 54 55 56 57 58 59 60

write(unit=phi7) phi7

\*switchorgobs.txt this program switches the 44 scores from the first-step estimation to store them as organization=observations rather than organization = variates so that they can be vectorized by a later program

alloc 44 4788

open fsdrvs c:\eurovol\output\fsdrvs.txt

open fsdrvsorgobs c:\eurovol\output\fsdrvsorgobs.txt

data(unit=fsdrvs,format=free,org=vars) 261 4788 1 2 3 4 5 6 7 8 9 10 \$

11 12 13 14 15 16 17 18 19 20 \$

21 22 23 24 25 26 27 28 29 30 \$

31 32 33 34 35 36 37 38 39 40 \$

41 42 43 44

copy(unit=fsdrvsorgobs,format=free,org=obs) 261 4788 1 2 3 4 5 6 7 8 9 10 \$

11 12 13 14 15 16 17 18 19 20 \$

21 22 23 24 25 26 27 28 29 30 \$

31 32 33 34 35 36 37 38 39 40 \$

41 42 43 44

\*crossmarginalstep1.txt this program computes the outputs (standardized outcomes) of the first-stage

\* estimation when the pre-estimated parameters are perturbed by epsilon (a small amount)

\* from their pre-estimated values

alloc 22 4788

\* read in the pre-estimated parameters open theta c:\eurovol\output\theta.txt declare vector onetheta(4) declare vector alltheta(44) declare real epsilon m read(unit=theta) alltheta

\* file for the epsilons in derivative computation open epsilons c:\eurovol\output\epsilons.txt

\* output file for unconditional variances open m c:\eurovol\output\m.txt

\*read in the data for maximum likelihood calculations open eta c:\eurovol\output\eta.txt open dailysignals c:\eurovol\output\dailysignals.txt open truedailysigs c:\eurovol\output\truedailysigs.txt

```
open epsilons c:\eurovol\output\epsilons.txt
open alteta c:\eurovol\output\alteta.txt
```

```
data(unit=eta,format=free,org=vars) 261 4788 e1 e2 e3 e4 e5 e6 $
e7 e8 e9 e10 e11
data(unit=dailysignals,format=free,org=obs) 1 4788 qcumret qavevar qavecorr $
qsignal qtrend lagqcumret lagqavevar lagqavecorr lagqsignal
data(unit=truedailysigs,format=free,org=obs) 260 4788 tdavecorr tdavevar tdcumret
```
\*read in 11 equity index returns, de-mean and square

```
open rets c:\eurovol\output\rets.txt
data(unit=rets,format=free,org=obs) / 1 2 3 4 5 \6 7 8 9 10 11
```
do j=1,11

- $(01.0041)$  set ret  $/ =$  [series] j
- (01.0073) statistics(noprint) ret /
- $(01.0091)$  set ret / = ret % mean
- $(01.0128)$  set [series] j = ret
- (01.0160) compute  $|p11 = j + 11|$
- (01.0183) set [series]  $ip11 = (ret)*2$
- (01.0221) end do j

\* compute the etas using positively-perturbed parameter values (four parameters) for each country (eleven countries)

do j=1,11

 $(01.0041)$  set ret  $/ =$  [series] j

 $(01.0074)$  \* calculate 65-day rolling window variance

(01.0074) compute  $ip11 = j + 11$ 

(01.0097) set ret2 / = [series]  $ip11$ 

 $(01.0129)$  statistics(noprint) ret2 1 65

 $(01.0163)$  set rv 65 65 = % mean

 $(01.0206)$  compute m = % mean

 $(01.0224)$  display(unit=m) m

 $(01.0255)$  do date = 66, 4788

(02.0290) set rv date date = rv(date-1) +  $(1.0/65.0)$ \*(ret2(date) - ret2(date-65))

(02.0385) end do date

(01.0387) statistics rv

(01.0401)

 $(01.0401)$ <sup>\*</sup> define rolling window variances at 3 lag lengths, to be used as explanatory variables

 $(01.0401)$  set rvm65 / = rv{65}

 $(01.0432)$  set rvm $130$  / = rv $\{130\}$ 

 $(01.0463)$  set rvm195 / = rv{195}

(01.0494)

(01.0494)

 $(01.0494)$  \* read in the un-perturbed parameters for the jth country

 $(01.0494)$  do param = 1,4

 $(02.0529)$  compute paramplace =  $(i-1)*4 + p$ aram

 $(02.0564)$  compute onetheta(param) = alltheta(paramplace)

(02.0592) end do param

(01.0594)

(01.0594) \* estimate the perturbed first-step etas by marginally changing the pre-estimated parameters for each of four parameters

(01.0594)

 $(01.0594)$  do param = 1,4

 $(02.0629)$  compute epsilon = %max $(.0001, .001*$ onetheta(param))

(02.0664) display(unit=epsilons) epsilon

(02.0697) \* perturb one parameter

 $(02.0697)$  compute onetheta(param) = onetheta(param)+epsilon

 $(02.0732)$  \* label the parameters

```
(02.0732) compute theta = onetheta(1)
```

```
(02.0753) compute w = onetheta(2)
```

```
(02.0774) compute a1 = onetheta(3)
```

```
(02.0795) compute a2 = onetheta(4)
```
(02.0816)

(02.0816)

(02.0816) \* midas-GARCH eta using perturbed pre-estimated parameters

(02.0816)

(02.0816)

```
(02.0816) set lrv / = m^*abs(1.0-theta) +theta^*(1.0*rvm65+(exp(-w^*1))*rvm130+(exp(-w^*1)))w*2))*rvm195)/(1.0+exp(-w*1)+exp(-w*2))
```

```
(02.0963) set sgvar / = 1.0
```
(02.0989) do i=261,4788

(03.1024) set sgvar i i = abs(1.0-a1-a2) + a1\*ret2{1}/lrv{1} + a2\*sgvar{1}

(03.1133) end do i

(02.1135)

 $(02.1135)$  set fglogl / = -.5\* $(\log(sgvar*lrv)+ret2/(sgvar*lrv))$ 

(02.1207)

(02.1207)

(02.1207)

(02.1207) \* create series of standardized outcomes

 $(02.1207)$  set alteta 261 4788 = ret/ $((sgvar*Irv)**.5)$ 

(02.1276)

(02.1276)

(02.1276) \* save the standardized outcomes of the perturbed maximum likelihood estimation

(02.1276)

(02.1276) copy(unit=alteta,format= free, org=obs) 261 4788 alteta

(02.1340)

(02.1340) \* un-perturb a parameter and go back to the beginning of the parameter loop

 $(02.1340)$  compute onetheta(param) = onetheta(param)- epsilon

(02.1375)

(02.1375) end do param

- (01.1377)
- (01.1377)
- (01.1377) end do j

Statistics on Series RV

Observations 4724

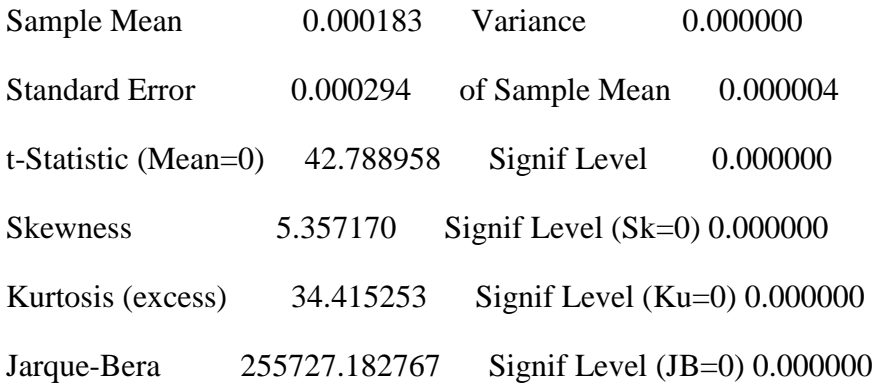

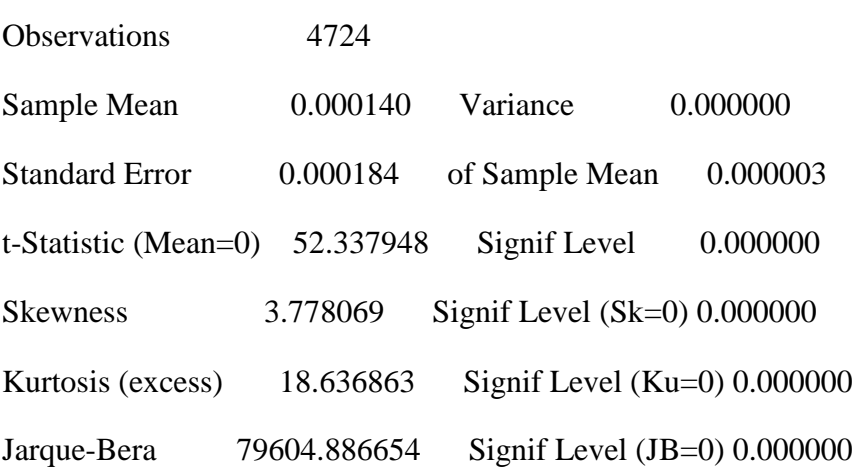

Statistics on Series RV

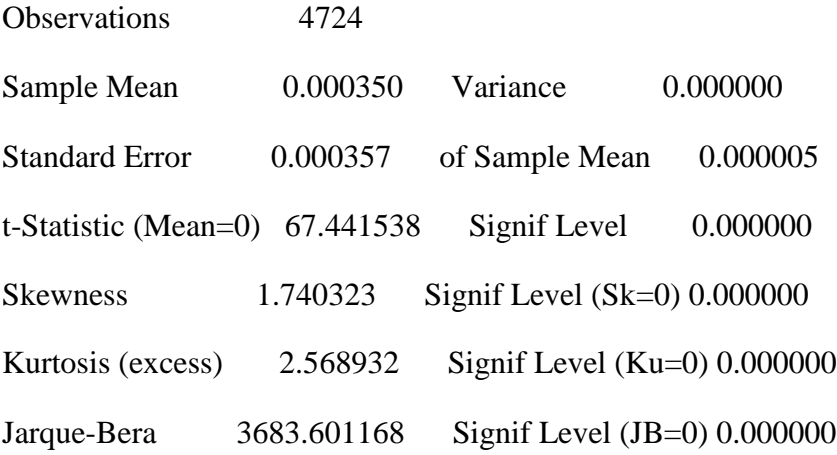

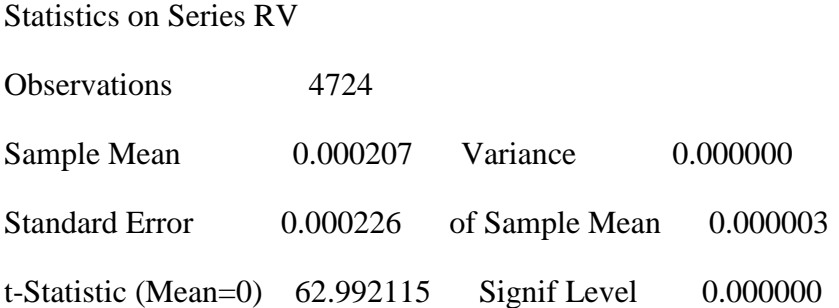

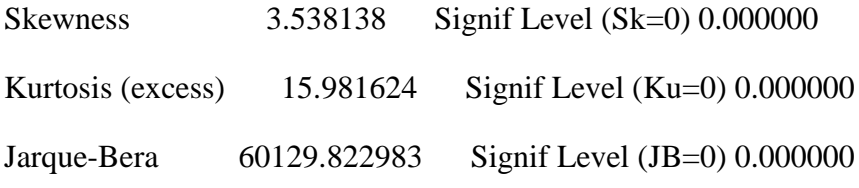

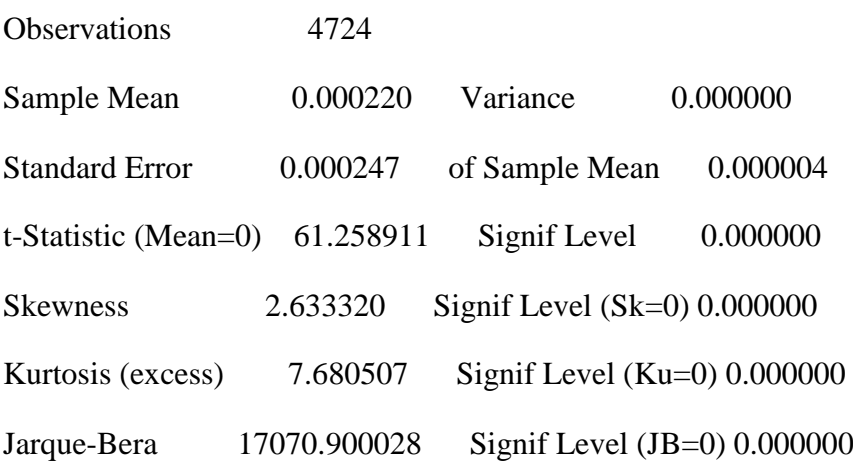

Statistics on Series RV

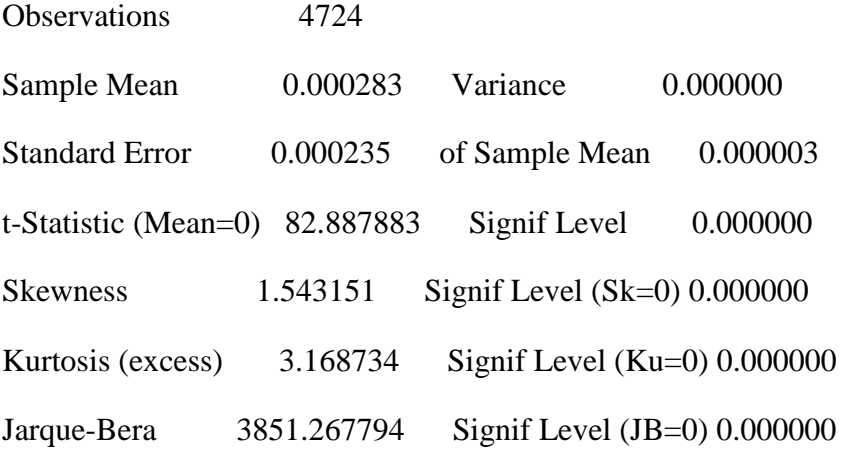

Statistics on Series RV

Observations 4724

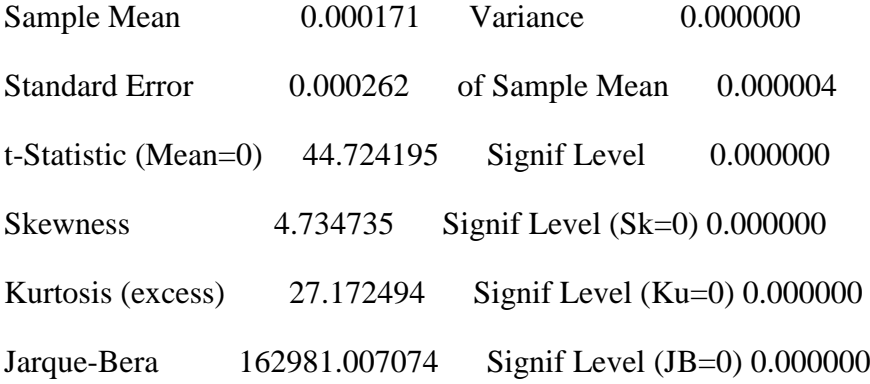

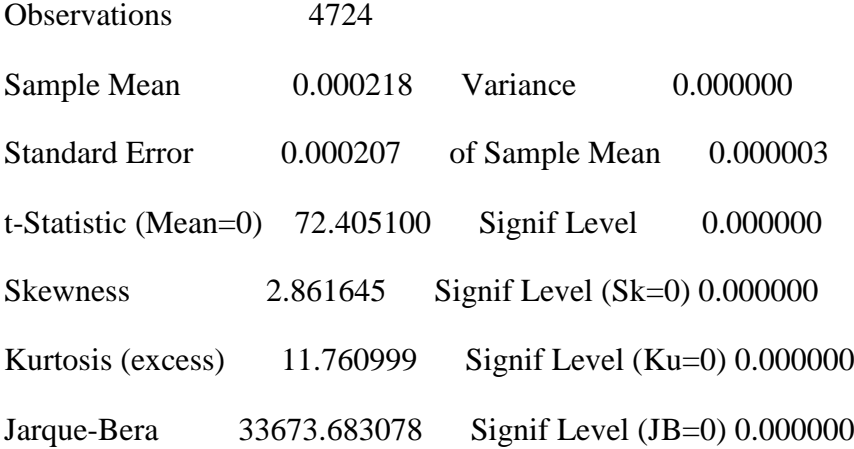

Statistics on Series RV

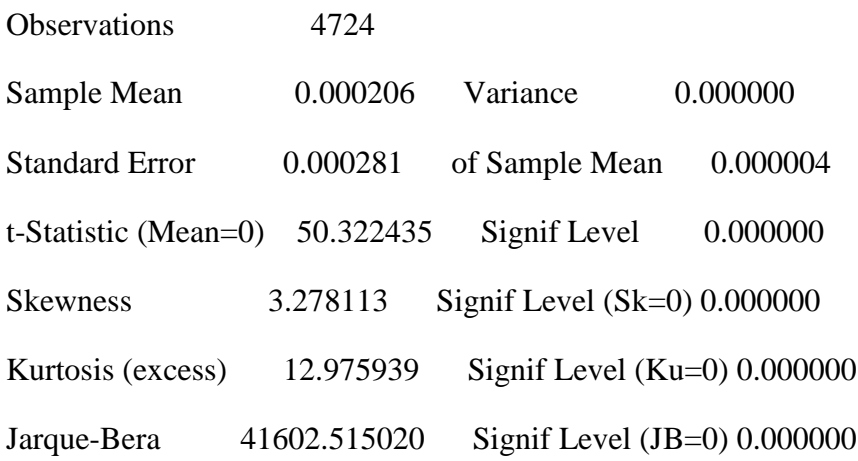

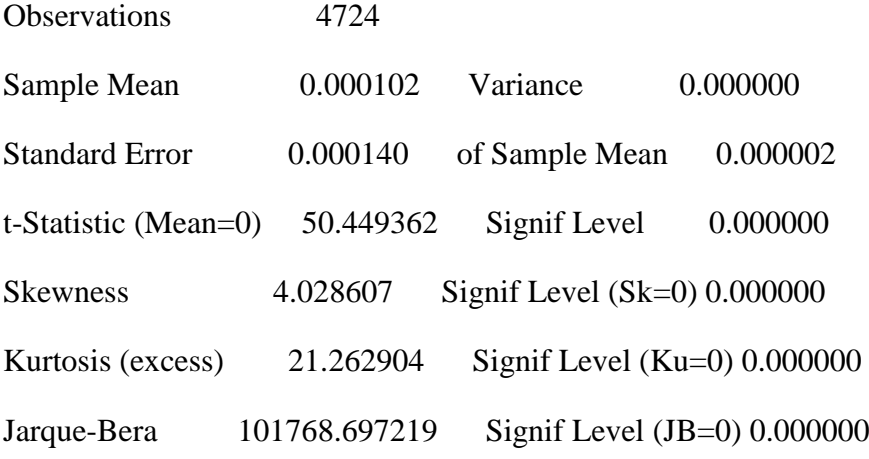

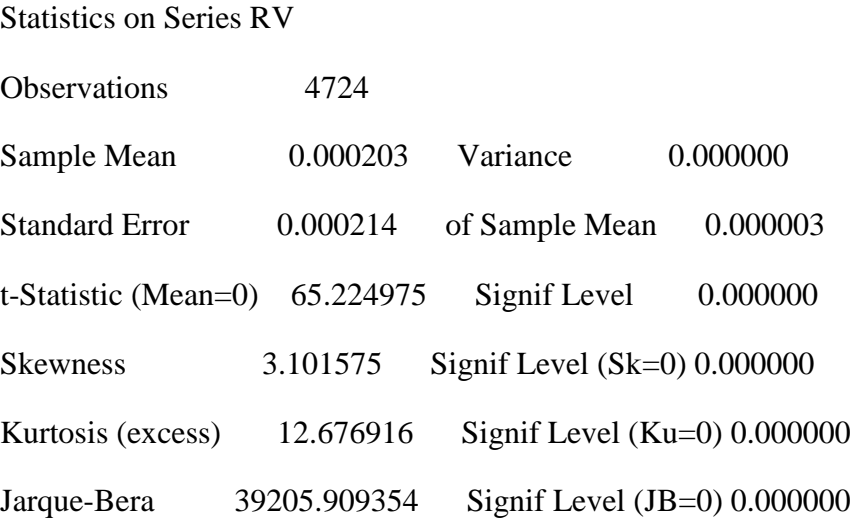

display 'positive perturbations done' positive perturbations done

\* next compute the etas using negatively-perturbed parameter values (four parameters) for each country (eleven countries)

do j=1,11

 $(01.0041)$  set ret  $/ =$  [series] j

 $(01.0074)$  \* calculate 65-day rolling window variance

(01.0074) compute  $ip11 = j + 11$ 

(01.0097) set ret2 / = [series]  $ip11$ 

- $(01.0130)$  statistics(noprint) ret2 1 65
- $(01.0164)$  set rv 65 65 = % mean
- $(01.0208)$  compute m = % mean

 $(01.0226)$  display(unit=m) m

 $(01.0257)$  do date = 66, 4788

 $(02.0292)$  set rv date date = rv(date-1) +  $(1.0/65.0)$ <sup>\*</sup>(ret2(date) - ret2(date-65))

(02.0387) end do date

(01.0389) statistics rv

(01.0403)

(01.0403) \* define rolling window variances at 3 lag lengths, to be used as explanatory variables

- $(01.0403)$  set rvm65 / = rv{65}
- $(01.0435)$  set rvm $130$  / = rv $\{130\}$
- $(01.0467)$  set rvm195 / = rv{195}
- (01.0499)
- (01.0499)
- $(01.0499)$  \* read in the un-perturbed parameters for the jth country
- $(01.0499)$  do param = 1,4

 $(02.0534)$  compute paramplace =  $(i-1)*4 + p$ aram

 $(02.0569)$  compute onetheta(param) = alltheta(paramplace)

(02.0597) end do param

(01.0599)

(01.0599) \* estimate the perturbed first-step etas by marginally changing the pre-estimated parameters for each of four parameters

(01.0599)

 $(01.0599)$  do param = 1,4

 $(02.0634)$  compute epsilon = %max $(.0001, .001*$ onetheta(param))

(02.0669) display(unit=epsilons) epsilon

(02.0702) \* perturb one parameter

 $(02.0702)$  compute onetheta(param) = onetheta(param)-epsilon

(02.0737) \* label the parameters

```
(02.0737) compute theta = onetheta(1)
```

```
(02.0758) compute w = onetheta(2)
```

```
(02.0779) compute a1 = onetheta(3)
```

```
(02.0800) compute a2 = onetheta(4)
```
(02.0821)

(02.0821)

(02.0821) \* midas-GARCH eta using perturbed pre-estimated parameters

(02.0821)

(02.0821)

```
(02.0821) set lrv / = m^*abs(1.0-theta) +theta^*(1.0*rvm65+(exp(-w^*1))*rvm130+(exp(-w^*1)))w*2))*rvm195)/(1.0+exp(-w*1)+exp(-w*2))
```

```
(02.0969) set sgvar / = 1.0
```
(02.0996) do i=261,4788

(03.1031) set sgvar i i = abs(1.0-a1-a2) + a1\*ret2{1}/lrv{1} + a2\*sgvar{1}

(03.1140) end do i

(02.1142)

 $(02.1142)$  set fglogl / = -.5\* $(\log(sgvar*lrv)+ret2/(sgvar*lrv))$ 

(02.1215)

(02.1215)

(02.1215)

(02.1215) \* create series of standardized outcomes

 $(02.1215)$  set alteta 261 4788 = ret/ $((sgvar*Irv)**.5)$ 

(02.1285)

(02.1285)

(02.1285) \* save the standardized outcomes of the perturbed maximum likelihood estimation

(02.1285)

(02.1285) copy(unit=alteta,format= free, org=obs) 261 4788 alteta

(02.1349)

(02.1349) \* un-perturb a parameter and go back to the beginning of the parameter loop

```
(02.1349) compute onetheta(param) = onetheta(param) + epsilon
```
(02.1384)

(02.1384) end do param

(01.1386)

(01.1386)

(01.1386) end do j

Statistics on Series RV

Observations 4724

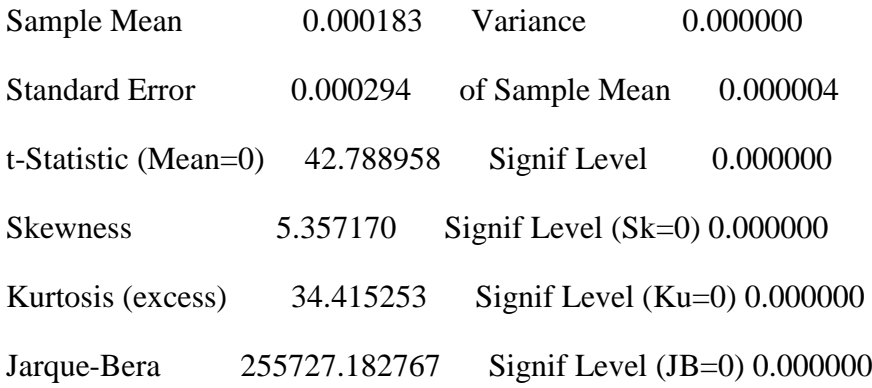

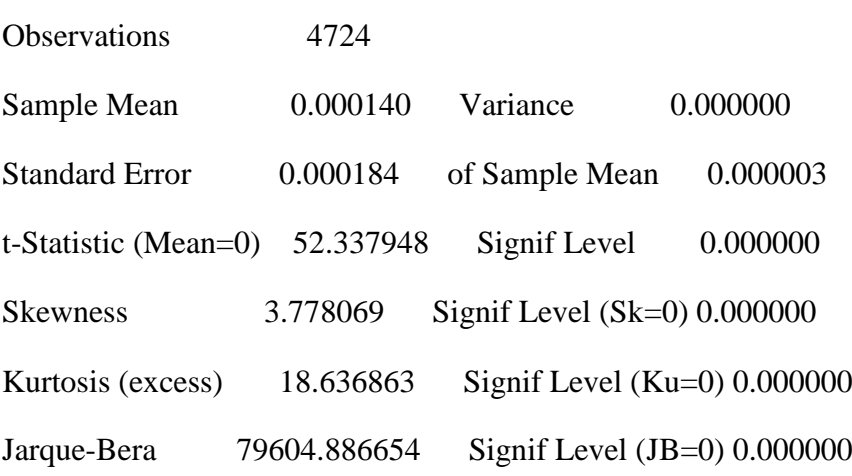

Statistics on Series RV

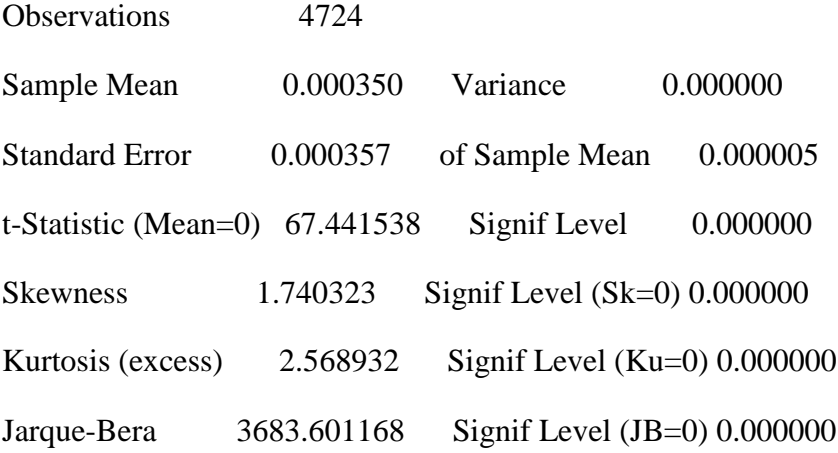

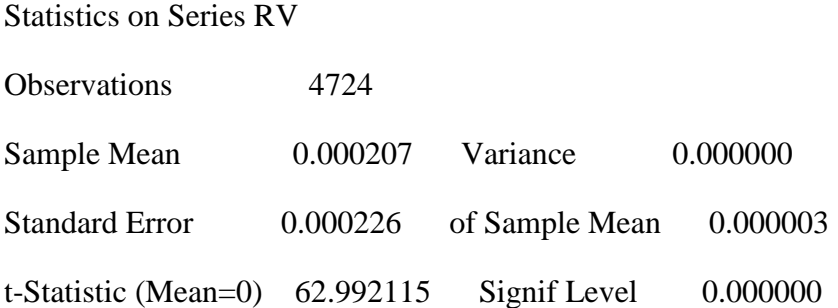

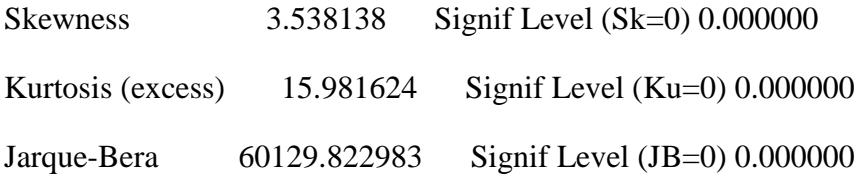

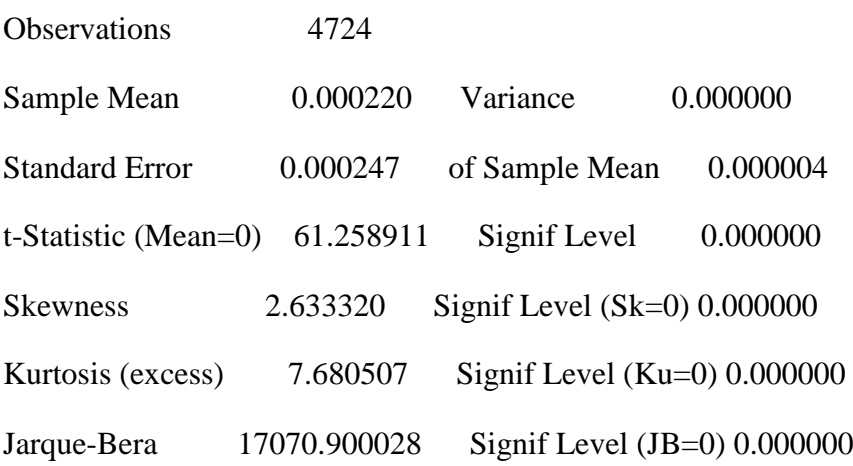

Statistics on Series RV

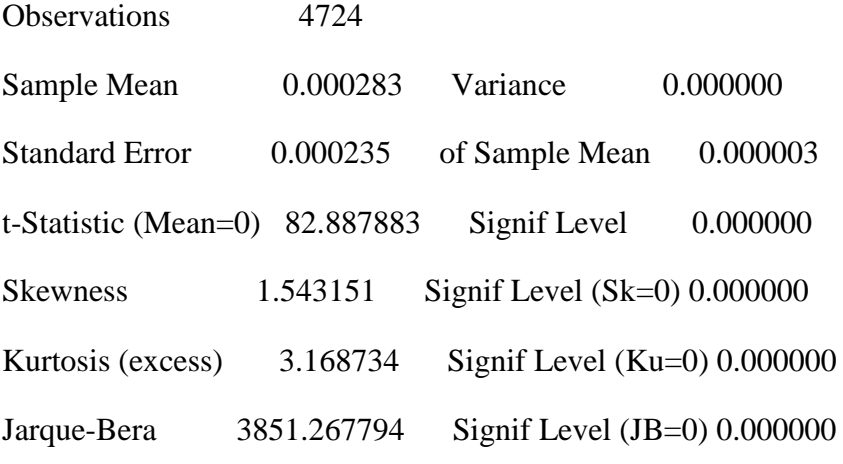

Statistics on Series RV

Observations 4724

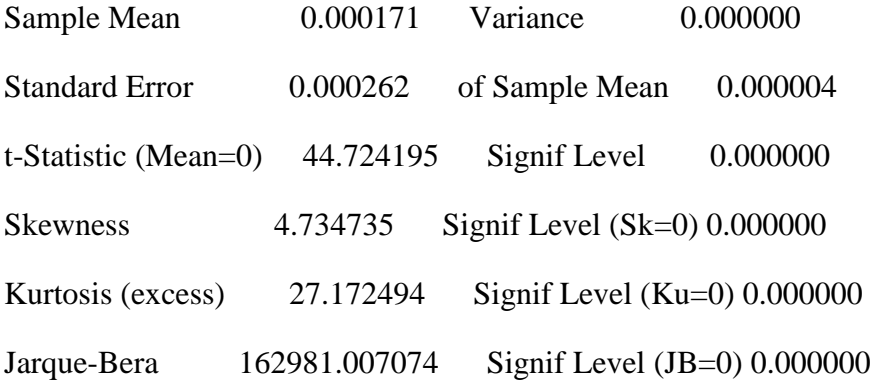

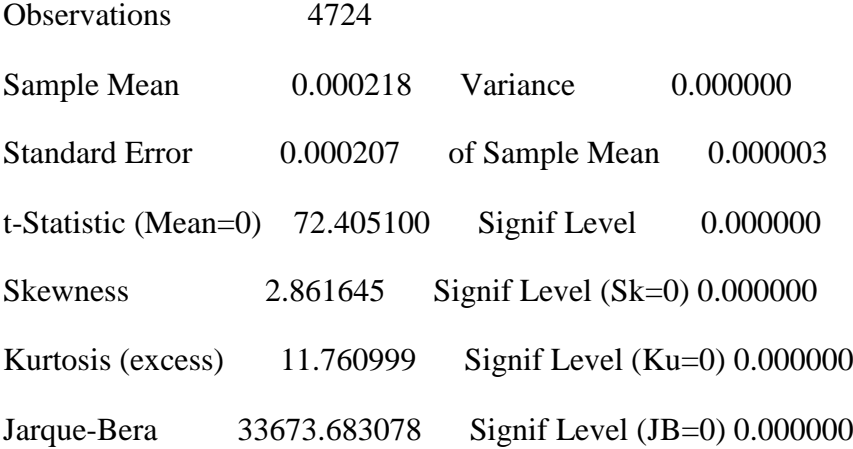

Statistics on Series RV

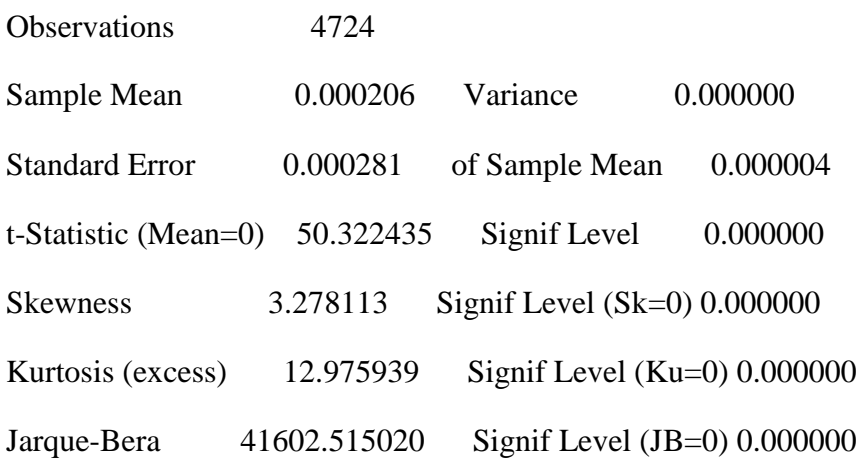

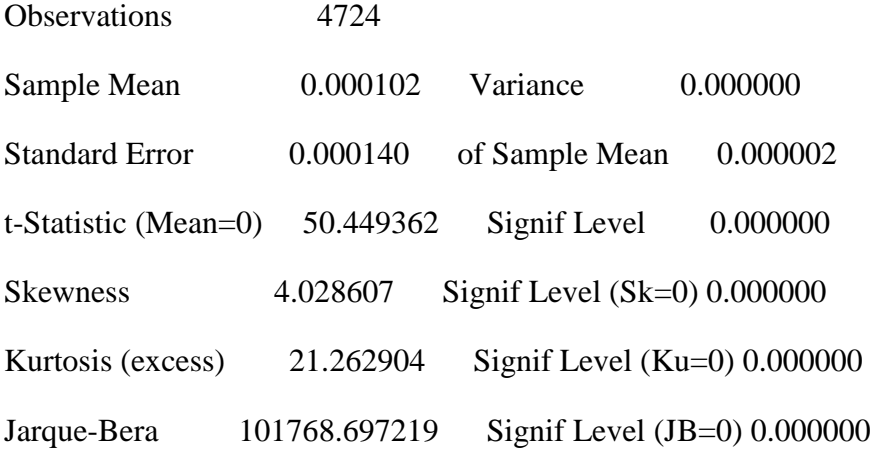

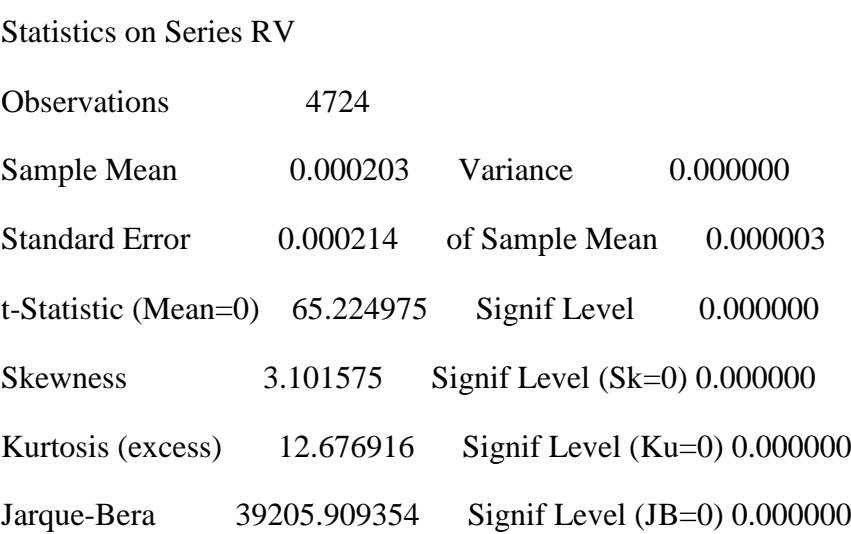

display 'all done' all done

\*crossmarginalstep2m6.txt this program estimates second-step cross-marginal log likelihood scores

- \* using perturbed and unperturbed etas from step 1 estimation
- \* and perturbed and unperturbed second step likelihood values
- \* and finds the expected cross-marginals of the likelihood function
- \* by taking difference-combinations of
- \* perturbed and un-perturbed log likelihood values
- \* d2f/dxdy = lim(1/(4\*e1\*e2))\*[(f(x+e1,y+e2)-f(x+e1,y-e2)-(f(x-e1,y+e2)-f(x-e1,y-e2))]
- \* the four terms in the square bracket are term1, term2, term3 and term4 below
- \* these are expected values of the likelihood function at perturbed and/or unperturbed
- \* first step and second step parameter estimates
- \* using model 6 from table 6

## alloc 110 4788

- \* numbered variates 1 11 are for unperturbed etas
- \* 12 55 are the positive-perturbed etas
- \* 56 99 are the negative-perturbed etas
- \* 100 110 are for temporary storage

open eta c:\eurovol\output\eta.txt open alteta c:\eurovol\output\alteta.txt open dailysignals c:\eurovol\output\dailysignals.txt open truedailysigs c:\eurovol\output\truedailysigs.txt open phi6 c:\eurovol\output\phi6.txt open corr0 c:\eurovol\output\corr0.txt open covs6 c:\eurovol\output\covs6.txt open covs c:\eurovol\output\covs.txt

open ssdrvs6 c:\eurovol\output\ssdrvs6.txt open ssdrvs6 c:\eurovol\output\ssdrvs.txt

\* input file for the first-step epsilons of the numerical derivatives open epsilons c:\eurovol\output\epsilons.txt declare vector epsilon1(44) read(unit=epsilons) epsilon1 \*second-step parameter epsilon vector declare vector epsilon2(60)

\* output file for the expected cross-marginal matrix of the log \* likelihood function open gmat6 c:\eurovol\output\gmat6.txt declare rectangular gmat(44,60)

\* the four terms of the cross-partial derivative matrix declare rectangular term1(44,60) declare rectangular term2(44,60) declare rectangular term3(44,60) declare rectangular term4(44,60)

\* read in the unperturbed etas data(unit=eta,format=free,org=vars) 261 4788 \$ 1 2 3 4 5 6 7 8 9 10 11

\* read in the perturbed etas

data(unit=alteta,format=free,org=vars) 261 4788 \$

12 13 14 15 16 17 18 19 \$

20 21 22 23 24 25 26 27 28 29 \$

30 31 32 33 34 35 36 37 38 39 \$

40 41 42 43 44 45 46 47 48 49 \$

50 51 52 53 54 55 56 57 58 59 \$

60 61 62 63 64 65 66 67 68 69 \$

70 71 72 73 74 75 76 77 78 79 \$

80 81 82 83 84 85 86 87 88 89 \$

90 91 92 93 94 95 96 97 98 99

\* compare the perturbed and unperturbed etas

\* positive perturbations

do  $j = 1,11$ 

 $(01.0041)$  do k=1,4

(02.0076) compute alteraplace =  $(i-1)*4 + k + 11$ 

 $(02.0116)$  set eta / = [series] j

 $(02.0148)$  set alteta / = [series] altetaplace

(02.0180) linreg(noprint) eta

(02.0196) #alteta

(02.0210) \*display k j %rsquared

(02.0210) end do k

\* negative perturbations do j =  $1,11$  $(01.0041)$  do k=1,4 (02.0076) compute alteraplace =  $(j-1)*4 + k + 55$  $(02.0116)$  set eta / = [series] j  $(02.0149)$  set alteta / = [series] altetaplace (02.0182) linreg(noprint) eta  $(02.0198)$  # alteta (02.0212) \*display k j %rsquared (02.0212) end do k (01.0214) end do j

data(unit=dailysignals,format=free,org=obs) 1 4788 qcumret qavevar avegrowth \$ qsignal qtrend lagqcumret lagqavevar lagqavecorr lagqsignal data(unit=truedailysigs,format=free,org=obs) 260 4788 tdavecorr tdavevar tdcumret

\* de-mean the explanatory variables

statistics qsignal

Statistics on Series QSIGNAL

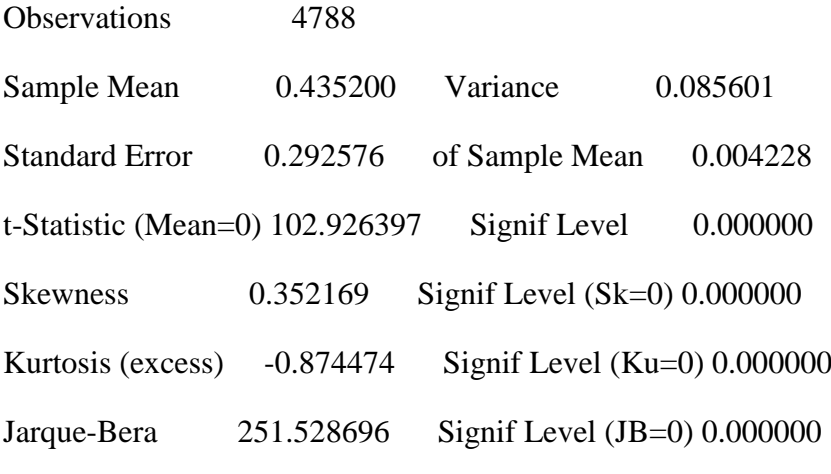

set qsignal  $/ =$  qsignal - % mean

statistics avegrowth

Statistics on Series AVEGROWTH

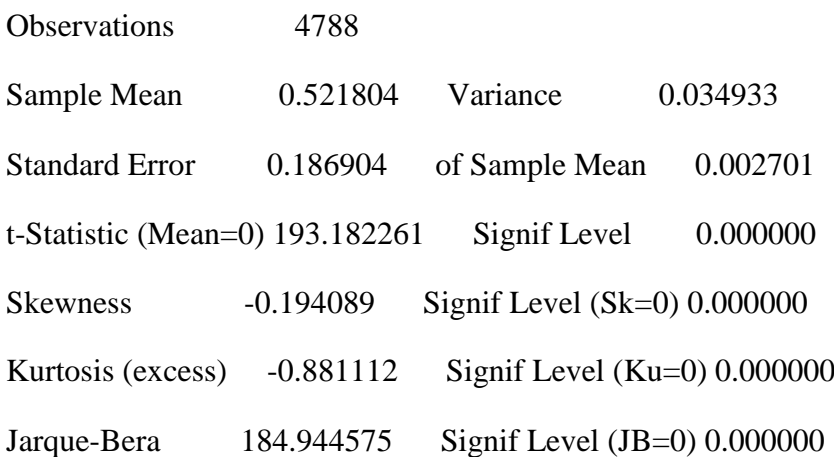

set avegrowth  $/ = a$ vegrowth - % mean

statistics tdavecorr

Statistics on Series TDAVECORR

Observations 4529

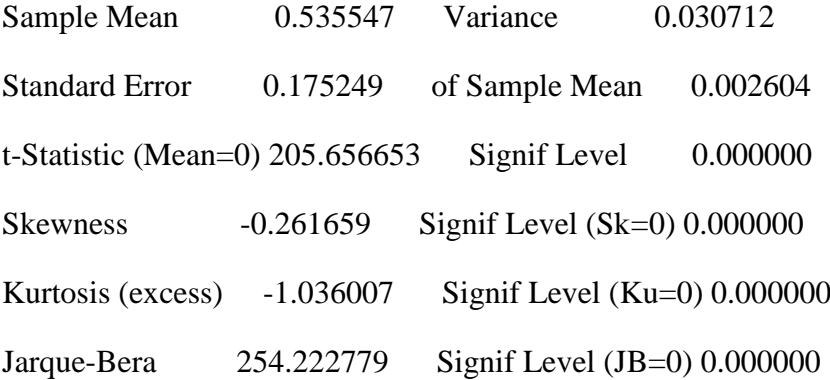

set ratio / = (tdavecorr $\{1\}$  - % mean)/(1.0-% mean)

statistics tdavevar

Statistics on Series TDAVEVAR

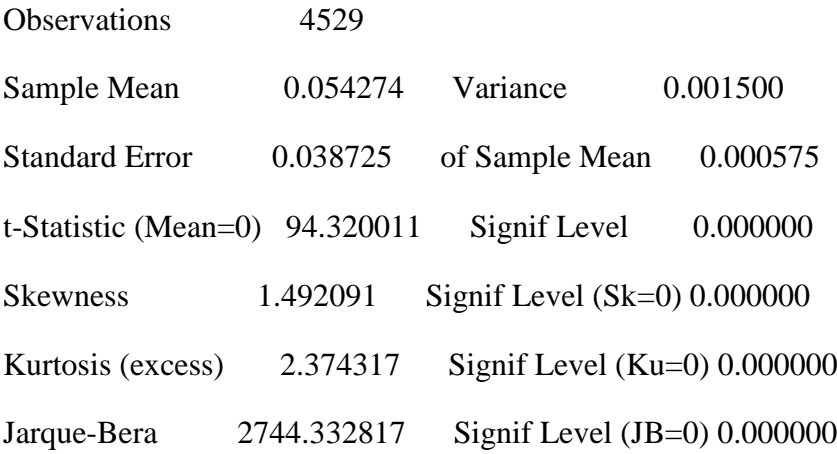

set avevar  $/ =$  tdavevar $\{1\}$  - % mean

statistics tdcumret

Statistics on Series TDCUMRET

Observations 4529

Sample Mean 0.711834 Variance 8.208044

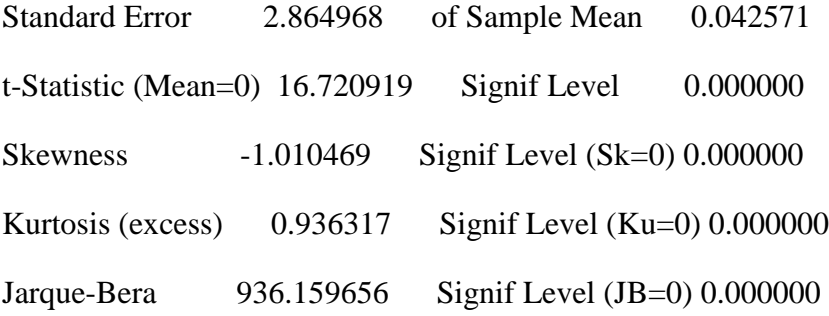

set cumret  $/ =$  tdcumret $\{1\}$  - % mean

\* set trend to match the annual scale per unit time

set trend  $/ = t/261.0$ 

statistics trend

Statistics on Series TREND

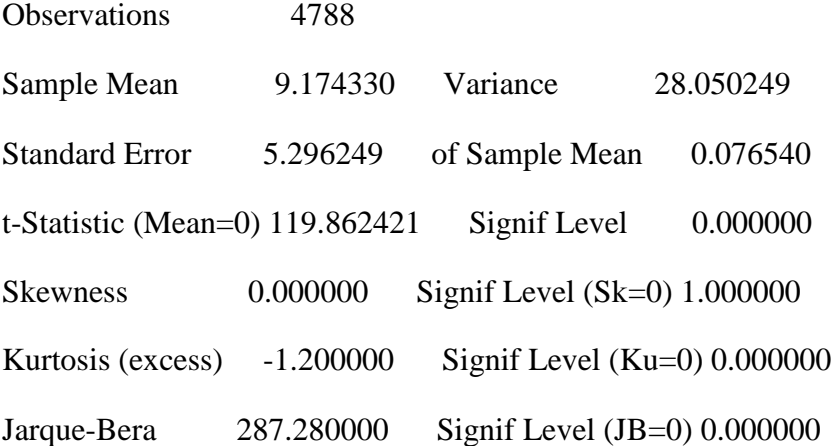

set trend  $/$  = trend - % mean

\* read in the second-step estimated parameter values

\* both phi and corr0

declare vector phi(5)

```
declare real b1 b2 b3 b4 b5
read(unit=phi6) phi
display "phi" phi
phi 0.51440 0.03290 0.00102 0.29440 -0.06660
compute b1 = phi(1)compute b2 = phi(2)compute b3 = phi(3)compute b4 = phi(4)compute b5 = phi(5)declare symmetric corr0(11,11)
read(unit=corr0) corr0
```

```
* create a unit matrix
declare symmetric unitmat(11,11)
do j = 1,11(01.0041) do jj = 1,11
(02.0076) compute unitmat(i, jj) = 1.0(02.0102) end do jj
(01.0104) end do j
```
\* place the unperturbed etas into the temporary storage slots as default values

do j=1,11

 $(01.0041)$  compute jp99 = j + 99

(01.0064) set [series]  $jp99 / =$  [series] j

(01.0099) end do j

\* iteratively run over the eleven countries and then in an inner loop

\* iteratively replace one eta series with a positively-perturbed eta series and re-estimate

\* the expected log likelihood

\* iterate over countries

do  $j = 1, 11$ 

(01.0041)

(01.0041) \* iterate over first-step parameters

 $(01.0041)$  do k = 1,4

(02.0076)

(02.0076) \* first deal with term1 and term2 where the first-step parameter is perturbed positively

(02.0076) \* replace one eta with a perturbed eta for country j based on first-step perturbed parameter k

(02.0076)

 $(02.0076)$  compute countryplace =  $j + 99$ 

(02.0099) computer alteraplace =  $(i-1)*4 + k + 11$ 

 $(02.0139)$  set [series] countryplace / = [series] altetaplace

(02.0174)

(02.0174) \* label the etas using the mixture of ten unperturbed and one perturbed eta

 $(02.0174)$  set e1 / = [series] 100

 $(02.0204)$  set e2 / = [series] 101

 $(02.0234)$  set e3 / = [series] 102

 $(02.0264)$  set e4 / = [series] 103

(02.0294) set e5  $/ =$  [series] 104

 $(02.0324)$  set e6 / = [series] 105

 $(02.0354)$  set e7 / = [series] 106

- $(02.0384)$  set e8  $/ =$  [series] 107
- $(02.0414)$  set e9 / = [series] 108
- $(02.0444)$  set e10 / = [series] 109
- $(02.0474)$  set e11 / = [series] 110
- (02.0504)
- (02.0504)
- (02.0504) \* now an inner loop over second step parameters
- $(02.0504)$  do step2param = 1,5
- (03.0539)
- (03.0539) \* term 1 first where the second-step parameter is also perturbed positively
- $(03.0539)$  compute newphi = phi
- $(03.0557)$  compute epsilon = %max $(.0001, .001*)$ phi(step2param))
- $(03.0592)$  compute newphi(step2param) = phi(step2param)+epsilon
- $(03.0627)$  compute  $b1$  = newphi(1)
- $(03.0648)$  compute  $b2$  = newphi(2)
- $(03.0669)$  compute  $b3 = newphi(3)$
- $(03.0690)$  compute  $b4 = newphi(4)$
- $(03.0711)$  compute  $b5 = newphi(5)$
- $(03.0732)$  compute epsilon2(step2param) = epsilon
- (03.0755)
- (03.0755) \* compute second-step likelihood and save the term
- (03.0755)
- $(03.0755)$  set m  $/ = (b1*ratio+b2*trend+b3*current+b4*avevar+b5*qsignal)$
- (03.0855) do i=261,4788
- $(04.0890)$  compute ut =  $||e1(i),e2(i),e3(i),e4(i),e5(i),e6(i),e7(i),e8(i),e9(i),e10(i),e11(i)||$
- $(04.1058)$  compute sigmat =  $(m(i))$ \*unitmat +  $(1.0 m(i))$ \*corr0
- $(04.1115)$  set mvlike i i = %logdensity(sigmat,ut)
- (04.1173) end do i
- (03.1175) statistics(noprint) mvlike 261 4788
- $(03.1209)$  compute paramplace =  $(i-1)*4+k$
- (03.1244) \*display 'paramplace step2param1' paramplace step2param
- $(03.1244)$  compute term1(paramplace,step2param) = % mean
- (03.1271)
- $(03.1271)$  \* term 2 next where the second-step parameter is perturbed negatively
- $(03.1271)$  compute newphi = phi
- $(03.1290)$  compute epsilon = %max $(.0001, .001*)$ phi(step2param))
- $(03.1325)$  compute newphi(step2param) = phi(step2param)-epsilon
- $(03.1360)$  compute  $b1 = newphi(1)$
- $(03.1381)$  compute  $b2$  = newphi $(2)$
- $(03.1402)$  compute  $b3 = newphi(3)$
- $(03.1423)$  compute  $b4 = newphi(4)$
- $(03.1444)$  compute  $b5 = newphi(5)$
- $(03.1465)$  compute epsilon2(step2param) = epsilon
- (03.1488)
- (03.1488) \* compute second-step likelihood and save the term
- (03.1488)
- $(03.1488)$  set m  $/ = (b1*ratio+b2*trend+b3*current+b4*avevar+b5*qsignal)$
- (03.1589) do i=261,4788
- $(04.1624)$  compute ut =  $||e1(i),e2(i),e3(i),e4(i),e5(i),e6(i),e7(i),e8(i),e9(i),e10(i),e11(i)||$
- $(04.1773)$  compute sigmat =  $(m(i))$ \*unitmat +  $(1.0 m(i))$ \*corr0
- $(04.1821)$  set mvlike i i = %logdensity(sigmat,ut)
- (04.1880) end do i
- (03.1882) statistics(noprint) mvlike 261 4788

(03.1916) compute paramplace =  $(i-1)*4+k$ 

(03.1951) \*display 'paramplace step2param1' paramplace step2param

(03.1951)

 $(03.1951)$  compute term2(paramplace,step2param) = % mean

(03.1978)

(03.1978) end do step2param

(02.1980)

 $(02.1980)$  compute step2param = 5

(02.1996)

(02.1996) \* now separately do step 2 for the parameters of the unconditional correlation matrix

 $(02.1996)$  do row = 1,10

 $(03.2031)$  compute rowp1 = row + 1

 $(03.2054)$  do col = rowp1,11

 $(04.2091)$  compute step2param = step2param + 1

 $(04.2114)$  compute pcorr $0 = \text{corr}0$ 

 $(04.2132)$  compute epsilon = %max $(.0001, .001*corr0(row, col))$ 

 $(04.2171)$  compute epsilon2(step2param) = epsilon

(04.2194)

(04.2194) \* term 1 first where the second-step parameter is also perturbed positively

 $(04.2194)$  compute pcorr $0$ (row,col) = corr $0$ (row,col)+epsilon

(04.2237)

(04.2237) \* compute second-step likelihood and save the term

 $(04.2237)$  set m  $/ = (b1*ratio+b2*trend+b3*current+b4*avevar+b5*qsignal)$ 

(04.2338) do i=261,4788

 $(05.2373)$  compute ut =  $||e1(i),e2(i),e3(i),e4(i),e5(i),e6(i),e7(i),e8(i),e9(i),e10(i),e11(i)||$ 

 $(05.2522)$  compute sigmat =  $(m(i))$ \*unitmat +  $(1.0 - m(i))$ \*pcorr0

 $(05.2570)$  set mvlike i i = %logdensity(sigmat,ut)

(05.2629) end do i

(04.2631) statistics(noprint) mvlike 261 4788

 $(04.2665)$  compute paramplace =  $(i-1)*4+k$ 

(04.2700) \*display 'paramplace step2param1' paramplace step2param

 $(04.2700)$  compute term1(paramplace,step2param) = % mean

(04.2727)

 $(04.2727)$  \* term 2 next where the second-step parameter is perturbed negatively

 $(04.2727)$  compute pcorr0(row,col) = corr0(row,col)-epsilon

(04.2770)

(04.2770) \* compute second-step likelihood and save the term

 $(04.2770)$  set m  $/ = (b1*ratio+b2*trend+b3*cumret+b4*avevar+b5*qsignal)$ 

(04.2871) do i=261,4788

 $(05.2906)$  compute ut =  $||e1(i),e2(i),e3(i),e4(i),e5(i),e6(i),e7(i),e8(i),e9(i),e10(i),e11(i)||$ 

(05.3055) compute sigmat =  $(m(i))$ \*unitmat +  $(1.0 - m(i))$ \*pcorr0

(05.3103) set mvlike i  $i = %$ logdensity(sigmat,ut)

(05.3162) end do i

- (04.3164) statistics(noprint) mvlike 261 4788
- $(04.3198)$  compute paramplace =  $(i-1)*4+k$

(04.3233) \*display 'paramplace step2param1' paramplace step2param

 $(04.3233)$  compute term2(paramplace,step2param) = % mean

(04.3260)

(04.3260) end do row

(03.3262) end do col

(02.3264)

(02.3264) \* restore the perturbed eta to its unperturbed value

 $(02.3264)$  set [series] countryplace / = [series] j

(02.3299)

(02.3299) \* close the first-step parameter and country loops

(02.3299) end do k

(01.3301) end do j

\* now repeat the last block with negatively-perturbed step one etas

\* to compute terms 3 and 4

\* iteratively run over the eleven countries and then in an inner loop

\* iteratively replace one eta series with a negatively-perturbed eta series and re-estimate

\* the expected log likelihood

\* iterate over countries

do  $i = 1, 11$ 

(01.0041)

 $(01.0041)$ <sup>\*</sup> iterate over first-step parameters

 $(01.0041)$  do k = 1,4

(02.0076)

(02.0076) \* term3 and term4 where the first-step parameter is perturbed negatively

(02.0076) \* replace one eta with a perturbed eta for country j based on first-step perturbed parameter k

(02.0076)

 $(02.0076)$  compute countryplace  $=$   $j + 99$ 

(02.0099) computer alteraplace =  $(i-1)*4 +k + 55$ 

(02.0139) set [series] countryplace  $/ =$  [series] altetaplace

(02.0174)

(02.0174) \* label the etas using the mixture of ten unperturbed and one perturbed eta

 $(02.0174)$  set e1 / = [series] 100

 $(02.0205)$  set e2 / = [series] 101

 $(02.0236)$  set e3 / = [series] 102

 $(02.0267)$  set e4  $/ =$  [series] 103

(02.0298) set e5  $/ =$  [series] 104

(02.0329) set e6  $/ =$  [series] 105

 $(02.0360)$  set e7 / = [series] 106

 $(02.0391)$  set e8 / = [series] 107

 $(02.0422)$  set e9 / = [series] 108

 $(02.0453)$  set e10  $/ =$  [series] 109

 $(02.0484)$  set e11 / = [series] 110

(02.0515)

(02.0515)

(02.0515) \* now an inner loop over second step parameters

 $(02.0515)$  do step2param = 1,5

(03.0550)

(03.0550) \* term 3 first where the second-step parameter is perturbed positively

 $(03.0550)$  compute newphi = phi

 $(03.0569)$  compute epsilon = %max $(.0001, .001*phi(step2param))$ 

 $(03.0604)$  compute newphi(step2param) = phi(step2param)+epsilon

 $(03.0639)$  compute  $b1$  = newphi(1)

 $(03.0660)$  compute  $b2$  = newphi(2)

 $(03.0681)$  compute b3 = newphi(3)

 $(03.0702)$  compute b4 = newphi(4)

 $(03.0723)$  compute  $b5 = newphi(5)$
$(03.0744)$  compute epsilon2(step2param) = epsilon

(03.0767)

(03.0767) \* compute second-step likelihood and save the term

(03.0767)

 $(03.0767)$  set m  $/ = (b1*ratio+b2*trend+b3*current+b4*avevar+b5*qsignal)$ 

(03.0868) do i=261,4788

 $(04.0903)$  compute ut =  $||e1(i),e2(i),e3(i),e4(i),e5(i),e6(i),e7(i),e8(i),e9(i),e10(i),e11(i)||$ 

 $(04.1052)$  compute sigmat =  $(m(i))$ \*unitmat +  $(1.0 - m(i))$ \*corr0

 $(04.1100)$  set mvlike i i = %logdensity(sigmat,ut)

(04.1159) end do i

(03.1161) statistics(noprint) mvlike 261 4788

(03.1195) \*display 'paramplace step2param1' paramplace step2param

 $(03.1195)$  compute paramplace =  $(i-1)*4+k$ 

 $(03.1230)$  compute term3(paramplace,step2param) = % mean

(03.1257)

 $(03.1257)$  \* now term 4 where the second-step parameter is perturbed negatively

 $(03.1257)$  compute newphi = phi

 $(03.1276)$  compute epsilon = %max $(.0001, .001*)$ phi(step2param))

 $(03.1311)$  compute newphi(step2param) = phi(step2param)-epsilon

 $(03.1346)$  compute b1 = newphi(1)

- $(03.1367)$  compute  $b2$  = newphi(2)
- $(03.1388)$  compute  $b3 = newphi(3)$
- $(03.1409)$  compute  $b4 = newphi(4)$
- $(03.1430)$  compute  $b5 = newphi(5)$
- $(03.1451)$  compute epsilon2(step2param) = epsilon
- (03.1474)

(03.1474) \* compute second-step likelihood and save the term

(03.1474)

```
(03.1474) set m / = (b1*ratio+b2*trend+b3*current+b4*avevar+b5*qsignal)
```
(03.1575) do i=261,4788

 $(04.1610)$  compute ut =  $||e1(i),e2(i),e3(i),e4(i),e5(i),e6(i),e7(i),e8(i),e9(i),e10(i),e11(i)||$ 

 $(04.1759)$  compute sigmat =  $(m(i))$ \*unitmat +  $(1.0 - m(i))$ \*corr0

 $(04.1807)$  set mvlike i i = %logdensity(sigmat,ut)

(04.1866) end do i

(03.1868) statistics(noprint) mvlike 261 4788

(03.1902) \*display 'paramplace step2param1' paramplace step2param

 $(03.1902)$  compute paramplace =  $(i-1)*4+k$ 

 $(03.1937)$  compute term4(paramplace,step2param) = % mean

(03.1964)

(03.1964) end do step2param

(02.1966)

```
(02.1966) compute step2param = 5
```
(02.1982)

(02.1982) \* now separately do step 2 for the parameters of the unconditional correlation matrix

```
(02.1982) do row = 1,10
```
 $(03.2017)$  compute rowp1 = row + 1

 $(03.2040)$  do col = rowp1,11

 $(04.2077)$  compute step2param = step2param + 1

 $(04.2100)$  compute pcorr $0 = \text{corr}0$ 

 $(04.2119)$  compute epsilon = %max $(.0001, .001*corr0(row,col))$ 

 $(04.2158)$  compute epsilon2(step2param) = epsilon

(04.2181)

(04.2181) \* term 3 where the second-step parameter is perturbed positively

 $(04.2181)$  compute pcorr0(row,col) = corr0(row,col)+epsilon

(04.2224)

(04.2224) \* compute second-step likelihood and save the term

 $(04.2224)$  set m  $/ = (b1*ratio+b2*trend+b3*cumret+b4*avevar+b5*qsignal)$ 

(04.2325) do i=261,4788

 $(05.2360)$  compute ut =  $||e1(i),e2(i),e3(i),e4(i),e5(i),e6(i),e7(i),e8(i),e9(i),e10(i),e11(i)||$ 

 $(05.2509)$  compute sigmat =  $(m(i))$ \*unitmat +  $(1.0 - m(i))$ \*pcorr0

 $(05.2557)$  set mvlike i i = %logdensity(sigmat,ut)

(05.2616) end do i

(04.2618) statistics(noprint) mvlike 261 4788

 $(04.2652)$  compute paramplace =  $(i-1)*4+k$ 

(04.2687) \*display 'paramplace step2param1' paramplace step2param

 $(04.2687)$  compute term3(paramplace,step2param) = % mean

(04.2714)

 $(04.2714)$  \* term 4 where the second-step parameter is perturbed negatively

 $(04.2714)$  compute pcorr $0$ (row,col) = corr $0$ (row,col)-epsilon

(04.2757)

(04.2757) \* compute second-step likelihood and save the term

 $(04.2757)$  set m  $/ = (b1*ratio+b2*trend+b3*cumret+b4*avevar+b5*qsignal)$ 

(04.2858) do i=261,4788

 $(05.2893)$  compute ut =  $||e1(i),e2(i),e3(i),e4(i),e5(i),e6(i),e7(i),e8(i),e9(i),e10(i),e11(i)||$ 

(05.3042) compute sigmat =  $(m(i))$ \*unitmat +  $(1.0 - m(i))$ \*pcorr0

(05.3090) set mvlike i  $i = %$ logdensity(sigmat,ut)

(05.3149) end do i

(04.3151) statistics(noprint) mvlike 261 4788

 $(04.3185)$  compute paramplace =  $(i-1)*4+k$ 

(04.3220) \*display 'paramplace step2param1' paramplace step2param

 $(04.3220)$  compute term4(paramplace,step2param) = % mean

(04.3247)

(04.3247) end do row

(03.3249) end do col

(02.3251)

(02.3251) \* restore the perturbed eta to its unperturbed value

 $(02.3251)$  set [series] countryplace  $/ =$  [series] j

(02.3286)

(02.3286) \* close the first-step parameter and country loops

(02.3286) end do k

(01.3288) end do j

\* now fill up the cross-marginal matrix of the likelihood function

\* using the four components term1,term2, term3 and term4

\* and scaled by the reciprocal of the infinitesimals epsilon1xepsilon2

\*display 'term4' term4

\*display 'term3' term3

\*display 'term2' term2

\*display 'term1' term1

display 'epsilon1' epsilon1

epsilon1 5.44490e-004 1.00000e-004 1.11270e-004 8.60220e-004 4.67760e-004 8.96650e-004 1.32680e-004 8.42560e-004 8.19300e-004 4.20640e-004 1.00000e-004 9.03060e-004 3.57950e-004 3.11480e-004 1.00000e-004 9.09120e-004 4.79570e-004

4.11470e-004 1.00000e-004 8.87310e-004 7.97470e-004 3.26510e-004 1.44100e-004 7.95930e-004 5.52630e-004 1.00000e-004 1.00000e-004 8.98040e-004 5.96650e-004 5.80160e-004 1.10680e-004 8.68870e-004 5.77560e-004 6.39540e-004 1.07200e-004

8.75720e-004 5.84110e-004 6.87310e-004 1.66070e-004 8.03620e-004 5.19570e-004 9.64860e-004 1.03530e-004 8.70910e-004

display 'epsilon2' epsilon2

epsilon2 5.14400e-004 1.00000e-004 1.00000e-004 2.94400e-004 1.00000e-004 5.20820e-004 4.58700e-004 5.20100e-004 5.72430e-004 3.20950e-004 4.65270e-004 4.73390e-004 5.51140e-004 4.14940e-004 5.03660e-004 5.43790e-004 6.95150e-004

6.74940e-004 3.48750e-004 5.20440e-004 6.12520e-004 7.29870e-004 4.93190e-004 6.41510e-004 6.20650e-004 6.17470e-004 3.16540e-004 4.90430e-004 5.51940e-004 6.51210e-004 4.76260e-004 5.81810e-004 7.79150e-004 3.47600e-004 5.41230e-004

7.46010e-004 8.22440e-004 5.29260e-004 7.80310e-004 3.31170e-004 5.34030e-004 6.89420e-004 7.92000e-004 5.20750e-004 7.13330e-004 3.11730e-004 3.05850e-004 3.51780e-004 3.24830e-004 3.27380e-004 4.77620e-004 5.67000e-004 4.17450e-004

4.96340e-004 7.10000e-004 4.79130e-004 7.07400e-004 5.26880e-004 7.41740e-004 5.41710e-004

do step $1 = 1,44$ 

 $(01.0041)$  do step $2 = 1,60$ 

(02.0076)

```
(02.0076) compute gmat(step1,step2) = (1.0/(4.0*epsilon1(step1)*epsilon2(step2)))* $
```

```
(02.0079) (term1(step1,step2)- term2(step1,step2) - term3(step1,step2) + term4(step1,step2))
```
(02.0196)

(02.0196)

(02.0196) end do step2

(01.0198) end do step1

\*display gmat

write(unit=gmat6) gmat

\*crossmarginalstep2m7.txt this program estimates second-step cross-marginal log likelihood scores

- \* using perturbed and unperturbed etas from step 1 estimation
- \* and perturbed and unperturbed second step likelihood values
- \* and finds the expected cross-marginals of the likelihood function
- \* by taking difference-combinations of
- \* perturbed and un-perturbed log likelihood values
- \* d2f/dxdy = lim(1/(4\*e1\*e2))\*[(f(x+e1,y+e2)-f(x+e1,y-e2)-(f(x-e1,y+e2)-f(x-e1,y-e2))]
- \* the four terms in the square bracket are term1, term2, term3 and term4 below
- \* these are expected values of the likelihood function at perturbed and/or unperturbed
- \* first step and second step parameter estimates
- \* using model 7 from table 6

## alloc 110 4788

- \* numbered variates 1 11 are for unperturbed etas
- \* 12 55 are the positive-perturbed etas
- \* 56 99 are the negative-perturbed etas
- \* 100 110 are for temporary storage

open eta c:\eurovol\output\eta.txt open alteta c:\eurovol\output\alteta.txt open dailysignals c:\eurovol\output\dailysignals.txt open truedailysigs c:\eurovol\output\truedailysigs.txt open phi7 c:\eurovol\output\phi7.txt open corr0 c:\eurovol\output\corr0.txt

\* input file for the first-step epsilons of the numerical derivatives open epsilons c:\eurovol\output\epsilons.txt declare vector epsilon1(44) read(unit=epsilons) epsilon1 \*second-step parameter epsilon vector declare vector epsilon2(60)

\* output file for the expected cross-marginal matrix of the log \* likelihood function open gmat7 c:\eurovol\output\gmat7.txt declare rectangular gmat(44,60)

\* the four terms of the cross-partial derivative matrix declare rectangular term1(44,60) declare rectangular term2(44,60) declare rectangular term3(44,60)

declare rectangular term4(44,60)

\* read in the unperturbed etas data(unit=eta,format=free,org=vars) 261 4788 \$ 1 2 3 4 5 6 7 8 9 10 11

\* read in the perturbed etas

data(unit=alteta,format=free,org=vars) 261 4788 \$

12 13 14 15 16 17 18 19 \$

20 21 22 23 24 25 26 27 28 29 \$

30 31 32 33 34 35 36 37 38 39 \$

40 41 42 43 44 45 46 47 48 49 \$

- 50 51 52 53 54 55 56 57 58 59 \$
- 60 61 62 63 64 65 66 67 68 69 \$
- 70 71 72 73 74 75 76 77 78 79 \$

80 81 82 83 84 85 86 87 88 89 \$

90 91 92 93 94 95 96 97 98 99

\* compare the perturbed and unperturbed etas

\* positive perturbations

do  $i = 1,11$ 

 $(01.0041)$  do k=1,4

(02.0076) compute alteraplace =  $(i-1)*4 + k + 11$ 

 $(02.0116)$  set eta / = [series] j

 $(02.0148)$  set alteta / = [series] altetaplace

(02.0180) linreg(noprint) eta

(02.0196) #alteta

(02.0210) \*display k j %rsquared

(02.0210) end do k

(01.0212) end do j

\* negative perturbations

do  $j = 1,11$ 

 $(01.0041)$  do k=1,4

(02.0076) compute alteraplace =  $(i-1)*4 + k + 55$ 

 $(02.0116)$  set eta / = [series] j

 $(02.0149)$  set alteta / = [series] altetaplace

(02.0182) linreg(noprint) eta

 $(02.0198)$  # alteta

(02.0212) \*display k j %rsquared

(02.0212) end do k

(01.0214) end do j

data(unit=dailysignals,format=free,org=obs) 1 4788 qcumret qavevar avegrowth \$ qsignal qtrend lagqcumret lagqavevar lagqavecorr lagqsignal data(unit=truedailysigs,format=free,org=obs) 260 4788 tdavecorr tdavevar tdcumret

\* de-mean the explanatory variables

statistics qsignal

Statistics on Series QSIGNAL

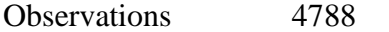

Sample Mean 0.435200 Variance 0.085601 Standard Error 0.292576 of Sample Mean 0.004228

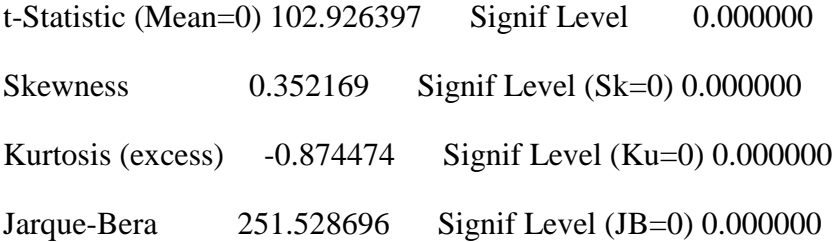

set qsignal  $/ =$  qsignal - % mean

statistics avegrowth

## Statistics on Series AVEGROWTH

Observations 4788

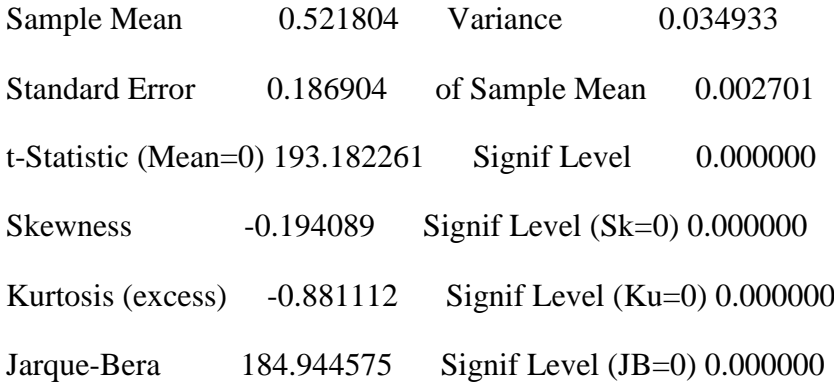

set avegrowth  $/ =$  avegrowth - % mean

statistics tdavecorr

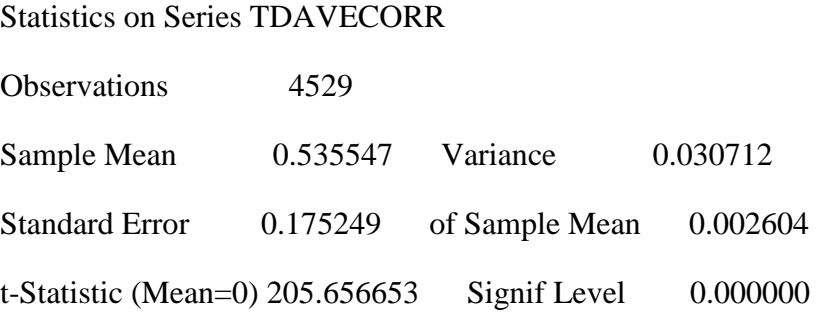

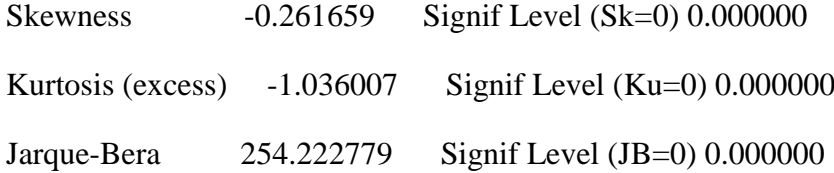

set ratio / = (tdavecorr $\{1\}$  - % mean)/(1.0-% mean)

statistics tdavevar

Statistics on Series TDAVEVAR

Observations 4529

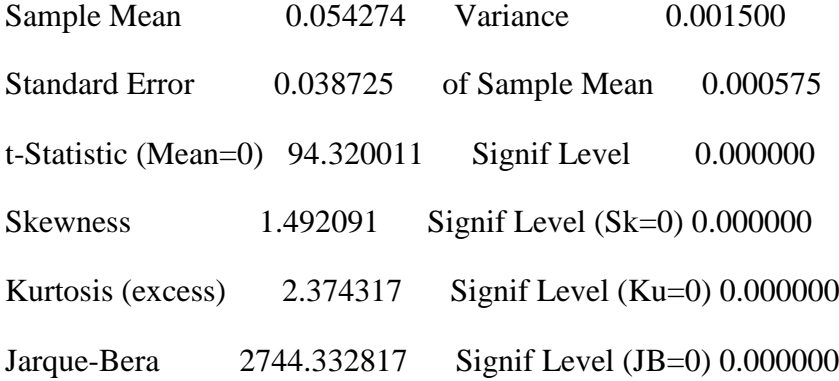

set avevar  $/ =$  tdavevar $\{1\}$  - % mean

statistics tdcumret

Statistics on Series TDCUMRET

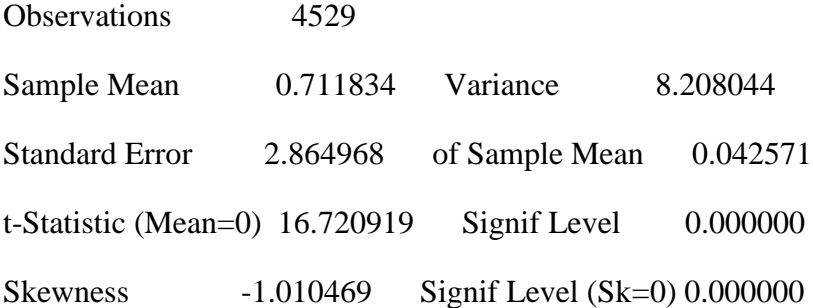

Kurtosis (excess) 0.936317 Signif Level (Ku=0) 0.000000 Jarque-Bera 936.159656 Signif Level (JB=0) 0.000000

set cumret  $/ =$  tdcumret  $\{1\}$  - % mean

\* set trend to match the annual scale per unit time

set trend  $/ = t/261.0$ 

statistics trend

Statistics on Series TREND

Observations 4788

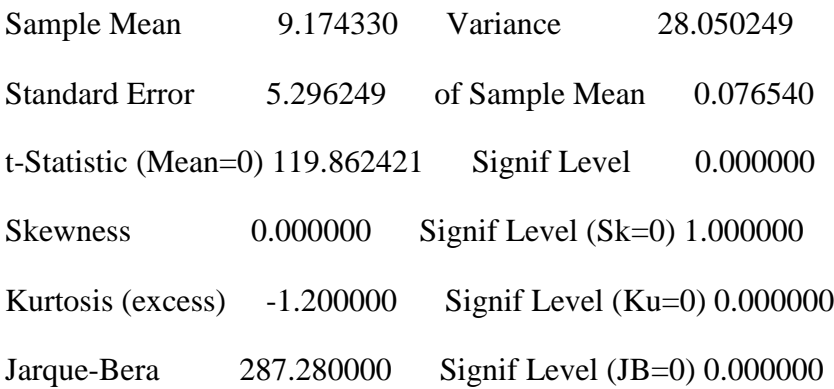

set trend  $/$  = trend - % mean

\* read in the second-step estimated parameter values \* both phi and corr0 declare vector phi(5) declare real b1 b2 b3 b4 b5 read(unit=phi7) phi display "phi" phi

phi 0.28150 0.02250 0.00319 0.47580 0.80380 compute  $b1 = phi(1)$ compute  $b2 = phi(2)$ compute  $b3 = phi(3)$ compute  $b4 = phi(4)$ compute  $b5 = phi(5)$ declare symmetric corr0(11,11) read(unit=corr0) corr0

\* create a unit matrix declare symmetric unitmat(11,11) do  $j = 1,11$  $(01.0041)$  do jj = 1,11  $(02.0076)$  compute unitmat $(j,jj) = 1.0$ (02.0102) end do jj (01.0104) end do j

\* place the unperturbed etas into the temporary storage slots as default values

do j=1,11

 $(01.0041)$  compute jp99 = j + 99

 $(01.0064)$  set [series] jp99 / = [series] j

(01.0099) end do j

\* iteratively run over the eleven countries and then in an inner loop

\* iteratively replace one eta series with a positively-perturbed eta series and re-estimate

\* the expected log likelihood

\* iterate over countries

do  $i = 1, 11$ 

(01.0041)

(01.0041) \* iterate over first-step parameters

 $(01.0041)$  do  $k = 1.4$ 

(02.0076)

(02.0076) \* first deal with term1 and term2 where the first-step parameter is perturbed positively

(02.0076) \* replace one eta with a perturbed eta for country j based on first-step perturbed parameter k

(02.0076)

 $(02.0076)$  compute countryplace =  $\mathrm{i}$  + 99

(02.0099) computer alteraplace =  $(i-1)*4 + k + 11$ 

 $(02.0139)$  set [series] countryplace / = [series] altetaplace

(02.0174)

(02.0174) \* label the etas using the mixture of ten unperturbed and one perturbed eta

- $(02.0174)$  set e1  $/ =$  [series] 100
- $(02.0204)$  set e2 / = [series] 101
- $(02.0234)$  set e3 / = [series] 102
- $(02.0264)$  set e4  $/ =$  [series] 103
- (02.0294) set e5  $/ =$  [series] 104

 $(02.0324)$  set e6  $/ =$  [series] 105

 $(02.0354)$  set e7 / = [series] 106

(02.0384) set e8  $/ =$  [series] 107

 $(02.0414)$  set e9 / = [series] 108

 $(02.0444)$  set e10 / = [series] 109

 $(02.0474)$  set e11 / = [series] 110

(02.0504)

(02.0504)

(02.0504) \* now an inner loop over second step parameters

 $(02.0504)$  do step2param = 1,5

(03.0539)

(03.0539) \* term 1 first where the second-step parameter is also perturbed positively

 $(03.0539)$  compute newphi = phi

 $(03.0557)$  compute epsilon = %max $(.0001, .001*phi(step2param))$ 

 $(03.0592)$  compute newphi(step2param) = phi(step2param)+epsilon

 $(03.0627)$  compute  $b1 = newphi(1)$ 

 $(03.0648)$  compute  $b2$  = newphi(2)

 $(03.0669)$  compute  $b3 = newphi(3)$ 

 $(03.0690)$  compute  $b4 = newphi(4)$ 

 $(03.0711)$  compute  $b5 = newphi(5)$ 

 $(03.0732)$  compute epsilon2(step2param) = epsilon

(03.0755)

(03.0755) \* compute second-step likelihood and save the term

(03.0755)

(03.0755) set m  $/ = (b1*ratio+b2*trend+b3*cumret+b4*avevar+b5*avegrowth)$ 

(03.0855) do i=261,4788

 $(04.0890)$  compute ut =  $||e1(i),e2(i),e3(i),e4(i),e5(i),e6(i),e7(i),e8(i),e9(i),e10(i),e11(i)||$ 

 $(04.1058)$  compute sigmat =  $(m(i))$ \*unitmat +  $(1.0 - m(i))$ \*corr0

 $(04.1115)$  set mvlike i i = %logdensity(sigmat,ut)

(04.1173) end do i

(03.1175) statistics(noprint) mvlike 261 4788

- $(03.1209)$  compute paramplace =  $(i-1)*4+k$
- (03.1244) \*display 'paramplace step2param1' paramplace step2param
- $(03.1244)$  compute term1(paramplace,step2param) = % mean
- (03.1271)
- $(03.1271)$  \* term 2 next where the second-step parameter is perturbed negatively
- $(03.1271)$  compute newphi = phi
- $(03.1290)$  compute epsilon = %max $(.0001, .001*)$ phi(step2param))
- $(03.1325)$  compute newphi(step2param) = phi(step2param)-epsilon
- $(03.1360)$  compute  $b1 = newphi(1)$
- $(03.1381)$  compute  $b2$  = newphi(2)
- $(03.1402)$  compute  $b3 = newphi(3)$
- $(03.1423)$  compute b4 = newphi(4)
- $(03.1444)$  compute  $b5 = newphi(5)$
- $(03.1465)$  compute epsilon2(step2param) = epsilon
- (03.1488)
- (03.1488) \* compute second-step likelihood and save the term
- (03.1488)
- (03.1488) set m  $/ = (b1*ratio+b2*trend+b3*cumret+b4*avevar+b5*avegrowth)$
- (03.1589) do i=261,4788
- $(04.1624)$  compute ut =  $||e1(i),e2(i),e3(i),e4(i),e5(i),e6(i),e7(i),e8(i),e9(i),e10(i),e11(i)||$
- $(04.1773)$  compute sigmat =  $(m(i))$ \*unitmat +  $(1.0 m(i))$ \*corr0
- $(04.1821)$  set mvlike i i = %logdensity(sigmat,ut)
- (04.1880) end do i
- (03.1882) statistics(noprint) mvlike 261 4788
- (03.1916) compute paramplace =  $(i-1)*4+k$
- (03.1951) \*display 'paramplace step2param1' paramplace step2param
- (03.1951)

 $(03.1951)$  compute term2(paramplace,step2param) = % mean

(03.1978)

(03.1978) end do step2param

(02.1980)

 $(02.1980)$  compute step2param = 5

(02.1996)

(02.1996) \* now separately do step 2 for the parameters of the unconditional correlation matrix

 $(02.1996)$  do row = 1,10

 $(03.2031)$  compute rowp1 = row + 1

 $(03.2054)$  do col = rowp1,11

 $(04.2091)$  compute step2param = step2param + 1

 $(04.2114)$  compute pcorr $0 = \text{corr}0$ 

 $(04.2132)$  compute epsilon = %max $(.0001, .001*corr0(row, col))$ 

 $(04.2171)$  compute epsilon2(step2param) = epsilon

(04.2194)

(04.2194) \* term 1 first where the second-step parameter is also perturbed positively

 $(04.2194)$  compute pcorr $0$ (row,col) = corr $0$ (row,col)+epsilon

(04.2237)

(04.2237) \* compute second-step likelihood and save the term

 $(04.2237)$  set m  $/ = (b1*ratio+b2*trend+b3*cumret+b4*avevar+b5*avegrowth)$ 

(04.2338) do i=261,4788

 $(05.2373)$  compute ut =  $||e1(i),e2(i),e3(i),e4(i),e5(i),e6(i),e7(i),e8(i),e9(i),e10(i),e11(i)||$ 

 $(05.2522)$  compute sigmat =  $(m(i))$ \*unitmat +  $(1.0 - m(i))$ \*pcorr0

(05.2570) set mvlike i  $i = %$ logdensity(sigmat,ut)

(05.2629) end do i

(04.2631) statistics(noprint) mvlike 261 4788

 $(04.2665)$  compute paramplace =  $(i-1)*4+k$ 

(04.2700) \*display 'paramplace step2param1' paramplace step2param

 $(04.2700)$  compute term1(paramplace,step2param) = % mean

(04.2727)

 $(04.2727)$  \* term 2 next where the second-step parameter is perturbed negatively

 $(04.2727)$  compute pcorr0(row,col) = corr0(row,col)-epsilon

(04.2770)

(04.2770) \* compute second-step likelihood and save the term

 $(04.2770)$  set m  $/ = (b1*ratio+b2*trend+b3*cumret+b4*avevar+b5*avegrowth)$ 

(04.2871) do i=261,4788

 $(05.2906)$  compute ut =  $||e1(i),e2(i),e3(i),e4(i),e5(i),e6(i),e7(i),e8(i),e9(i),e10(i),e11(i)||$ 

(05.3055) compute sigmat =  $(m(i))$ \*unitmat +  $(1.0 - m(i))$ \*pcorr0

(05.3103) set mvlike i  $i = %$ logdensity(sigmat,ut)

(05.3162) end do i

(04.3164) statistics(noprint) mvlike 261 4788

 $(04.3198)$  compute paramplace =  $(i-1)*4+k$ 

(04.3233) \*display 'paramplace step2param1' paramplace step2param

 $(04.3233)$  compute term2(paramplace,step2param) = % mean

(04.3260)

(04.3260) end do row

(03.3262) end do col

(02.3264)

(02.3264) \* restore the perturbed eta to its unperturbed value

(02.3264) set [series] countryplace  $/ =$  [series] j

(02.3299)

(02.3299) \* close the first-step parameter and country loops

(02.3299) end do k

(01.3301) end do j

\* now repeat the last block with negatively-perturbed step one etas

\* to compute terms 3 and 4

\* iteratively run over the eleven countries and then in an inner loop

\* iteratively replace one eta series with a negatively-perturbed eta series and re-estimate

\* the expected log likelihood

\* iterate over countries

do  $i = 1, 11$ 

(01.0041)

(01.0041) \* iterate over first-step parameters

 $(01.0041)$  do k = 1,4

(02.0076)

(02.0076) \* term3 and term4 where the first-step parameter is perturbed negatively

(02.0076) \* replace one eta with a perturbed eta for country j based on first-step perturbed parameter k

(02.0076)

 $(02.0076)$  compute countryplace  $=$   $j + 99$ 

(02.0099) computer alteraplace =  $(i-1)*4 + k + 55$ 

 $(02.0139)$  set [series] countryplace / = [series] altetaplace

(02.0174)

(02.0174) \* label the etas using the mixture of ten unperturbed and one perturbed eta

(02.0174) set e1  $/ =$  [series] 100

 $(02.0205)$  set e2 / = [series] 101

 $(02.0236)$  set e3 / = [series] 102

- $(02.0267)$  set e4 / = [series] 103
- $(02.0298)$  set e5 / = [series] 104
- $(02.0329)$  set e6  $/ =$  [series] 105
- $(02.0360)$  set e7 / = [series] 106
- $(02.0391)$  set e8 / = [series] 107
- $(02.0422)$  set e9 / = [series] 108
- $(02.0453)$  set e10 / = [series] 109
- (02.0484) set e11  $/ =$  [series] 110
- (02.0515)
- (02.0515)
- (02.0515) \* now an inner loop over second step parameters
- $(02.0515)$  do step2param = 1,5
- (03.0550)
- $(03.0550)$  \* term 3 first where the second-step parameter is perturbed positively
- $(03.0550)$  compute newphi = phi
- $(03.0569)$  compute epsilon = %max $(.0001, .001*)$ phi(step2param))
- $(03.0604)$  compute newphi(step2param) = phi(step2param)+epsilon
- $(03.0639)$  compute b1 = newphi(1)
- $(03.0660)$  compute  $b2$  = newphi(2)
- $(03.0681)$  compute  $b3$  = newphi(3)
- $(03.0702)$  compute b4 = newphi(4)
- $(03.0723)$  compute  $b5 = newphi(5)$
- $(03.0744)$  compute epsilon2(step2param) = epsilon
- (03.0767)

(03.0767) \* compute second-step likelihood and save the term

(03.0767)

- $(03.0767)$  set m  $/ = (b1*ratio+b2*trend+b3*cumret+b4*avevar+b5*avegrowth)$
- (03.0868) do i=261,4788
- $(04.0903)$  compute ut =  $||e1(i),e2(i),e3(i),e4(i),e5(i),e6(i),e7(i),e8(i),e9(i),e10(i),e11(i)||$
- $(04.1052)$  compute sigmat =  $(m(i))$ \*unitmat +  $(1.0 m(i))$ \*corr0
- $(04.1100)$  set mvlike i i = %logdensity(sigmat,ut)

(04.1159) end do i

- (03.1161) statistics(noprint) mvlike 261 4788
- (03.1195) \*display 'paramplace step2param1' paramplace step2param
- $(03.1195)$  compute paramplace =  $(i-1)*4+k$
- $(03.1230)$  compute term3(paramplace,step2param) = % mean

(03.1257)

- $(03.1257)$  \* now term 4 where the second-step parameter is perturbed negatively
- $(03.1257)$  compute newphi = phi
- $(03.1276)$  compute epsilon = %max $(.0001, .001*)$ phi(step2param))
- $(03.1311)$  compute newphi(step2param) = phi(step2param)-epsilon
- $(03.1346)$  compute  $b1$  = newphi(1)
- $(03.1367)$  compute  $b2$  = newphi(2)
- $(03.1388)$  compute  $b3 = newphi(3)$
- $(03.1409)$  compute b4 = newphi(4)
- $(03.1430)$  compute  $b5 = newphi(5)$
- $(03.1451)$  compute epsilon2(step2param) = epsilon
- (03.1474)
- (03.1474) \* compute second-step likelihood and save the term
- (03.1474)
- $(03.1474)$  set m  $/ = (b1*ratio+b2*trend+b3*cumret+b4*avevar+b5*avegrowth)$

(03.1575) do i=261,4788

 $(04.1610)$  compute ut =  $||e1(i),e2(i),e3(i),e4(i),e5(i),e6(i),e7(i),e8(i),e9(i),e10(i),e11(i)||$ 

 $(04.1759)$  compute sigmat =  $(m(i))$ \*unitmat +  $(1.0 - m(i))$ \*corr0

(04.1807) set mvlike i  $i = %$ logdensity(sigmat,ut)

(04.1866) end do i

(03.1868) statistics(noprint) mvlike 261 4788

(03.1902) \*display 'paramplace step2param1' paramplace step2param

 $(03.1902)$  compute paramplace =  $(i-1)*4+k$ 

 $(03.1937)$  compute term4(paramplace,step2param) = % mean

(03.1964)

(03.1964) end do step2param

(02.1966)

 $(02.1966)$  compute step2param = 5

(02.1982)

(02.1982) \* now separately do step 2 for the parameters of the unconditional correlation matrix

 $(02.1982)$  do row = 1,10

 $(03.2017)$  compute rowp1 = row + 1

 $(03.2040)$  do col = rowp1,11

 $(04.2077)$  compute step2param = step2param + 1

 $(04.2100)$  compute pcorr $0 = \text{corr}0$ 

 $(04.2119)$  compute epsilon = %max $(.0001, .001*corr0(row, col))$ 

 $(04.2158)$  compute epsilon2(step2param) = epsilon

(04.2181)

 $(04.2181)$  \* term 3 where the second-step parameter is perturbed positively

 $(04.2181)$  compute pcorr0(row,col) = corr0(row,col)+epsilon

(04.2224)

(04.2224) \* compute second-step likelihood and save the term

- $(04.2224)$  set m  $/ = (b1*ratio+b2*trend+b3*cumret+b4*avevar+b5*avegrowth)$
- (04.2325) do i=261,4788
- $(05.2360)$  compute ut =  $||e1(i),e2(i),e3(i),e4(i),e5(i),e6(i),e7(i),e8(i),e9(i),e10(i),e11(i)||$
- $(05.2509)$  compute sigmat =  $(m(i))$ \*unitmat +  $(1.0 m(i))$ \*pcorr0
- (05.2557) set mvlike i  $i = %$ logdensity(sigmat,ut)
- (05.2616) end do i
- (04.2618) statistics(noprint) mvlike 261 4788
- $(04.2652)$  compute paramplace =  $(i-1)*4+k$

(04.2687) \*display 'paramplace step2param1' paramplace step2param

 $(04.2687)$  compute term3(paramplace,step2param) = % mean

(04.2714)

 $(04.2714)$  \* term 4 where the second-step parameter is perturbed negatively

 $(04.2714)$  compute pcorr0(row,col) = corr0(row,col)-epsilon

- (04.2757)
- (04.2757) \* compute second-step likelihood and save the term

 $(04.2757)$  set m  $/ = (b1*ratio+b2*trend+b3*cumret+b4*avevar+b5*avegrowth)$ 

- (04.2858) do i=261,4788
- $(05.2893)$  compute ut =  $||e1(i),e2(i),e3(i),e4(i),e5(i),e6(i),e7(i),e8(i),e9(i),e10(i),e11(i)||$
- $(05.3042)$  compute sigmat =  $(m(i))$ \*unitmat +  $(1.0 m(i))$ \*pcorr0
- (05.3090) set mvlike i  $i = %$ logdensity(sigmat,ut)
- (05.3149) end do i
- (04.3151) statistics(noprint) mvlike 261 4788
- $(04.3185)$  compute paramplace =  $(i-1)*4+k$
- (04.3220) \*display 'paramplace step2param1' paramplace step2param
- $(04.3220)$  compute term4(paramplace,step2param) = % mean
- (04.3247)

(04.3247) end do row

(03.3249) end do col

(02.3251)

 $(02.3251)$  \* restore the perturbed eta to its unperturbed value

 $(02.3251)$  set [series] countryplace / = [series] j

(02.3286)

(02.3286) \* close the first-step parameter and country loops

(02.3286) end do k

(01.3288) end do j

\* now fill up the cross-marginal matrix of the likelihood function

\* using the four components term1,term2, term3 and term4

\* and scaled by the reciprocal of the infinitesimals epsilon1xepsilon2

\*display 'term4' term4

\*display 'term3' term3

\*display 'term2' term2

\*display 'term1' term1

display 'epsilon1' epsilon1

epsilon1 5.44490e-004 1.00000e-004 1.11270e-004 8.60220e-004 4.67760e-004 8.96650e-004 1.32680e-004 8.42560e-004 8.19300e-004 4.20640e-004 1.00000e-004 9.03060e-004 3.57950e-004 3.11480e-004 1.00000e-004 9.09120e-004 4.79570e-004

4.11470e-004 1.00000e-004 8.87310e-004 7.97470e-004 3.26510e-004 1.44100e-004 7.95930e-004 5.52630e-004 1.00000e-004 1.00000e-004 8.98040e-004 5.96650e-004 5.80160e-004 1.10680e-004 8.68870e-004 5.77560e-004 6.39540e-004 1.07200e-004

8.75720e-004 5.84110e-004 6.87310e-004 1.66070e-004 8.03620e-004 5.19570e-004 9.64860e-004 1.03530e-004 8.70910e-004

display 'epsilon2' epsilon2

epsilon2 2.81500e-004 1.00000e-004 1.00000e-004 4.75800e-004 8.03800e-004 5.20820e-004 4.58700e-004 5.20100e-004 5.72430e-004 3.20950e-004 4.65270e-004 4.73390e-004 5.51140e-004 4.14940e-004 5.03660e-004 5.43790e-004 6.95150e-004 6.74940e-004 3.48750e-004 5.20440e-004 6.12520e-004 7.29870e-004 4.93190e-004 6.41510e-004 6.20650e-004 6.17470e-004 3.16540e-004 4.90430e-004 5.51940e-004 6.51210e-004 4.76260e-004 5.81810e-004 7.79150e-004 3.47600e-004 5.41230e-004 7.46010e-004 8.22440e-004 5.29260e-004 7.80310e-004 3.31170e-004 5.34030e-004 6.89420e-004 7.92000e-004 5.20750e-004 7.13330e-004 3.11730e-004 3.05850e-004 3.51780e-004 3.24830e-004 3.27380e-004 4.77620e-004 5.67000e-004 4.17450e-004 4.96340e-004 7.10000e-004 4.79130e-004 7.07400e-004 5.26880e-004 7.41740e-004 5.41710e-004

do step $1 = 1,44$ 

 $(01.0041)$  do step  $2 = 1,60$ 

(02.0076)

(02.0076) compute gmat(step1,step2) =  $(1.0/(4.0*epsilon1)(step1)*epsilon102(step2))$  \*

 $(02.0079)$  (term1(step1,step2)- term2(step1,step2) - term3(step1,step2) + term4(step1,step2))

(02.0196)

(02.0196)

(02.0196) end do step2

(01.0198) end do step1

display gmat

display(unit=gmat7) gmat

\*adjcovmat.txt this program estimates the adjusted covariance matrix of the second-step parameters and compares adjusted and unadjusted standard errors

alloc 180 4788

## \* first model 6

open gmat6 c:\eurovol\output\gmat6.txt open adjcovphi c:\eurovol\output\covphi.txt open ctheta c:\eurovol\output\ctheta.txt open unadjcovphi c:\eurovola\output\unadjcovphi.txt open ssdrvs6 c:\eurovol\output\ssdrvs6.txt open fsdrvsorgobs c:\eurovol\output\fsdrvsorgobs.txt open covs6 c:\eurovol\output\covs6.txt open phi6 c:\eurovol\output\phi6.txt

declare rectangular gmat(60,44) declare rectangular ctheta(44,44) declare vector zadj(60) declare vector scorevec(44) declare symmetric covs(60,60) declare vector phi(60)

 $*$  zadj = gmat $*$ covtheta $*$ scorevec

\* this is the adjustment term in the computation of zeta

read(unit=gmat6) gmat

read(unit=ctheta) ctheta

\* do over observations treating each cross-section of observations as a vector

do i=261,4788

(01.0041)

(01.0041) read(unit=fsdrvsorgobs) scorevec

(01.0073)

 $(01.0073)$  compute zadj = gmat\*ctheta\*scorevec

(01.0102)

 $(01.0102)$  do j = 1,60

 $(02.0137)$  set [series] j i i = zadj(j)

(02.0192) end do j

(01.0194)

(01.0194) end do i

data(unit=ssdrvs6,format=free,org=obs) 261 4788 61 62 63 64 65 66 67 68 69 70 \$

71 72 73 74 75 76 77 78 79 80 \$

81 82 83 84 85 86 87 88 89 90 \$

91 92 93 94 95 96 97 98 99 100 \$

101 102 103 104 105 106 107 108 109 110 \$

111 112 113 114 115 116 117 118 119 120

\* uncorrected opg estimated covariance matrix

cmom 261 4788

# 61 62 63 64 65 66 67 68 69 70 \$

71 72 73 74 75 76 77 78 79 80 \$

81 82 83 84 85 86 87 88 89 90 \$

91 92 93 94 95 96 97 98 99 100 \$

101 102 103 104 105 106 107 108 109 110 \$

111 112 113 114 115 116 117 118 119 120

compute  $\cos = inv(\% \text{cmom})$ 

read(unit=phi6) phi

display  $(covs(1,1))$ \*\*.5

0.02586

display  $(covs(2,2))$ \*\*.5

0.00173

display  $(covs(3,3))^{**}.5$ 

0.00173

display  $(covs(4,4))$ \*\*.5

0.09741

display  $(covs(5,5))^{**}.5$ 

0.01629

display  $phi(1)/(covs(1,1))$ \*\*.5

19.88815

display  $phi(2)/(covs(2,2))$ \*\*.5

18.98956

display  $phi(3)/(covs(3,3))$ \*\*.5

0.59007

display  $phi(4)/(covs(4,4))^{**}.5$ 

3.02224

display  $phi(5)/(covs(5,5))^{**}.5$ 

-4.08934

\* now engle-corrected estimated covariance matrix

do  $j = 1,60$ 

 $(01.0041)$  compute jp60 = j + 60 (01.0064) compute  $ip120 = j + 120$ (01.0087) set [series] jp120 = ([series] jp60) - ([series] j) (01.0134)

(01.0134) end do j

cmom 261 4788

# 121 122 123 124 125 126 127 128 129 130 \$ 131 132 133 134 135 136 137 138 139 140 \$ 141 142 143 144 145 146 147 148 149 150 \$ 151 152 153 154 155 156 157 158 159 160 \$ 161 162 163 164 165 166 167 168 169 170 \$ 171 172 173 174 175 176 177 178 179 180

compute mmat = %cmom compute covmat =  $\cos*$ mmat $\cos*$ \* adjusted standard errors write(format='(f20.10)') covmat $(1,1)$ <sup>\*\*</sup>.5 0.0258700577 write(format='(f20.10)') covmat(2,2)\*\*.5 0.0017324137 write(format='(f20.10)') covmat(3,3)\*\*.5 0.0017303529 write(format='(f20.10)') covmat(4,4)\*\*.5 0.0974389927 write(format='(f20.10)') covmat(5,5)\*\*.5 0.0162858758

\* unadjusted standard errors write(format='(f20.10)')  $\cos(1,1)$ <sup>\*\*</sup>.5 0.0258646470 write(format='(f20.10)')  $\cos(2,2)$ \*\*.5 0.0017325306 write(format='(f20.10)')  $\cos(3,3)$ \*\*.5 0.0017296351 write(format='(f20.10)')  $\cos(4,4)$ <sup>\*\*</sup>.5 0.0974111016 write(format='(f20.10)') covs(5,5)\*\*.5 0.0162862597

\* proportional difference in standard errors compute diff1 =  $(covs(1,1)/covmat(1,1))$ \*\*.5 -1 compute diff2 =  $(covs(2,2)/covmat(2,2))*-.5$  -1 compute diff3 =  $(covs(3,3)/covmat(3,3))$ \*\*.5 -1 compute diff4 =  $(covs(4,4)/covmat(4,4))$ \*\*.5 -1 compute diff5 =  $(covs(5,5)/covmat(5,5))$ \*\*.5 -1

display "diffs 1 - 5"

diffs 1 - 5

display diff1

-2.09151e-004

display diff2

6.74711e-005

display diff3

-4.14809e-004

display diff4 -2.86241e-004 display diff5 2.35724e-005

\* now model 7 rewind fsdrvsorgobs open gmat7 c:\eurovol\output\gmat7.txt open ssdrvs7 c:\eurovol\output\ssdrvs7.txt open phi7 c:\eurovol\output\phi7.txt

 $*$  zadj = gmat $*$ covtheta $*$ scorevec

\* this is the adjustment term in the computation of zeta

read(unit=gmat7) gmat

\* do over observations treating each cross-section of observations as a vector

do i=261,4788

(01.0041)

(01.0041) read(unit=fsdrvsorgobs) scorevec

(01.0073)

 $(01.0073)$  compute zadj = gmat\*ctheta\*scorevec

(01.0102)

 $(01.0102)$  do j = 1,60

 $(02.0137)$  set [series] j i i = zadj(j)

(02.0192) end do j

(01.0194)

(01.0194) end do i

data(unit=ssdrvs7,format=free,org=obs) 261 4788 61 62 63 64 65 66 67 68 69 70 \$

71 72 73 74 75 76 77 78 79 80 \$

81 82 83 84 85 86 87 88 89 90 \$

91 92 93 94 95 96 97 98 99 100 \$

101 102 103 104 105 106 107 108 109 110 \$

111 112 113 114 115 116 117 118 119 120

\* uncorrected opg estimated covariance matrix

cmom 261 4788

# 61 62 63 64 65 66 67 68 69 70 \$

71 72 73 74 75 76 77 78 79 80 \$

81 82 83 84 85 86 87 88 89 90 \$

91 92 93 94 95 96 97 98 99 100 \$

101 102 103 104 105 106 107 108 109 110 \$

111 112 113 114 115 116 117 118 119 120

compute  $\cos = inv(\% \text{cmom})$ 

read(unit=phi7) phi

display  $(covs(1,1))^{**}$ .5

0.02873

display  $(covs(2,2))$ \*\*.5

0.00175

```
display (covs(3,3))**.5
    0.00123
display (covs(4,4))**.5
    0.09504
display (covs(5,5))**.5
    0.03679
display phi(1)/(covs(1,1))^{**}.5 9.79773
display phi(2)/(covs(2,2))**.5
    12.89398
display phi(3)/(covs(3,3))^{**}.5 2.60313
display phi(4)/(covs(4,4))**.5
    5.00621
display phi(5)/(covs(5,5))**.5
    21.84619
```
\* now engle-corrected estimated covariance matrix

do  $j = 1,60$ 

(01.0041) compute  $ip60 = j + 60$ 

(01.0064) compute  $jp120 = j + 120$ 

(01.0087) set [series] jp120 = ([series] jp60) - ([series] j)

(01.0134)

(01.0134) end do j

cmom 261 4788

# 121 122 123 124 125 126 127 128 129 130 \$ 131 132 133 134 135 136 137 138 139 140 \$ 141 142 143 144 145 146 147 148 149 150 \$ 151 152 153 154 155 156 157 158 159 160 \$ 161 162 163 164 165 166 167 168 169 170 \$ 171 172 173 174 175 176 177 178 179 180 compute mmat  $=$  % cmom compute covmat = covs\*mmat\*covs

\* adjusted standard errors

write(format='(f20.10)') covmat $(1,1)$ <sup>\*\*</sup>.5

0.0287462936

write(format='(f20.10)') covmat(2,2)\*\*.5

0.0017450879

write(format='(f20.10)') covmat(3,3)\*\*.5

0.0012269030

write(format='(f20.10)') covmat $(4,4)$ <sup>\*\*</sup>.5

0.0950434836

write(format='(f20.10)') covmat(5,5)\*\*.5

0.0368121825

\* unadjusted standard errors

write(format='(f20.10)') covs(1,1)\*\*.5

0.0287311451

write(format='(f20.10)')  $\cos(2,2)$ \*\*.5

0.0017450006

write(format='(f20.10)')  $\cos(3,3)$ \*\*.5 0.0012268330 write(format='(f20.10)')  $\cos(4,4)$ <sup>\*\*</sup>.5 0.0950420027 write(format='(f20.10)')  $\cos(5.5)$ \*\*.5 0.0367936078

\* proportional difference in standard errors compute diff1 =  $(covs(1,1)/covmat(1,1))$ <sup>\*\*</sup>.5 -1 compute diff2 =  $(covs(2,2)/covmat(2,2))*-.5 -1$ compute diff3 =  $(covs(3,3)/covmat(3,3))$ \*\*.5 -1 compute diff4 =  $(covs(4,4)/covmat(4,4))**.5 -1$ compute diff5 =  $(covs(5,5)/covmat(5,5))$ \*\*.5 -1

display "diffs 1 - 5"

diffs 1 - 5

display diff1

-5.26973e-004

display diff2

-5.00282e-005

display diff3

-5.70300e-005

display diff4

-1.55817e-005

display diff5

-5.04579e-004